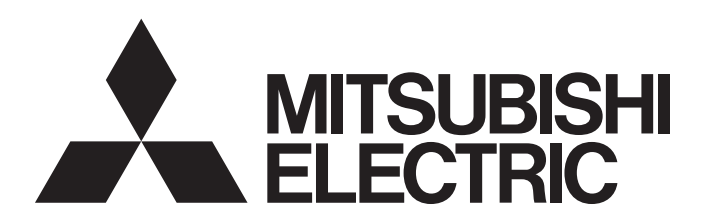

三菱可编程控制器

# MELSEC iQ R

# MELSEC iQ-R简单运动模块 用户手册(高级同步控制篇)

-RD77MS2 -RD77MS4 -RD77MS8  $-RD77MS16$ 

# <span id="page-2-0"></span>安全注意事项

(使用之前请务必阅读)

在使用本产品之前,应仔细阅读本手册以及本手册中介绍的关联手册,同时在充分注意安全的前提下正确地操作。 在本手册中的注意事项仅记载了与本产品有关的内容。关于可编程控制器系统方面的安全注意事项,请参阅所使用的CPU模块 的用户手册。

在 • 安全注意事项 • 中,安全注意事项被分为 " / 八 警告" 和 " / 八 注意" 这二个等级。

䆖 㺘⽪䭉䈟ਟ㜭䙐ᡀড䲙ਾ᷌ˈሬ㠤↫ӑᡆ䟽Քһ᭵DŽ ⌘ 㺘⽪䭉䈟ਟ㜭䙐ᡀড䲙ਾ᷌ˈሬ㠤ѝᓖՔᇣǃ䖫Ք৺䇮༷ᦏཡDŽ

注意根据情况不同,即使" 注意"这一级别的事项也有可能引发严重后果。 对两级注意事项都须遵照执行,因为它们对于操作人员安全是至关重要的。 请妥善保管本手册以备需要时阅读,并应将本手册交给最终用户。

### [设计注意事项]

## 警告

- 应在外部设置一个安全电路, 确保外围电源异常及可编程控制器本体故障时, 能保证整个系统安全运 行。误输出或误动作可能导致事故。
	- (1) 应在可编程控制器的外部配置紧急停止电路、保护回路、正转/反转等相反动作的互锁电路、定位 的上限/下限等防止机械损坏的互锁电路。
	- (2) 可编程控制器检测出以下异常状态时,将停止运算,输出将变为下述状态。
		- ·电源模块的过电流保护装置或过电压保护装置动作时将全部输出置为OFF。
		- ·CPU模块中通过自诊断功能检测出看门狗定时器出错等时,根据参数设置,将保持或OFF全部输 出。
	- (3) CPU模块无法检测的输入输出控制部分等的异常时,全部输出有可能变为ON。此时,应在可编程控 制器外部配置失效安全电路、配备安全装置,以确保机械的安全。关于失效安全电路,请参阅所 使用的CPU模块的用户手册。
	- (4) 由于输出电路的继电器或晶体管等故障,输出可能保持为ON状态或OFF状态不变。对于可能引发重 大事故的输出信号,应在外部设置监视电路。
- 在输出电路中,由于额定以上的负载电流或负载短路等导致长时间持续过电流的情况下,可能导致冒 烟或着火,应在外部配置保险丝等安全电路。
- 应配置在可编程控制器本体电源启动后再接通外部供应电源的电路。如果先启动外部供应电源,可能 由于误输出或误动作引发事故。
- 关于网络通信异常时各站的动作状态, 请参阅各网络的手册。误输出或误动作可能导致事故。
- 将外部设备连接到CPU模块上或智能功能模块上对运行中的可编程控制器进行控制(数据更改)时,应在 程序中配置互锁电路,以确保整个系统始终都会安全运行。 此外,对运行中的可编程控制器进行其它 控制(程序更改、参数更改、强制输出、运行状态更改(状态控制))时,应在仔细阅读手册并充分确认 安全之后再实施操作。如果疏于确认,则操作错误有可能导致机械损坏及事故。

### 警告

- 从外部设备对远程的可编程控制器进行控制时,由于数据通信异常,可能不能对可编程控制器的故障 立即采取措施。应在程序中配置互锁电路的同时,预先在外部设备与CPU模块之间确定发生数据通信异 常时系统方面的处理方法等。
- 在模块的缓冲存储器中,请勿对系统区域或禁止写入区域进行数据写入。此外,从CPU模块至各模块的 输出信号中,请勿对禁止使用的信号进行输出(ON)操作。如果对系统区域或者禁止写入区域进行数据 写入,或者对禁止使用的信号进行输出,有可能造成可编程控制器系统误动作。关于系统区域或者禁 止写入区域、禁止使用的信号有关内容,请参阅各模块的用户手册。
- 通信电缆断线的情况下,线路将变得不稳定,在多个站中有可能引起网络通信异常。应在程序中配置 互锁电路,以确保即使发生通信异常,整个系统也会安全运行。否则可能导致误输出或误动作而引发 事故。
- 对来自于经由网络的外部设备的非法访问,为了保护可编程控制器系统的安全,应通过用户采取对 策。此外,对来自于经由互联网的外部设备的非法访问,为了保护可编程控制器系统的安全,应采取 防病毒等对策。
- 应在外部设置一个安全电路, 确保外围电源异常及可编程控制器本体故障时, 能保证整个系统安全运 行。误输出或误动作可能导致事故。
	- (1) 机械原点复位控制时,通过原点复位方向及原点复位速度这2个数据进行控制,通过近点狗ON开始 减速。因此,如果原点复位方向设置错误则可能不减速而继续运行,应在可编程控制器外部配置 防止机械损坏的互锁电路。
	- (2) 模块检测出错误时,将根据参数停止组的设置进行通常的减速停止或急停止。参数应符合定位系 统的规格。此外,原点复位用参数及定位数据应设置在参数的设置值以内。
	- (3) 由于模块无法检测的输出电路的绝缘元件及晶体管等部件的故障,输出有可能保持为ON状态或OFF 状态, 或变得不稳定。对于可能引起重大事故的系统, 应配置输出信号监视电路。
- 对于使用了模块、伺服放大器、伺服电机的具有安全标准(例如机器人等的安全通则等)的系统,应满 足安全标准。
- 模块、伺服放大器异常时的动作有可能危及系统安全的情况下,应在模块·伺服放大器的外部配置安 全电路。
- 投入多CPU系统及伺服放大器的控制电源时,请勿拆卸SSCNET电缆。请勿直视从模块及伺服放大器的 SSCNETⅢ连接器以及SSCNETⅢ电缆的前端发出的光。如果光进入眼中,可能导致眼睛不适。(SSCNETⅢ 的光源符合JISC6802、IEC60825-1中规定的等级1。)

- 请勿将控制线及通信电缆与主电路及动力线捆扎在一起, 也勿靠得过近。 应该彼此相距100mm以上。否则噪声可能导致误动作。
- 对灯负载、加热器、电磁阀等电感性负载进行控制时,输出OFF → ON时有可能会有大电流(通常的10 倍左右)流过,因此应使用额定电流留有充分余量的模块。
- CPU模块的电源OFF → ON或复位时,CPU模块变为RUN状态所需的时间根据系统配置、参数设置、程序 容量等而变化。在设计上应采取相应措施,做到即使变为RUN状态所需时间变动,也能确保整个系统始 终都会安全运行。
- 各种设置的登录过程中,请勿进行模块安装站的电源OFF以及CPU模块的复位操作。如果在登录过程中 进行模块安装站的电源OFF以及CPU模块的复位操作,闪存内的数据内容将变得不稳定,需要将设置值 重新设置到缓冲存储器并重新登录到闪存中。此外,还可能导致模块故障及误动作。
- 更改了CPU模块的参数时,必须对CPU模块进行复位。否则由于模块中残留有更改前的数据,有可能导 致误动作。
- 从外部设备对CPU模块进行运行状态更改(远程RUN/STOP等)时, 应将模块参数的"打开方法设置"设置 为"不通过程序OPEN"。将"打开方法设置"设置为"通过程序OPEN"的情况下,如果从外部设备执 行远程STOP,通信线路将被关闭。以后,将不可以在CPU模块侧再次打开,也不可以执行来自于外部设 备的远程RUN。

[安装注意事项]

### 警告

● 在拆装模块时, 必须先将系统使用的外部供应电源全部断开后再进行操作。如果未全部断开, 有可能 导致触电、模块故障及误动作。

- 应在符合安全使用须知(随基板附带的手册)记载的一般规格的环境下使用可编程控制器。在不符合一 般规格环境下使用可编程控制器时,可能会引起触电、火灾、误动作、产品损坏或性能变差。
- 安装模块时,将模块下部的凹槽插入基板的导轨中,以导轨的前端为支点,押入直到听见模块上部挂 钩发出"咔嚓"声为止。若模块未正确安装,有可能导致误动作、故障或掉落。
- 在振动频繁的环境下使用时, 应使用螺栓将模块拧紧。
- 应在规定的扭矩范围内拧紧螺栓。螺栓未拧紧可能导致脱落、短路或误动作。螺栓拧得过紧,可能损 坏螺栓及模块,导致脱落、短路或误动作。
- 扩展电缆应牢固地连接在基板的扩展电缆用连接器上。安装后应检查连接是否有松动。否则可能由于 接触不良而导致误动作。
- 应将SD存储卡可靠地压入安装到安装插槽中。安装后应确认是否有松动。否则可能由于接触不良而导 致误动作。
- 扩展SRAM卡盒应插入到CPU模块的卡盒连接用连接器中可靠安装。安装后应关闭卡盒盖板,确认有无浮 起。否则可能由于接触不良而导致误动作。
- 请勿直接触摸模块、SD存储卡、扩展SRAM卡盒或连接器的带电部位及电子部件。否则可能导致模块故 障及误动作。

#### [配线注意事项]

### 警告

- 安装或配线作业时,必须先将系统使用的外部供应电源全部断开后再进行操作。如果未全部断开电 源,有可能导致触电、模块故障及误动作。
- 在安装、配线作业结束后接通电源或投运之前, 必须盖上产品附带的端子盖。如果未安装端子盖板, 可能导致触电。

- 必须对FG端子及LG端子采用可编程控制器专用接地(接地电阻小于100Ω)。否则可能导致触电或误动 作。
- 应使用合适的压装端子,并按规定的扭矩拧紧。 如果使用Y型压装端子,端子排上的螺栓松动时有可能 导致脱落、故障。
- 至模块的配线应在确认产品的额定电压及信号排列后正确进行。如果连接了与额定不同的电源,或进 行了误配线,则有可能导致火灾或故障。
- 对于外部设备连接用连接器,应使用生产厂商指定的工具进行压装、压接或正确地焊接。如果连接不 良,有可能导致短路、火灾或误动作。
- 应将连接器牢固地安装到模块上。否则可能由于接触不良而导致误动作。
- 请勿将控制线及通讯电缆与主电路及动力线等捆扎在一起,也不要相互靠的太近。应相距大约100mm以 上距离。否则噪声可能导致误动作。
- 连接模块的电线或电缆应放入导管中,或者通过夹具进行固定处理。否则由于电缆的晃动或移动、不 经意的拉拽等可能导致模块或电缆破损、电缆接触不良而引发误动作。请勿对扩展电缆剥去外皮,进 行夹具处理。
- 连接电缆时,应在确认连接的接口类型的基础上,正确地操作。如果连接了不相配的接口或者配线错 误,有可能导致模块、外部设备故障。
- 应在规定的扭矩范围内紧固端子螺栓及连接器安装螺栓。螺栓未拧紧可能导致脱落、短路、火灾或误 动作。如果螺栓拧得过紧,可能造成螺栓及模块损坏从而导致脱落、短路、火灾及误动作。
- 拆卸模块的连接电缆时,请勿拉拽电缆部分。对于带有连接器的电缆,应用手握住模块连接部分的连 接器进行拆卸。对于端子排连接的电缆,应将端子排螺栓松开后进行拆卸。如果在与模块相连接的状 态下拉拽电缆,有可能造成误动作或模块及电缆破损。
- 请注意防止切屑或配线头等异物掉入模块内。否则可能导致火灾、故障及或误动作。
- 模块顶部贴有防止异物进入的标签,防止配线期间配线头等异物进入模块。配线作业期间请勿撕下该 标签。在开始系统运行之前,一定要撕下该标签以便于散热。
- 应将三菱电机的可编程控制器安装在控制盘内使用。在安装在控制盘内的可编程控制器电源模块与主 电源线之间应通过中继端子排连接。此外,进行电源模块的更换及布线作业时,应由在触电保护方面 受到过良好培训的维护人员进行操作。关于配线方法,请参阅MELSEC iQ-R模块配置手册。
- 在系统中使用的以太网电缆应符合MELSEC iQ-R以太网/CC-Link IE用户手册(入门篇)中记载的规格。 进行了超出规格的配线的情况下,将无法保证正常的数据传送。

### 警告

- 请勿在通电的状态下触碰端子。否则有可能导致触电或误动作。
- 应正确连接电池连接器。请勿对电池进行充电、拆开、加热、置入火中、短路、焊接、附着液体、强 烈冲击等动作。电池的不当处理可能导致发热、破裂、着火、漏液等,可能导致人身伤害或火灾。
- 在拧紧端子螺栓、连接器安装螺栓或模块固定螺栓以及清扫模块时, 必须先将系统使用的外部供应电 源全部断开后再进行操作。 如果未完全断开,有可能导致触电。

[启动·维护注意事项]

- 将外部设备连接到CPU模块上或智能功能模块上对运行中的可编程控制器进行控制(数据更改)时, 应在 程序中配置互锁电路,以确保整个系统始终都会安全运行。此外,对运行中的可编程控制器进行其它 控制(程序更改、参数更改、强制输出、运行状态更改(状态控制))时,应在仔细阅读手册并充分确认 安全之后再实施操作。如果疏于确认,则操作错误有可能导致机械损坏及事故。
- 从外部设备对远程的可编程控制器进行控制时,由于数据通信异常,可能不能对可编程控制器的故障 立即采取措施。应在程序中配置互锁电路的同时,预先在外部设备与CPU模块之间确定发生数据通信异 常时系统方面的处理方法等。
- 请勿拆卸及改造模块。否则有可能导致故障、误动作、人员伤害及火灾。
- 在使用便携电话或PHS等无线通信设备时,应在全方向与可编程控制器保持25cm以上的距离。否则有可 能导致误动作。
- 安装及拆卸模块时,必须先将系统使用的外部供应电源全部断开后再进行操作。若未全部断开,会导 致模块的故障和误动作。
- 应在规定的扭矩范围内拧紧螺栓。螺栓未拧紧可能导致产品及配线的脱落、短路或误动作。如果螺栓 拧得过紧,可能导致螺栓及模块破损而引起掉落、短路或误动作。
- 产品投入使用后,模块与基板、CPU模块与扩展SRAM卡盒,以及端子排的拆装的次数应不超过50次(根 据IEC61131-2规范)。如果超过了50次,有可能导致误动作。
- 产品投入使用后,SD存储卡的拆装的次数应不超过500次。如果超过了500次,有可能导致误动作。
- 使用SD存储卡时, 请勿触碰露出的卡端子。否则会导致故障和误动作。
- 使用扩展SRAM卡盒时, 请勿触碰电路板上的芯片。否则会导致故障和误动作。
- 请勿让安装到模块中的电池遭受掉落·冲击。掉落·冲击可能导致电池破损、电池内部电池液泄漏。 受到过掉落·冲击的电池应弃用。
- **●** 执行控制盘内的启动·维护作业时,应由在触电保护方面受到过良好培训的维护作业人员操作。此 外,控制盘应配锁,以便只有维护作业人员才能操作控制盘。

- 在接触模块之前, 必须先接触已接地的金属等导体, 释放掉人体等携带的静电。如果不释放掉静电, 可能导致模块故障及误动作。
- 试运行时,应将参数的速度限制值设置为较慢的速度,做好发生危险状态时能立即停止的准备之后再 进行动作确认。
- 运行前应进行程序及各参数的确认 调整。机械有可能会有无法预料的动作。
- 使用绝对位置系统功能的情况下,新启动时或更换了模块、绝对值对应电机等时,必须进行原点复 位。
- 应确认制动功能之后再投入运行。
- 点检时请勿进行兆欧测试(绝缘电阻测定)。
- 维护·点检结束时, 应确认绝对位置检测功能的位置检测是否正确。
- 控制盘应配锁, 以便只有受过电气设备相关培训, 具有充分知识的人员才能打开控制盘。

#### [运行注意事项]

### 注意

- 将个人计算机等外部设备连接到智能功能模块上对运行中的可编程控制器进行控制(尤其是数据更改、 程序更改、运行状态更改(状态控制))时,应在仔细阅读用户手册,充分确认安全的基础上进行。如果 数据更改、程序更改、状态控制错误,可能导致系统误动作、机械损坏及事故。
- 将缓冲存储器的设置值登录到模块内的闪存中使用时,请勿在登录过程中进行模块安装站的电源OFF以 及CPU模块的复位操作。如果在登录过程中进行模块安装站的电源OFF以及CPU模块的复位操作,闪存内 的数据内容将变得不稳定,需要将设置值重新设置到缓冲存储器并重新登录到闪存中。此外,还可能 导致模块故障及误动作。
- 插补运行的基准轴速度指定时,应注意对象轴(第2轴、第3轴、第4轴)的速度有可能大于设置速度(超 过速度限制值)。
- 试运行及示教等的运行过程中请勿靠近机械。否则可能造成人员伤害。

### [废弃注意事项]

- 废弃产品时,应将本产品作为工业废物处理。
- 废弃电池时应根据各地区制定的法令单独进行。关于欧盟国家的电池规定的详细内容,请参阅MELSEC iQ-R模块配置手册。

- 在运输含锂电池时,必须遵守运输规定。关于规定对象机型的详细内容,请参阅MELSEC iQ-R模块配置 手册。
- 如果木制包装材料的消毒及防虫措施的熏蒸剂中包含的卤素物质(氟、氯、溴、碘等)进入三菱电机产 品中将可能导致故障。应防止残留的熏蒸成分进入三菱电机产品,或采用熏蒸以外的方法(热处理等) 进行处理。此外,消毒及防虫措施应在包装前的木材阶段实施。

# <span id="page-10-0"></span>关于产品的应用

- (1) 在使用三菱可编程控制器时, 应该符合以下条件:即使在可编程控制器设备出现问题或故障时也不会导致重大事故, 并 且应在设备外部系统地配备能应付任何问题或故障的备用设备及失效安全功能。
- (2) 三菱可编程控制器是以一般工业用途等为对象设计和生产的通用产品。

因此, 三菱可编程控制器不应用于以下设备·系统等特殊用途。如果用于以下特殊用途, 对于三菱可编程控制器的质 量、性能、安全等所有相关责任(包括但不限于债务未履行责任、瑕疵担保责任、质量保证责任、违法行为责任、生产 物责任), 三菱电机将不负责。

- · 面向各电力公司的核电站以及其它发电厂等对公众有较大影响的用途。
- · 用于各铁路公司或公用设施目的等有特殊质量保证体系要求的用途。
- ·航空航天、医疗、铁路、焚烧·燃料装置、载人移动设备、载人运输装置、娱乐设备、安全设备等预计对人身财产 有较大影响的用途。

然而,对于上述应用,如果在限定于具体用途,无需特殊质量(超出一般规格的质量等)要求的条件下,经过三菱电 机的判断也可以使用三菱可编程控制器, 详细情况请与当地三菱电机代表机构协商。

## <span id="page-10-1"></span>前言

在此感谢贵方购买了三菱可编程控制器MELSEC iQ-R系列的产品。

本手册是用于让用户了解使用简单运动模块时必要的功能、编程等有关内容的手册。使用产品之前应仔细阅读本手册及关联手 册,在充分了解MELSEC iQ-R系列可编程控制器的功能·性能的基础上正确地使用本产品。

将本手册中介绍的程序示例引用到实际系统中时,应充分验证对象系统中不存在控制方面的问题。

应将本手册交给最终用户。

#### 对象模块

RD77MS2、 RD77MS4、 RD77MS8、 RD77MS16

#### 要点

在本手册中通过下述符号分类缓冲存储器,概括记载各轴对应的缓冲存储器。

- [Pr.\*\*]:表示定位用参数、原点复位用参数的项目的符号
- [Da.\*\*]:表示定位数据、块启动数据的项目的符号
- [Md.\*\*]:表示监视数据的项目的符号
- [Cd.\*\*]:表示控制数据的项目的符号

# <span id="page-11-0"></span>与EMC指令·低电压指令的对应

### 关于可编程控制器系统

将符合EMC指令·低电压指令的三菱可编程控制器安装到用户产品上,使其符合EMC指令·低电压指令时,请参阅下述任一手 册。

MELSEC iQ-R模块配置手册

安全使用须知(随基板附带的手册)

符合EMC指令·低电压指令的可编程控制器产品在设备的额定铭牌上印刷有CE标志。

#### 关于本产品

使本产品符合EMC指令·低电压指令时,请参阅下述手册之一。 MELSEC iQ-R模块配置手册 安全使用须知(随基板附带的手册)

# 且录

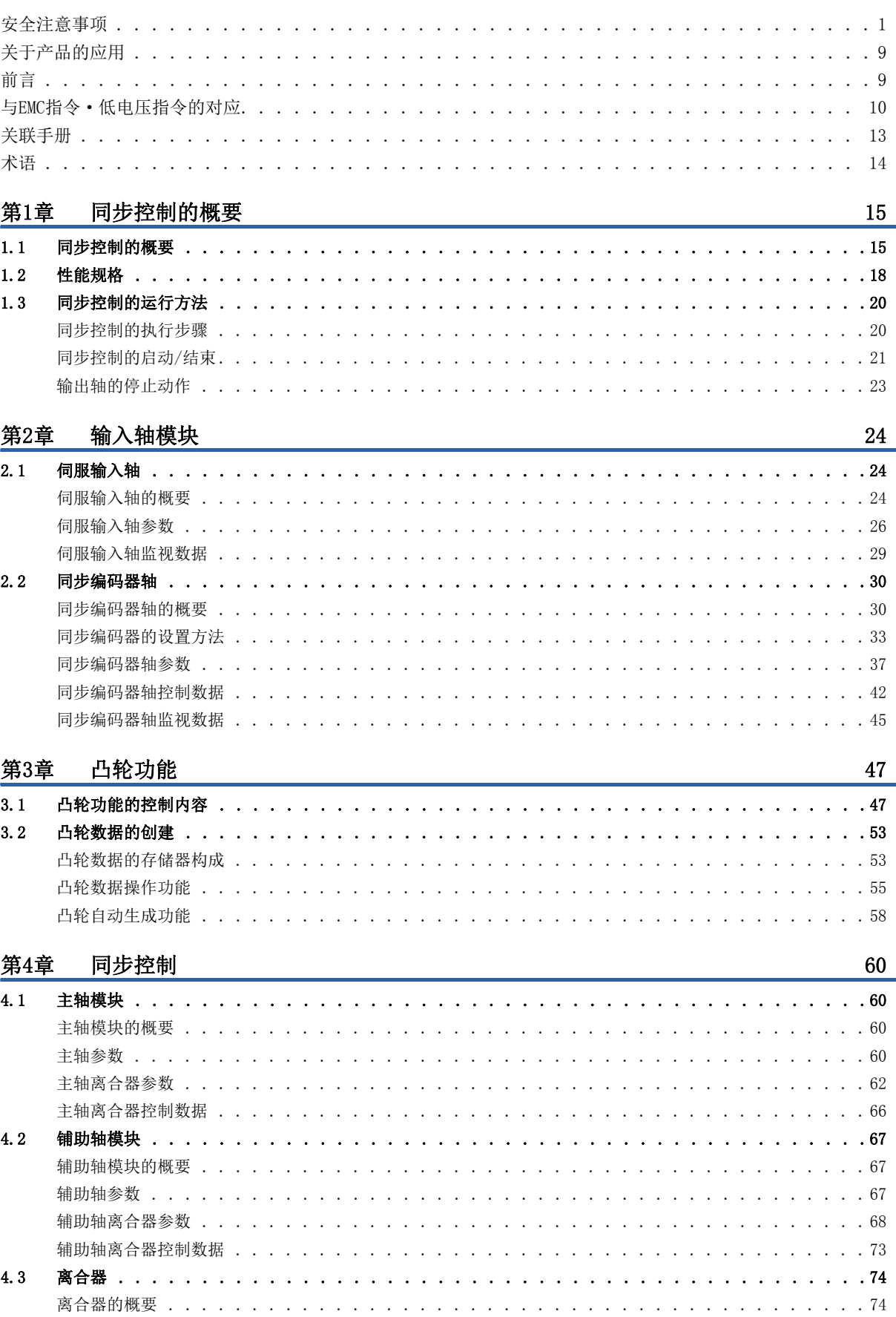

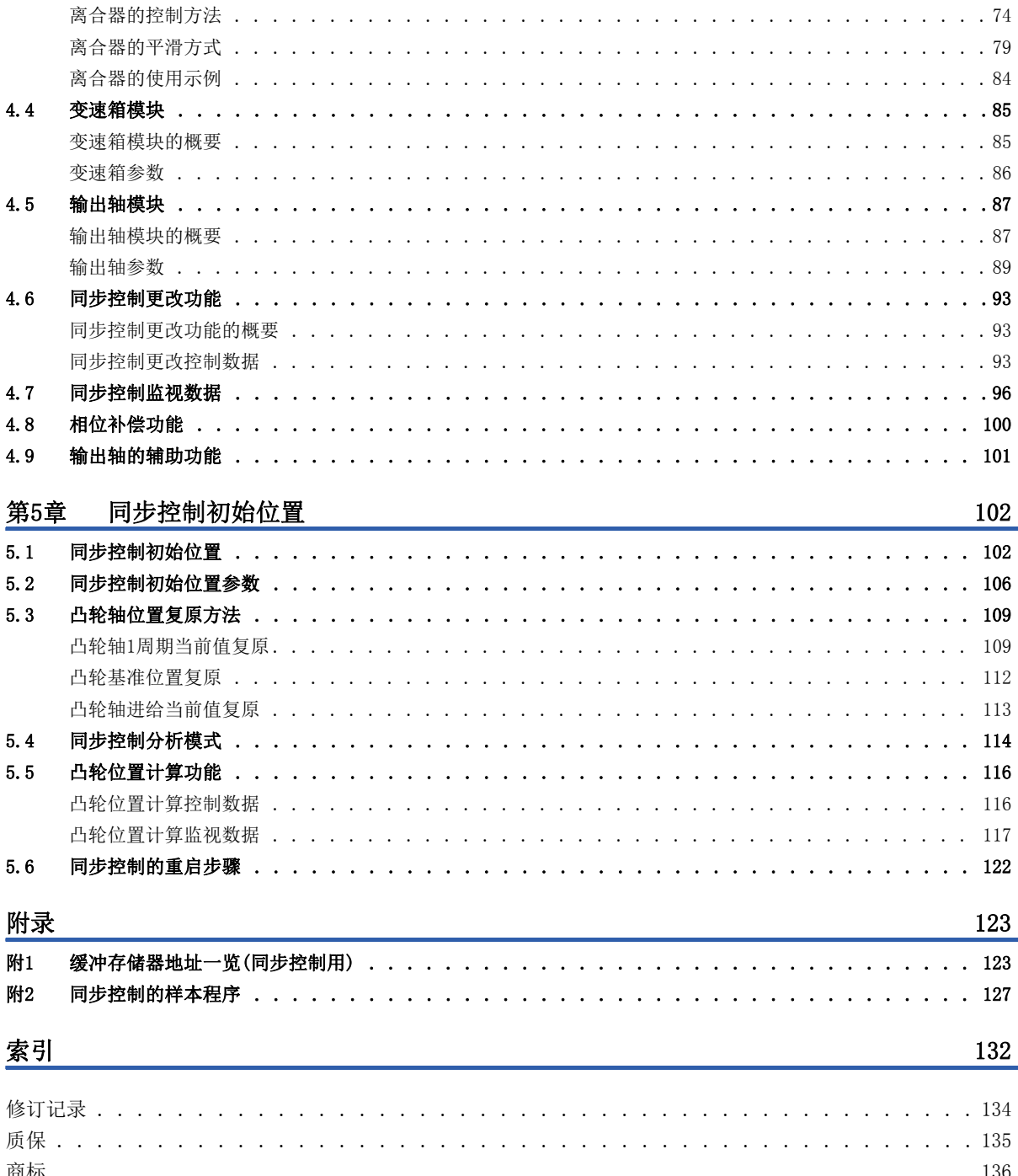

# <span id="page-14-0"></span>关联手册

#### 最新的e-Manual、EPUB及手册PDF,请向当地三菱电机代表处咨询。

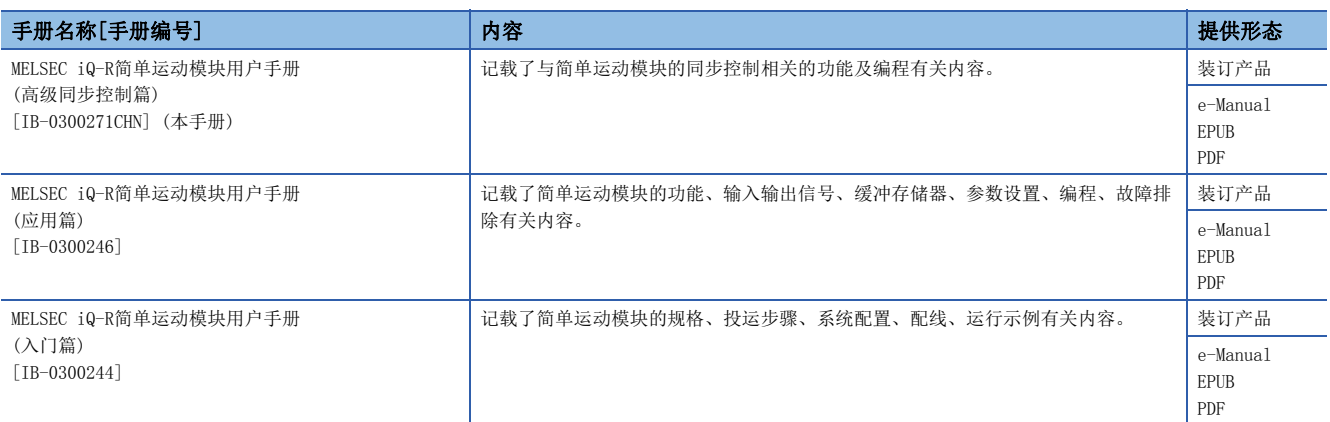

#### 本手册中未记载关于模块FB的内容。

关于模块FB详细内容,请参阅所使用的模块FB参照。

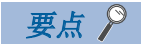

- e-Manual是指使用专用工具可阅览的三菱电机FA电子书籍手册。
- e-Manual有如下所示特点。
- 可以通过一次查找从多个手册中查找出希望搜索的信息(手册横向查找)
- 可以通过手册内的链接参阅其它手册
- 可以通过产品插图的各部件阅览希望了解的硬件规格
- 可以将经常浏览的信息登录到收藏夹中

<span id="page-15-0"></span>术语

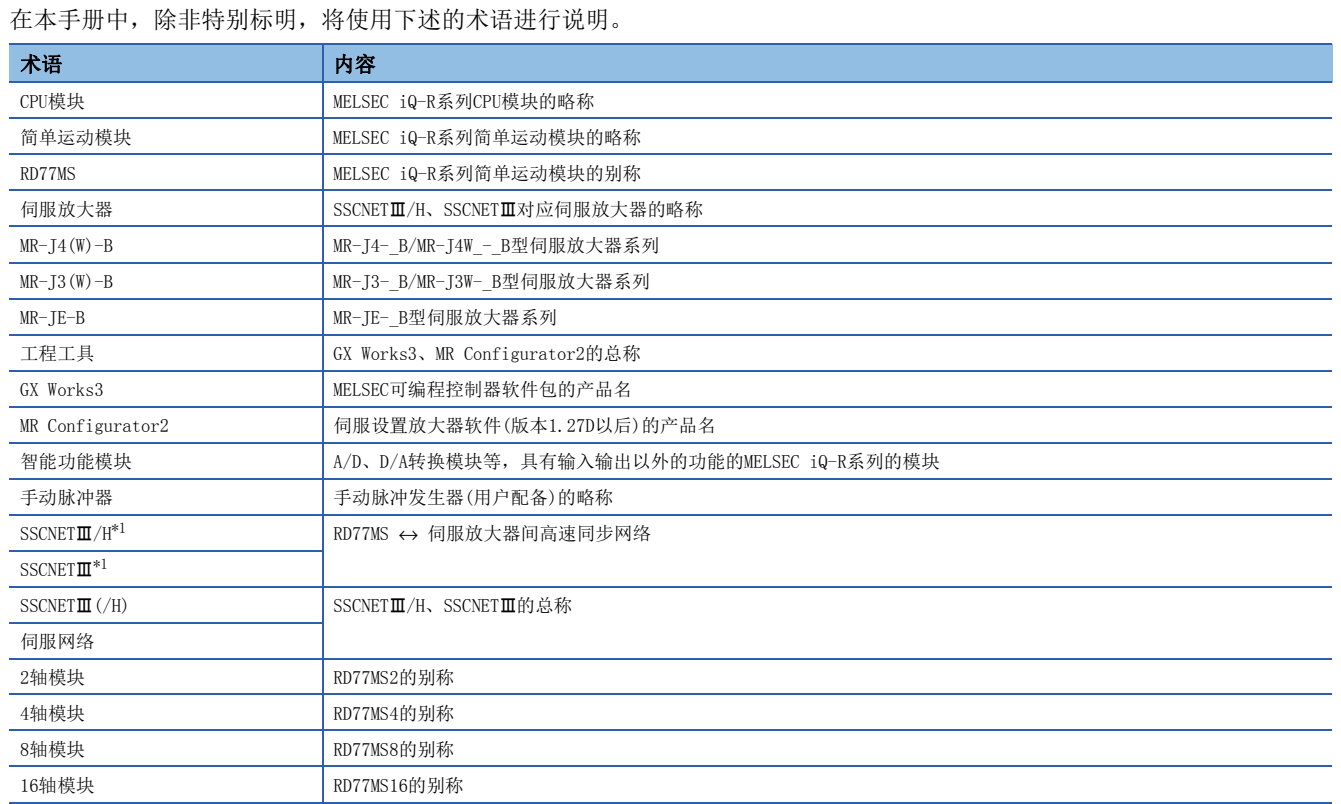

<span id="page-15-1"></span>\*1 SSCNET: Servo System Controller NETwork

# <span id="page-16-0"></span>1 同步控制的概要

在本章中,对使用了简单运动模块的同步控制的概要、规格、运行方法有关内容进行说明。 可以掌握"可以实现何种功能"、"以什么步骤执行作业"。

## <span id="page-16-1"></span>1.1 同步控制的概要

"同步控制"是指,将使用齿轮、轴、变速箱、凸轮等进行机械的同步控制的机构用软件替换进行相同的控制。 在"同步控制"中,通过设置"同步控制用参数",对各输出轴启动同步控制,对输入轴(伺服输入轴、同步编码器轴)进行同 步控制。

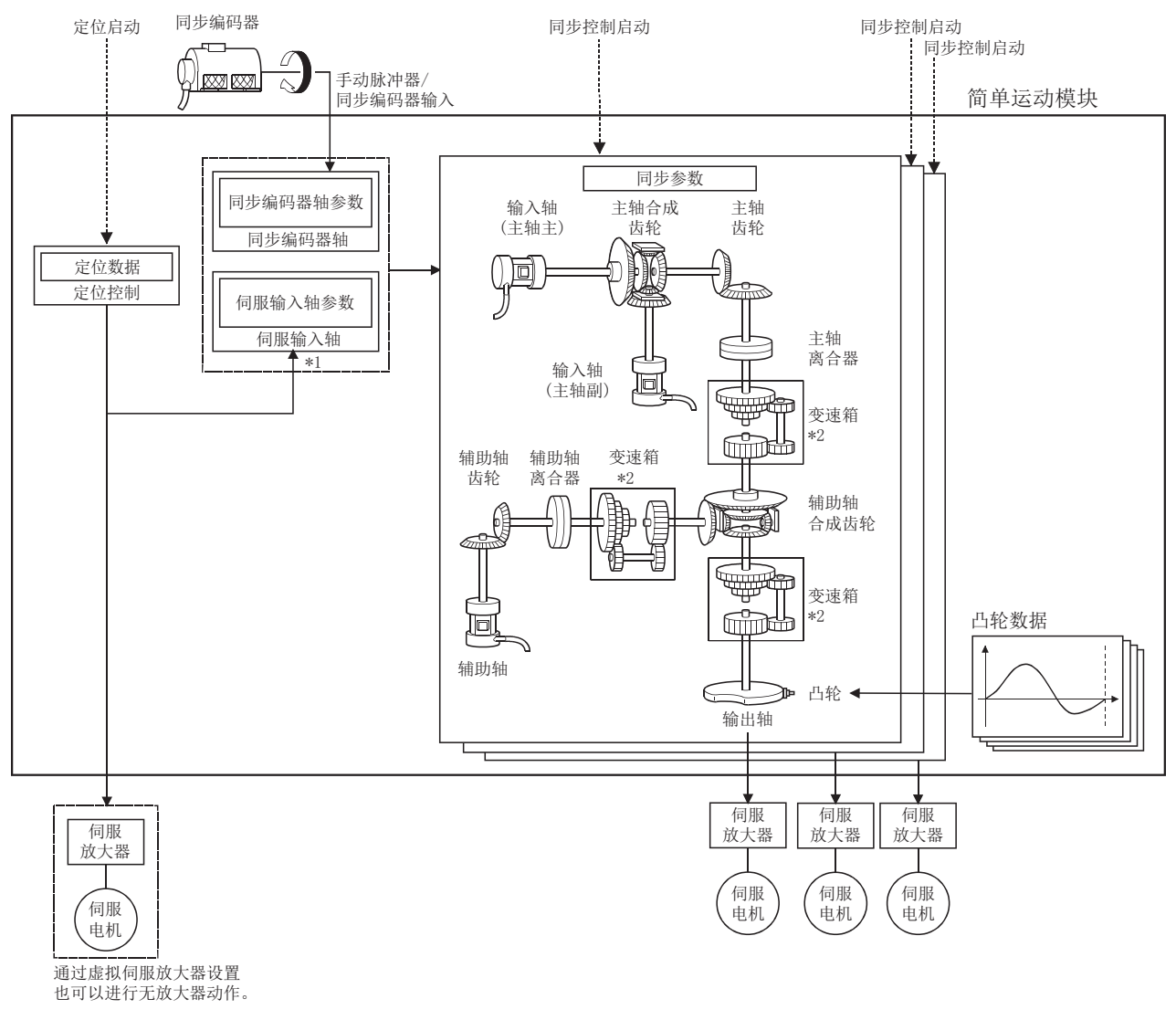

- \*1 通过定位控制以外(原点复位、手动控制、速度·转矩控制、同步控制)也可驱动伺服输入轴。 关于定位控制、原点复位、手动控制、速度·转矩控制的详细内容,请参阅使用的简单运动模块的下述手册。 用户手册(应用篇)
- \*2 变速箱可以配置在"主轴侧"、"辅助轴侧"、"辅助轴合成齿轮后"的某个位置处。

#### 同步控制用模块一览

同步控制中使用的模块如下所示。

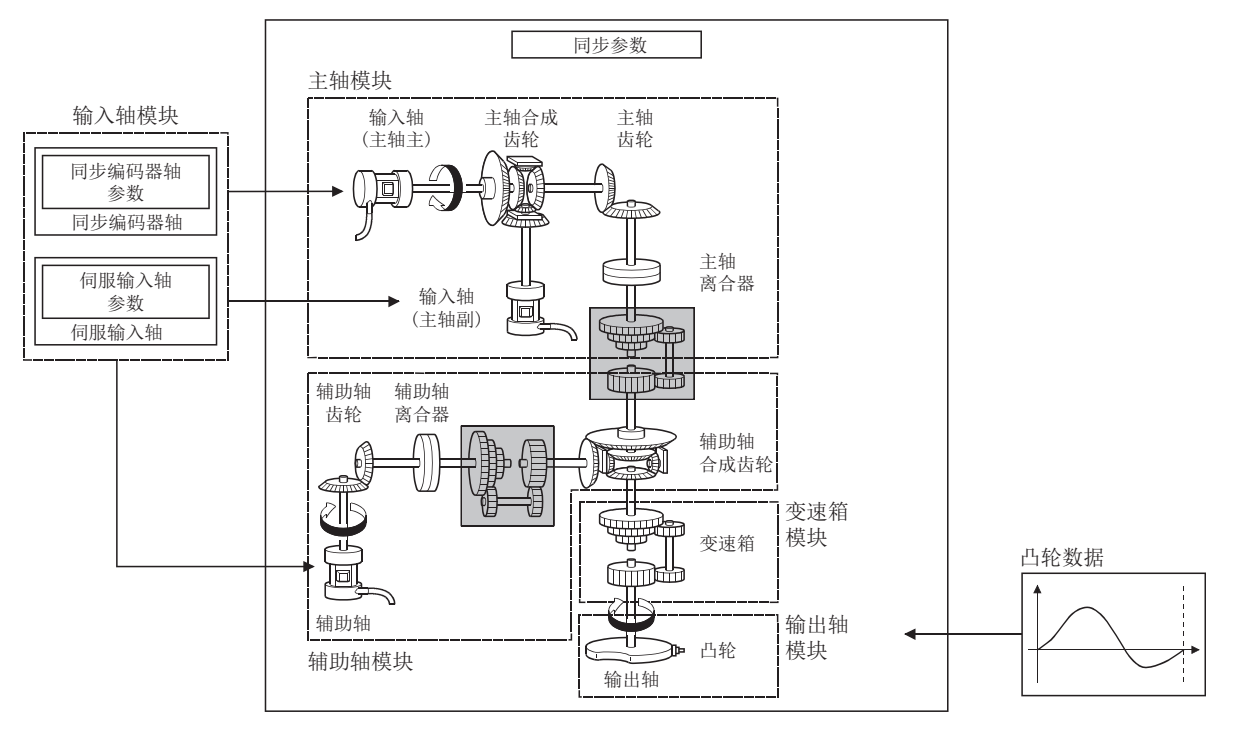

要点

- 在输入轴模块中,可以设置伺服输入轴、同步编码器轴中之一。
- 变速箱可以配置在主轴侧、辅助轴侧、辅助轴合成齿轮后这三处之一。
- 在同步控制中,应将输入轴模块的移动量设计得尽可能大,以防止输出轴模块的速度不匀。如果输入轴模块 的移动量变小,由于同步控制参数的设置,有可能引起输出轴模块中发生速度不匀。
- 通过简单运动模块设置功能可监视各种同步控制监视数据及主轴主输入轴、主轴副输入轴、辅助轴、输出轴 (凸轮轴进给当前值)的旋转方向。

#### ■输入轴

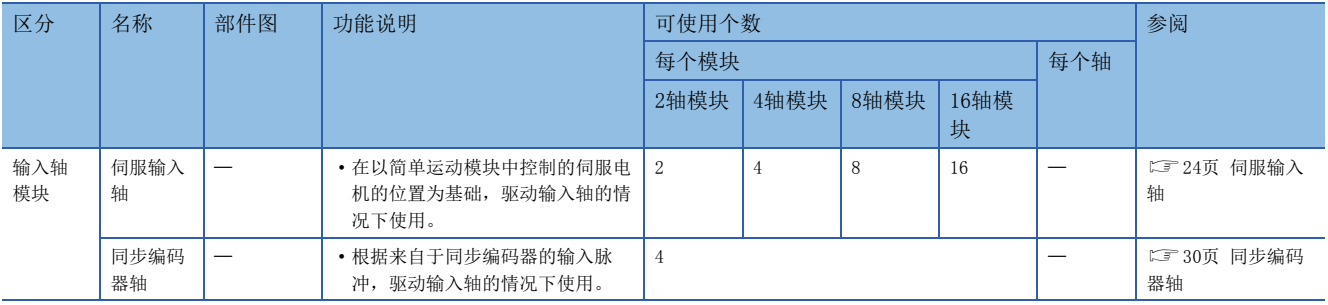

#### ■输出轴

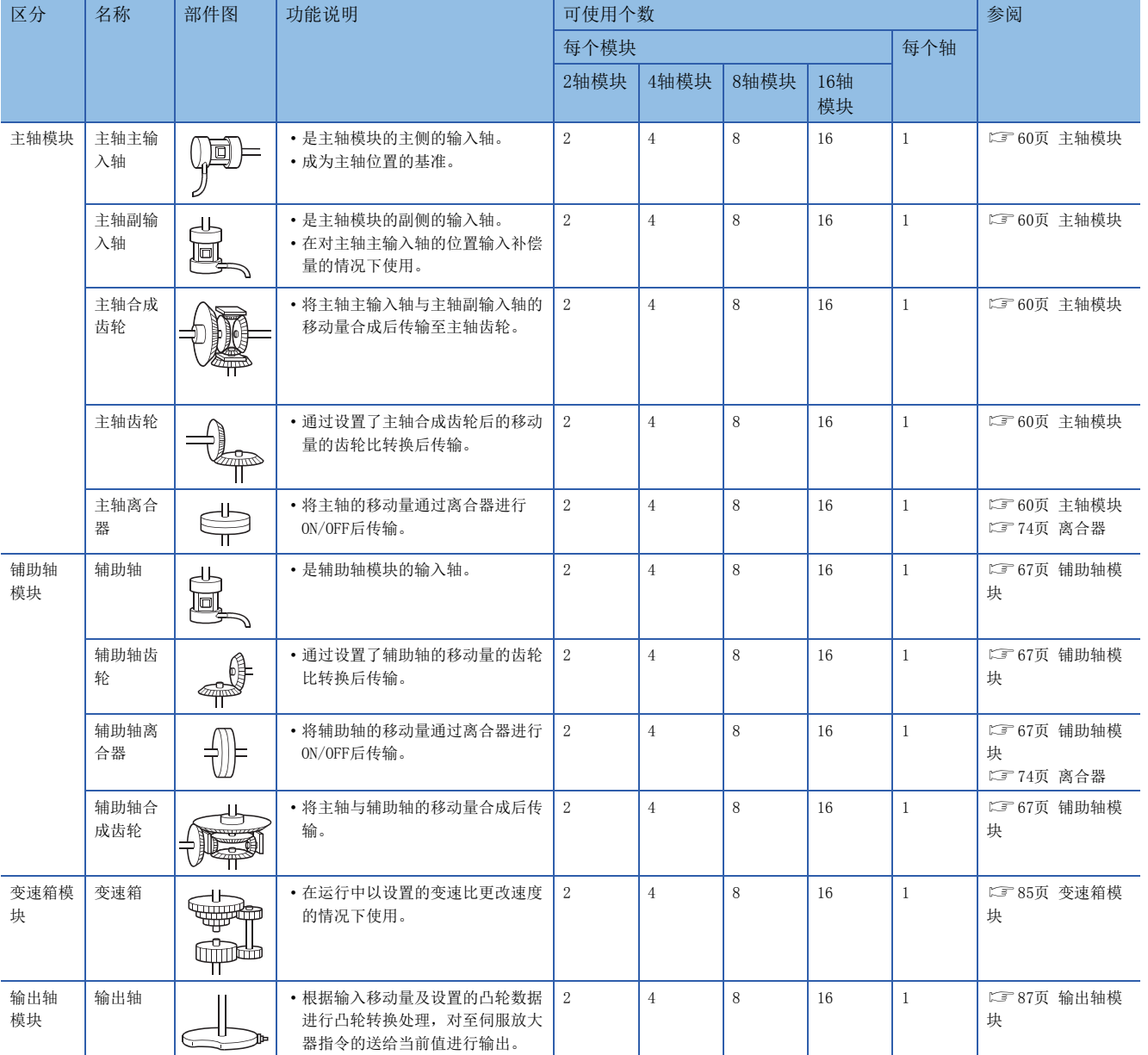

#### ■凸轮数据

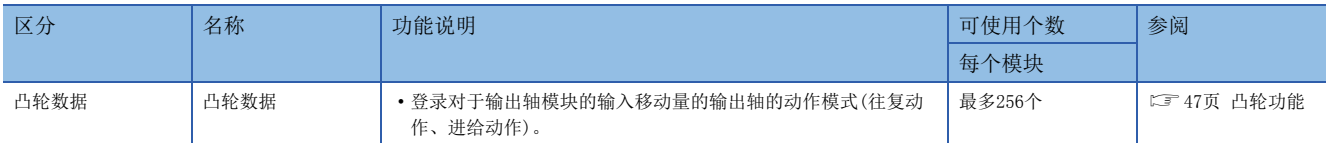

# <span id="page-19-0"></span>1.2 性能规格

### 性能规格

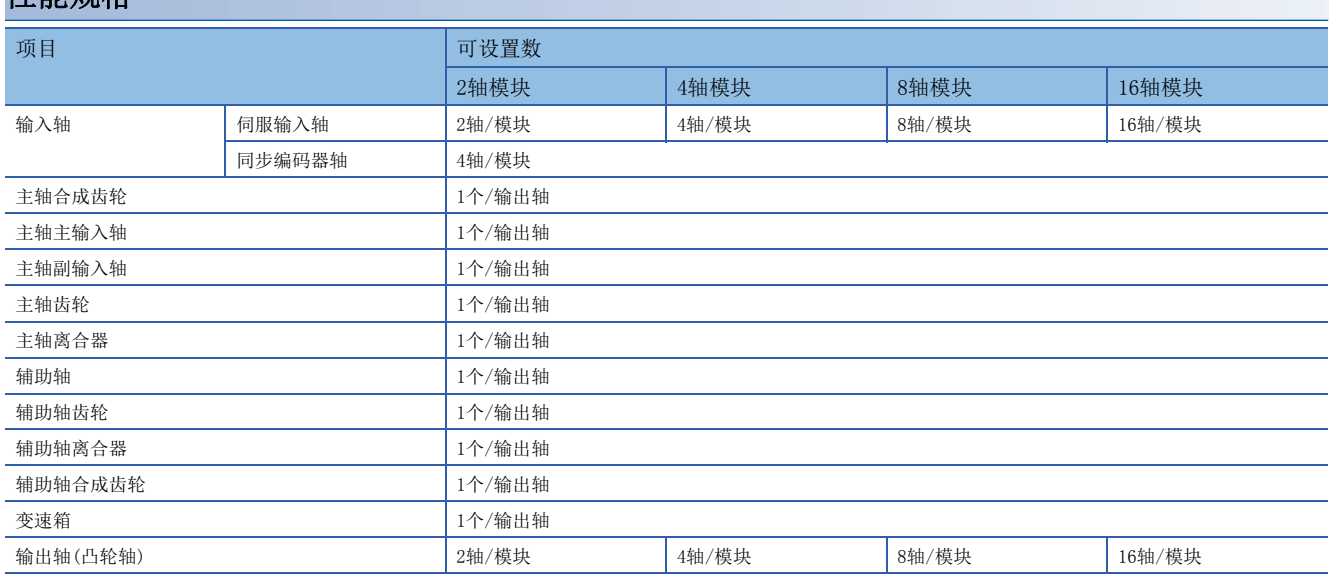

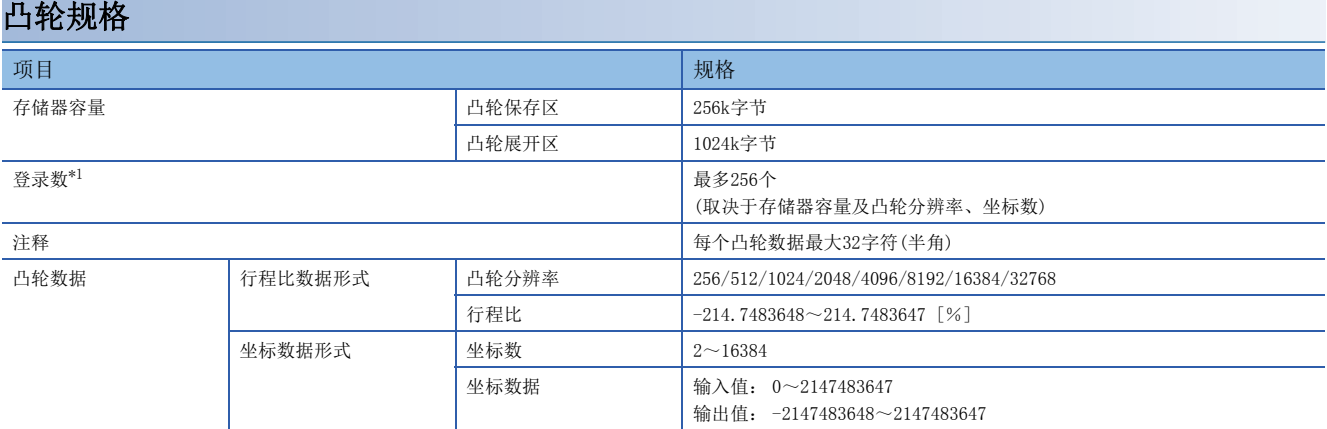

<span id="page-19-1"></span>\*1 根据凸轮分辨率的最大凸轮登录数(以同一凸轮分辨率创建的情况下)如下所示。

#### ■行程比数据形式

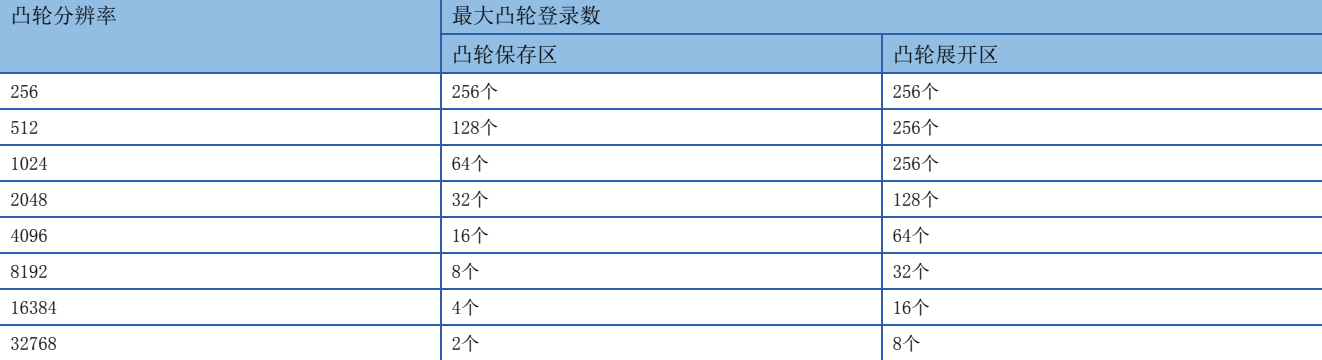

#### ■坐标数据形式

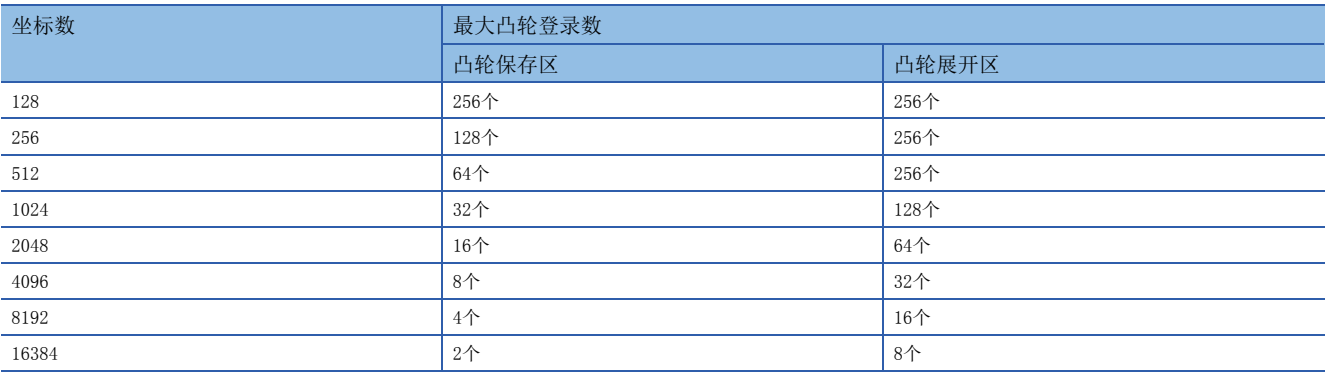

### 凸轮操作规格

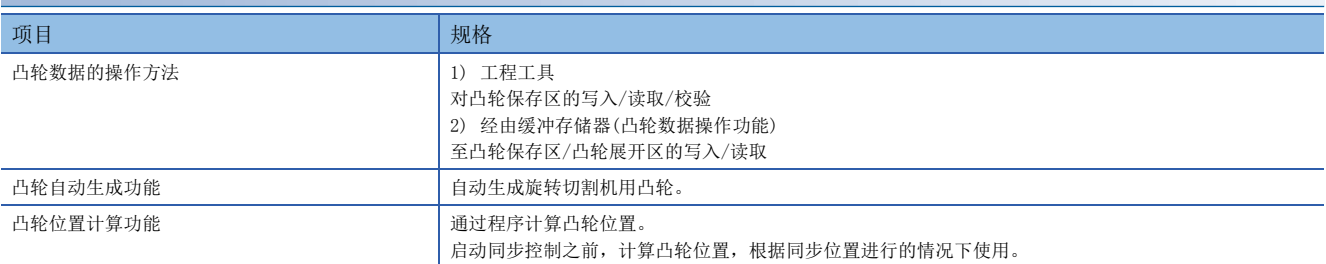

#### 同步编码器轴规格

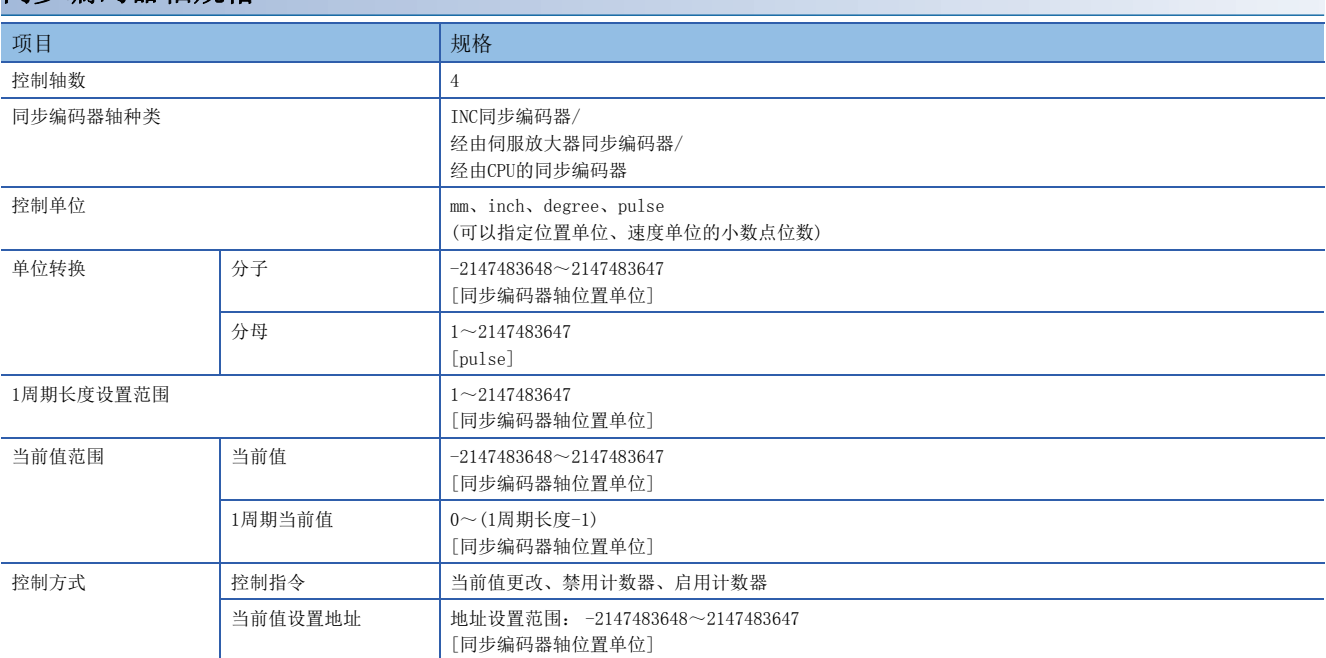

### <span id="page-21-1"></span><span id="page-21-0"></span>同步控制的执行步骤

同步控制按以下步骤进行。

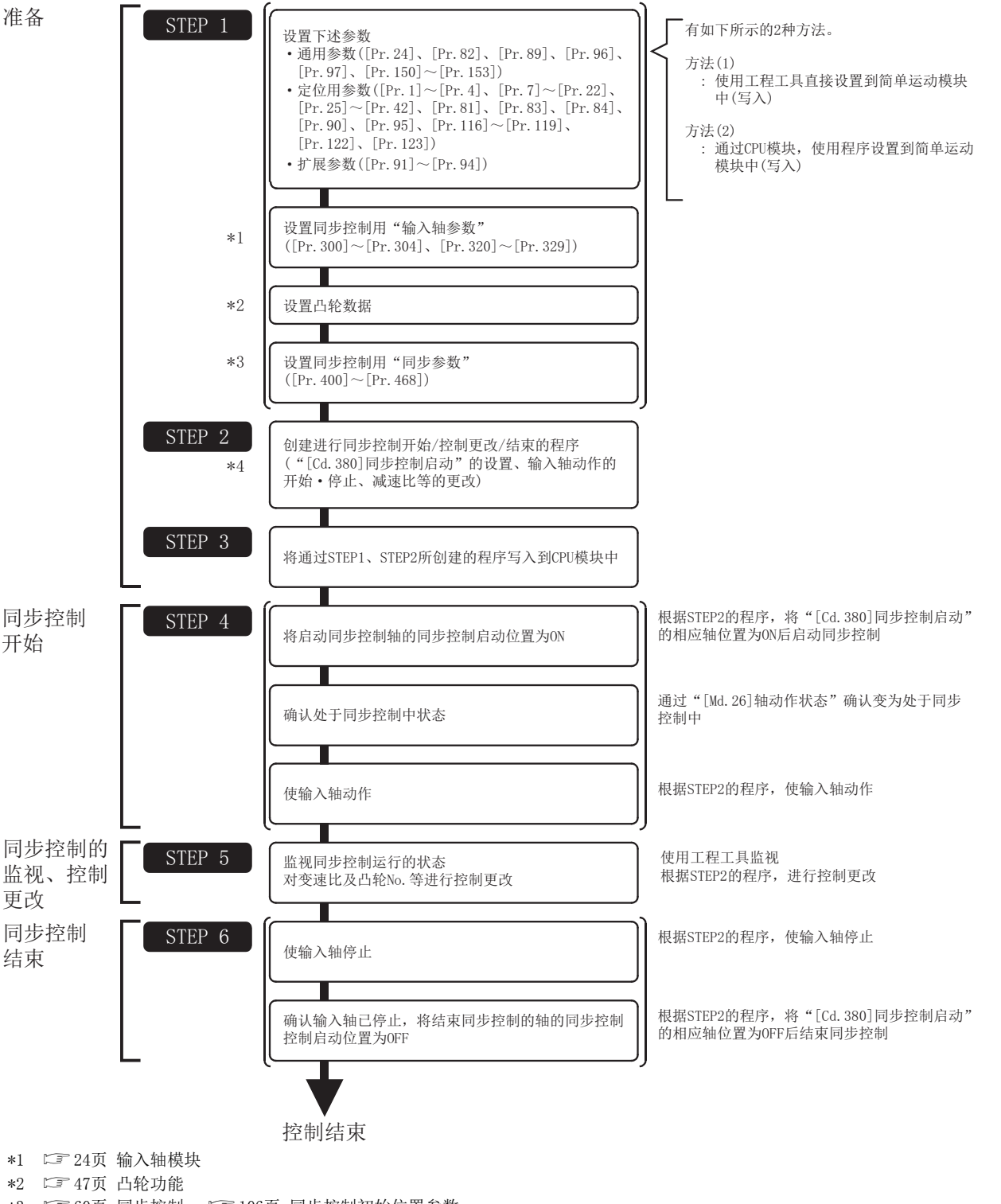

\*3  $\square$ [60页 同步控制](#page-61-5),  $\square$ [106页 同步控制初始位置参数](#page-107-1)

\*4 [127页 同步控制的样本程序](#page-128-1)

#### 注意事项

- 假设限位开关等机械要素已安装。
- 定位控制用参数的设置是对使用了简单运动模块所有控制的通用作业。
- 原点复位请求标志ON的情况下,必须进行原点复位。

### <span id="page-22-0"></span>同步控制的启动/结束

#### 对各输出轴设置同步控制用参数后,启动同步控制。

如果启动同步控制将分析同步控制用参数且变为同步控制中,输出轴与输入轴的运行同步动作。

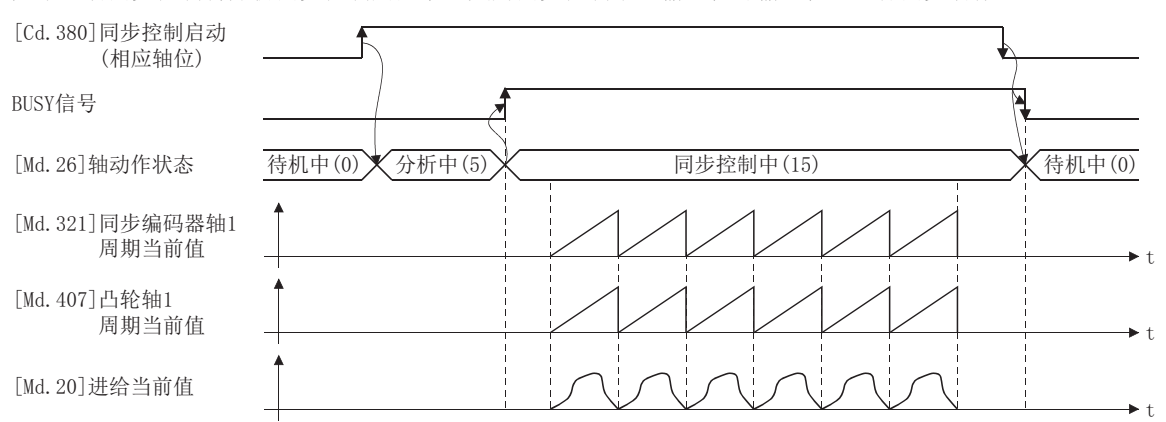

#### 同步控制系统控制数据

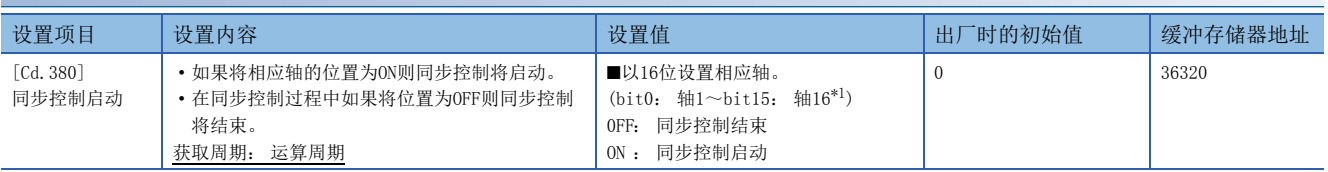

<span id="page-22-1"></span>\*1 在2轴模块中,轴1~轴2的范围有效,在4轴模块中轴1~轴4的范围有效,在8轴模块中轴1~轴8的范围有效。

#### 同步控制的启动方法

设置同步控制用参数后, 通过对"[Cd.380]同步控制启动"的相应轴位进行OFF→ON可以启动同步控制。 如果启动同步控制, "[Md.26]轴动作状态"将变为"5: 分析中"并进行同步控制用参数的分析。分析结束时, BUSY信号将 ON,"[Md.26]轴动作状态"将变为"15: 同步控制中"。

应在确认"[Md. 26]轴动作状态"变成"15: 同步控制中"之后再开始输入轴的动作。

#### 同步控制的结束方法

停止了输入轴运行后,通过对"[Cd.380]同步控制启动"的相应轴位进行ON → OFF操作可以结束同步控制。 同步控制结束时, BUSY信号将变为OFF, 输出轴的停止中"[Md. 26]轴动作状态"将变为"0: 待机中"。 即使在输入轴的动作中,通过对"[Cd.380]同步控制启动"的相应轴位进行ON → OFF操作也可结束同步控制,但由于输出轴 将立即停止,因此建议停止输入轴的运行之后再结束同步控制。 关于同步控制结束时的输出轴的停止动作,请参阅下述章节。 [23页 输出轴的停止动作](#page-24-0)

#### 启动履历

同步控制启动时,启动履历将被更新。"[Md.4]启动编号"将存储"9020: 同步控制运行"。

#### 同步控制启动时的状态

同步控制启动时,与定位控制启动时一样"[Md.31]状态"的下述位将变为OFF。

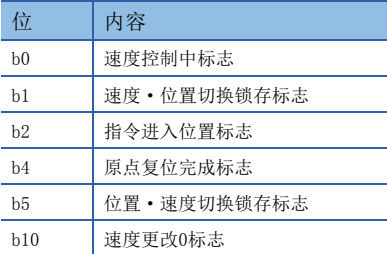

#### 限制事项℃

- 将"[Cd.380]同步控制启动"的多个轴位同时置为了ON的情况下,分析处理将按轴编号顺序进行处理,因此 无法同时启动。需要对多个轴同时进行同步控制的情况下,应确认全部轴变为同步控制中之后,同时开始输 入轴的动作。
- 同步控制启动的分析中输入轴动作的情况下,分析中的输入轴的移动量将在同步控制开始之后被反映。根据 输入轴的移动量输出轴有可能进行急加速,因此应确认同步控制中之后再开始输入轴的动作。
- 同步控制启动的分析处理根据同步控制用参数的设置可能需要耗费一定时间。("[Pr.462]凸轮轴位置复原 对象"被设置为"0: 凸轮轴1周期当前值复原",查找了凸轮分辨率32768的凸轮的情况下: 约26 ms, "[Pr.462]凸轮轴位置复原对象"被设置为"0: 凸轮轴1周期当前值复原", 查找了凸轮分辨率256的 凸轮的情况下: 约0.4 ms) 启动高速同步控制的情况下,应将"[Pr.462]凸轮轴位置复原对象"设置为 "1: 凸轮基准位置复原"或"2: 凸轮轴进给当前值复原"。
- 同步控制参数被设置了超出设置范围的值的情况下,同步控制将无法启动,监视数据中输入轴出错编号将被 存储。

### <span id="page-24-0"></span>输出轴的停止动作

同步控制中,输出轴中发生了以下停止原因的情况下,输出轴的停止处理后,同步控制将结束(BUSY信号变为OFF,轴动作状态 变为待机中)。

此外,再次启动同步控制时,应根据输出轴的同步位置进行启动([87页 输出轴模块\)](#page-88-2)。

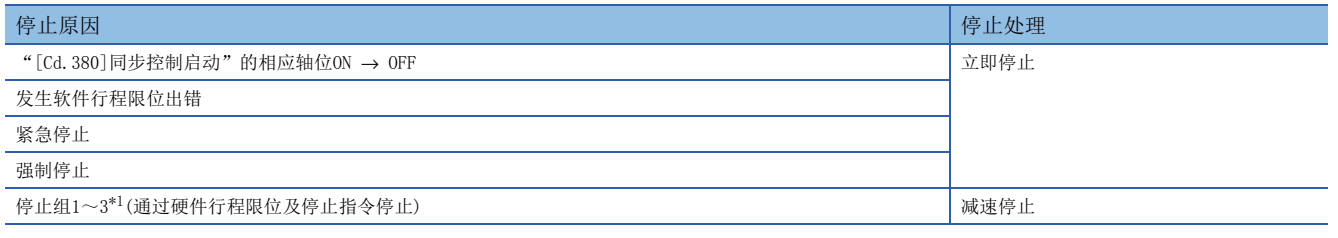

<span id="page-24-1"></span>\*1 请参阅使用的简单运动模块的用户手册(应用篇)。

#### 立即停止

在不进行减速处理的状况下停止。简单运动模块指令立即停止,但将产生相当于伺服放大器的偏差计数器滞留脉冲量的惯性动 作。

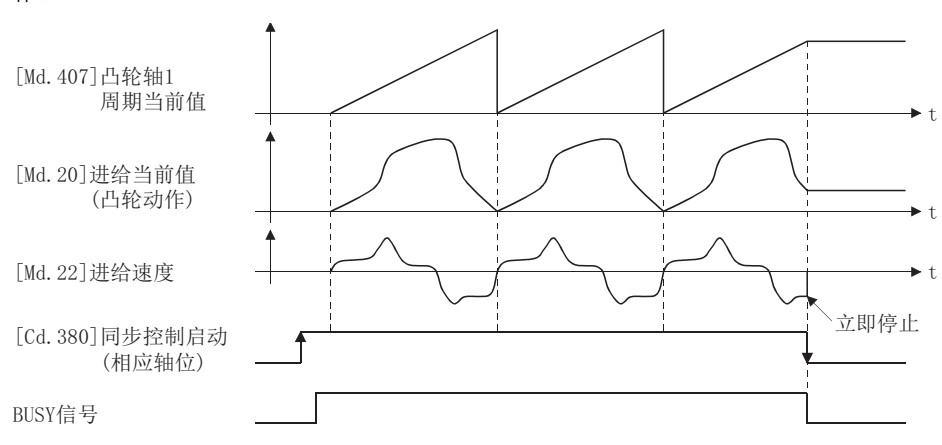

#### 减速停止

按照"[Pr.37]停止组1紧急停止选择"~"[Pr.39]停止组3紧急停止选择"的设置输出轴减速停止。减速时间使用"[Pr.446] 同步控制减速时间",紧急停止减速时间使用"[Pr.36]紧急停止减速时间",通过以下倾斜度进行减速。

减速时的倾斜度 = "[Pr.8]速度限制值" ÷ 减速时间(紧急停止减速时间)

如果开始减速停止,凸轮轴1周期当前值不被更新,仅进给当前值被更新。因此,进给当前值的轨迹与凸轮动作无关描绘将停 止。

使输出轴与输入轴同步进行减速停止的情况下,应对输入轴进行减速停止。

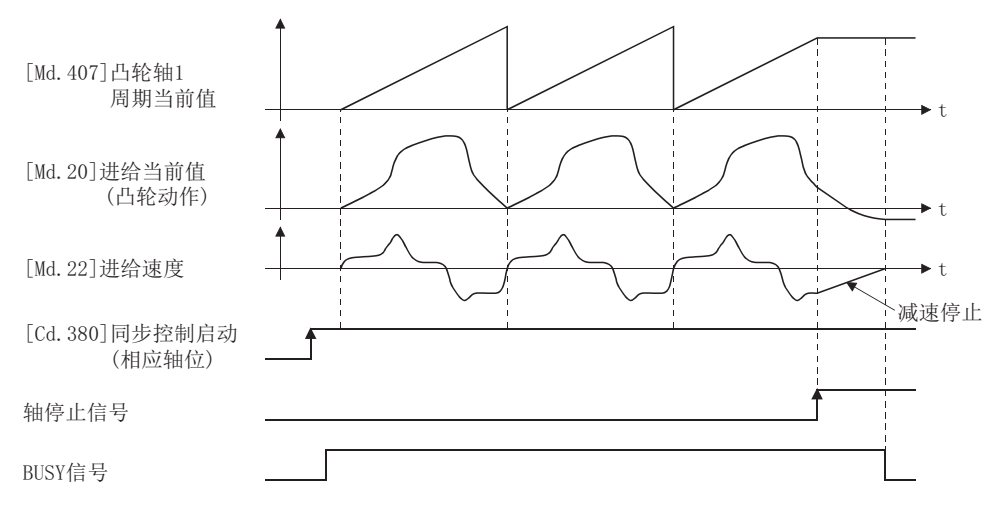

# <span id="page-25-4"></span><span id="page-25-0"></span> $2$  输入轴模块

在本章中对同步控制中使用的输入轴模块的参数设置及监视数据有关内容进行说明。

关于输入轴模块中使用的伺服放大器与同步编码器的连接方法以及控制内容的详细内容,请参阅使用的简单运动模块的下述手 册。

<span id="page-25-3"></span>用户手册(应用篇)

# <span id="page-25-1"></span>2.1 伺服输入轴

### <span id="page-25-2"></span>伺服输入轴的概要

将通过简单运动模块控制的伺服电机的位置设置为开始以驱动输入轴的情况下使用伺服输入轴。

由于投入电源后伺服输入轴的设置将变为有效,因此即使在同步控制启动前也可以监视伺服输入轴的状态。 伺服电机的位置与伺服输入轴的关系如下所示。

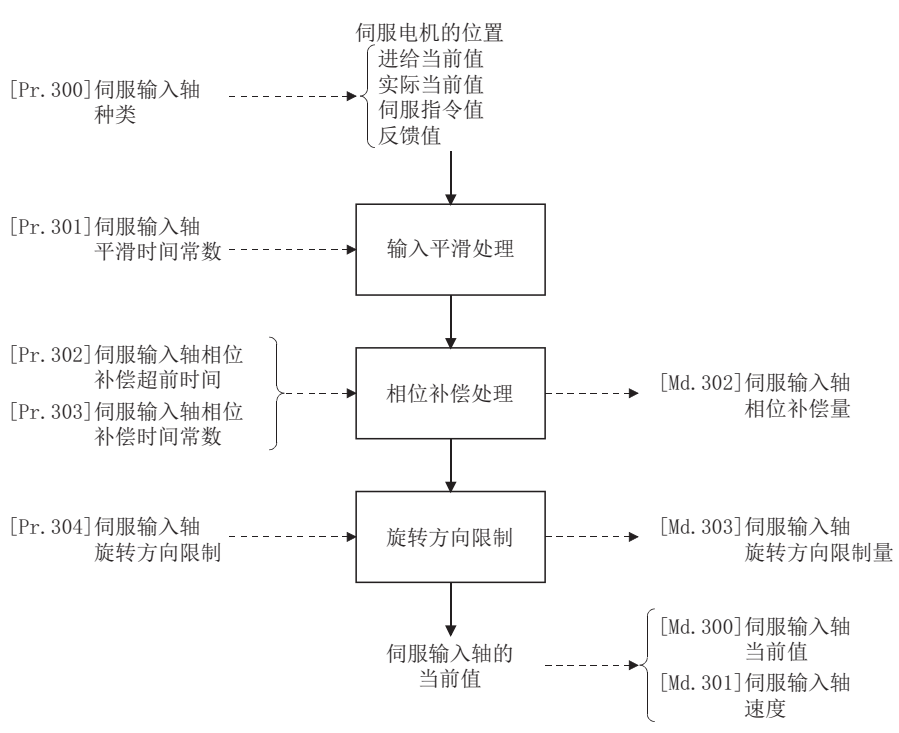

#### 伺服输入轴的控制方法

可以对伺服输入轴执行所有控制(包括同步控制)。 关于同步控制以外的控制有关内容,请参阅使用的简单运动模块的下述手册。 用户手册(应用篇)

要点

如果对伺服输入轴设置虚拟伺服放大器功能,可以以虚拟的输入值进行同步控制。 关于虚拟伺服放大器功能的详细内容,请参阅使用的简单运动模块的下述手册。 用户手册(应用篇)

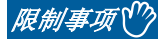

"[Pr. 300] 伺服输入轴类型"为"1: 进给当前值"或"2: 实际当前值"的情况下, 在速度·位置切换控制 中, 应将"[Pr.21]速度控制时的进给当前值"设置为"1: 进行进给当前值的更新"后启动。[Pr.21]的设置 为"0: 不进行进给当前值的更新"或"2: 进行进给当前值的清零"的情况下, 将变为出错"禁止伺服输入 轴速度·位置切换控制启动"(出错代码: 1BA7H),速度·位置切换控制将不启动。

#### 伺服输入轴的单位

伺服输入轴的位置单位、速度单位根据"[Pr.300]伺服输入轴类型"及"[Pr.1]单位设置"的设置其情况如下所示。

#### <span id="page-26-1"></span>■伺服输入轴位置单位

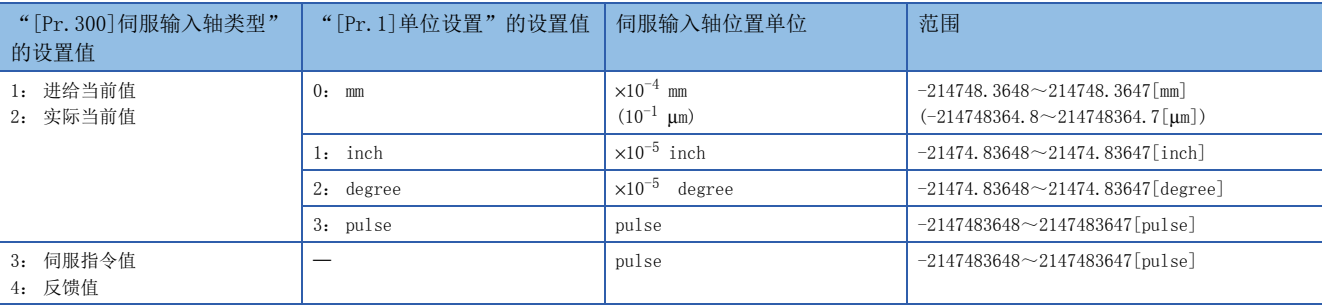

#### <span id="page-26-2"></span>■伺服输入轴速度单位

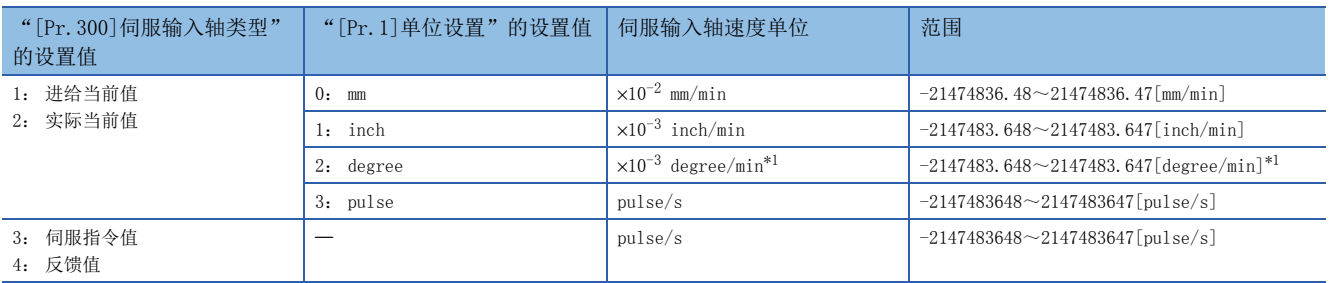

<span id="page-26-0"></span>\*1 "[Pr.83]degree轴速度10倍指定"有効时的速度单位将变为"×10-2 degree/min"(范围: -21474836.48~21474836.47 [degree/ min])。

要点 ◎

- 将"[Pr.300]伺服输入轴类型"设置为"1: 进给当前值"、"3: 伺服指令值"后通过伺服输入轴伺服报警 及紧急停止变为伺服OFF的情况下,值的变化量有可能会变大。通过将"[Pr.300]伺服输入轴类型"设置为 "2: 实际当前值"、"4: 反馈值"可以防止其发生。
- 将"[Pr.300]伺服输入轴类型"设置为"1: 进给当前值"或"2: 实际当前值"的轴的原点进行了复位的 情况下,如果原点复位中的伺服输入轴的动作作为输入值使用则在原点复位的途中输入将停止。 将原点复位 中的伺服输入轴的动作作为输入值使用的情况下,应将"[Pr.300]伺服输入轴类型"中设置为"3: 伺服指 令值"或"4: 反馈值"。

### <span id="page-27-0"></span>伺服输入轴参数

#### n: 轴No.-1

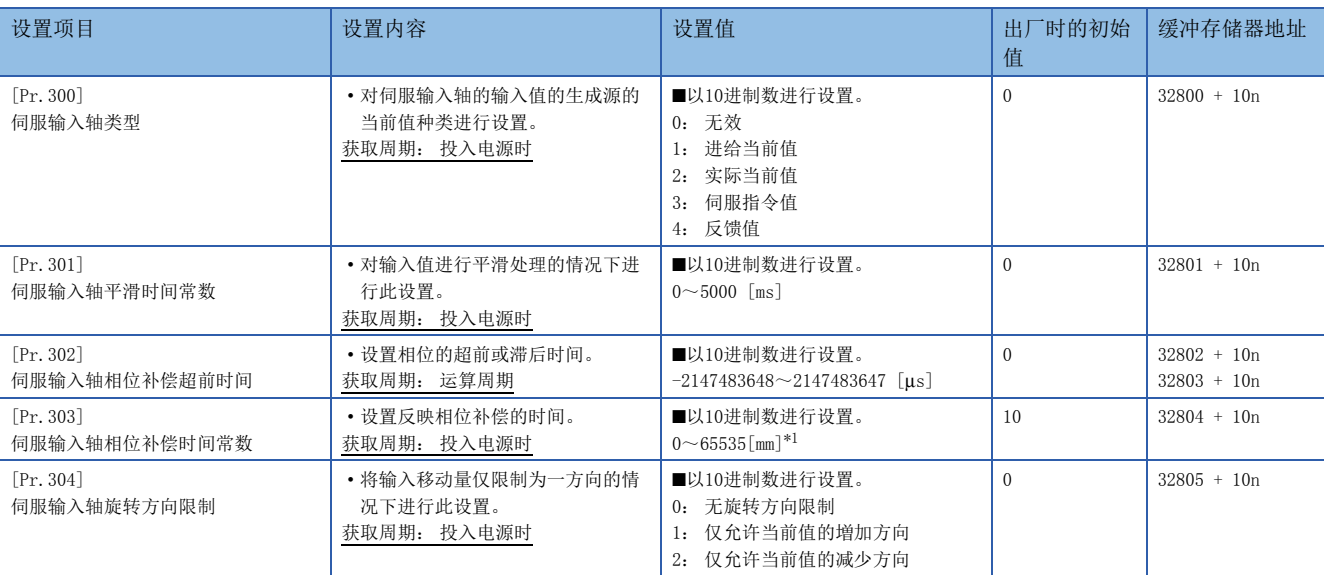

<span id="page-27-1"></span>\*1 通过程序进行设置时,应按以下方式进行设置。 0~32767: 直接以10进制数进行设置 32768~65535 :转换为16进制数后进行设置

#### [Pr.300]伺服输入轴类型

对伺服输入轴的输入值的生成源的当前值种类进行设置。

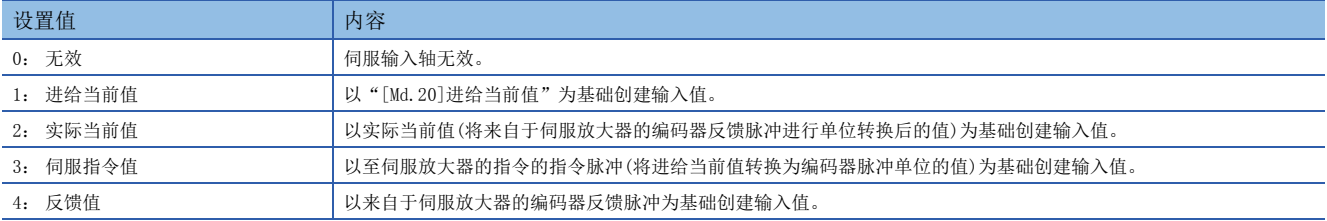

#### 简单运动模块

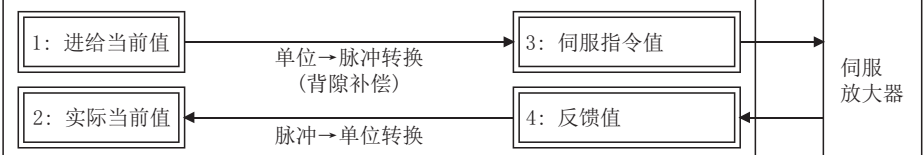

#### [Pr.301]伺服输入轴平滑时间常数

对来自于伺服输入轴的输入移动量进行平滑处理时的平均化时间进行设置。

通过平滑处理,可以抑制将"实际当前值"及"反馈值"设置为输入值时的速度变动。但是,由于平滑处理输入响应将产生相 当于设置时间的延迟。

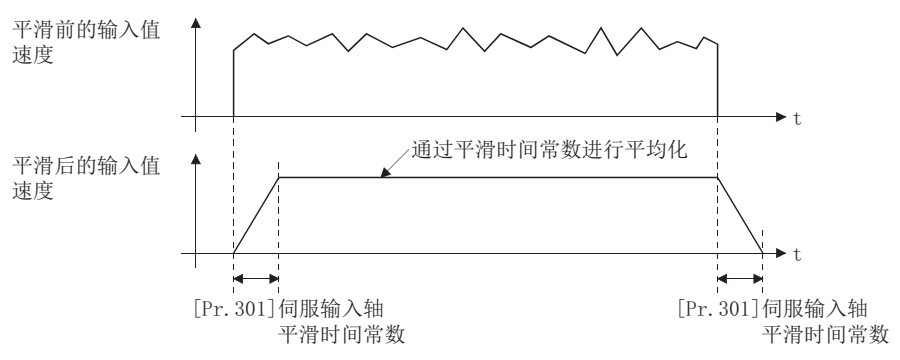

#### [Pr.302]伺服输入轴相位补偿超前时间

对伺服输入轴的相位(输入响应)进行超前及滞后时进行此设置。 关于伺服输入轴的系统固有的延迟时间,请参阅下述章节。

[100页 相位补偿功能](#page-101-1)

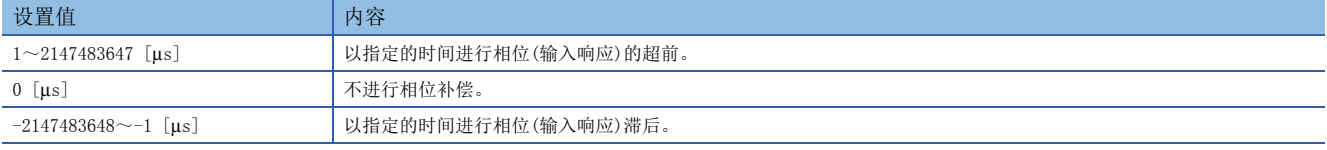

设置时间增大时输入速度的加减速时有可能会发生上冲或下冲。这种情况下, 应通过 "[Pr. 303]伺服输入轴相位补偿时间常 数"将相位补偿量的反映时间设置延长。

#### [Pr.303]伺服输入轴相位补偿时间常数

对将相位补偿时的相位补偿量通过一次延迟反映时的时间常数进行设置。 通过设置的时间常数将反映相位补偿量的63%。

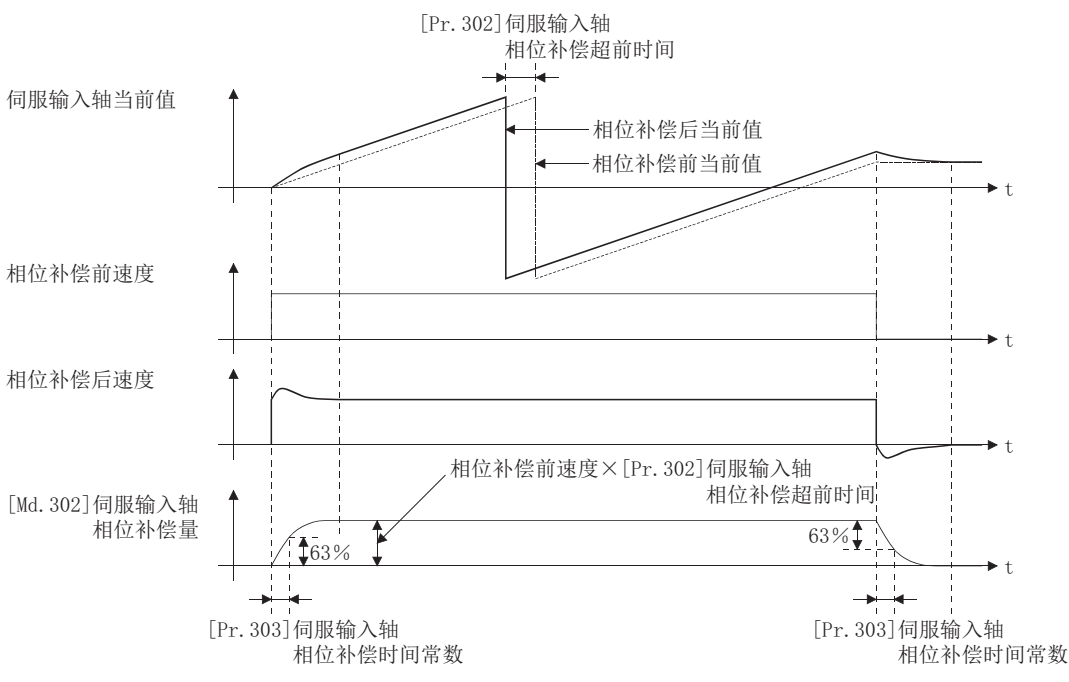

#### [Pr.304]伺服输入轴旋转方向限制

将来自于伺服输入轴的输入移动量限制为一个方向时进行此设置。

可以防止将"实际当前值"及"反馈值"设置为输入值时的机械振动等的逆转动作。

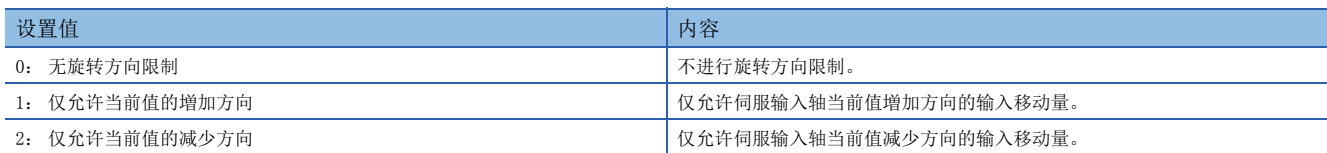

允许方向及相反的输入移动量作为旋转方向限制量被累计,变为至允许方向的输入移动量时将被反映。因此,即使重复进行逆 转动作伺服输入轴当前值也不会偏离。

对伺服输入轴进行了以下操作时旋转方向限制量将被清零。

- 连接伺服放大器时
- 执行原点复位时
- 更改当前值时

将"[Pr. 304] 伺服输入轴旋转方向限制"设置为"1: 仅允许当前值的增加方向时"时

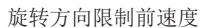

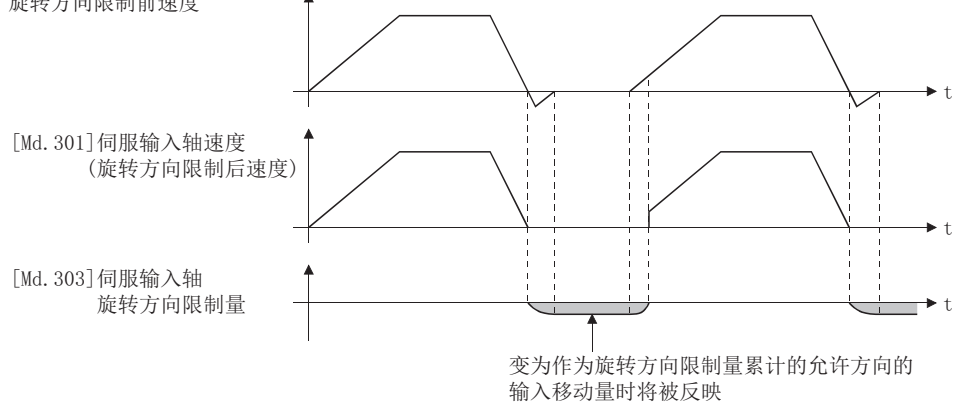

### <span id="page-30-0"></span>伺服输入轴监视数据

n: 轴No. -1

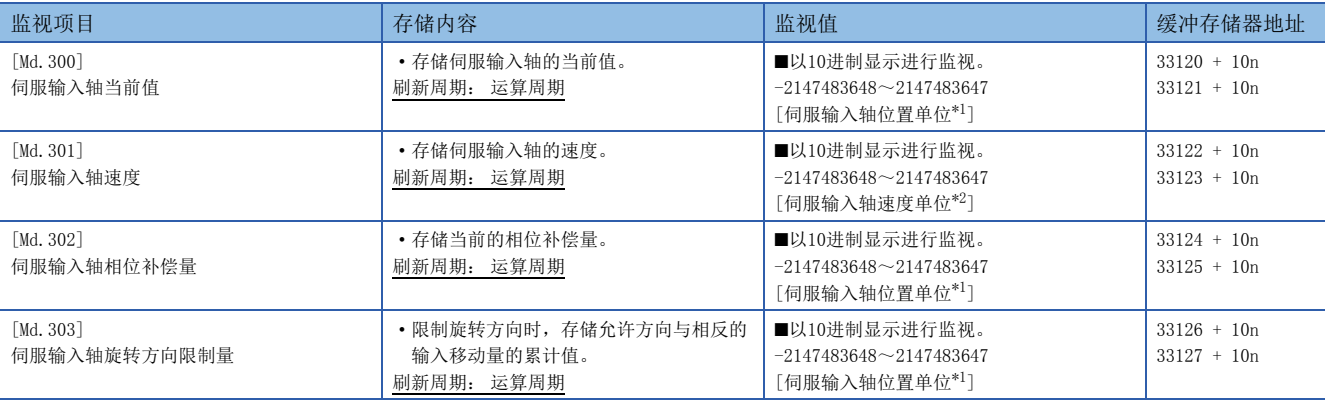

<span id="page-30-1"></span>\*1 伺服输入轴位置单位(に了[25页 伺服输入轴位置单位\)](#page-26-1)

<span id="page-30-2"></span>\*2 伺服输入轴速度单位(に [25页 伺服输入轴速度单位\)](#page-26-2)

#### [Md.300]伺服输入轴当前值

伺服输入轴的当前值以伺服输入轴位置单位([25页 伺服输入轴位置单位\)](#page-26-1)按以下方式被存储。 伺服输入轴的当前值是进行了平滑处理、相位补偿处理、旋转方向限制处理后的值。

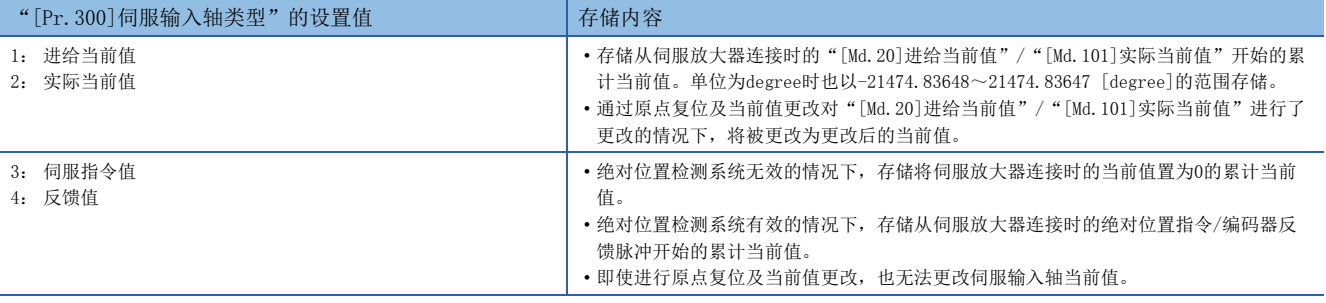

#### [Md.301]伺服输入轴速度

以伺服输入轴速度单位(25 [25页 伺服输入轴速度单位\)](#page-26-2)存储伺服输入轴的速度。 伺服输入轴的速度是进行了平滑处理、相位补偿处理、旋转方向限制处理后的值。

#### [Md.302]伺服输入轴相位补偿量

以伺服输入轴位置单位(25) [25页 伺服输入轴位置单位\)](#page-26-1)存储伺服输入轴的相位补偿量。 伺服输入轴的相位补偿量是进行了平滑处理、相位补偿处理后的值。

#### [Md.303]伺服输入轴旋转方向限制量

限制伺服输入轴的旋转方向时,以伺服输入轴位置单位(LT [25页 伺服输入轴位置单位\)](#page-26-1)按以下方式存储允许方向与相反的输 入移动量的累计值。

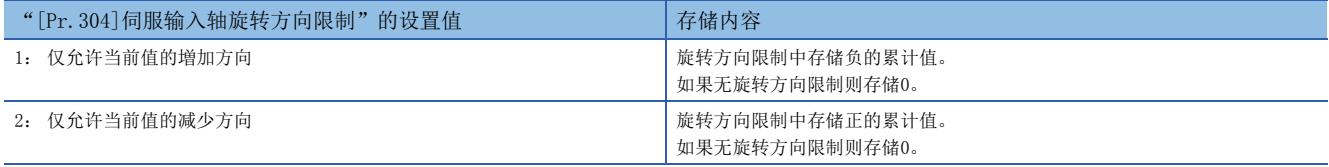

旋转方向限制在相位补偿处理后进行处理,因此减速停止时由于相位补偿而发生了下冲的情况下,旋转方向限制量有可能会残 留。

# <span id="page-31-2"></span><span id="page-31-0"></span>2.2 同步编码器轴

### <span id="page-31-1"></span>同步编码器轴的概要

通过外部连接的同步编码器的输入脉冲驱动输入轴的情况下使用同步编码器轴。 投入电源后可以监视同步编码器轴的状态。

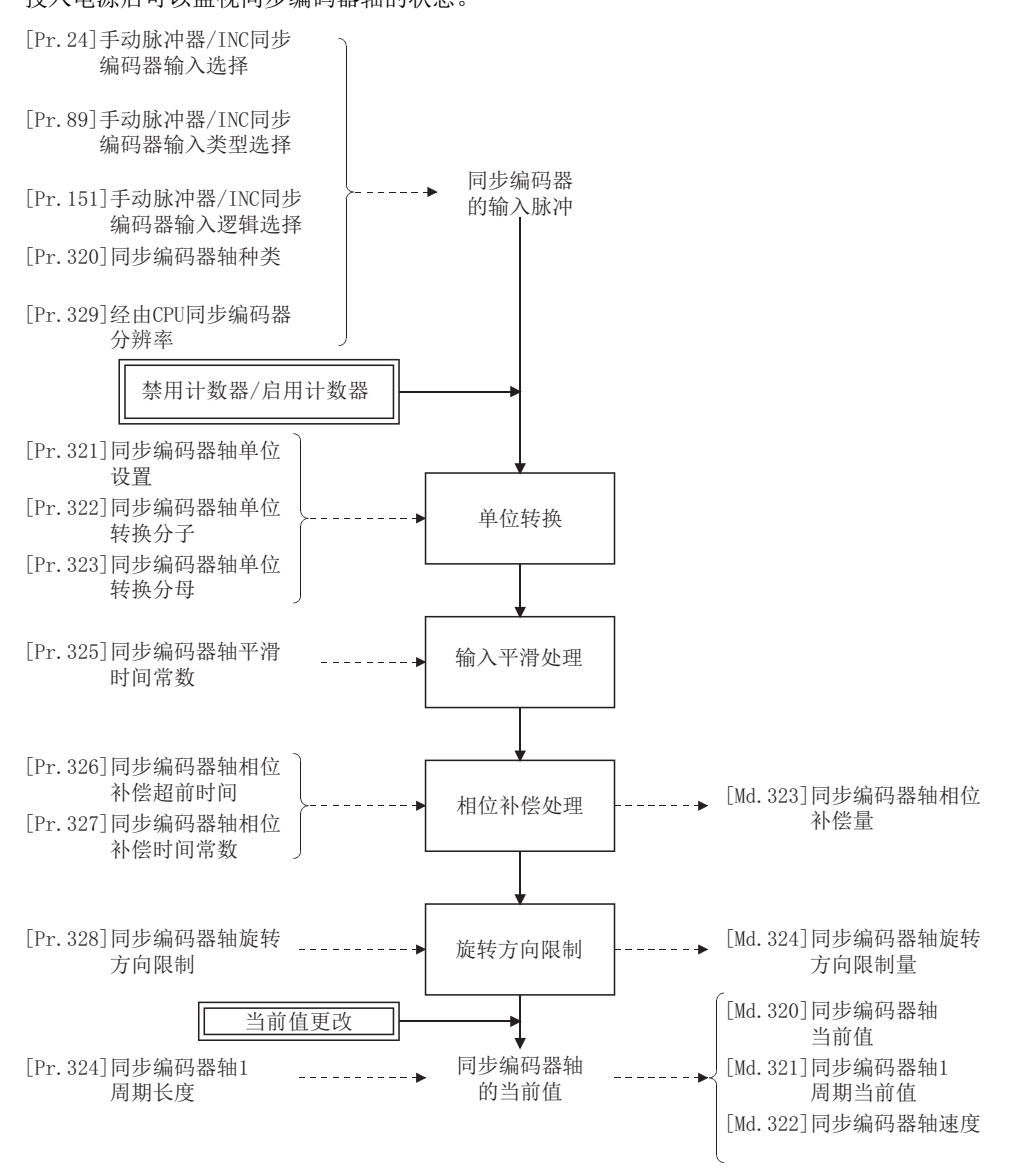

#### 同步编码器轴类型

可以将以下3个类型的同步编码器作为同步编码器轴进行控制。 各同步编码器轴的设置方法,请参阅下述章节。 [33页 同步编码器的设置方法](#page-34-0)

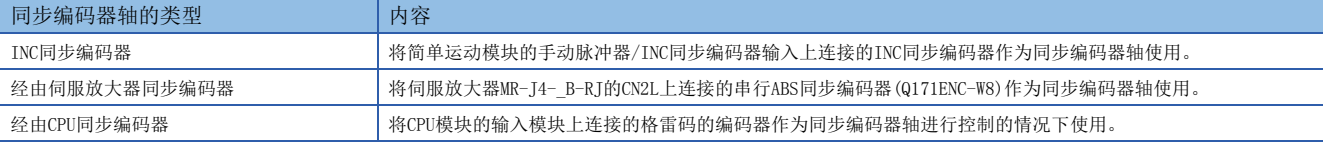

#### 同步编码器轴的控制方法

可以使用"[Cd.320]同步编码器轴控制启动"及"[Cd.321]同步编码器轴控制方法"对同步编码器轴进行以下控制。

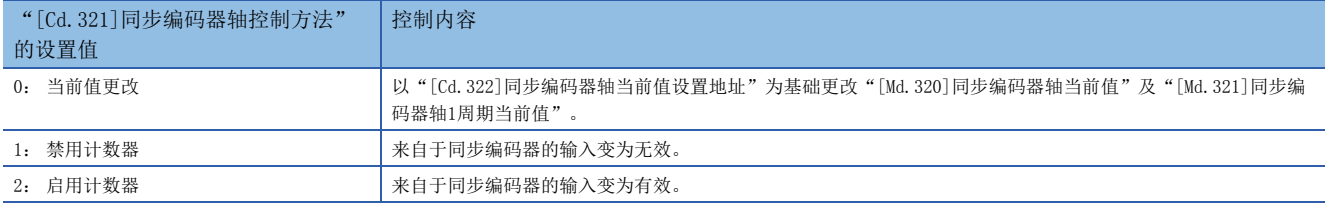

#### 同步编码器轴的单位

根据"[Pr.321]同步编码器轴单位设置"的设置同步编码器轴的位置单位、速度单位的情况如下所示。

#### ■同步编码器轴位置单位

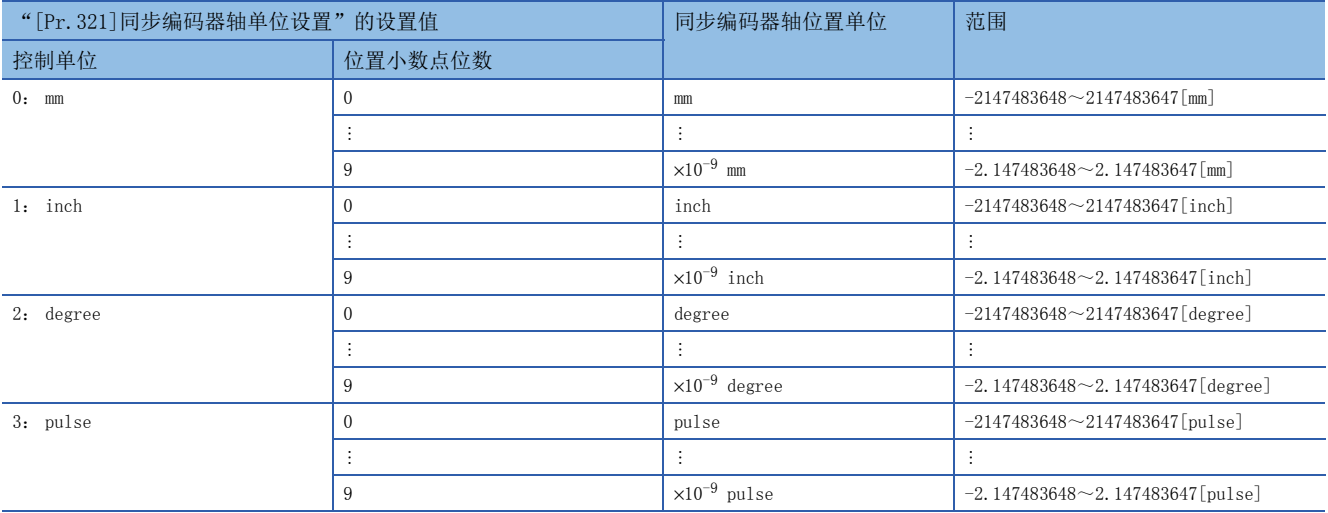

#### ■同步编码器轴速度单位

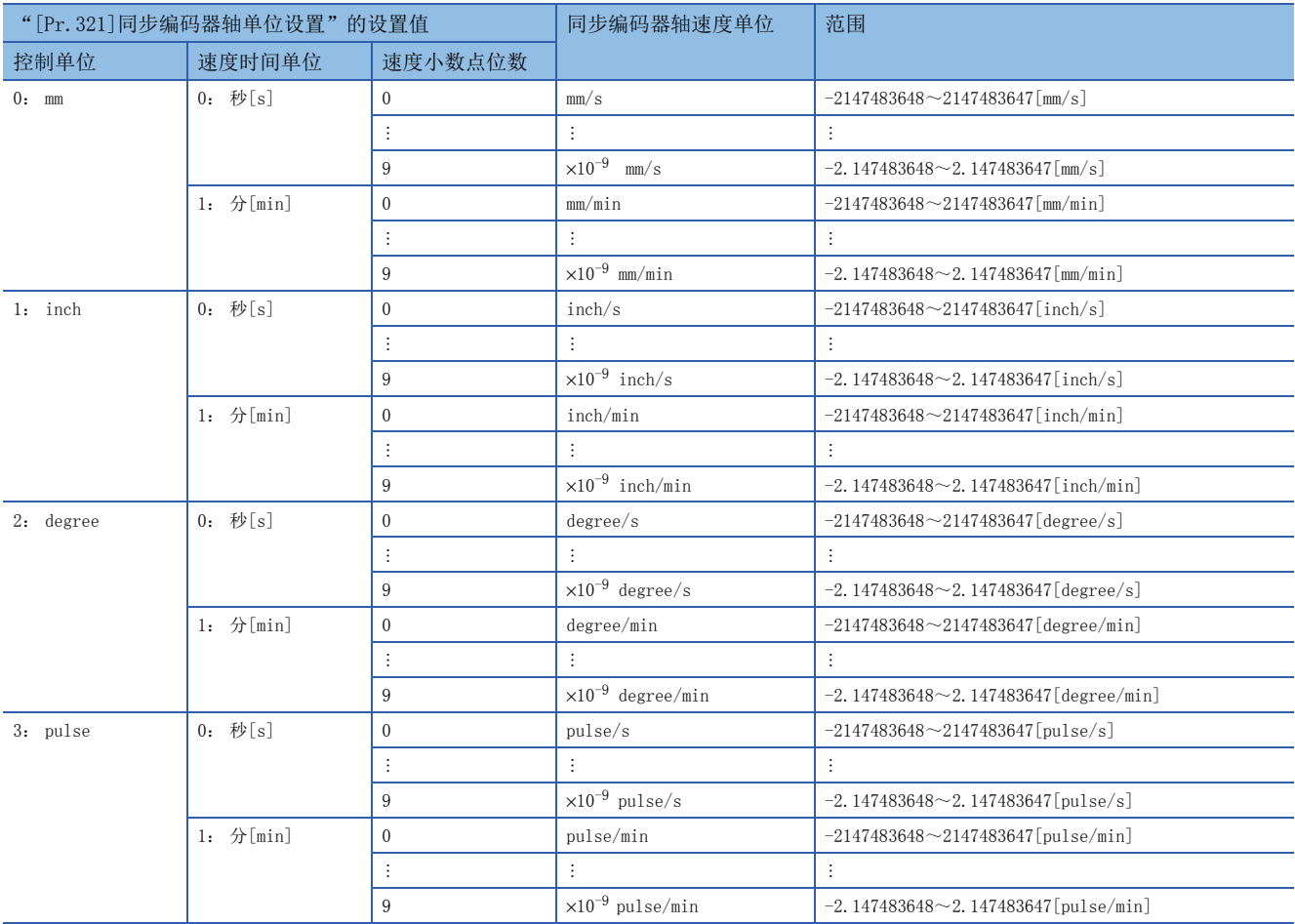

### <span id="page-34-0"></span>同步编码器的设置方法

#### INC同步编码器

#### ■设置方法

同步编码器应连接到简单运动模块的"手动脉冲器/INC同步编码器输入"上。 应通过以下参数设置INC同步编码器信号的输入方式。(与手动脉冲器输入的设置通用。)

- [Pr.24]手动脉冲器/INC同步编码器输入选择
- [Pr.89]手动脉冲器/INC同步编码器输入类型选择
- [Pr.151]手动脉冲器/INC同步编码器输入逻辑选择

#### $\beta$ 㾱⛩

同步编码器轴的控制动作完全独立于手动脉冲器运行。

上述3种参数以外的手动脉冲器运行用的参数及控制数据不对同步编码器轴的控制产生影响,因此也可通过通 用的输入脉冲对手动脉冲器运行及同步编码器轴同时进行控制。

在投入系统电源后同步编码器轴的连接生效的时点,将变为"同步编码器轴当前值=0"、"同步编码器轴1周期当值=0"、 启用计数器状态"。

#### ■设置示例

将简单运动模块的同步编码器轴2设置为INC同步编码器的示例如下所示。

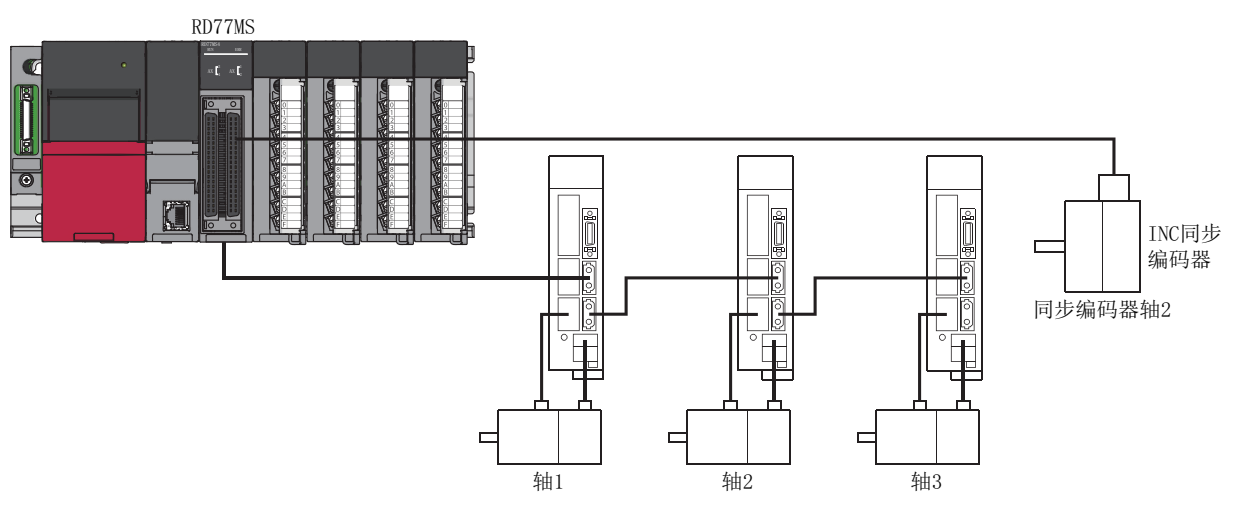

将同步编码器轴2的"[Pr.320]同步编码器轴类型"设置为"1: INC同步编码器"。此外,在以下参数中设置INC同步编码器 信号输入方式。

- "[Pr. 24]手动脉冲器/INC同步编码器输入选择": "0: A相/B相4倍增"
- "[Pr. 89]手动脉冲器/INC同步编码器输入类型选择": "0: 差动输出类型"
- "[Pr.151]手动脉冲器/INC同步编码器输入逻辑选择":"0: 负逻辑"

#### 经由伺服放大器同步编码器

根据伺服放大器MR-J4-\_B-RJ的版本,可使用的功能有所限制。 关于详细内容,请参阅下述手册。 L**\_**ISSCNETⅢ/H接口MR-J4-\_B(-RJ) MR-J4-\_B4(-RJ) MR-J4-\_B1(-RJ)伺服放大器技术资料集

#### ■设置方法

将伺服放大器MR-J4- B-RJ的CN2L上连接的串行ABS同步编码器作为同步编码器轴使用。 通过设置如下所示项目,可以使用指定的伺服放大器轴上连接的同步编码器。

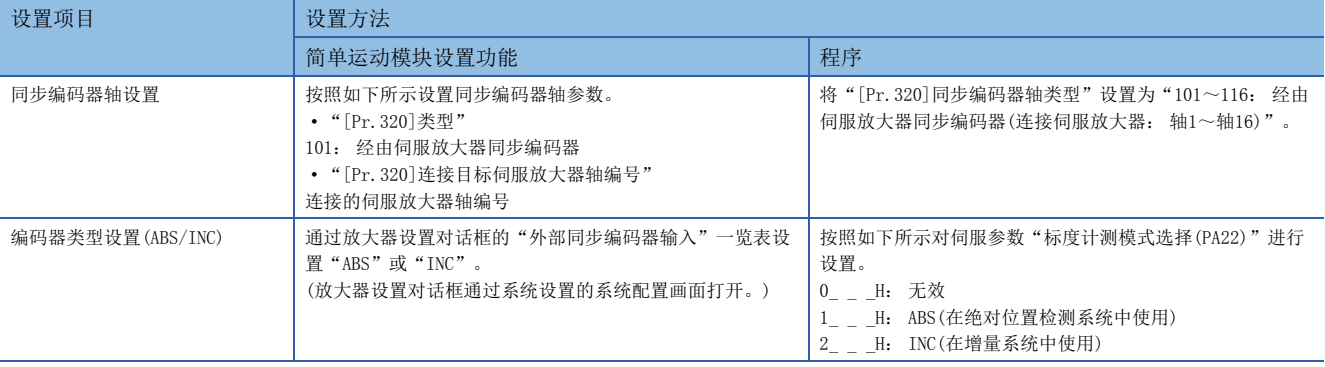

在伺服参数"标度计测模式选择(PA22)"是"1\_ H"时,伺服放大器轴被连接的情况下,同步编码器轴当前值、同步编码 器轴1周期当前值将被复原且连接将生效,变为启用计数器状态。

在伺服参数"标度计测模式选择(PA22)"是"2\_ H"时,伺服放大器轴被连接的情况下,同步编码器轴当前值、同步编码 器轴1周期当前值的初始值将被设置为0 且连接将生效,变为启用计数器状态。 相应的伺服放大器轴未连接时,同步编码器轴将变为连接无效的状态。

■设置方法的Point

- 通过简单运动模块设置功能从放大器设置对话框的"外部同步编码器输入"一览表设置了"ABS"或者"INC"的伺服放大器 中, 伺服参数"标度计测模式选择(PA22)"将被设置。
- 进行了伺服参数 "标度计测模式选择(PA22)"更改的情况下, 至伺服放大器的参数传送后, 需要将伺服放大器的电源置为 OFF一次后,再次投入电源。
- 设置了伺服参数"标度计测模式选择(PA22)"的伺服放大器不支持"标度计测模式"的情况下, 伺服放大器中将发生 "AL.37" (参数异常)。关于伺服参数"标度测量模式选择(PA22)"的详细情况,请参阅LJSSCNETII/H接口MR-J4-\_B(-RJ) MR-J4-\_B4(-RJ)MR-J4-\_B1(-RJ)伺服放大器技术资料集。
- 最多可以控制5个经由伺服放大器同步编码器。但是,无连接数的限制,在简单运动模块设置功能的系统设置画面中,即使 设置了5个以上的外部同步编码器,也不执行出错检查。
- 下述的经由伺服放大器同步编码器的信息可以以任意数据监视进行输出。对同步编码器信息的任意数据监视设置内容如下所 示。

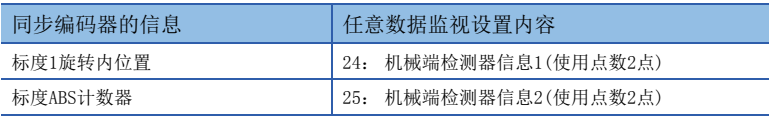

• 即使在卸下了伺服放大器的电池的情况下,通过将伺服参数"标度计测模式选择(PA22)"设置为"2\_ \_ \_H",串行ABS同步 编码器Q171ENC/Q171ENC-W8可以作为增量系统使用。
#### ■设置示例

在简单运动模块的同步编码器轴1中使用MR-T4- B-RT,设置串行ABS同步编码器Q171ENC-W8的示例如下所示。

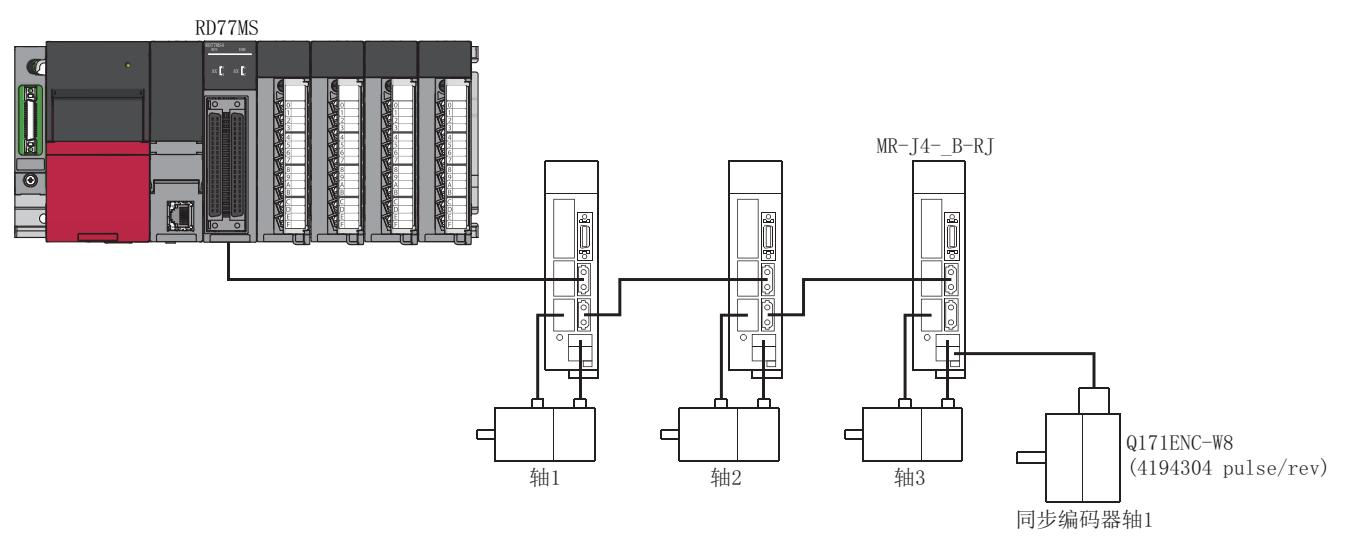

按照下述设置参数。

- 将同步编码器轴1的"[Pr.320]同步编码器轴类型"设置为"101: 经由伺服放大器同步编码器(伺服放大器轴3)"。
- 将连接Q171ENC-W8的轴的"[Pr.100]连接设备"设置为"00001000H: MR-J4- B"。
- 通过简单运动模块设置功能从放大器设置对话框的"外部同步编码器输入"一览表设置"ABS"或"INC"。(通过程序进行 设置的情况下,将伺服参数"标度测量模式选择(PA22)"设置为"1 H"或"2 H"。)
- 将伺服参数"功能选择C-8(PC26)"设置为"1\_ \_ \_H"。

#### ■限制事项

- 对于在"[Pr.320]同步编码器轴种类"中选择了"经由伺服放器同步编码器"的伺服放大器轴, 即使将伺服参数"运行模式 选择(PA01)"设置为" 1 H"也不作为全封闭控制模式执行动作。
- "[Pr.320]同步编码器轴类型"作为"经由伺服放大器同步编码器"选择的伺服放大器轴的"[Md.112]任意数据监视输出 4"输出同步编码器关联的信息, "[Pr.94]任意数据监视数据类型设置4"将被忽略。 (任意数据监视应将通信数据合计点 数设置在3点以内。超过3点的情况下,监视设置将被忽略。)
- 在通过"[Pr.320]同步编码器轴类型"选择了"经由伺服放大器同步编码器"的伺服放大器轴中,发生了与串行ABS同步编 码器连接关联的伺服报警的情况下,变为伺服OFF的状态。在伺服放大器中,发生"AL.25"(绝对位置消失)、"AL.70"(机 械端编码器初始通信异常1)、"AL.71"(机械端编码器普通通信异常1)。
- 下述的情况下,将发生出错"经由伺服放大器同步编码器无效出错"(出错代码: 1BAAH)。
- 通过"[Pr.320]同步编码器轴类型"选择了作为"经由伺服放大器同步编码器"的轴编号的"[Pr.100]连接设备"的设置为"00001000H: MR-T4- B"以外的 情况下
- 将系统设置中未设置的伺服放大器轴设置为"经由伺服放大器同步编码器"的连接目标伺服放大器轴编号的情况下
- 将通过简单运动模块设置功能从放大器设置对话框的 "外部同步编码器输入"一览表设置了"无效"的伺服放大器轴设置为 "经由伺服放大器同步编码器" 的连接目标伺服放大器轴编号的情况下
- 在通过"[Pr.320]同步编码器轴种类"选择了"经由伺服放大器同步编码器"的伺服放大器轴被连接了Q171ENC/Q171ENC-W8以外(线性标度等)的编码器的情 况下

# 经由CPU同步编码器(经由CPU模块的同步编码器)

#### ■设置方法

在将连接在CPU模块的输入模块上的格雷码的编码器作为同步编码器轴进行控制的情况下时使用。

通过将"[Pr.320]同步编码器轴类型"设置为"201: 经由CPU同步编码器",将经由"[Cd.325]CPU同步编码器输入值的输入 值"视为编码器值对同步编码器轴进行控制。

编码器值也可作为"0~(经由CPU同步编码器分辨率-1)"的循环计数器处理。

投入系统电源之后连接处于无效状态。如果在将"[Cd.324]经由CPU同步编码器连接指令"设置为"1",以"[Cd.325]经由 CPU同步编码器输入值"为基础,同步编码器轴当前值、同步编码器轴1周期当前值复原且连接将生效,变为启用计数器状态。 连接中以"[Cd.325]经由CPU同步编码器输入值"的变化量为基础,控制同步编码器轴。

## ■设置示例

将简单运动模块的同步编码器轴4设置为经由CPU同步编码器的示例如下所示。 (格雷码编码器分辨率4096 pulse/rev的情况下)

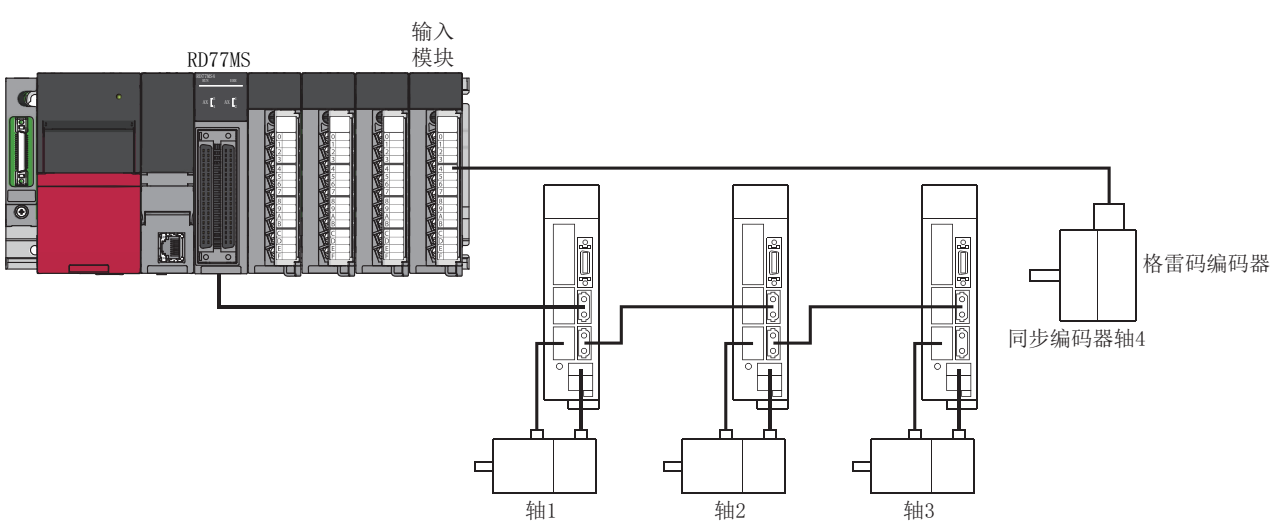

将同步编码器轴4的"[Pr.320]同步编码器轴类型"设置为"201: 经由CPU同步编码器"。 将同步编码器轴4的"[Pr.329]经由CPU同步编码器分辨率"设置为"4096"。 通过程序, 读取格雷码编码器的编码器值,对同步编码器轴4的"[Cd.325]经由CPU同步编码器输入值"依次进行更新。

#### ■限制事项

- "[Cd.325]经由CPU同步编码器输入值"在每个运算周期被读取, 但由于与CPU模块的扫描时间不同步, 因此如果"[Cd.325] 经由CPU同步编码器输入值"的更新周期延迟,同步编码器轴的速度变动将变大。
- 应以运算周期以下的周期更新"[Cd.325]经由CPU同步编码器输入值"或通过平滑功能速度变动进行平滑化。 • 对于同步编码器连接时复原的同步编码器当前值,将断开状态下的同步编码器移动量在以下范围内进行转换后复原。

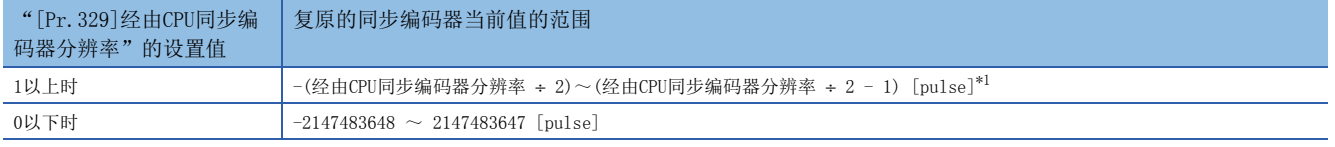

<span id="page-37-0"></span>\*1 经由CPU同步编码器分辨率为奇数的情况下,进行计算时负值的小数点以下将被舍去,正值的小数点以下将被进位。

# 同步编码器轴参数

#### j: 同步编码器轴No.-1

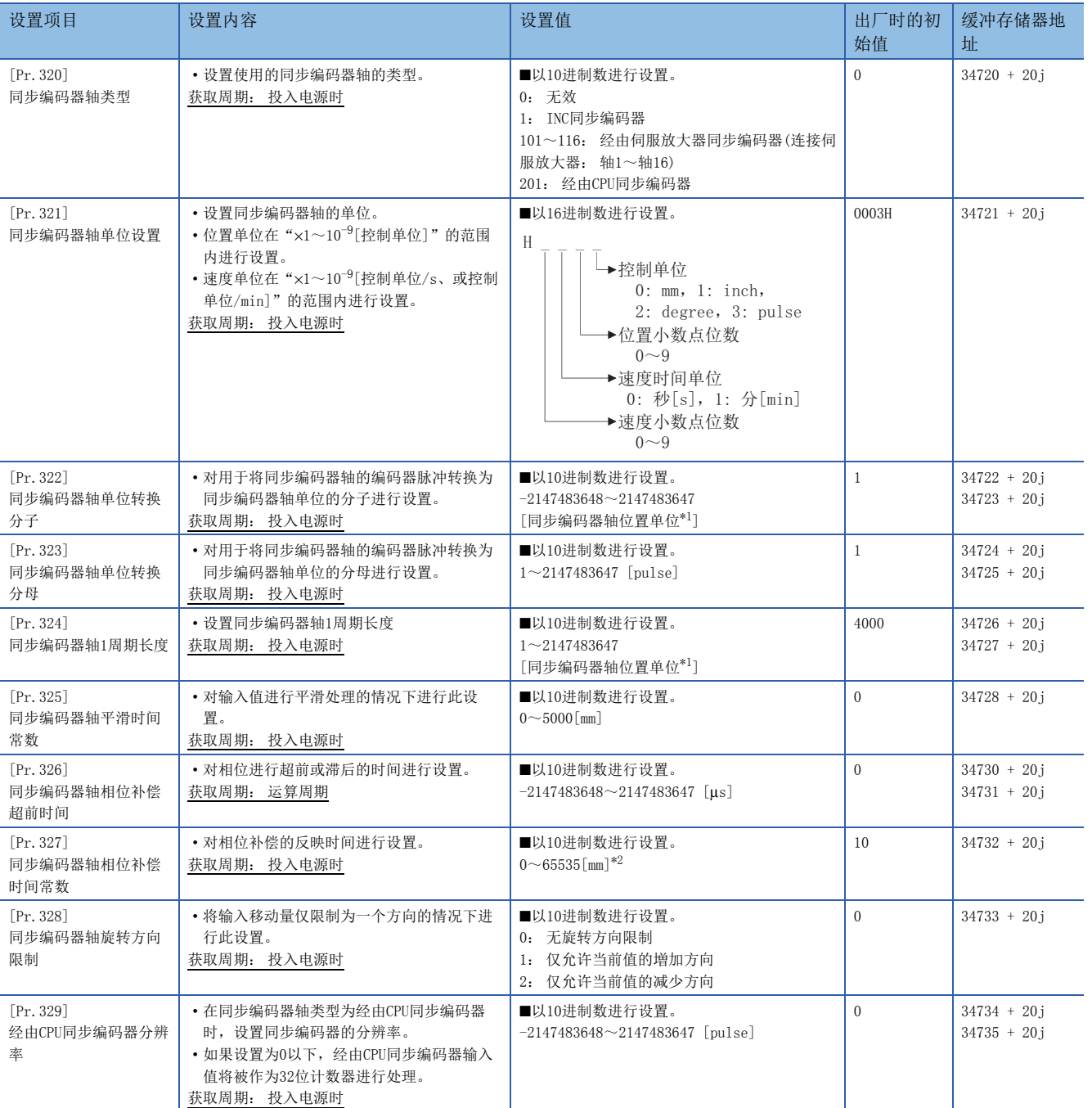

<span id="page-38-0"></span>\*1 同步编码器轴位置单位(L3 [31页 同步编码器轴位置单位](#page-32-0))

<span id="page-38-1"></span>\*2 通过程序进行设置时,应按下述方式进行设置。 0~32767: 直接以10进制数进行设置

32768~65535: 转换为16进制数后设置

# [Pr.320]同步编码器轴类型

对同步编码器轴的输入值的生成源同步编码器的种类进行设置。

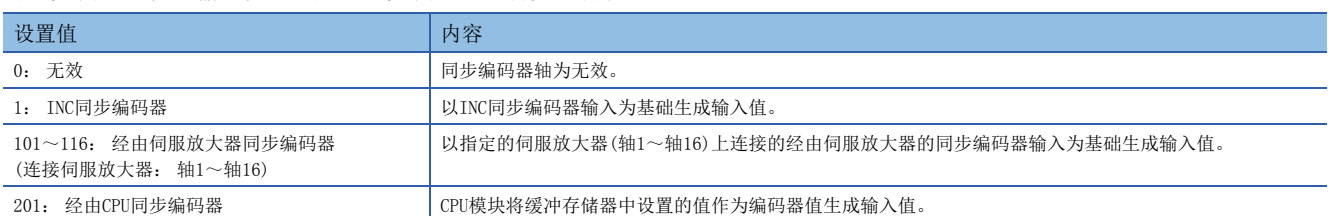

#### [Pr.321]同步编码器轴单位设置

设置同步编码器轴的位置单位、速度单位。关于详细内容,请参阅下述章节。 [31页 同步编码器轴的单位](#page-32-1)

#### [Pr.322]同步编码器轴单位转换分子

同步编码器的输入移动量为编码器脉冲单位。 通过设置[Pr.322]及[Pr.323]进行单位转换,可以转换为任意的单位。 应根据控制的机械,对[Pr.322]及[Pr.323]进行设置。

同步编码器轴移动量 同步编码器釉移动量 同步编码器输入移动量<br>(单位转换后的移动量) <sup>=</sup> (同步编码器脉冲单位) ਼↕㕆⸱ಘ㜹ߢঅս h "[Pr. 322] 同步编码器轴单位转换分子"

"[Pr. 323] 同步编码器轴单位转换分母"

对于"[Pr.322]同步编码器轴单位转换分子",以同步编码器轴位置单位(LF [31页 同步编码器轴位置单位](#page-32-0))设置"[Pr.323] 同步编码器轴单位转换分母"中设置的脉冲数的移动量。如果设置为负值可对输入移动量进行取反。

"[Pr.323]同步编码器轴单位转换分母"以同步编码器的编码器脉冲单位进行设置。 应在"1~2147483647"的范围内进行设 置。

#### [Pr.323]同步编码器轴单位转换分母

同步编码器的输入移动量为编码器脉冲单位。

通过设置[Pr.322]及[Pr.323]进行单位转换,可以转换为任意的单位。

应根据控制的机械,对[Pr.322]及[Pr.323]进行设置。

同步编码器轴移动量 同步编码器轴移动量 同步编码器输入移动量<br>(单位转换后的移动量) <sup>=</sup> (同步编码器脉冲单位) ×

" [Pr. 322] 同步编码器轴单位转换分子" "[Pr. 323] 同步编码器轴单位转换分母"

对于"[Pr.322]同步编码器轴单位转换分子",以同步编码器轴位置单位(LF [31页 同步编码器轴位置单位](#page-32-0))设置"[Pr.323] 同步编码器轴单位转换分母"中设置的脉冲数的移动量。如果设置为负值可对输入移动量进行取反。

"[Pr.323]同步编码器轴单位转换分母"以同步编码器的编码器脉冲单位进行设置。 应在"1~2147483647"的范围内进行设 置。

#### [Pr.324]同步编码器轴1周期长度

对同步编码器轴1周期当前值的1周期长度进行设置。 根据设置值同步编码器轴的当前值通过环型计数器被存储到"[Md.321]同步编码器轴1周期当前值"中。 设置单位将变为同步编码器轴位置单位(LF[31页 同步编码器轴位置单位\)](#page-32-0)。 应在"1~2147483647"的范围内进行设置。

# ■单位转换、1周期长度的设置示例

在通过1/5的滑轮机构驱动的旋转台的电机轴侧连接4000[pulse/rev]的旋转编码器,以degree的控制单位进行控制的示例如下 所示。

- 位置单位 0.1 [degree]
- 速度单位: 0.001 [degree/min]
- 1周期长度: 360.0 [degree](旋转台的1个旋转)

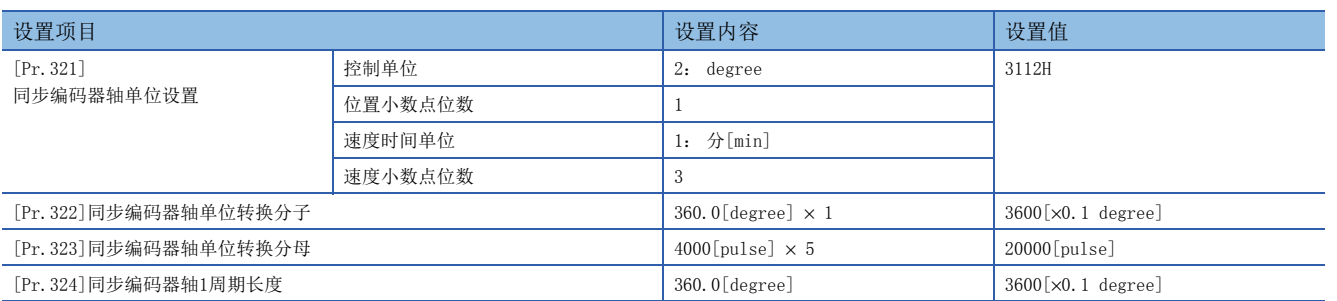

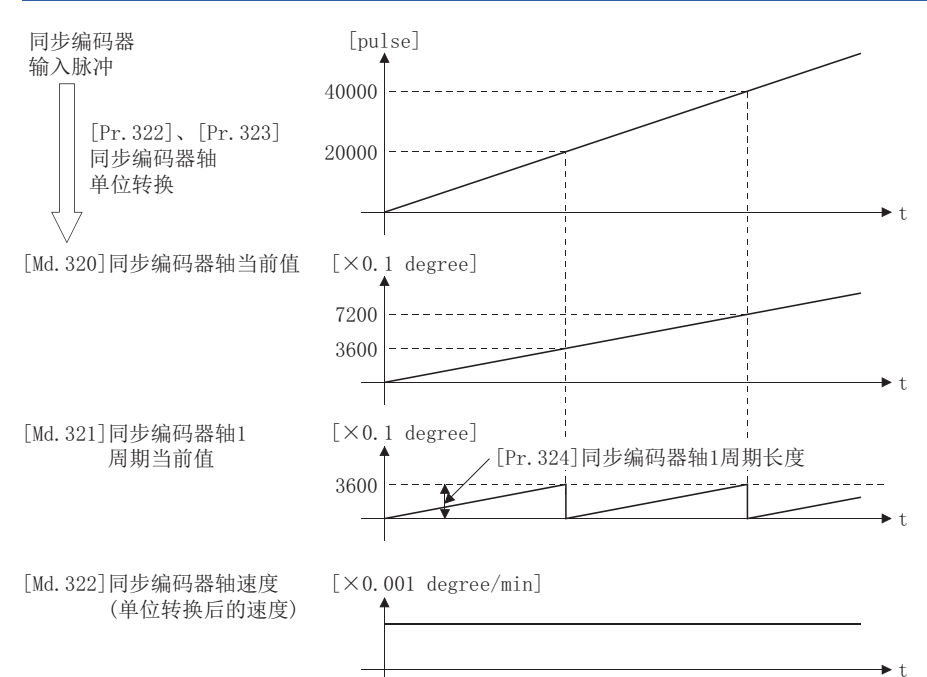

# [Pr.325]同步编码器轴平滑时间常数

设置对来自于同步编码器的输入移动量进行平滑处理时的平均化时间。 通过平滑处理,可以抑制同步编码器输入的速度变动。

但是,输入响应将产生相当于平滑处理的设置时间的延迟。

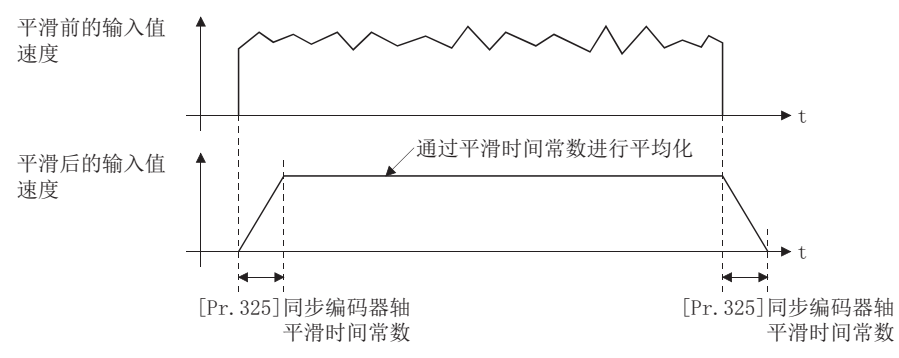

# [Pr.326]同步编码器轴相位补偿超前时间

对同步编码器轴的相位(输入响应)进行超前或滞后时进行此设置。 关于同步编码器轴的系统固有的延迟时间,请参阅下述章节。 [100页 相位补偿功能](#page-101-0)

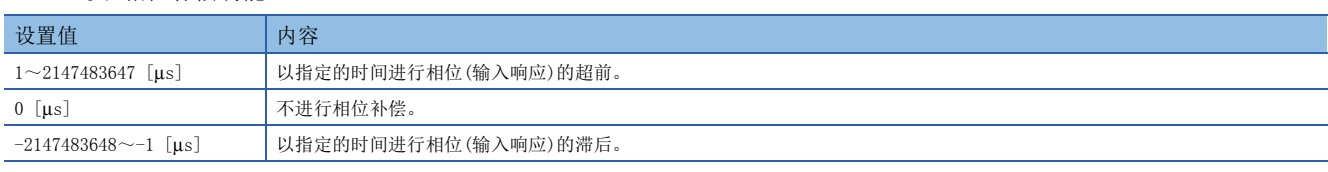

设置时间过大在进行输入速度的加减速时有可能会发生上冲或下冲。这种情况下,应在"[Pr.327]同步编码器轴相位补偿时间 常数"中增大相位补偿量的反映时间设置。

# [Pr.327]同步编码器轴相位补偿时间常数

对将相位补偿时的相位补偿量通过一次延迟反映时的时间常数进行设置。 通过设置的时间常数将反映相位补偿量的63%。

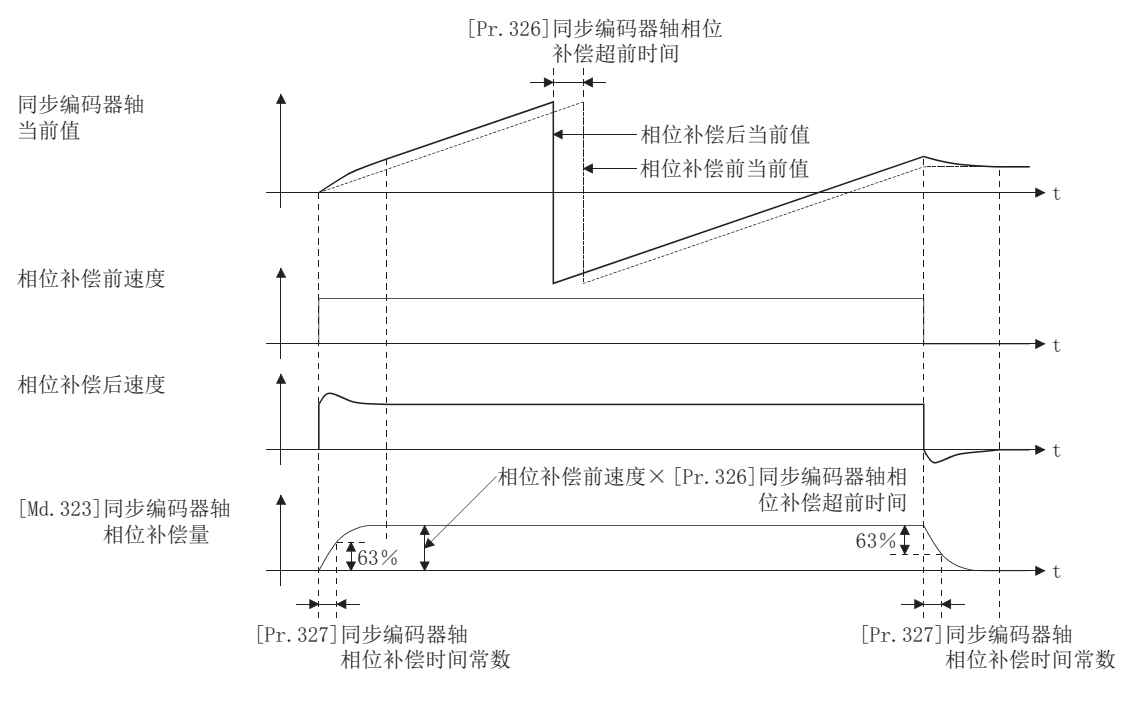

# [Pr.328]同步编码器轴旋转方向限制

在将来自于同步编码器轴的输入移动量进行一方向限制时进行此设置。

可以防止将输入值设置了"实际当前值"或"反馈值"时的机械振动等导致的逆转动作。

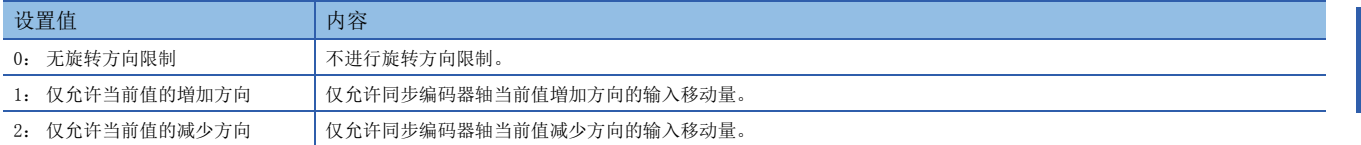

允许方向及相反方向的输入移动量将被作为旋转方向限制量而被累计,变为至允许方向的输入移动量时将被反映。因此,即使 重复进行逆转动作同步编码器轴当前值也不会偏离。

同步编码器轴连接时以及当前值更改时旋转方向限制量将被清零。

将"[Pr. 328] 同步编码器轴旋转方向限制"设置为"1: 仅允许当前值的增加方向"时

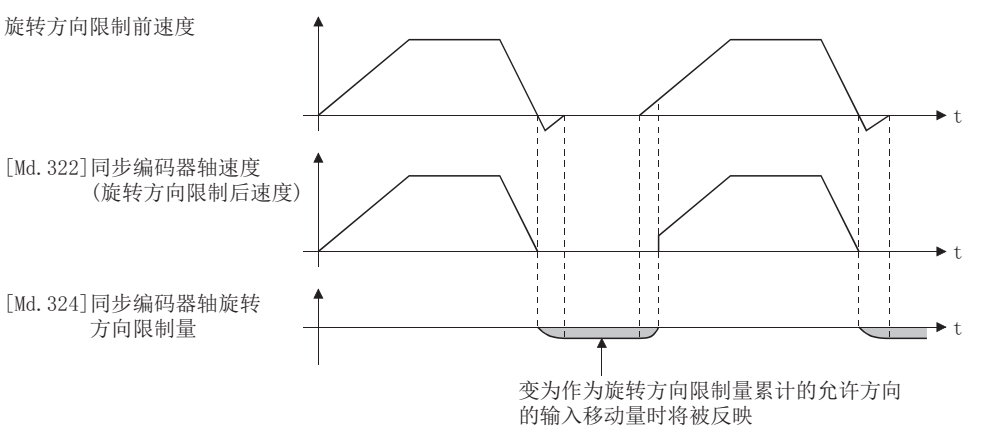

#### [Pr.329]经由CPU同步编码器分辨率

"[Pr.320]同步编码器轴类型"为"201: 经由CPU同步编码器"时,对连接的同步编码器的分辨率进行设置。 如果设置为1以上, "[Cd.325]经由CPU同步编码器输入值"将被作为"0~(经由CPU同步编码器分辨率-1)"的循环计数器进行 处理。

如果设置为0以下, "[Cd.325]经由CPU同步编码器输入值"将被作为 "-2147483648~2147483647"的32位计数器进行处理。

要点

"[Pr. 329]经由CPU同步编码器分辨率"设置为1以上的情况下,请将"0~(经由CPU同步编码器分辨率 - 1)" 的循环计数器作为输入值设置到"[Cd.325]经由CPU同步编码器输入值"。

# <span id="page-43-3"></span>同步编码器轴控制数据

#### $j:$  同步编码器轴No. $-1$

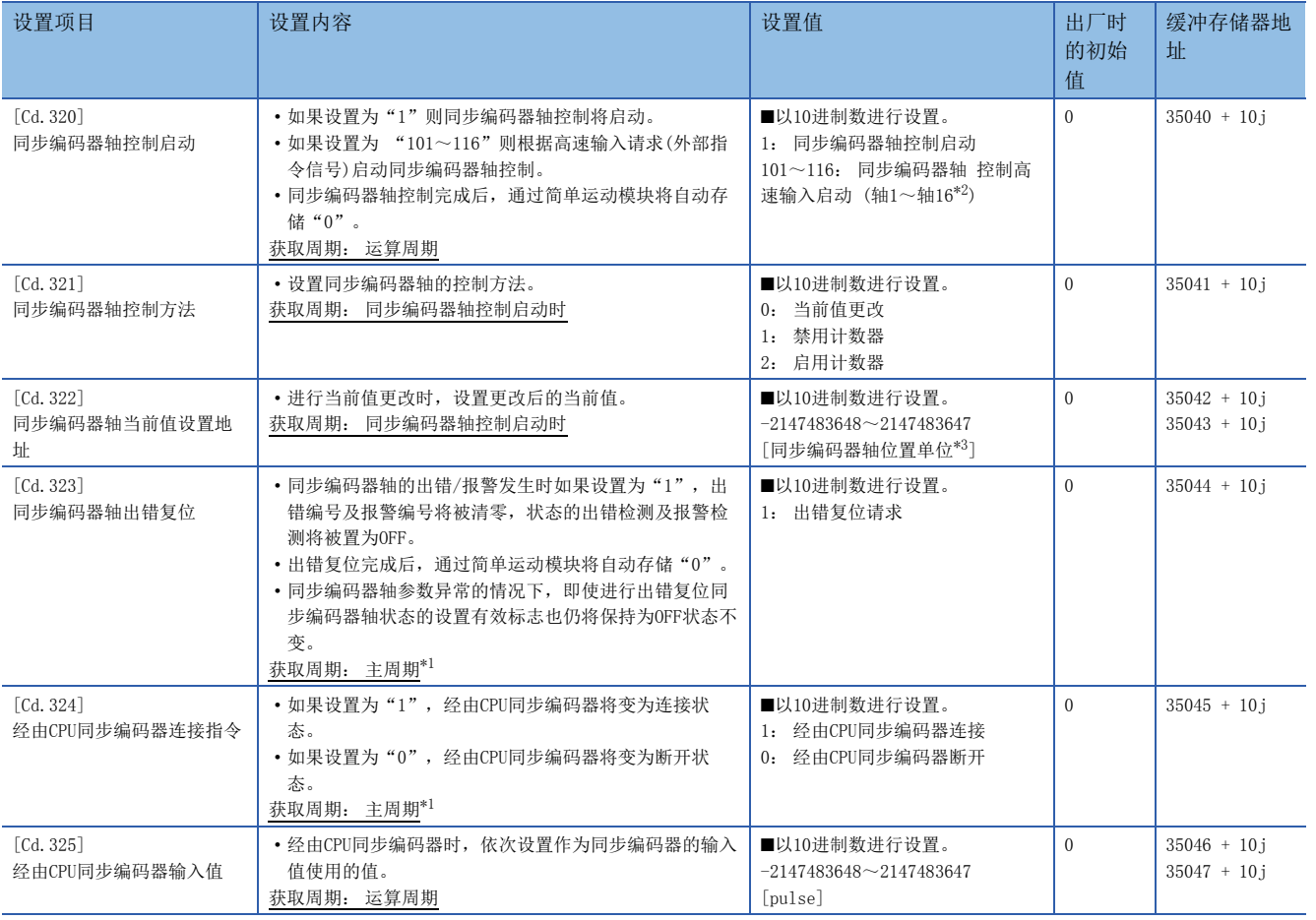

<span id="page-43-2"></span>\*1 是除定位控制以外的空余时间中进行处理的周期。根据轴的启动状态而变动。

<span id="page-43-0"></span>\*2 在2轴模块中轴1~轴2的范围,4轴模块中轴1~轴4的范围,8轴模块中轴1~轴8的范围有效。

<span id="page-43-1"></span>\*3 同步编码器轴位置单位([31页 同步编码器轴位置单位](#page-32-0))

## [Cd.320]同步编码器轴控制启动

如果设置"1",将启动同步编码器轴控制。

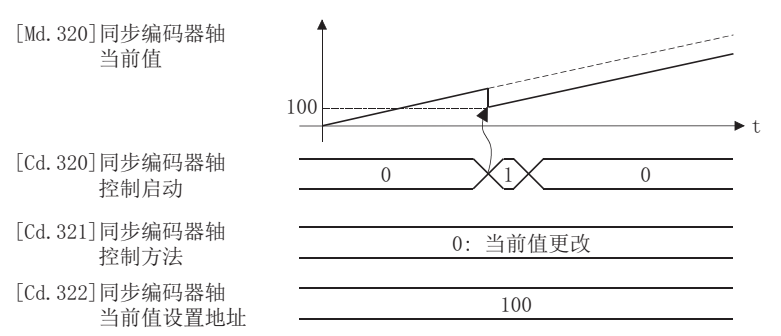

如果设置"101~116",将根据指定的伺服放大器轴的高速输入请求[DI]启动同步编码器轴控制。

在通过高速输入请求[DI]进行的启动中,应将指定的伺服放大器轴的"[Pr.42]外部指令功能选择"设置为"4: 高速输入请 求",将"[Cd.8]外部指令有効"设置为"1: 使外部指令生效"。此外,应在"[Pr.95]外部指令信号选择"中设置使用的 外部指令信号。

同步编码器轴控制方法是在"[Cd.321]同步编码器轴控制方法"中进行指定。 同步编码器轴控制完成后,通过简单运动模块将自动存储"0"。

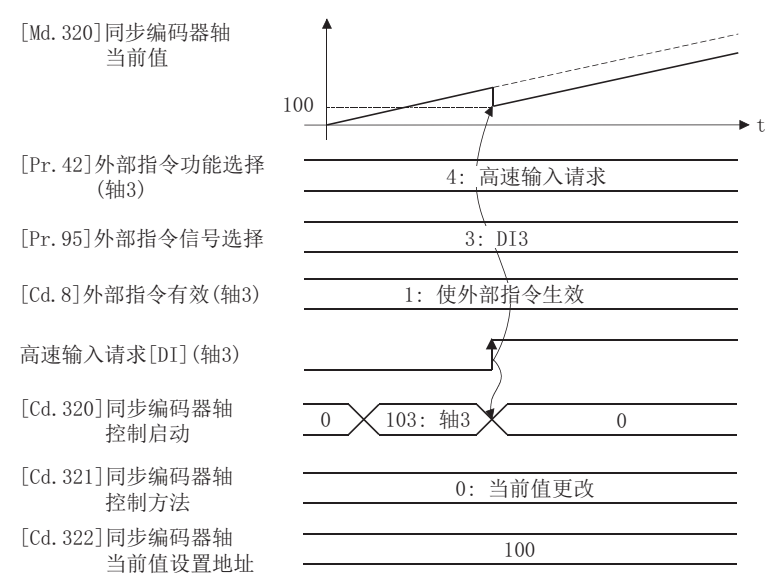

# [Cd.321]同步编码器轴控制方法

设置同步编码器轴的控制方法。

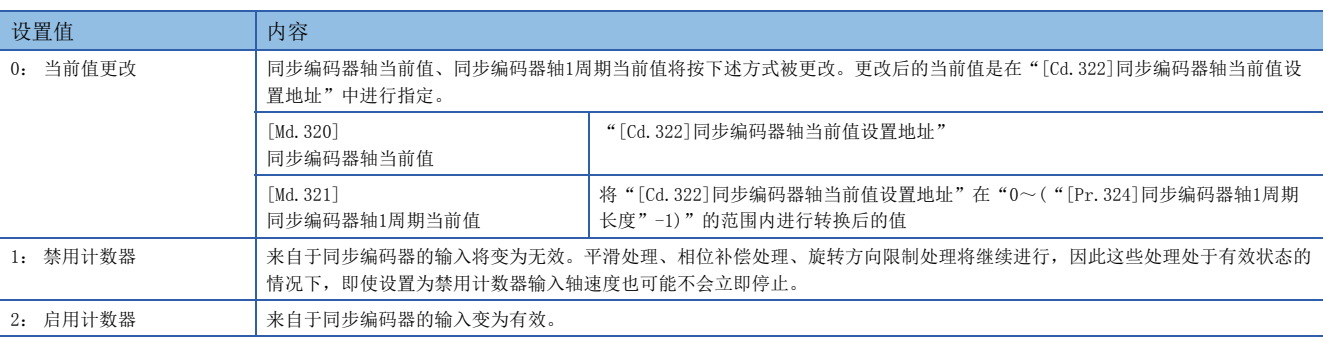

#### [Cd.322]同步编码器轴当前值设置地址

进行同步编码器轴的当前值更改时,将更改后的当前值通过同步编码器轴位置单位(CM [31页 同步编码器轴位置单位\)](#page-32-0)进行设 置。

#### [Cd.323]同步编码器轴出错复位

如果设置为"1", "[Md.326]同步编码器轴出错编号"、"[Md.327]同步编码器轴报警编号"将被清零, "[Md.325]同步编 码器轴状态"的"b4: 出错检测标志"、"b5: 报警检测标志"将变为OFF。由于出错导致同步编码器的连接变为无效的情况 下,连接将变为有效状态。

出错复位完成后,将自动存储"0"。

但是,同步编码器轴参数的设置出错的情况下,即使进行出错复位同步编码器轴的设置也不变为有效状态。应重新设置参数 后,重新接通电源。

#### [Cd.324]经由CPU同步编码器连接指令

"[Pr.320]同步编码器轴类型"为"201: 经由CPU同步编码器"时使用。

如果设置为"1",同步编码器轴将变为连接状态。连接时以"[Cd.325]经由CPU同步编码器输入值"为基础复原同步编码器当 前值。

如果设置为"0",同步编码器轴将变为断开状态。

#### [Cd.325]经由CPU同步编码器输入值

"[Pr.320]同步编码器轴类型"为"201: 经由CPU同步编码器"时使用。

应将作为同步编码器的输入值使用的值依次以编码器脉冲单位进行设置。

"[Pr.329]经由CPU同步编码器分辨率"中设置了1以上的值的情况下,将被作为"0~(经由CPU同步编码器分辨率-1)"的循环 计数器进行处理。

# 同步编码器轴监视数据

#### $i:$  同步编码器轴No. $-1$

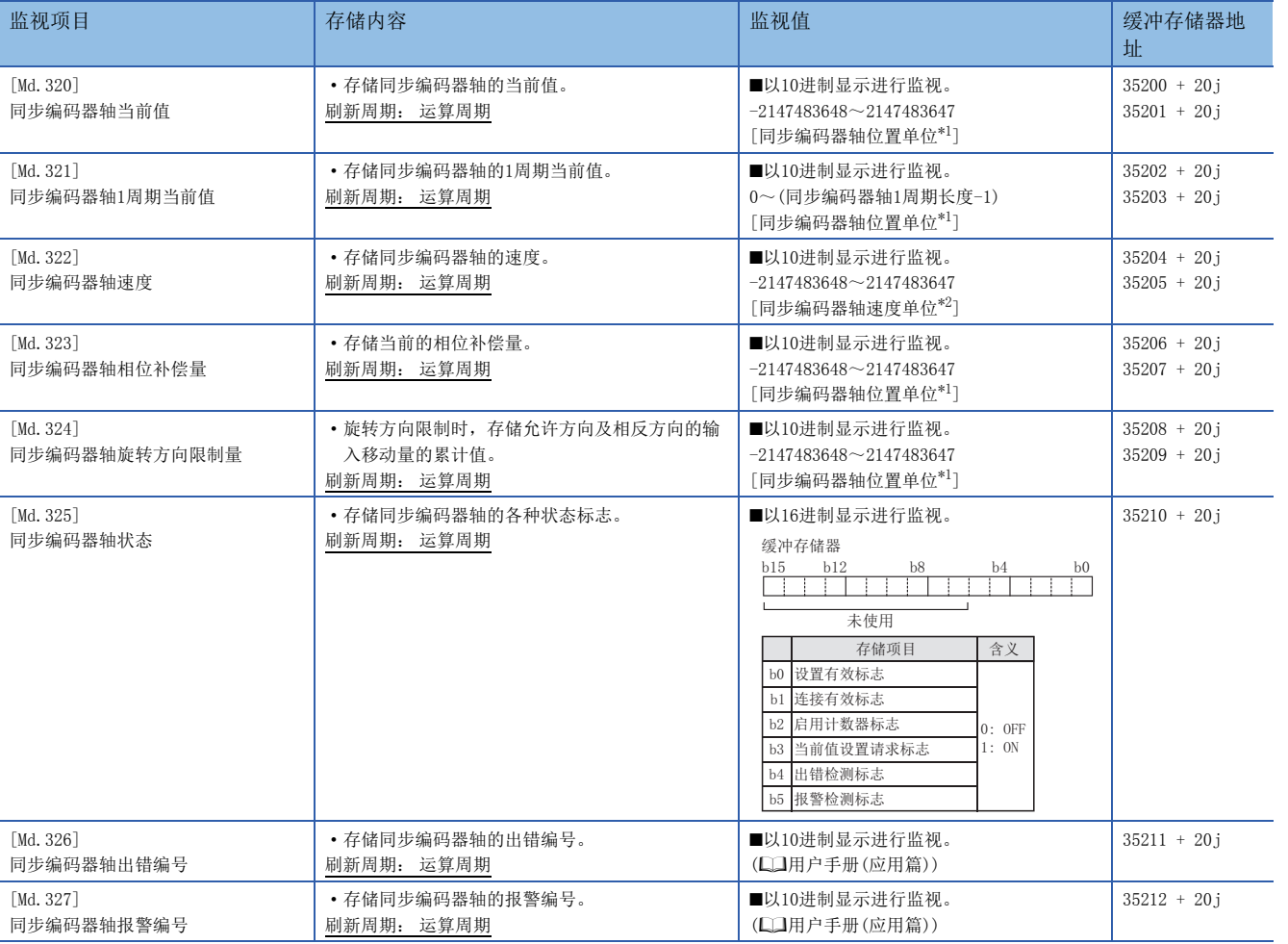

<span id="page-46-0"></span>\*1 同步编码器轴位置单位(1) [31页 同步编码器轴位置单位](#page-32-0))

<span id="page-46-1"></span>\*2 同步编码器轴速度单位(L3 [32页 同步编码器轴速度单位](#page-33-0))

## [Md.320]同步编码器轴当前值

以同步编码器轴位置单位(2) [31页 同步编码器轴位置单位\)](#page-32-0)存储同步编码器轴的当前值。 在INC同步编码器中电源投入之后的同步编码器位置将变为0。

#### [Md.321]同步编码器轴1周期当前值

以"0~("[Pr.324]同步编码器轴1周期长度"-1)"的范围存储同步编码器轴的1周期当前值。 单位将变为同步编码器轴位置单位(CT [31页 同步编码器轴位置单位\)](#page-32-0)。

#### [Md.322]同步编码器轴速度

以同步编码器轴速度单位(CT [32页 同步编码器轴速度单位\)](#page-33-0)存储同步编码器轴的速度。

同步编码器轴的速度超出了监视范围(ET [30页 同步编码器轴的概要\)](#page-31-0)的情况下,发生报警"输入轴速度显示溢出"(报警代 码: 0BD2H)。该情况下, 应减少"[Pr.321]同步编码器轴单位设置"的速度小数点位数, 或将速度时间单位设置为"0: 秒  $[s]$ ".

## [Md.323]同步编码器轴相位补偿量

以同步编码器轴位置单位(237页 同步编码器轴位置单位)存储同步编码器轴的相位补偿量。 同步编码器轴的相位补偿量是进行了平滑处理、相位补偿处理后的值。

#### [Md.324]同步编码器轴旋转方向限制量

同步编码器轴的旋转方向限制时,以同步编码器轴位置单位([31页 同步编码器轴位置单位\)](#page-32-0)按以下方式存储允许方向及相 反方向的输入移动量的累计值。

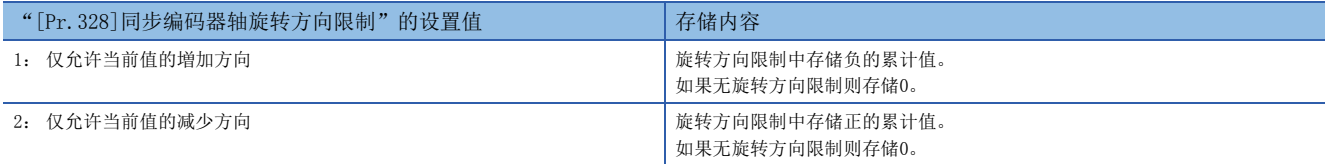

旋转方向限制将在相位补偿处理后进行处理,因此减速停止时根据相位补偿发生了下冲的情况下,有可能会残留旋转方向限制 量。

#### [Md.325]同步编码器轴状态

同步编码器轴的各种状态存储在下述各位中。

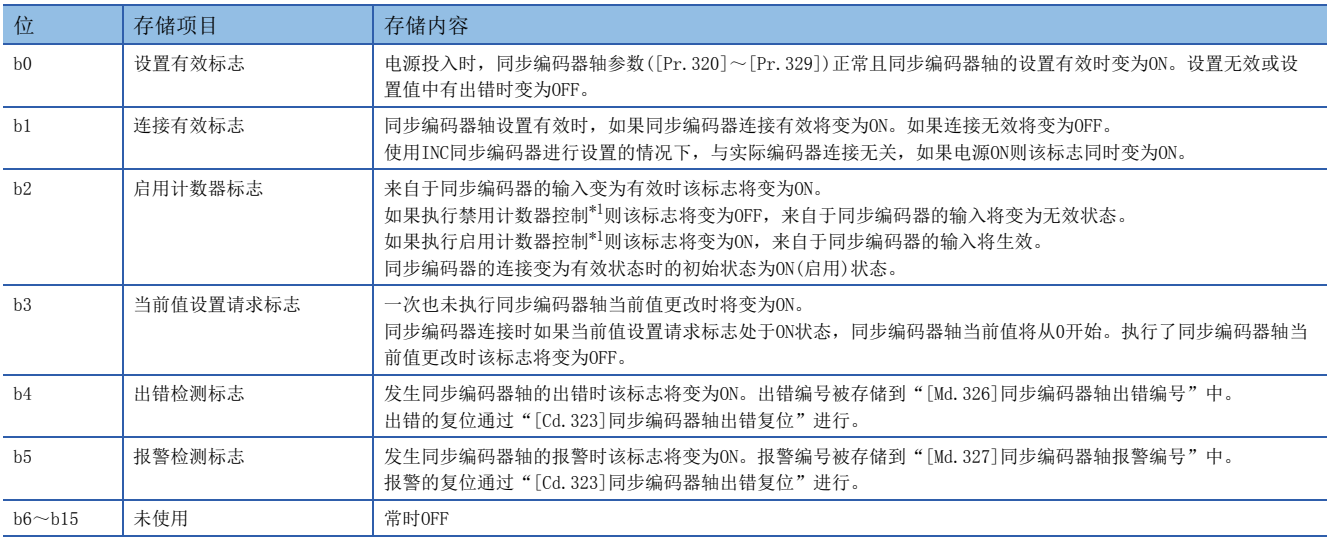

<span id="page-47-0"></span>\*1 同步编码器的控制方法是通过"[Cd.321]同步编码器轴控制方法"进行设置。(LF [42页 同步编码器轴控制数据\)](#page-43-3)

#### [Md.326]同步编码器轴出错编号

检测到同步编码器轴的出错时,将存储出错内容相应的出错编号。 如果将"[Cd.323]同步编码器轴出错复位"设置为"1",将被清零。

### [Md.327]同步编码器轴报警编号

检测到同步编码器轴的报警时,将存储报警内容相应的报警编号。 如果将"[Cd.323]同步编码器轴出错复位"设置为"1",将被清零。

# 3 凸轮功能

在本章中,对同步控制的输出轴(凸轮轴)的凸轮数据的详细内容、凸轮功能的动作有关内容进行说明。 在凸轮功能中,通过根据动作创建凸轮数据,对输出轴进行控制。 此外,凸轮数据的操作功能有"凸轮数据操作功能"、"凸轮自动生成功能"、"凸轮位置计算功能"。 关于输出轴的设置,请参阅下述章节。 [60页 同步控制](#page-61-0) 关于凸轮位置计算功能,请参阅下述章节。 [116页 凸轮位置计算功能](#page-117-0)

# 3.1 凸轮功能的控制内容

同步控制的输出轴将变为凸轮动作。

在凸轮功能中,可以执行以下动作。

• 往复动作: 以一定的凸轮行程范围进行往复动作

• 进给动作: 每个周期对凸轮基准位置进行更新的动作

• 直线动作: 1周期为行程比100%的直线动作(凸轮No.0)

将凸轮轴1周期当前值作为输入值,通过根据设置的凸轮数据转换后的值(进给当前值)对输出轴进行控制。

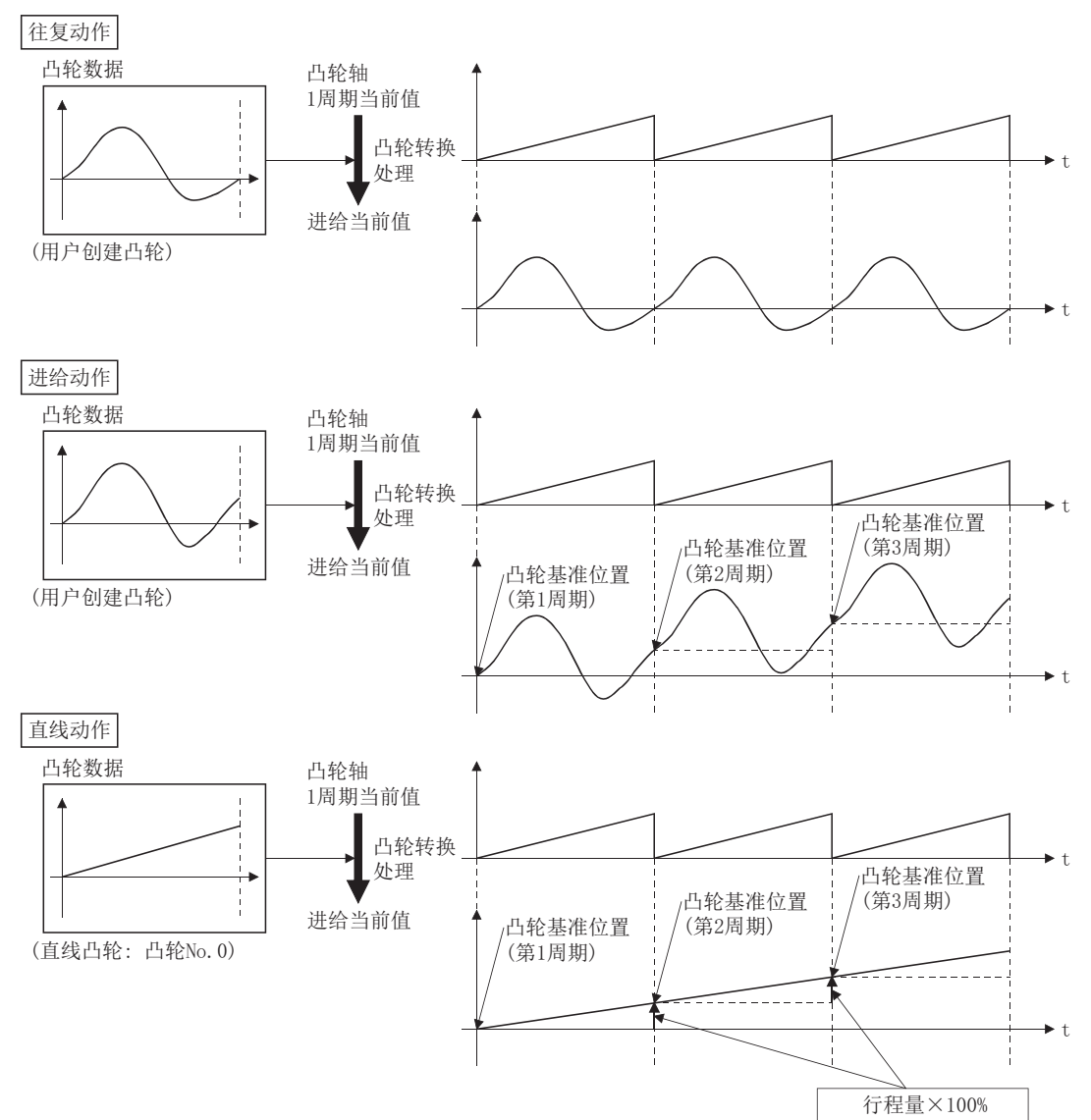

# 凸轮数据

#### ■行程比数据形式

行程比数据形式的凸轮数据被定义为将1周期的凸轮曲线以凸轮分辨率的点数进行等分割,由凸轮分辨率的点数的行程比数据 所构成。

关于凸轮数据的设置方法,请参阅下述章节。

[53页 凸轮数据的创建](#page-54-0)

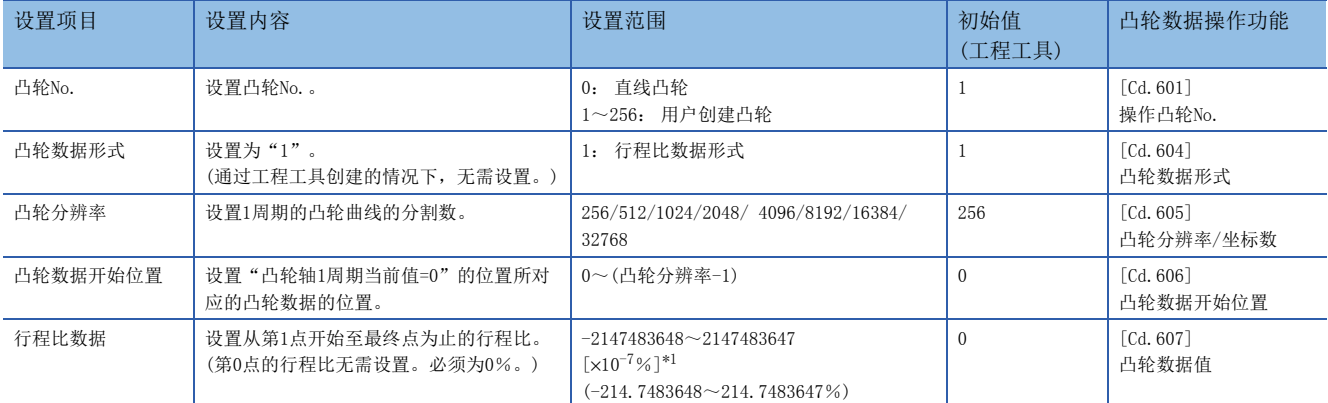

<span id="page-49-0"></span>\*1 通过工程工具(简单运动模块设置功能)设置了大于±100%的行程比的情况下,在菜单栏的[工具] → [选项]中显示的选项画面中,选择[ 工程]的[凸轮数据]后,勾选"扩展显示凸轮曲线图的行程"。

#### 将凸轮分辨率设置为512的情况下

例

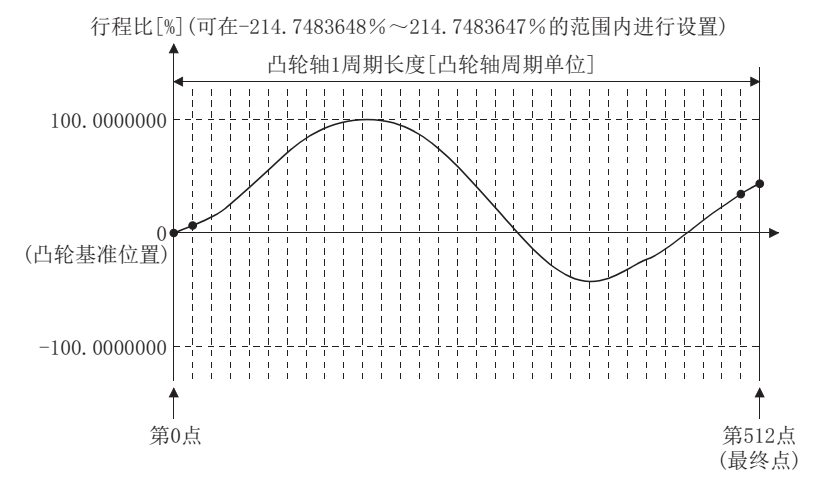

#### ■坐标数据形式

坐标数据形式的凸轮数据是指,将1周期的凸轮曲线通过2点以上的坐标进行定义的数据。坐标数据以"(输入值,输出值)"被 表示。

输入值: 凸轮轴1周期当前值

输出值: 从凸轮基准位置开始的行程位置

使用了坐标数据形式的凸轮数据的情况下,输出轴参数的"[Pr.441]凸轮行程量"将被忽略,坐标数据输出值将直接成为凸轮 行程位置。

关于凸轮数据的设置方法,请参阅下述章节。

[53页 凸轮数据的创建](#page-54-0)

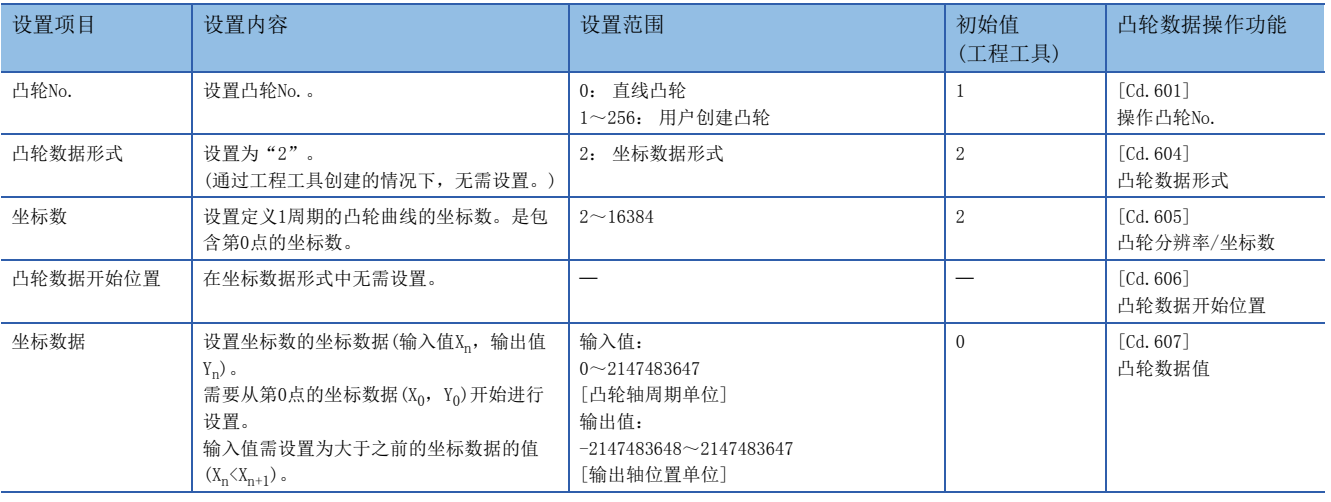

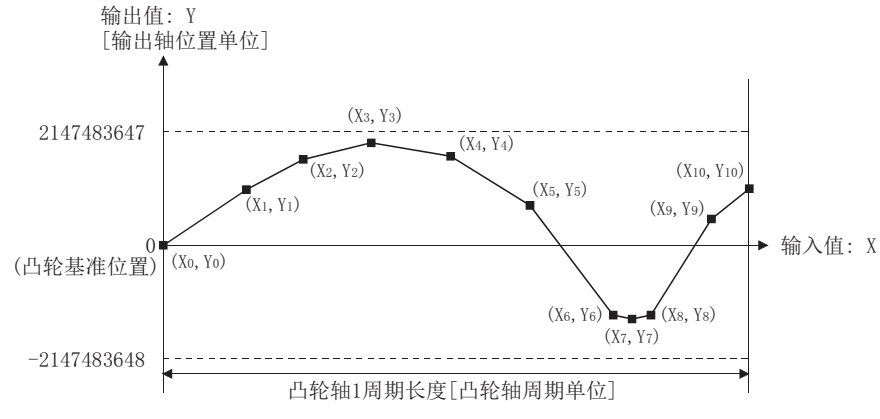

坐标数据中"输入值=0"及"输入值=凸轮轴1周期长度"的坐标不存在的情况下,通过最近的2点坐标生成的线进行控制。

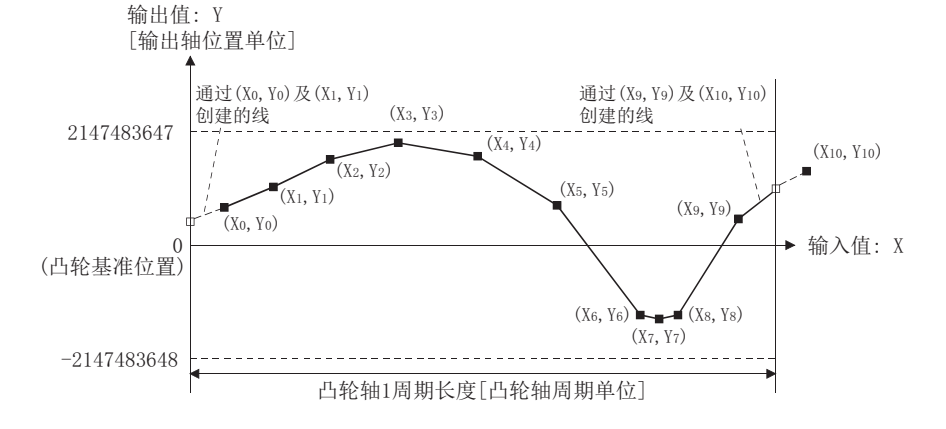

#### ⁄N 注意

• 如果凸轮数据的设置错误,与定位控制中的目标值设置及指令速度设置错误时一样,至伺服放大器的位置指令及速度指令将变大,根据机械可能导致机 械干涉及在伺服放大器中发生"AL.31"(过速)、"AL.35"(指令频率异常)。进行了凸轮数据的创建、更改时应进行充分的试运行及调整。 关于试运行 及调整的注意事项,请参阅に了"[安全注意事项"](#page-2-0)。

# 凸轮轴的进给当前值

进给当前值按以下方式算出。

#### ■行程比数据形式的情况下

进给当前值 = 凸轮基准位置 + (凸轮行程量 × 凸轮轴1周期当前值对应的行程比)

#### ■坐标数据形式的情况下

进给当前值= 凸轮基准位置+ 凸轮轴1周期当前值对应的输出值 凸轮轴1周期当前值位于定义的凸轮数据(行程比数据/坐标数据)的中间的情况下,通过前后的凸轮数据计算中间值。

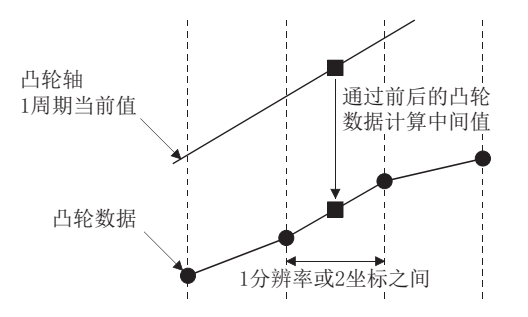

# 凸轮基准位置

凸轮基准位置按以下方式算出。

#### ■行程比数据形式的情况下

凸轮基准位置 = 原来的凸轮基准位置 + (凸轮行程量 × 最终点的行程比 )

#### ■坐标数据形式的情况下

凸轮基准位置 = 原来的凸轮基准位置 + "输入值=凸轮轴1周期长度"对应的输出值 - "输入值=0"对应的输出值

凸轮轴 1周期当前值

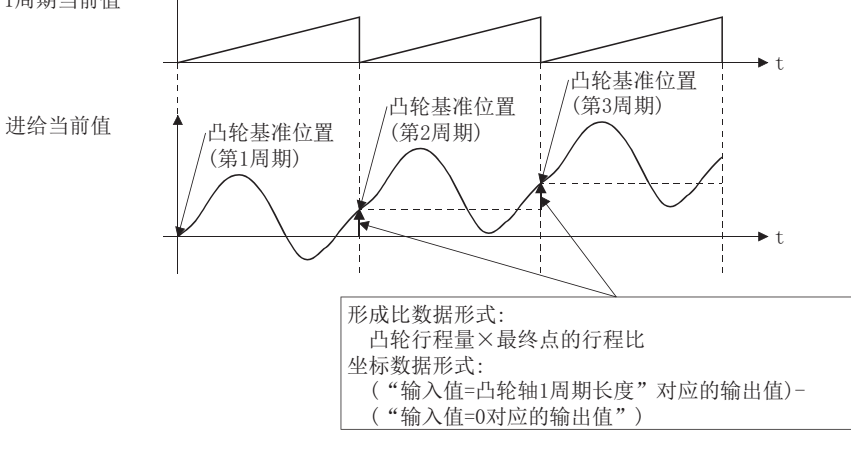

往复动作的情况下应按以下方式创建凸轮数据。

#### ■行程比数据形式的情况下

应创建将最终点的行程比设置为0%的凸轮数据。

#### ■坐标数据形式的情况下

应将"输入值=凸轮轴1周期长度"对应的输出值设置为与"输入值=0"对应的输出值相同。

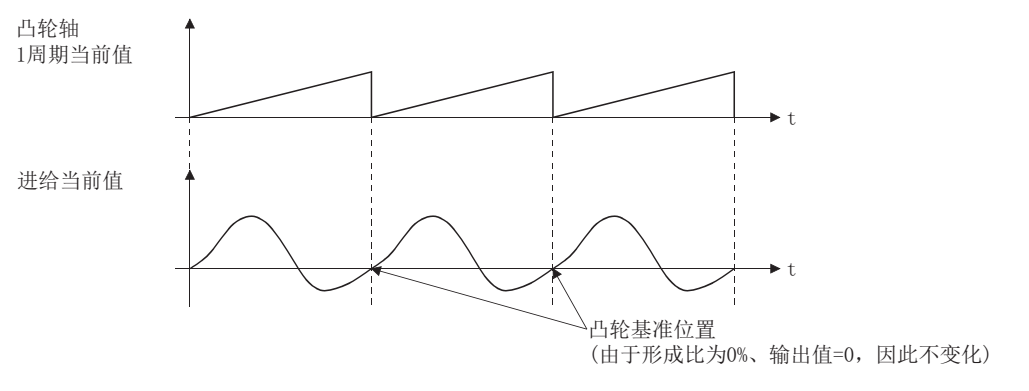

#### 凸轮数据的开始位置

本设置仅在行程比数据形式的凸轮数据中有效。

可以将对应于"凸轮轴1周期当前值=0"的位置的凸轮数据的位置设置为凸轮数据开始位置进行设置。

凸轮数据开始位置的初始值为0。(从凸轮数据第0点(行程比0%)开始控制凸轮轴。)

如果将凸轮数据开始位置设置为除0以外,可以进行从行程比为0%以外开始的凸轮控制。

对每个凸轮数据设置凸轮数据开始位置。应在"0~(凸轮分辨率-1)"的范围内进行设置。

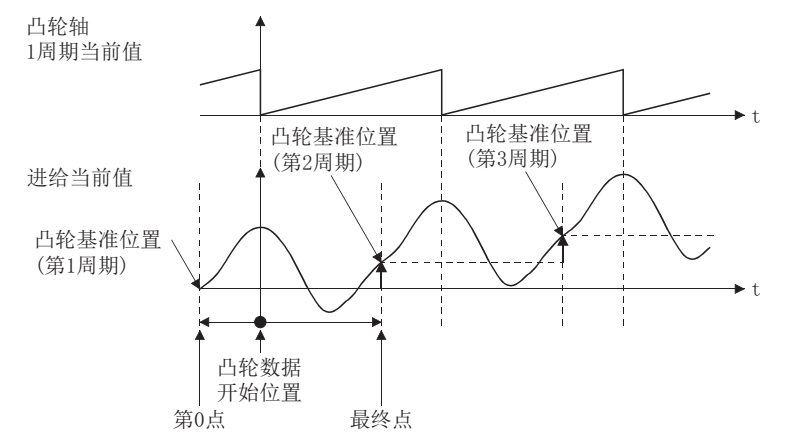

#### 凸轮控制数据的反映时机

#### ■行程比数据形式的情况下

如果在同步控制中更改"[Pr.439]凸轮轴1周期长度"或"[Pr.440]凸轮No."、"[Pr.441]凸轮行程量",在凸轮轴1周期当 前值通过凸轮数据第0点的位置时,或位于凸轮数据第0点的位置时值将被获取并反映。 凸轮基准位置的更新是在凸轮轴1周期当前值通过凸轮数据第0点的位置时进行更新。

#### ■坐标数据形式的情况下

如果在同步控制中更改"[Pr.439]凸轮轴1周期长度"或"[Pr.440]凸轮No.",在凸轮轴1周期当前值通过0时,或位于0的位 置时值将被获取并反映。

凸轮基准位置的更新是在凸轮轴1周期当前值通过0时进行更新。

# 直线凸轮控制

如果将"[Pr. 440]凸轮No. "设置为"0", 凸轮数据的最终点的行程比将变为100%且以直线执行动作。

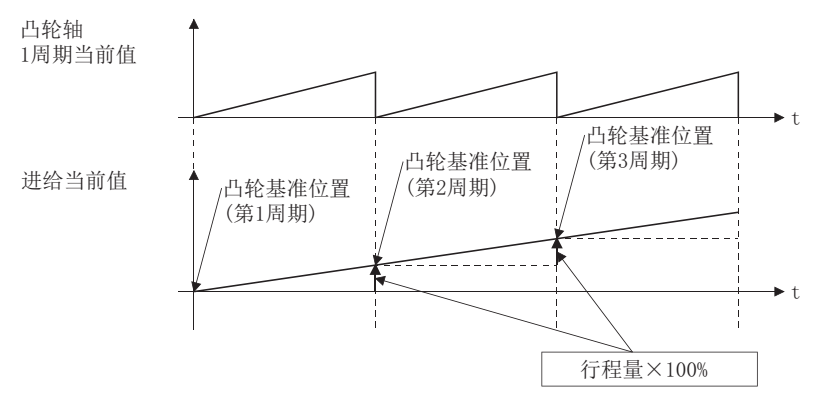

# <span id="page-54-0"></span>凸轮数据的存储器构成

#### 凸轮数据配置为以下2个区。

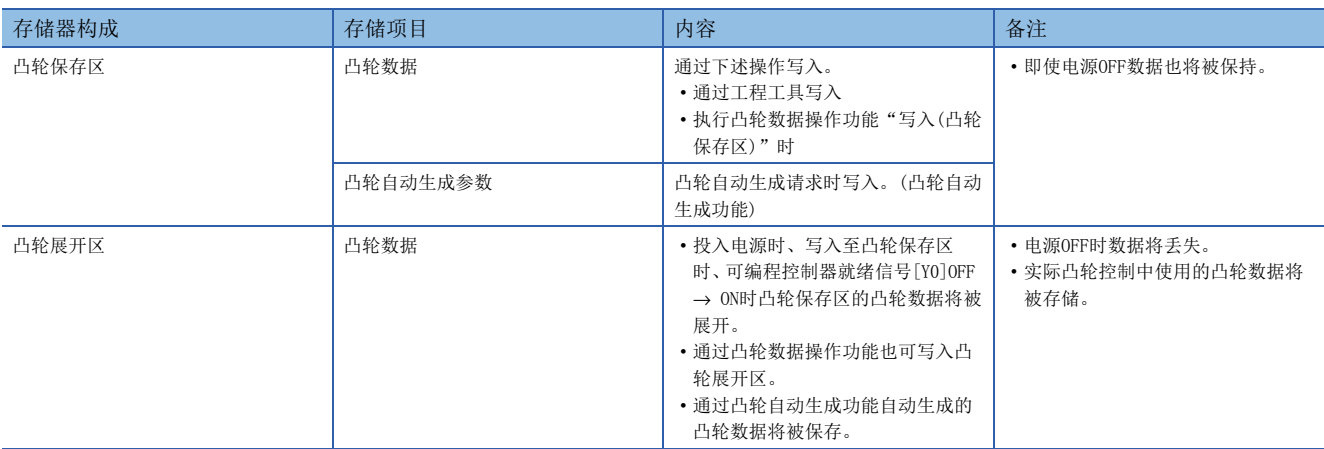

通过预先将凸轮数据写入到凸轮保存区中,电源OFF后可以沿用上次的凸轮数据。通常应将凸轮数据写入到凸轮保存区中使 用。

此外,在登录大于凸轮保存区的存储器容量的凸轮数据等情况下,可以直接经由缓冲存储器将凸轮数据写入到凸轮展开区中 ([55页 凸轮数据操作功能\)](#page-56-0)。但是,重新投入电源时、凸轮保存区的更新时或可编程控制器就绪信号[Y0]OFF → ON时凸轮 保存区的凸轮数据将被展开,因此需要每次进行至凸轮展开区的写入。

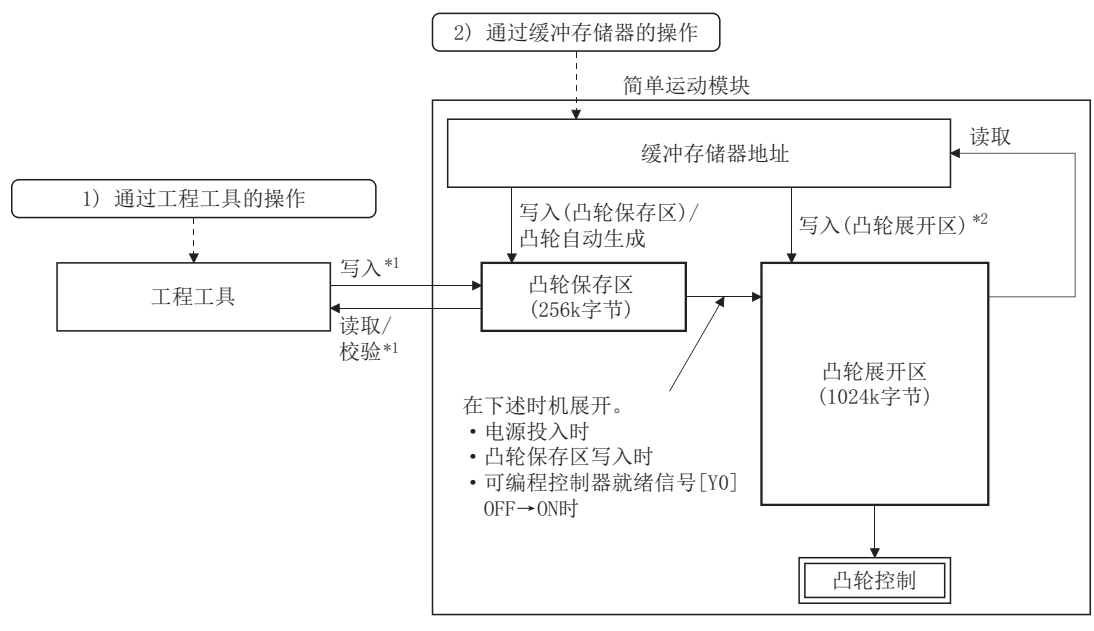

\*1 通过工程工具进行的写入/读取/校验目标为凸轮保存区。

\*2 在至凸轮展开区的直接写入中,由于不展开到凸轮保存区中,重新投入电源时等凸轮展开区的数据将返回到凸轮保存区的数据中。

#### 通过工程工具的凸轮数据操作

在工程工具中,可以在确认凸轮数据的波形的同时设置凸轮数据。

通过工程工具操作的情况下,将对凸轮保存区进行设置的凸轮数据的写入/读取/校验。不能对凸轮展开区进行凸轮数据的写入 /读取/校验。

此外,如果通过工程工具执行读取,可以通过"凸轮数据窗口"的"凸轮曲线图"确认由凸轮自动生成功能生成的凸轮数据的 波形。

# 通过缓冲存储器的凸轮数据操作

可以指定写入凸轮数据的区域。凸轮数据的读取是从凸轮展开区中进行读取。([55页 凸轮数据操作功能\)](#page-56-0) 此外,通过凸轮自动生成功能进行了凸轮自动生成的情况下,自动生成参数将被保存到凸轮保存区中,实际的凸轮数据将被生 成到凸轮展开区中。

#### 凸轮数据容量

创建的凸轮数据在凸轮保存区/凸轮展开区中所使用的数据容量情况如下所示。

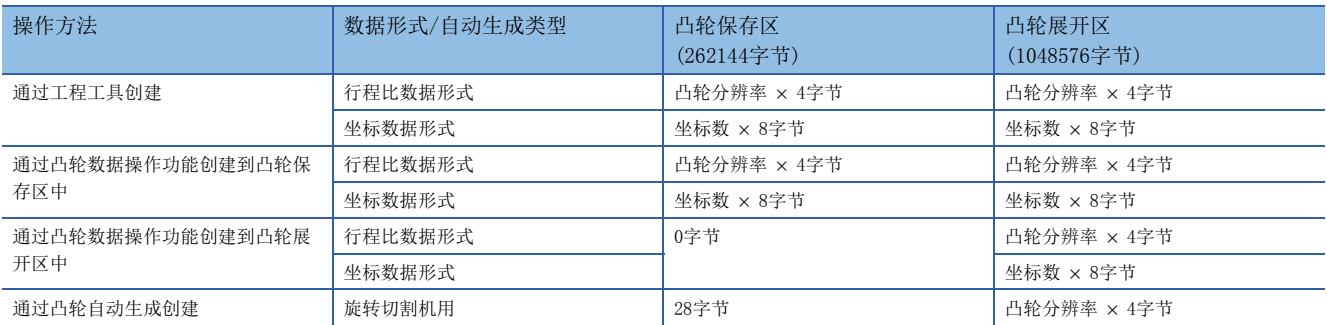

通过凸轮数据操作功能执行写入及凸轮自动生成功能的情况下,如果通过凸轮分辨率的更改等更改使用容量,将发生空余区的 分割,可写入的容量有可能会变小。这种情况下,应通过工程工具覆盖凸轮数据,或进行一次凸轮数据的删除。

### 凸轮数据的删除方法

对于凸轮保存区/凸轮展开区的数据,可以通过参数的初始化功能将参数及定位数据一起删除(初始化)。通过将"[Cd.2]参数 的初始化请求"设置为"1"可以执行参数的初始化功能。

仅删除凸轮数据的情况下,应通过从工程工具写入空白的凸轮数据只删除凸轮保存区的内容。

#### 凸轮数据的口令保护

可以通过口令对凸轮数据进行保护。根据口令设置内容,以下述方式保护凸轮数据。

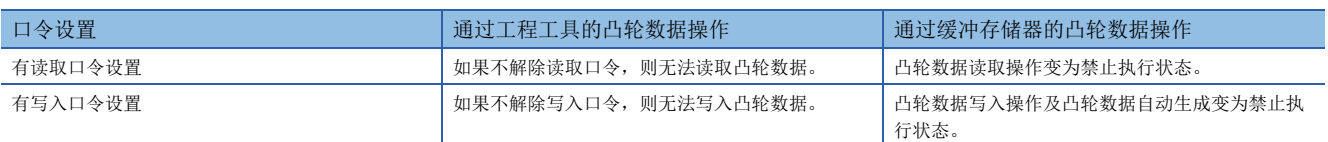

此外,通过"[Cd.2]参数的初始化请求"凸轮数据的口令将与凸轮数据一起被删除。

# <span id="page-56-0"></span>凸轮数据操作功能

在凸轮数据操作功能中,使用凸轮操作控制数据经由缓冲存储器进行凸轮数据的写入/读取操作。1 次操作可执行的数据数在 行程比数据形式的情况下为4096点,在坐标数据形式的情况下为2048点。操作超出以上点数的情况下,应分为多次进行操作。

# 凸轮操作控制数据

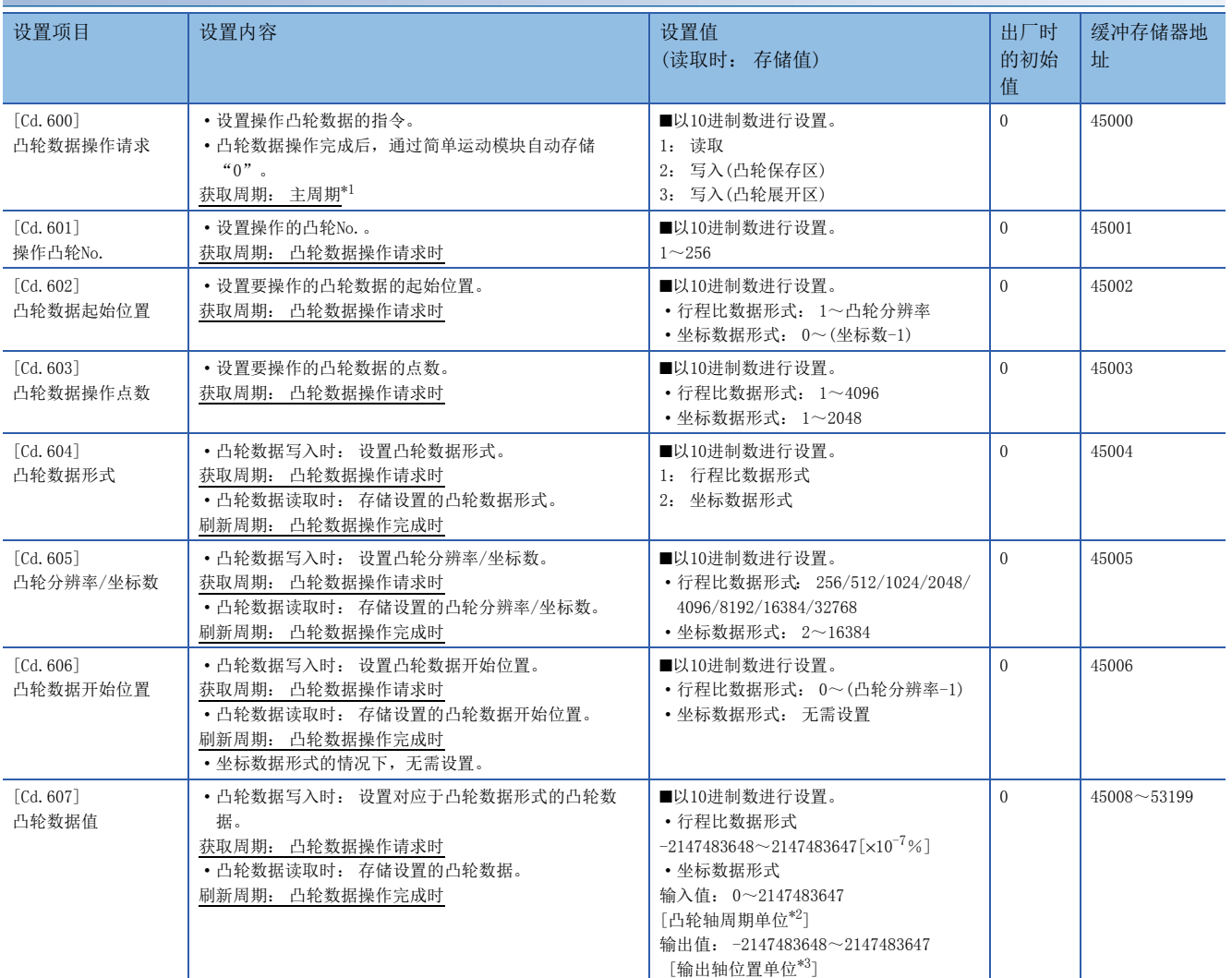

<span id="page-56-1"></span>\*1 是在定位控制以外的空余时间进行处理的周期。根据轴的启动状态而变动。

<span id="page-56-2"></span>\*2 凸轮轴周期单位([87页 输出轴的单位\)](#page-88-0)

<span id="page-56-3"></span>\*3 输出轴位置单位([87页 输出轴的单位\)](#page-88-0)

# [Cd.600]凸轮数据操作请求

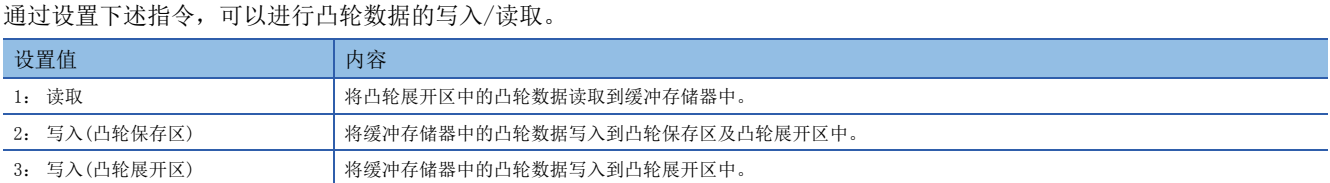

凸轮数据操作完成时,设置值将自动恢复为"0"。

凸轮数据操作请求时发生了报警的情况下,轴1的"[Md.24]轴报警编号"中将存储报警编号,设置值将自动恢复为"0"。 设置为上述请求指令以外的情况下,将不执行凸轮数据操作,设置值将自动恢复为"0"。

# [Cd.601]操作凸轮No.

设置进行写入/读取操作的凸轮No.。

### [Cd.602]凸轮数据起始位置

设置进行写入/读取操作的凸轮数据中的起始位置。

行程比数据形式的情况下,应以凸轮分辨率单位在"1~凸轮分辨率"的范围内设置凸轮数据起始位置。第0点的凸轮数据的行 程比固定为0%,无法进行写入/读取。

坐标数据形式的情况下,应在"0~(坐标数-1)"的范围内进行设置。

# [Cd.603]凸轮数据操作点数

设置从凸轮数据起始位置开始进行写入/读取操作的点数。

• 行程比数据形式的情况下

"凸轮数据起始位置+ 凸轮数据操作点数 - 1"的值大于凸轮分辨率时,其动作情况如下所示。

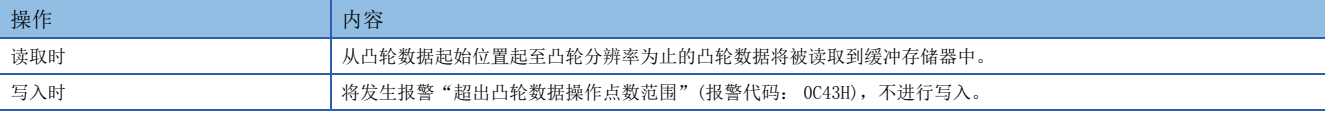

• 坐标数据形式的情况下

"凸轮数据起始位置+ 凸轮数据操作点数 "的值大于坐标数时,其动作情况如下所示。

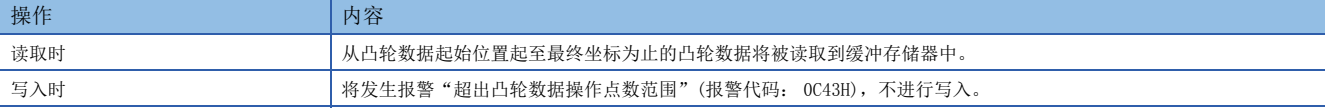

# [Cd.604]凸轮数据形式

设置下述凸轮数据形式。

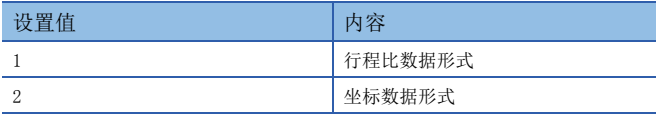

# [Cd.605]凸轮分辨率/坐标数

可以设置/获取凸轮分辨率/坐标数。

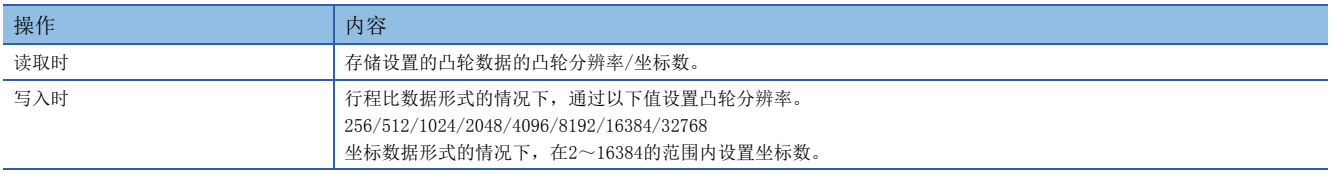

# [Cd.606]凸轮数据开始位置

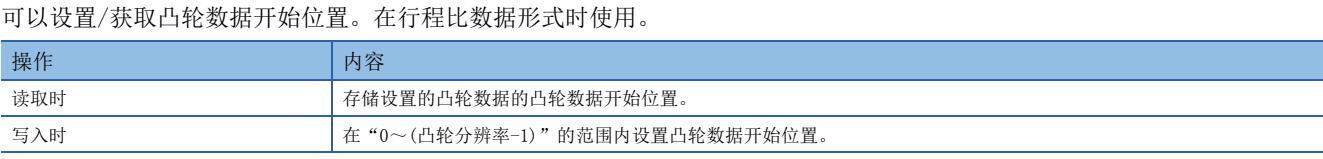

# [Cd.607]凸轮数据值

可以通过下述形式设置/获取凸轮数据操作点数的凸轮数据。

## ■行程比数据形式

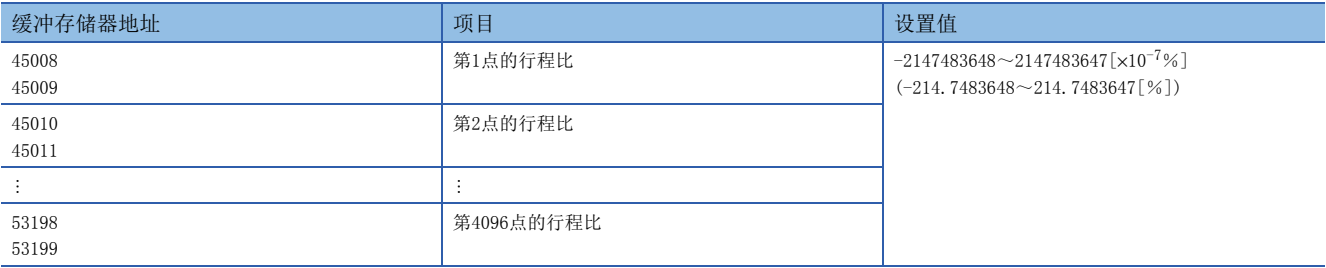

# ■坐标数据形式

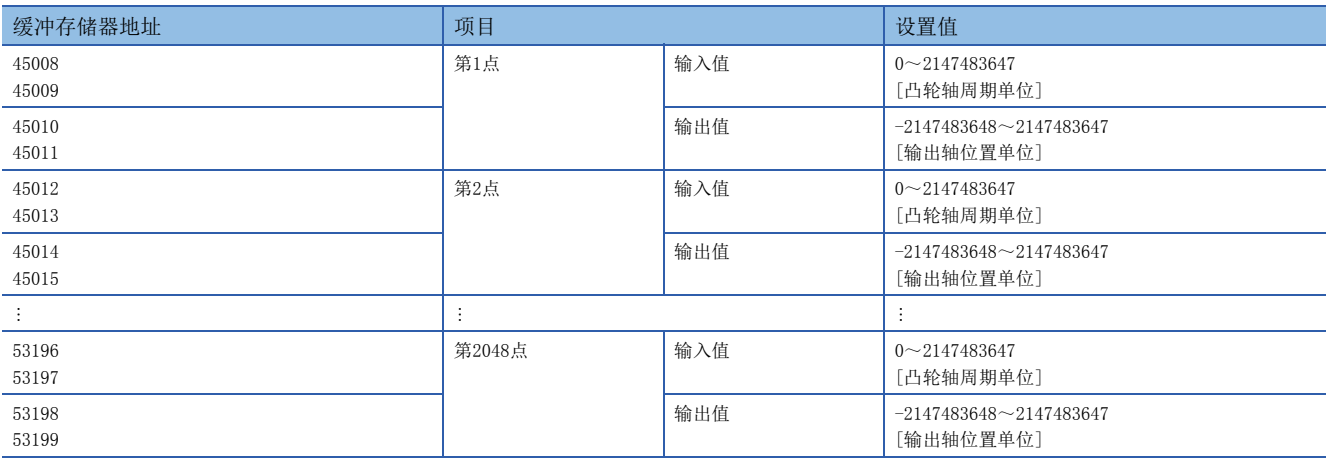

>&G@̚>&G@ࠨ䖞ᮠᦞ ᵚ䇮㖞 䇮㖞

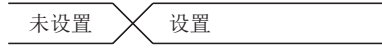

操作请求

 $[Cd. 600]$ 凸轮数据<br> $\frac{1}{2}$ 

# 凸轮自动生成功能

凸轮自动生成功能是指,仅将指定用途的凸轮数据设置到参数中自动生成的功能。 通过凸轮自动生成功能生成的凸轮数据将被生成到凸轮展开区中。

与通常的凸轮数据合计最多可生成1M 字节。(例: 分辨率1024时可自动生成256个行程比形式的凸轮数据)

数据点数越大所需的凸轮自动生成的处理时间也越长。此外,根据轴的启动状态等实际的处理时间将会变动。

(参考)凸轮自动生成(行程比数据形式)中的凸轮分辨率与处理时间的关系

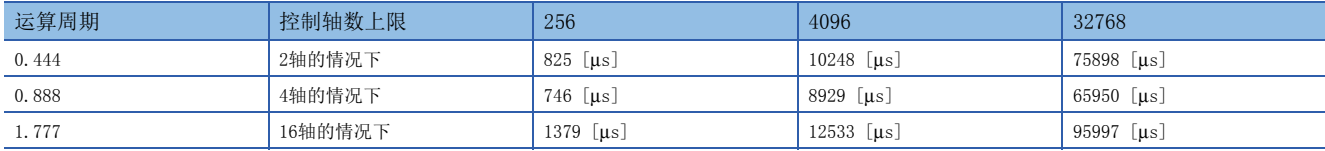

# 凸轮操作控制数据

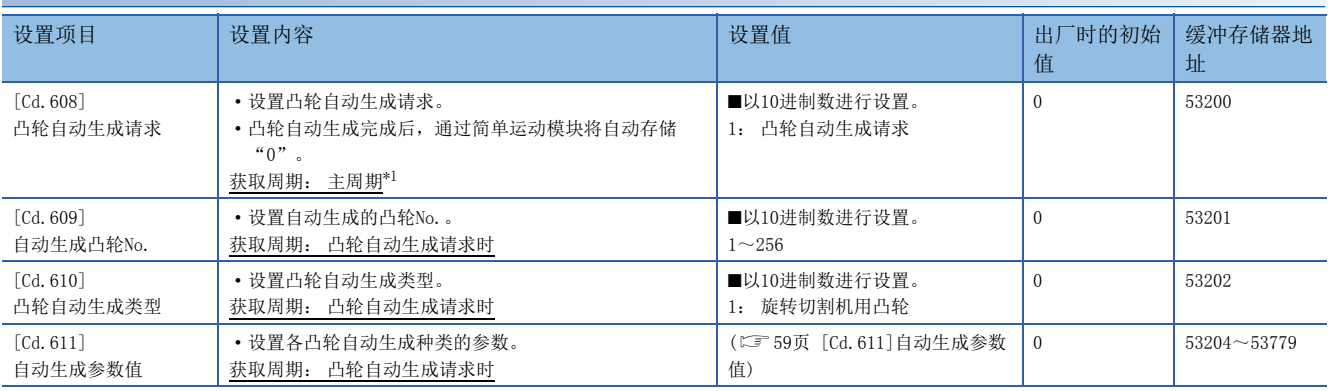

<span id="page-59-0"></span>\*1 是在定位控制以外的空余时间进行处理的周期。根据轴的启动状态而变动。

# [Cd.608]凸轮生成请求

通过设置"1: 凸轮自动生成请求",执行凸轮自动生成。

如果执行凸轮自动生成,将根据自动生成参数将凸轮数据生成到指定的凸轮No.的凸轮展开区中。

凸轮自动生成完成后,设置值将自动恢复为"0"。

此外,凸轮自动生成参数将被保存到凸轮保存区中,在下次电源ON时或可编程控制器就绪信号[Y0]OFF → ON时将自动执行凸 轮自动生成。

凸轮自动生成请求时发生了报警的情况下,轴1的"[Md.24]轴报警编号"中将存储报警编号,设置值将自动恢复为"0"。 设置了上述请求指令以外的情况下,不执行凸轮自动生成,设置值将自动恢复为"0"。

## [Cd.609]自动生成凸轮No.

设置自动生成凸轮No.。

## [Cd.610]凸轮自动生成类型

设置凸轮自动生成类型。

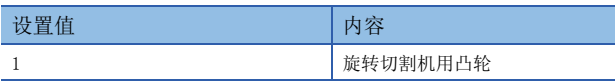

# <span id="page-60-0"></span>[Cd.611]自动生成参数值

设置对应于"[Cd.610]凸轮自动生成类型"的自动生成参数。

#### ■旋转切割机用凸轮自动生成参数

旋转切割机用凸轮的凸轮数据开始位置将变为0。

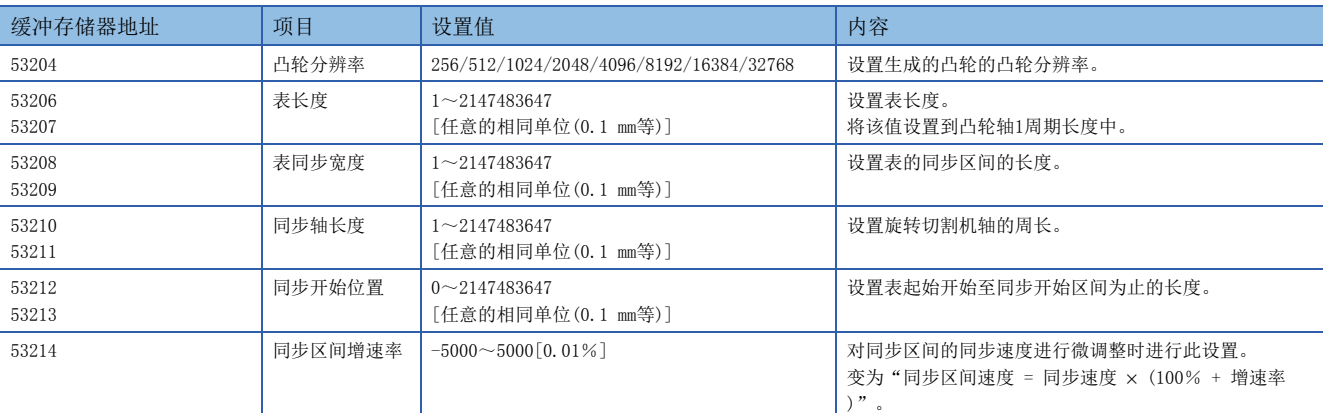

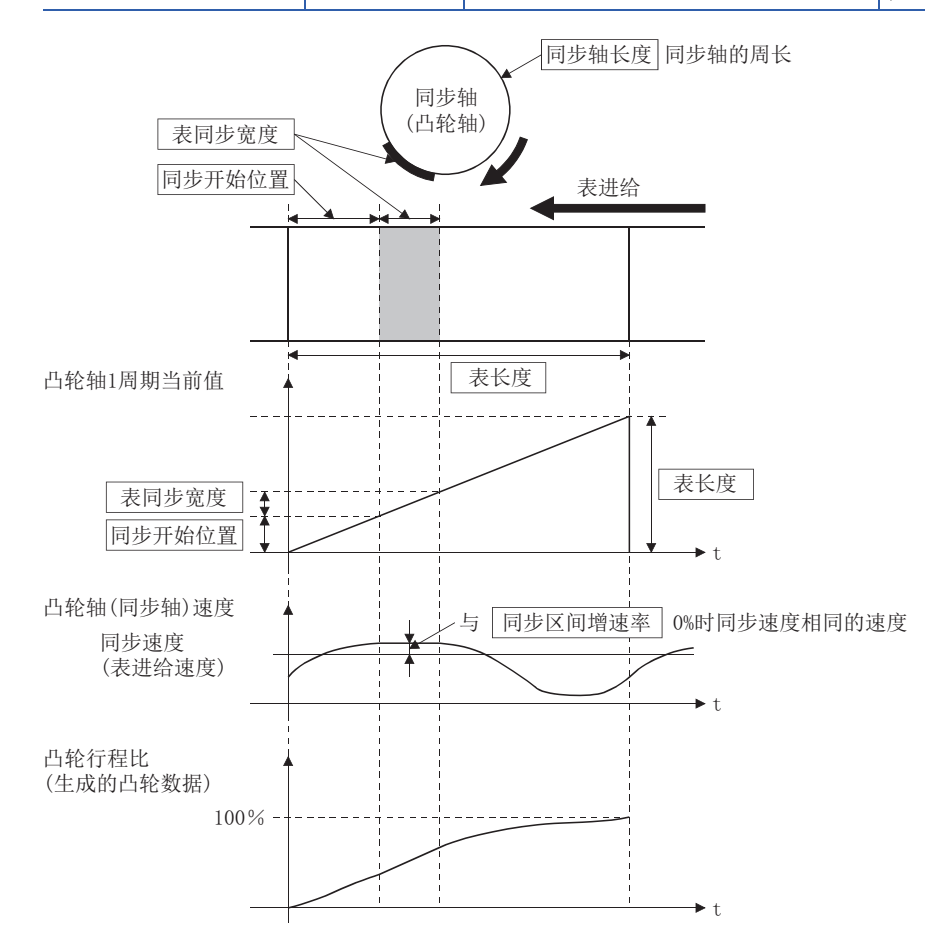

# <span id="page-61-0"></span> $4$  同步控制

在本章中,对"主轴模块"、"变速箱模块"、"输出轴模块"等同步控制的参数及监视数据有关内容进行说明。 应根据各模块的控制及用途进行必要设置。

# 4.1 主轴模块

# 主轴模块的概要

在主轴模块中,生成通过主轴合成齿轮对来自于主及副的2个输入轴的输入进行合成后的输入值。此外,合成后的输入值可以 通过主轴齿轮转换为考虑了机械系统的减速比及旋转方向等的值。

关于主轴模块的设置的详细内容,请参阅下述章节。

**Ⅰ**[60页 主轴参数](#page-61-1), ■ [62页 主轴离合器参数](#page-63-0)

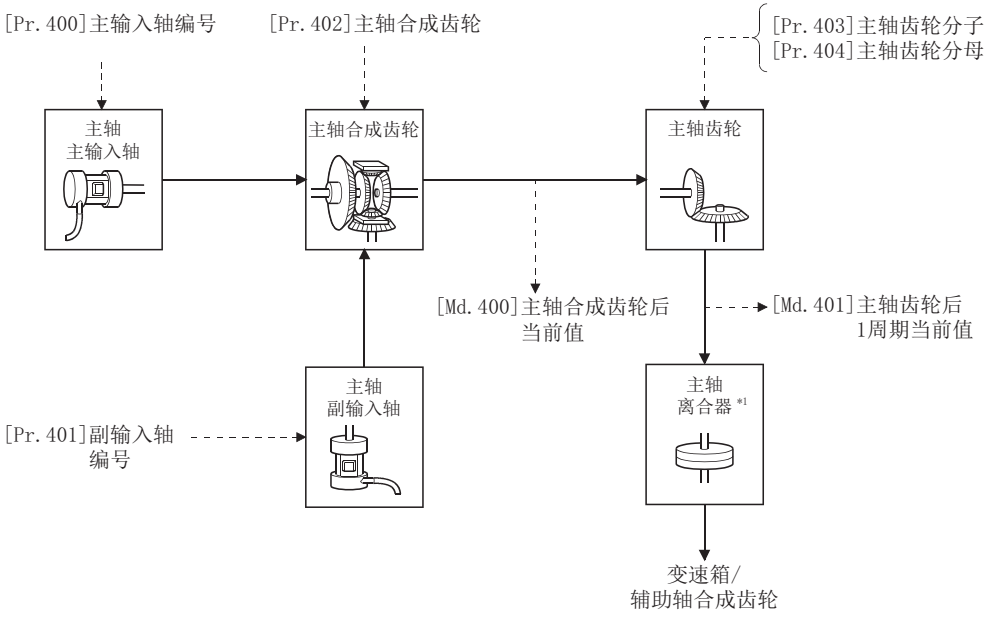

\*1 [74页 离合器](#page-75-0)

<span id="page-61-1"></span>主轴参数

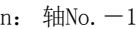

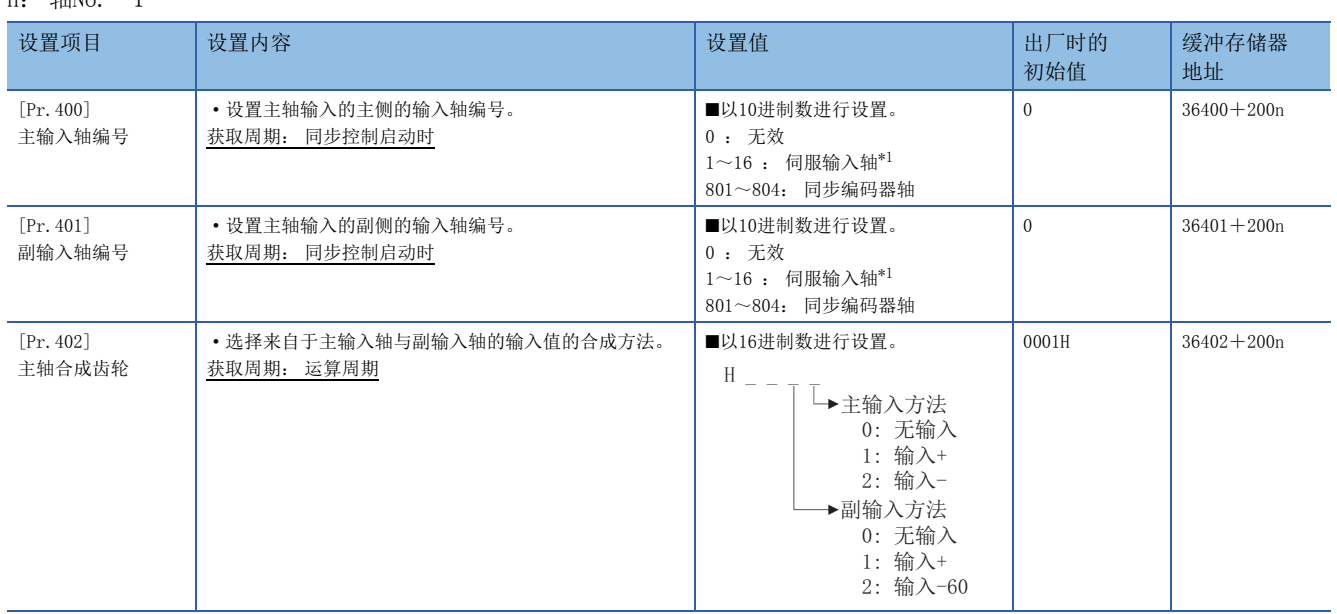

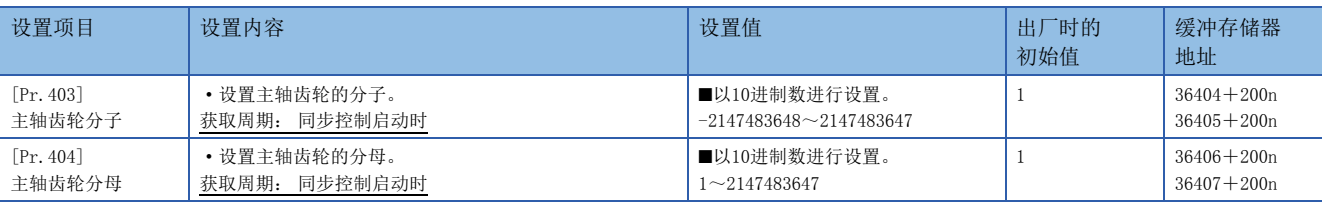

<span id="page-62-0"></span>\*1 在2轴模块中1~2的范围,4轴模块中1~4的范围,8轴模块中轴1~轴8的范围有效。

# [Pr.400]主输入轴编号、[Pr.401]副输入轴编号

#### 设置主轴的主输入轴编号、副输入轴编号。

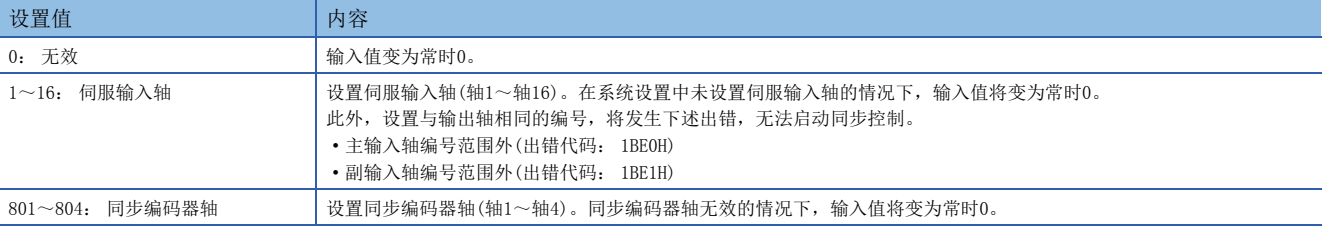

# [Pr.402]主轴合成齿轮

设置来自于主输入轴及副输入轴的输入值的合成方法。在主输入轴及副输入轴中分别设置下述值。

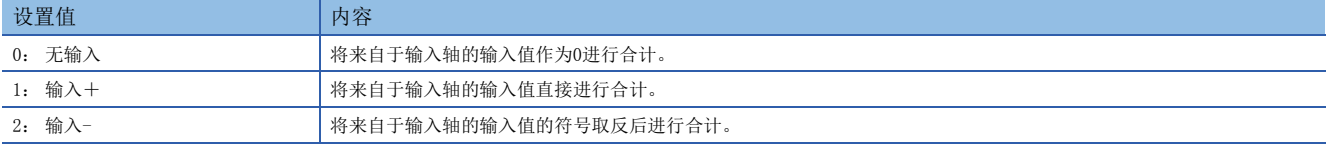

设置为0~2以外的情况下,以"0: 无输入"执行动作。

```
㾱⛩
```
主轴合成齿轮的合成方法可以在同步控制中进行更改。可以像离合器那样用于对主输入轴与副输入轴的输入值 进行切换。

## [Pr.403]主轴齿轮分子、[Pr.404]主轴齿轮分母

设置通过主轴齿轮进行输入值转换时的分子、分母的值。按下述方式转换输入值。

䖜ᦒਾⲴ䗃ޕ٬ 䖜ᦒࡽⲴ䗃ޕ٬h >3U@ѫ䖤喯䖞࠶ᆀ >3U@ѫ䖤喯䖞࠶⇽

如果将主轴齿轮分子的设置值设置为负值,可以对输入值进行逆转。 主轴齿轮分母应在"1~2147483647"的范围内进行设置。

## 例

在与主轴每1旋转(360.00000degree 动作)传送100mm的传送带同步的凸轮轴中,转换为可将凸轮轴的1周期以0.1mm间隔进行控 制的情况下

"[Pr.403]主轴齿轮分子": 1000[×0.1 mm]

"[Pr.404]主轴齿轮分母": 36000000[×10-5 degree]

# <span id="page-63-0"></span>主轴离合器参数

n: 轴No.-1

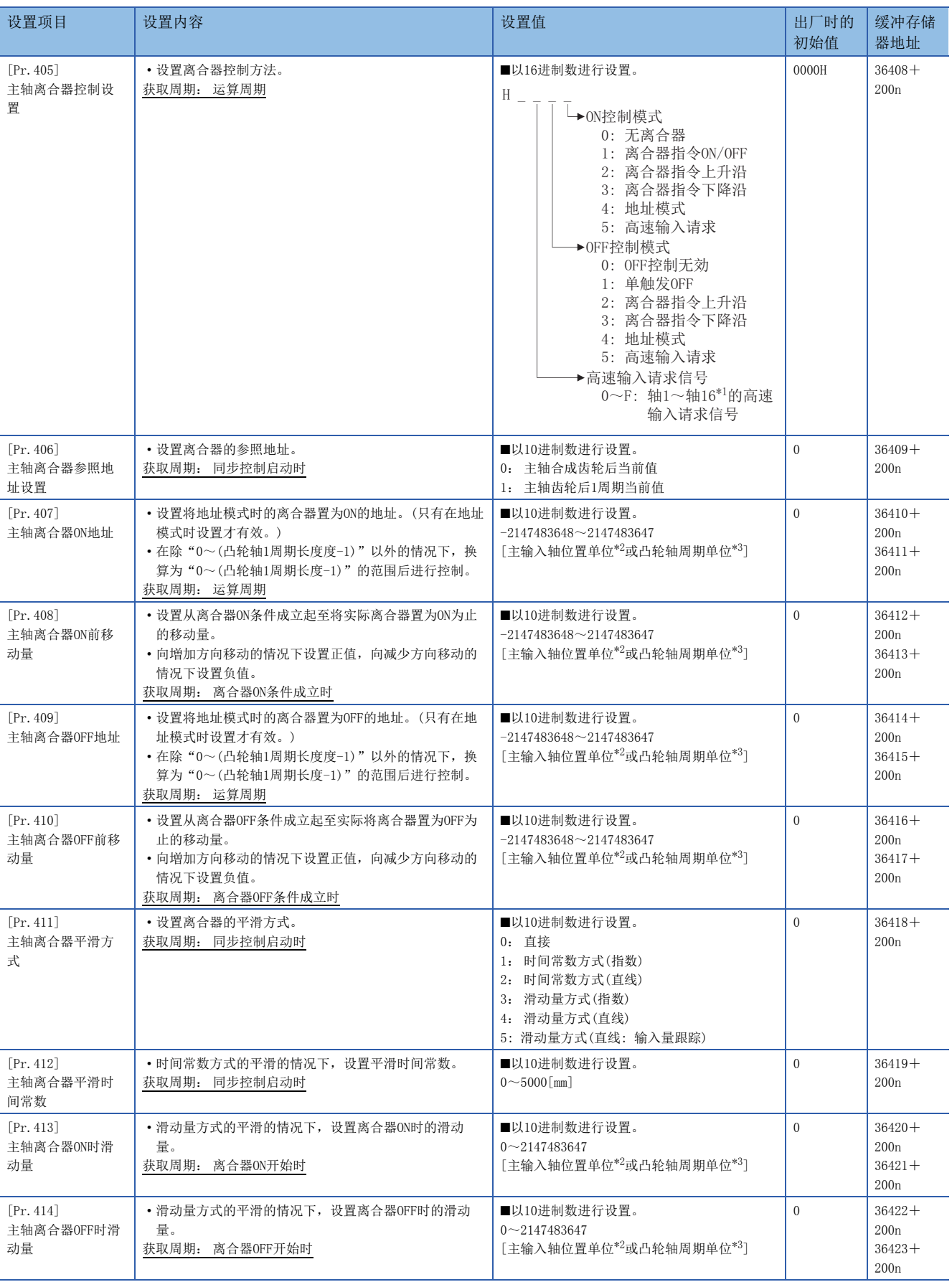

\*1 在2轴模块中轴1~轴2的范围,4轴模块中轴1~轴4的范围,8轴模块中轴1~轴8的范围有效。

<span id="page-64-0"></span>\*2 主输入轴位置单位([24页 输入轴模块](#page-25-0))

<span id="page-64-1"></span>\*3 凸轮轴周期单位(に了[87页 输出轴的单位\)](#page-88-1)

#### [Pr.405]主轴离合器控制设置

分别设置主轴离合器的ON控制方法及OFF控制方法。

此外,即使在同步控制中也可更改离合器控制设置,但不能从无离合器(直接动作)以外的设置更改为无离合器(直接动作)的设 置。

关于离合器控制的动作详细内容,请参阅下述章节。

[74页 离合器的控制方法](#page-75-1)

#### ■ON控制模式

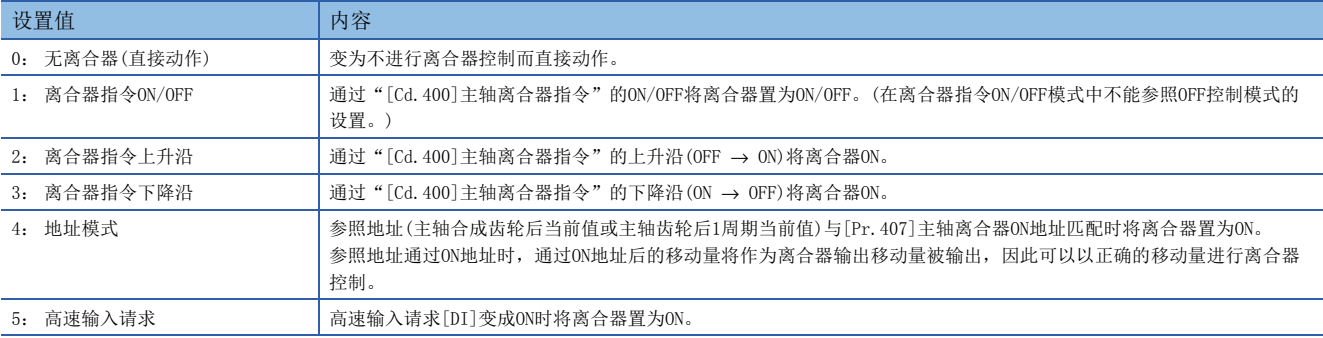

# 要点

将ON控制模式设置为"0: 无离合器(直接动作)"时将变为直接动作,因此无法参照其它离合器参数设置。此 外,直接动作时"[Cd.402]主轴离合器強制OFF指令"及离合器控制设置的更改将被忽略。

#### ■OFF控制模式

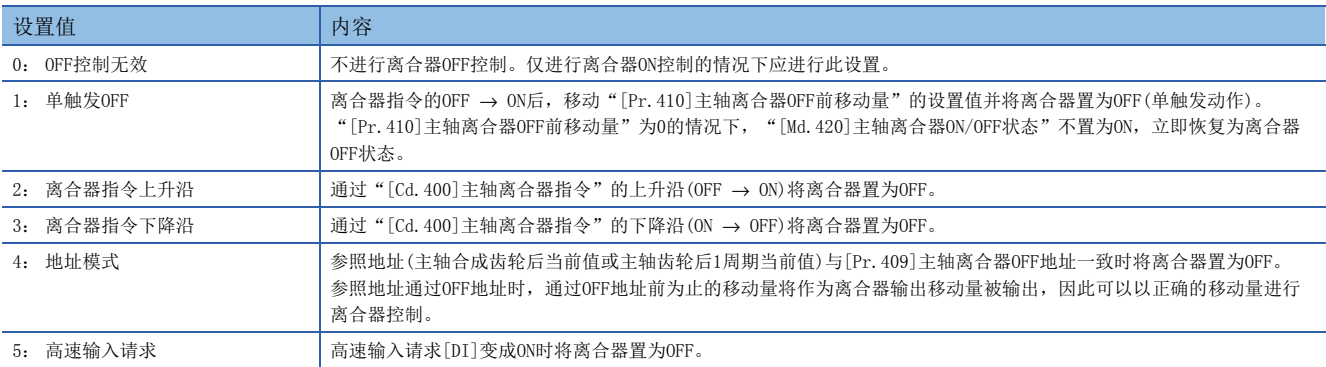

#### ■高速输入请求信号

设置在ON控制模式、OFF控制模式中选择了"5: 高速输入请求"时的高速输入请求信号的编号。

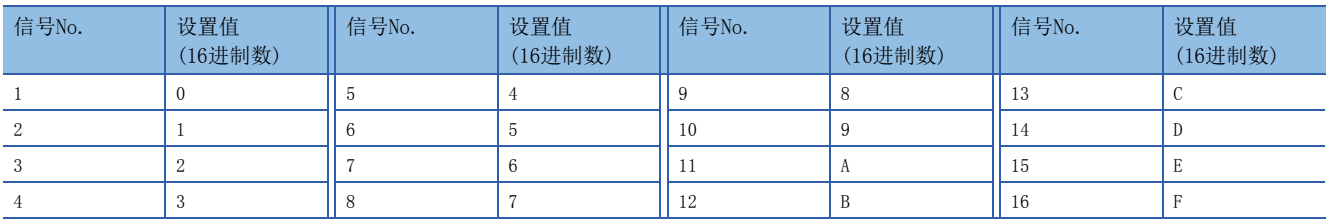

# [Pr.406]主轴离合器参照地址设置

选择离合器控制时参照的地址。根据参照地址主轴齿轮与主轴离合器的处理顺序将会改变,应加以注意。

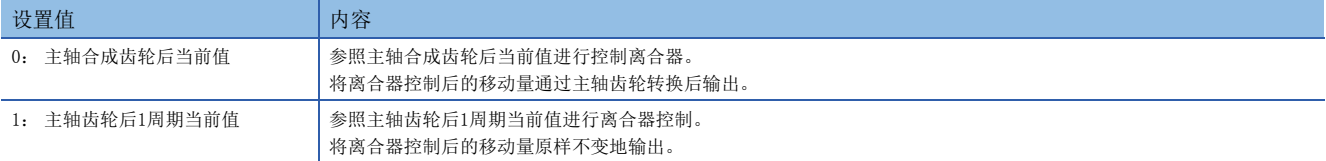

下述参数的设置单位成为设置的参照地址的单位。

- "[Pr.407]主轴离合器ON地址"
- "[Pr.409]主轴离合器OFF地址"
- "[Pr.408]主轴离合器ON前移动量"、"[Pr.410]主轴离合器OFF前移动量"
- "[Pr.413]主轴离合器ON时滑动量"、"[Pr.414]主轴离合器OFF时滑动量"

## [Pr.407]主轴离合器ON地址

将主轴离合器的ON控制模式设置为地址模式时,设置将离合器置为ON的地址。 参照地址为主轴齿轮后1周期当前值的情况下,在此设置的值将被换算为"0~(凸轮轴1周期长度-1)"的范围内后进行控制。

# 例

凸轮轴1周期长度为20000 pulse的情况下

如果设置为"-1000", 0N地址将作为19000 pulse进行控制。

## [Pr.408]主轴离合器ON前移动量

将离合器ON控制中ON条件成立起至实际离合器变为ON为止的参照地址的移动量以带符号的值进行设置。

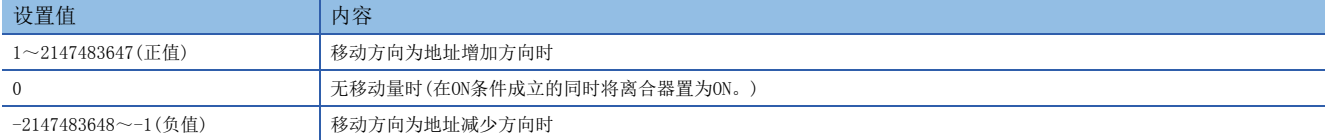

#### 离合器ON条件成立

或

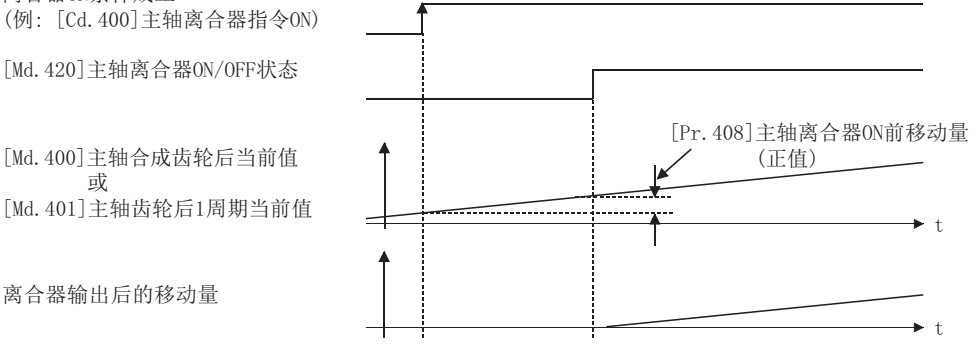

#### [Pr.409]主轴离合器OFF地址

将主轴离合器的OFF控制模式设置为地址模式时,设置将离合器置为OFF的地址。 参照地址为主轴齿轮后1周期当前值的情况下,在此设置的值将被换算为"0~(凸轮轴1周期长度-1)"的范围内后进行控制。

例

凸轮轴1周期长度为20000 pulse的情况下

如果设置为"40060",OFF地址将作为60 pulse进行控制。

# [Pr.410]主轴离合器OFF前移动量

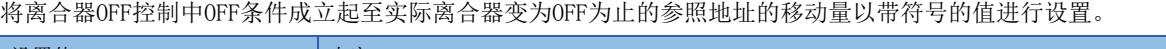

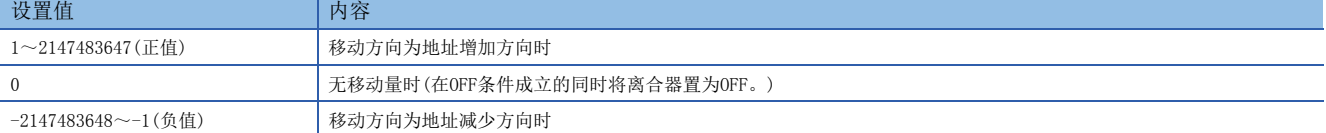

离合器OFF条件成立

 $[Pr. 410]$ 主轴离合器OFF前移动量 (正值) 离合器输出后的移动量 [Md. 420] 主轴离合器ON/OFF状态 (例: [Cd. 400]) 主轴离合器指令OFF)  $[Md. 401]$ 主轴齿轮后 $1$ 周期当前值 [Md. 400] 主轴合成齿轮后当前值 ᡆ W  $\blacktriangleright$  +

# [Pr.411]主轴离合器平滑方式

设置离合器ON/OFF时的平滑方式。 关于详细内容,请参阅下述章节。 [79页 离合器的平滑方式](#page-80-0)

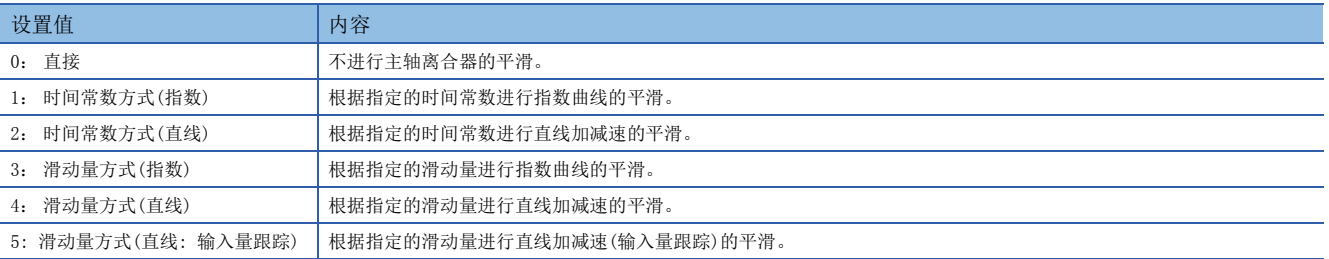

## [Pr.412]主轴离合器平滑时间常数

将"[Pr. 411] 主轴离合器平滑方式"设置为时间常数方式的情况下,设置时间常数。 该设置将成为离合器ON/OFF通用的时间常数设置。

## [Pr.413]主轴离合器ON时滑动量

将"[Pr. 411] 主轴离合器平滑方式"设置为滑动量方式的情况下,设置离合器变为ON时的滑动量。 滑动量应以"[Pr.406]主轴离合器参照地址设置"中选择的当前值的单位进行设置。 设置值为负值的情况下,将离合器ON时滑动量作为0(直接)进行控制。

# [Pr.414]主轴离合器OFF时滑动量

将"[Pr.411]主轴离合器平滑方式"设置为滑动量方式的情况下,设置离合器变为OFF时的滑动量。 滑动量应以"[Pr.406]主轴离合器参照地址设置"中选择的当前值的单位进行设置。 设置值为负值的情况下,将离合器OFF时滑动量作为0(直接)进行控制。

# 主轴离合器控制数据

n: 轴No. -1

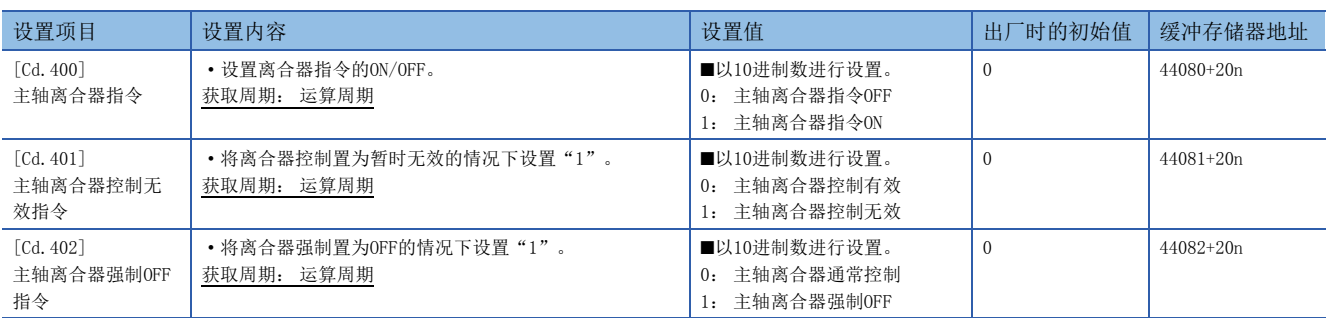

## [Cd.400]主轴离合器指令

设置主轴离合器指令的ON/OFF。离合器ON控制模式为"1: 离合器指令ON/OFF"、"2: 离合器指令上升沿"、"3: 离合器指 令下降沿"时,离合器OFF控制模式为"2: 离合器指令上升沿"、"3: 离合器指令下降沿"时使用此指令。

同步控制开始之前的状态将被视为离合器指令OFF。在将离合器指令置为ON的状态下启动了同步控制的情况下,在"2: 离合 器指令上升沿"的设置中同步控制开始之后条件成立,在"3: 离合器指令下降沿"的设置中同步控制开始之后条件不成立。

### [Cd.401]主轴离合器控制无效指令

在将该指令设置为"1"期间,主轴离合器控制将变为无效状态。离合器ON/OFF状态将保持为离合器控制变为无效之前的状 态。

但是,离合器ON前移动中及离合器OFF前移动中离合器控制不变为无效状态。离合器ON前移动及离合器OFF前移动完成之后离合 器控制将变为无效状态。

### [Cd.402]主轴离合器強制OFF指令

如果将该指令设置为"1",离合器将变为强制OFF状态。即使在离合器平滑执行中,来自于离合器的输出也将立即变为0。进 行了滑动量方式的平滑的情况下,累计滑动量将被清零。

离合器强制OFF后,如果将设置值恢复为"0",可以从离合器OFF状态重新启动通常的离合器控制。

# 4.2 铺助轴模块

# 辅助轴模块的概要

在辅助轴模块中,通过辅助轴生成输入值。此外,可以通过辅助轴齿轮将输入值转换为考虑了机械系统的减速比及旋转方向等 的因素的值。

关于辅助轴模块的设置的详细内容,请参阅下述章节。

[67页 辅助轴参数](#page-68-0),[68页 辅助轴离合器参数](#page-69-0)

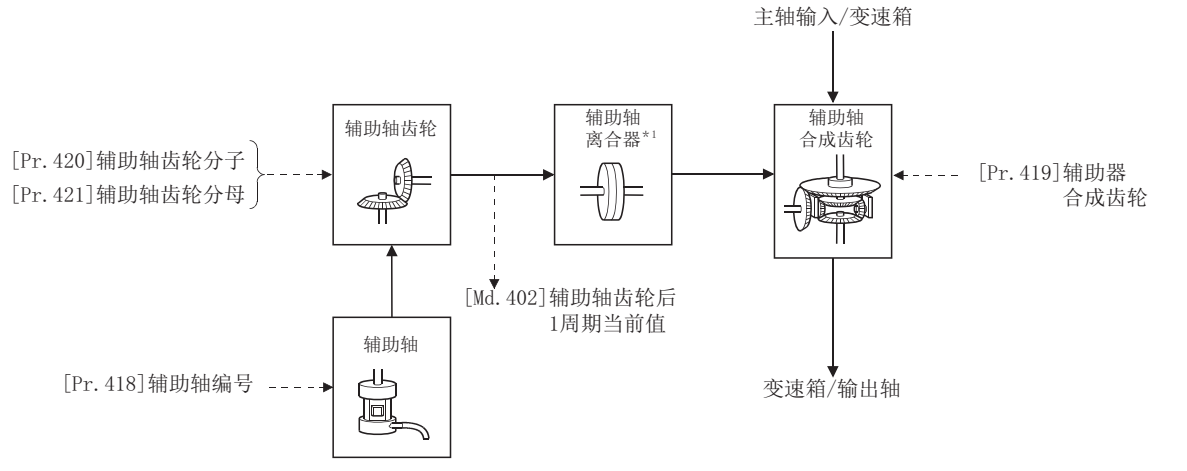

\*1 [74页 离合器](#page-75-0)

# <span id="page-68-0"></span>辅助轴参数

#### n: 轴No.-1

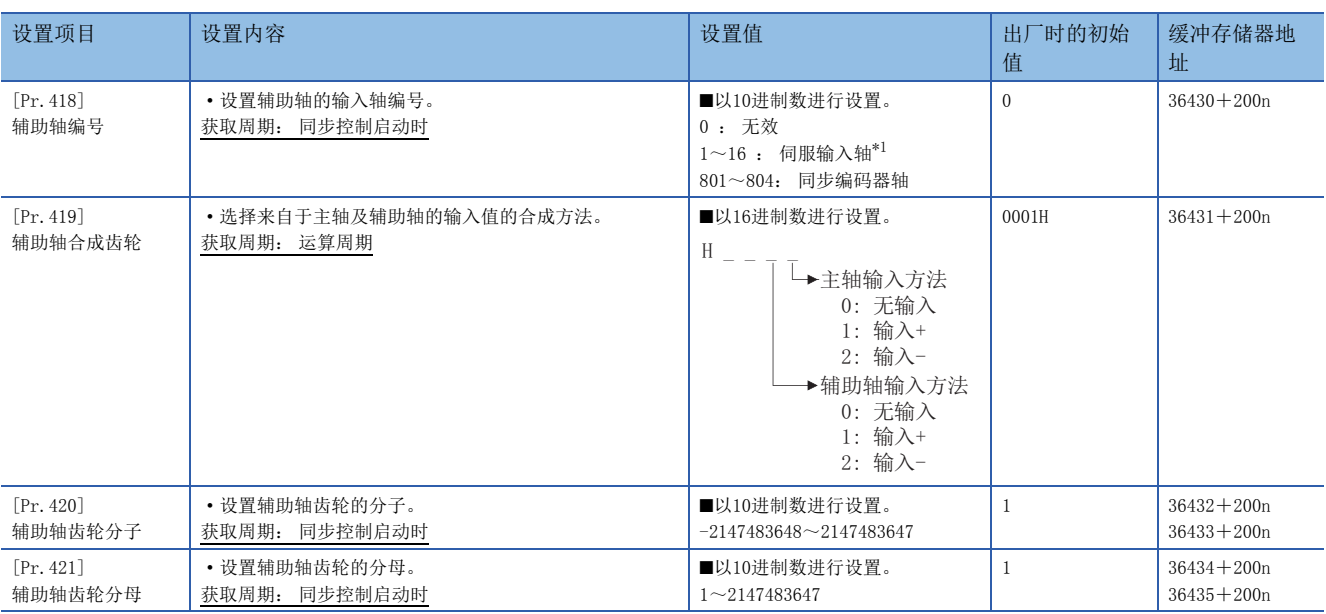

<span id="page-68-1"></span>\*1 在2轴模块中1~2的范围,4轴模块中1~4的范围,8轴模块中轴1~轴8的范围有效。

# [Pr.418]辅助轴编号

#### 设置辅助轴的输入轴编号。

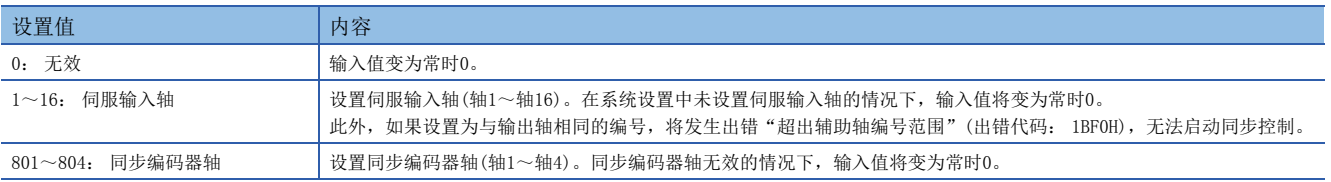

# [Pr.419]辅助轴合成齿轮

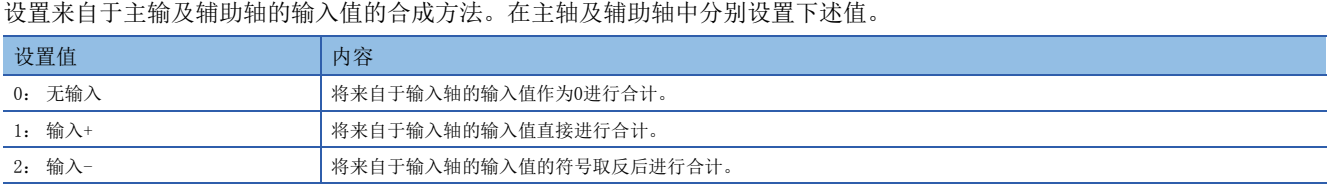

设置为0~2以外的情况下,以"0: 无输入"执行动作。

# 要点

辅助轴合成齿轮的合成方法可以在同步控制中进行更改。也可像离合器一样用于对主轴及辅助轴的输入值进行 切换。

# [Pr.420]辅助轴齿轮分子、[Pr.421]辅助轴齿轮分母

设置通过辅助轴齿轮进行输入值转换时的分子、分母的值。按下述方式转换输入值。

转换后的输入值 = 转换前的输入值 ×  $\frac{\rm [Pr.420]$ 辅助轴齿轮分母

辅助轴齿轮分子的设置值被设置为负值时,可以逆转输入值。 辅助轴齿轮分母应在"1~2147483647"的范围内进行设置。

# <span id="page-69-0"></span>辅助轴离合器参数

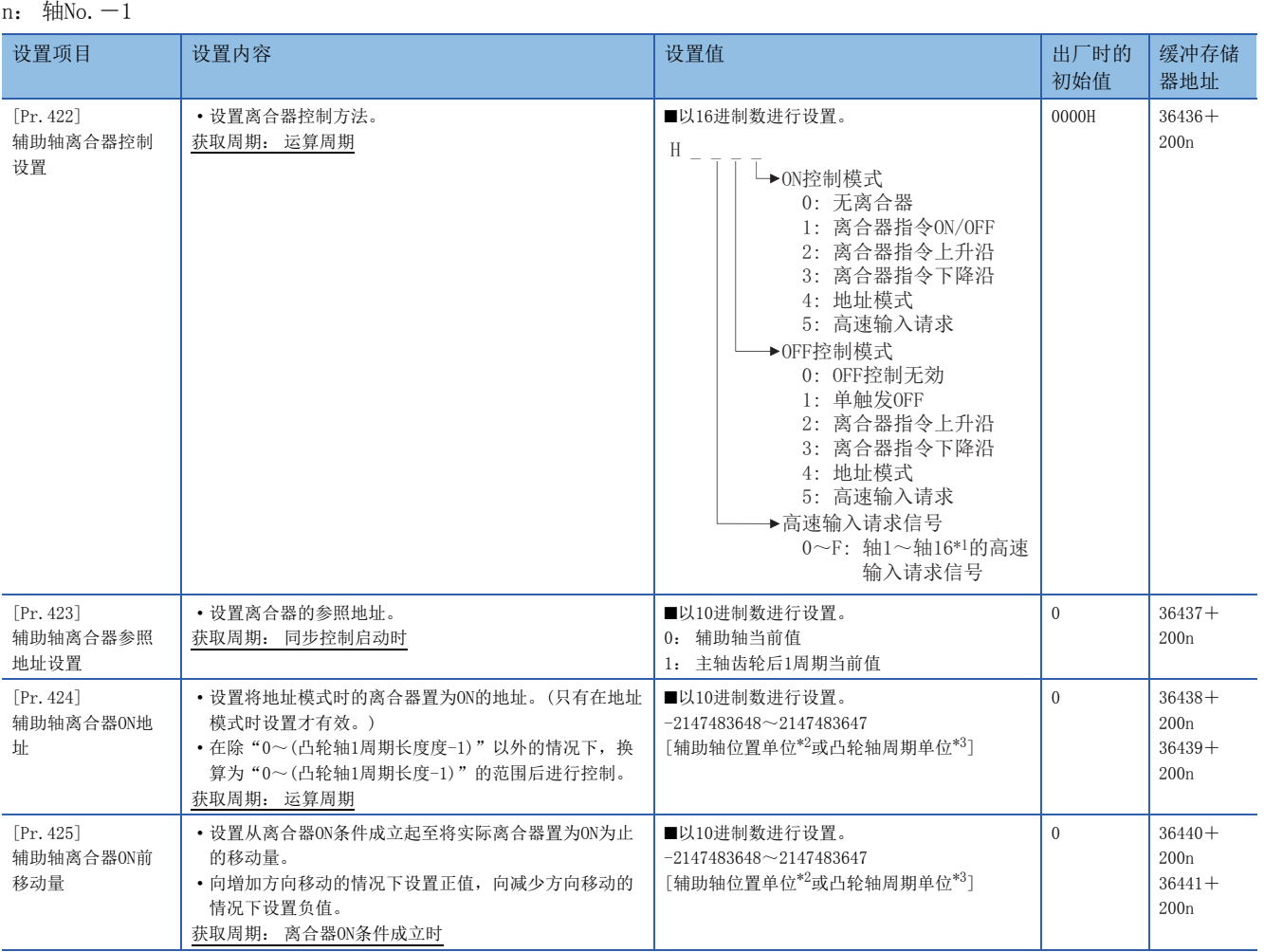

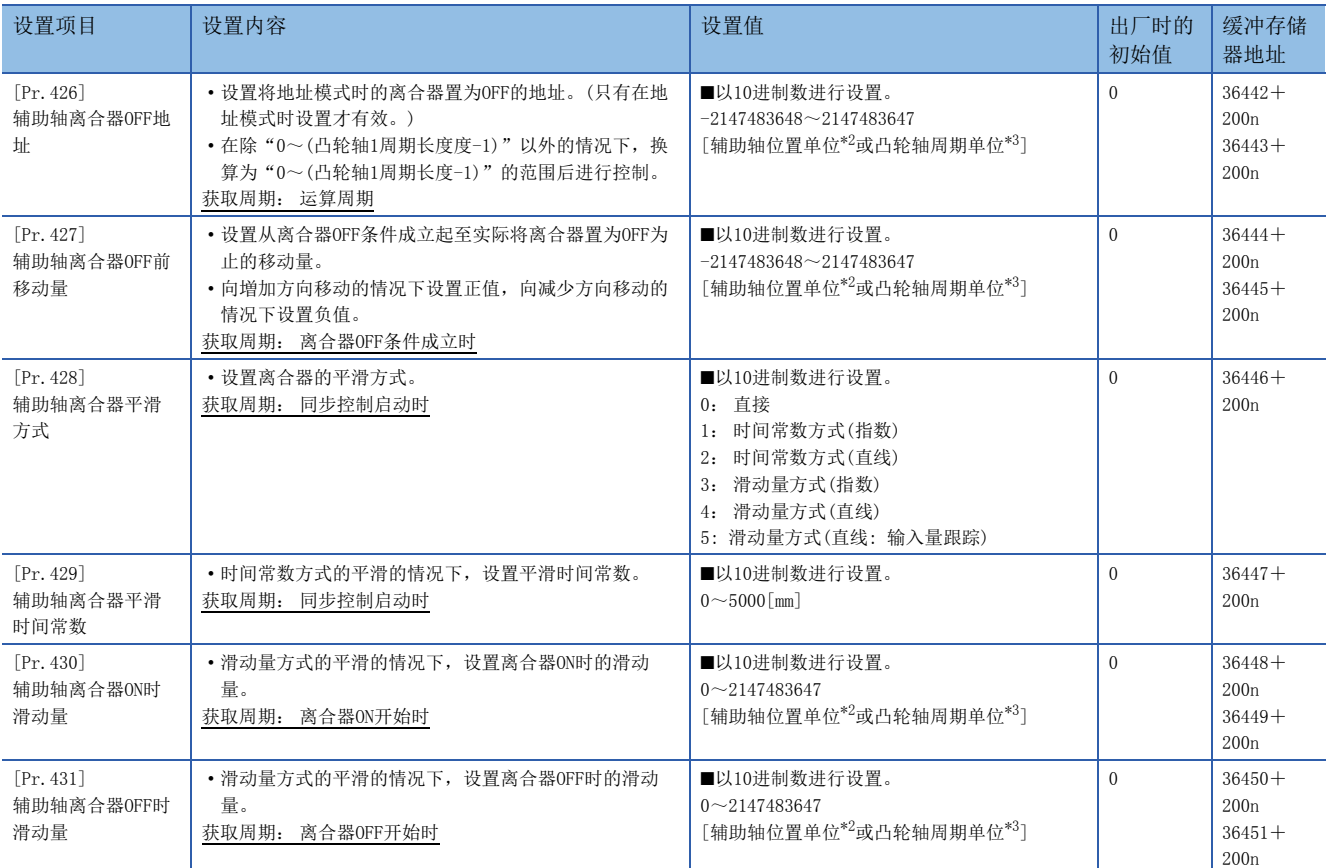

\*1 在2轴模块中轴1~轴2的范围,4轴模块中轴1~轴4的范围,8轴模块中轴1~轴8的范围有效。

<span id="page-70-0"></span>\*2 辅助轴位置单位([24页 输入轴模块](#page-25-0))

<span id="page-70-1"></span>\*3 凸轮轴周期单位([87页 输出轴的单位\)](#page-88-1)

# [Pr.422]辅助轴离合器控制设置

分别设置辅助轴离合器的ON控制方法以及OFF控制方法。

此外,即使在同步控制中也可更改离合器控制设置,但不能从无离合器(直接动作)以外的设置更改为无离合器(直接动作)的设 置。

关于离合器控制的动作详细内容,请参阅下述章节。

[74页 离合器的控制方法](#page-75-1)

### ■ON控制模式

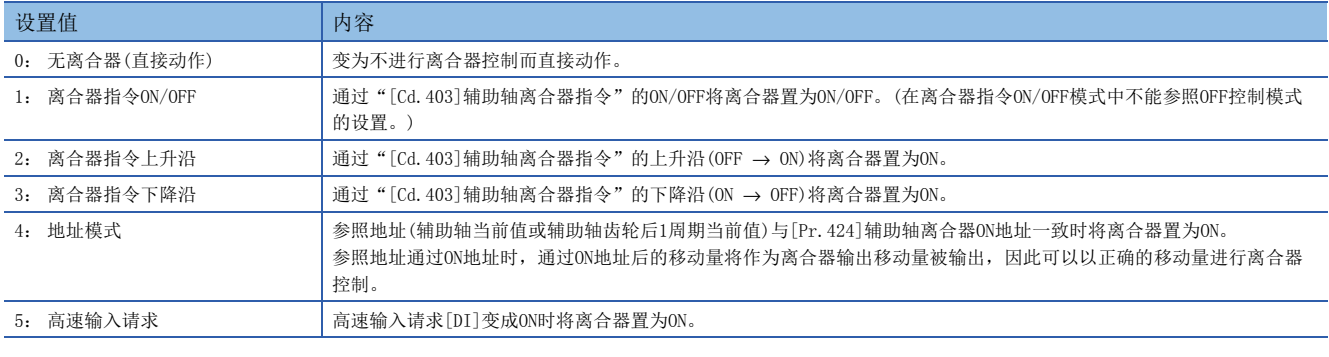

# 要点

将ON控制模式设置为"0: 无离合器(直接动作)"时将变为直接动作,因此无法参照其它离合器参数设置。此 外,直接动作时"[Cd.402]辅助轴离合器強制OFF指令"及离合器控制设置的更改将被忽略。

## ■OFF控制模式

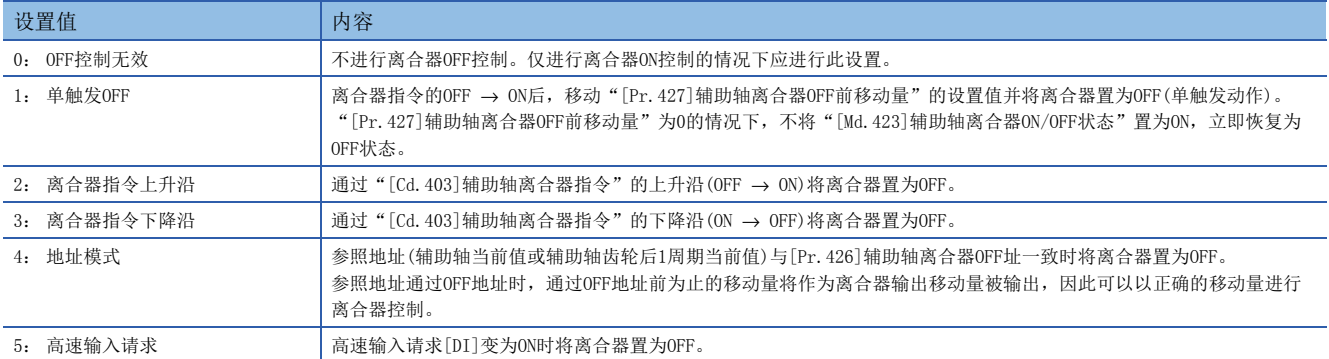

#### ■高速输入请求信号

设置在ON控制模式、OFF控制模式中选择了"5: 高速输入请求"时的高速输入请求信号的编号。

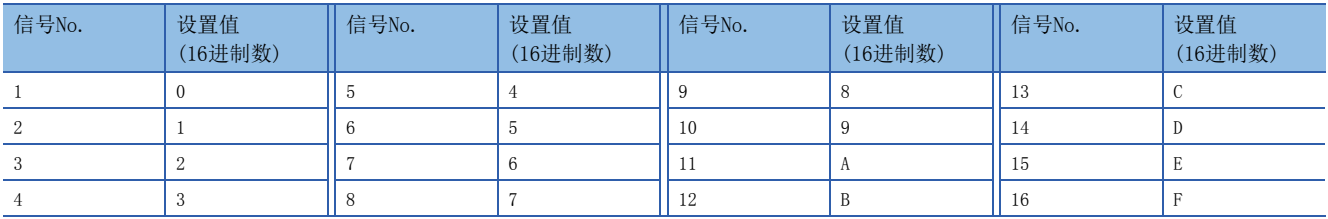
#### [Pr.423]辅助轴离合器参照地址设置

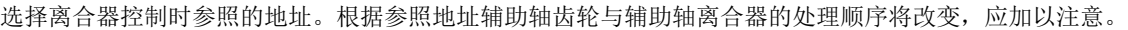

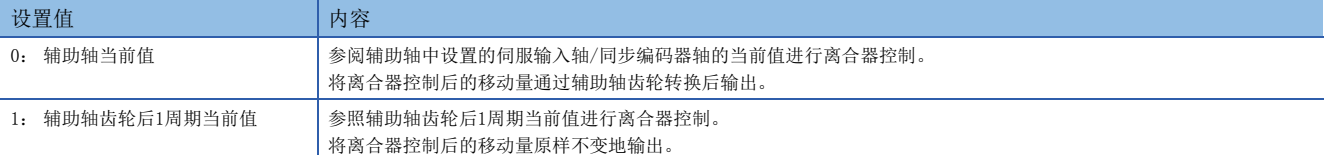

下述参数的设置单位成为设置的参照地址的单位。

- "[Pr.424]辅助轴离合器ON地址"
- "[Pr.426]辅助轴离合器OFF地址"
- "[Pr.425]辅助轴离合器ON前移动量"、"[Pr.427]辅助轴离合器OFF前移动量"
- "[Pr.430]辅助轴离合器ON时滑动量"、"[Pr.431]辅助轴离合器OFF时滑动量"

#### [Pr.424]辅助轴离合器ON地址

将辅助轴离合器的ON控制模式设置为地址模式时,设置将离合器置为ON的地址。 参照地址为辅助轴齿轮后1周期当前值的情况下,在此设置的值将被转换为"0~(凸轮轴1周期长度-1)"的范围内后进行控 制。

#### 例

凸轮轴1周期长度为20000 pulse的情况下 如果设置为"-1000", 0N地址将作为19000 pulse进行控制。

#### [Pr.425]辅助轴离合器ON前移动量

将离合器ON控制中ON条件成立起至实际离合器变为ON为止的参照地址的移动量以带符号的值进行设置。

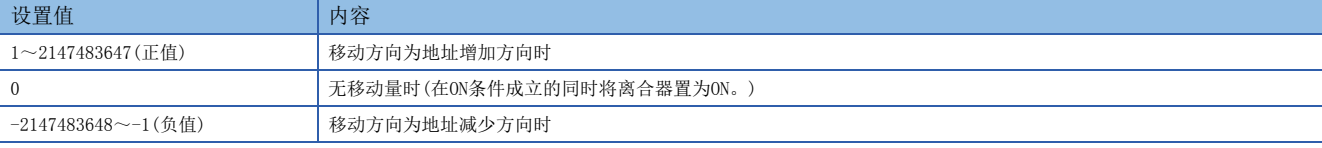

离合器ON条件成立

离合器输出后的移动量

(例: [Cd. 403] 辅助轴离合器指令ON)

[Md. 423] 辅助轴离合器ON/OFF状态

[Md. 402] 辅助轴齿轮后1周期当前值 辅助轴当前值或

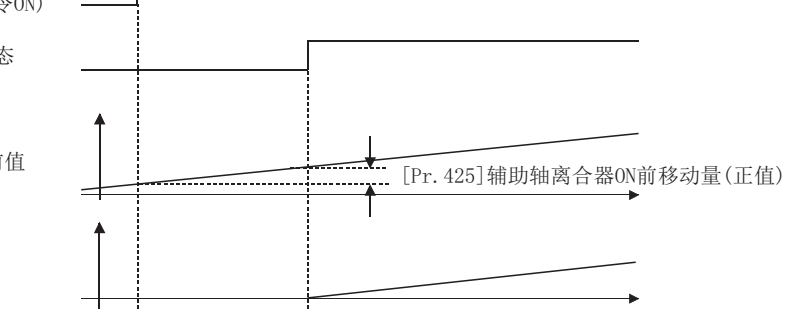

#### [Pr.426]辅助轴离合器OFF地址

将辅助轴离合器的OFF控制模式设置为地址模式时,设置将离合器置为OFF的地址。

参照地址为辅助轴齿轮后1周期当前值的情况下,在此设置的值将被转换为"0~(凸轮轴1周期长度-1)"的范围内后进行控 制。

### 例

凸轮轴1周期长度为20000 pulse的情况下

如果设置为"40060",OFF地址将作为60 pulse进行控制。

#### [Pr.427]辅助轴离合器OFF前移动量

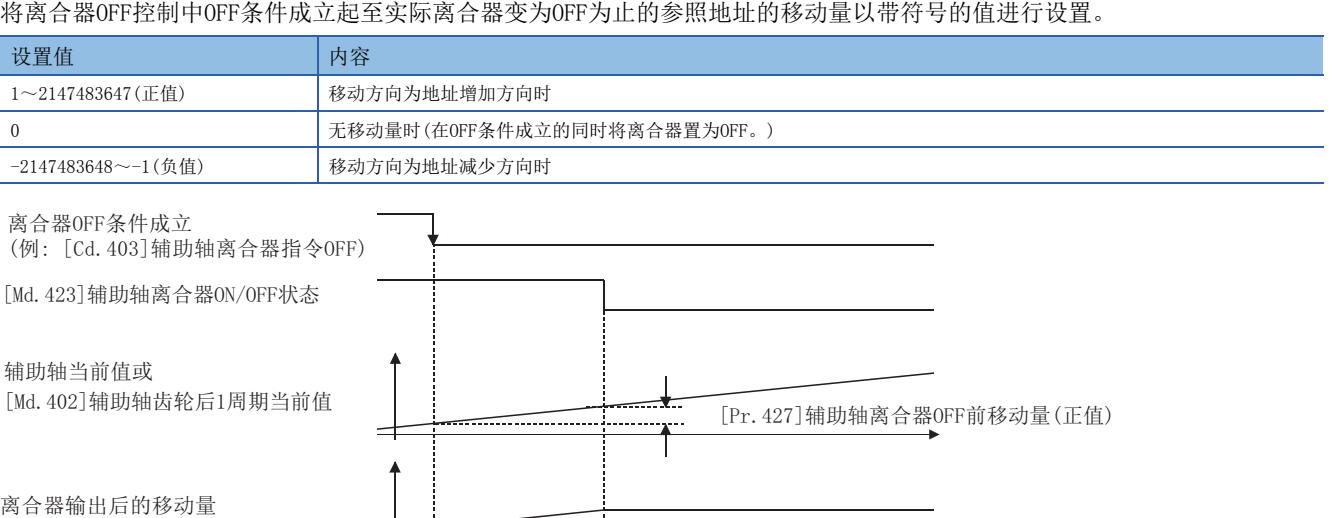

#### [Pr.428]辅助轴离合器平滑方式

 $\pm$ 

设置离合器ON/OFF时的平滑方式。

关于详细内容,请参阅下述章节。

[79页 离合器的平滑方式](#page-80-0)

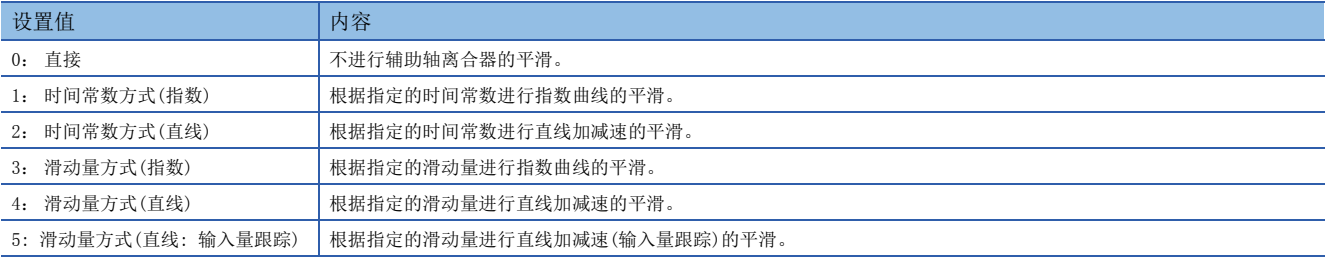

#### [Pr.429]辅助轴离合器平滑时间常数

将"[Pr. 428] 辅助轴离合器平滑方式"设置为时间常数方式的情况下,设置时间常数。 该设置将成为离合器ON/OFF通用的时间常数设置。

#### [Pr.430]辅助轴离合器ON时滑动量

将"[Pr.428]辅助轴离合器平滑方式"设置为滑动量方式的情况下,设置离合器ON时的滑动量。 对滑动量应以"[Pr.423]辅助轴离合器参照地址设置"中选择的当前值的单位进行设置。 设置值为负值的情况下,将离合器ON时滑动量作为0(直接)进行控制。

#### [Pr.431]辅助轴离合器OFF时滑动量

将"[Pr.428]辅助轴离合器平滑方式"设置为滑动量方式的情况下,设置离合器OFF时的滑动量。 对滑动量应以"[Pr.423]辅助轴离合器参照地址设置"中选择的当前值的单位进行设置。 设置值为负值的情况下,将离合器OFF时滑动量作为0(直接)进行控制。

### 辅助轴离合器控制数据

n: 轴No. -1

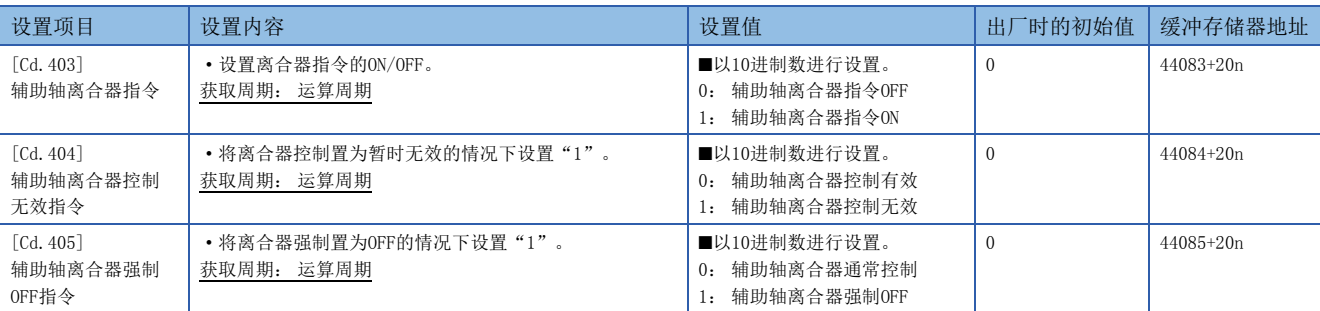

#### [Cd.403]辅助轴离合器指令

设置辅助轴离合器指令的ON/OFF。离合器ON控制模式为"1: 离合器指令ON/OFF"、"2: 离合器指令上升沿"、"3: 离合器 指令下降沿"时,离合器OFF控制模式为"2: 离合器指令上升沿"、"3: 离合器指令下降沿"时使用此指令。

同步控制开始之前的状态将被视为离合器指令OFF。在将离合器指令置为ON的状态下启动了同步控制的情况下,在"2: 离合 器指令上升沿"的设置中同步控制开始之后条件成立,在"3: 离合器指令下降沿"的设置中同步控制开始之后条件不成立。

#### [Cd.404]辅助轴离合器控制无效指令

在将该指令设置为"1"期间,辅助轴离合器控制将变为无效状态。离合器ON/OFF状态将保持为离合器控制变为无效之前的状 态。

但是,离合器ON前移动中及离合器OFF前移动中离合器控制不变为无效状态。离合器ON前移动及离合器OFF前移动完成之后离合 器控制将变为无效状态。

#### [Cd.405]辅助轴离合器強制OFF指令

如果将该指令设置为"1",离合器将变为强制OFF状态。即使在离合器平滑执行中,来自于离合器的输出也将立即变为0。进 行了滑动量方式的平滑的情况下,累计滑动量将被清零。

离合器强制OFF后,如果将设置值恢复为"0",可以从离合器OFF状态重新启动通常的离合器控制。

## 4.3 离合器

### 离合器的概要

通过离合器的ON/OFF,可以对从主轴输入/辅助轴输入至输出轴模块侧的指令脉冲进行传输/分开,从而对伺服电机的运行/停 止进行控制。

可以对主轴模块及辅助轴模块分别进行离合器设置。

## 离合器的控制方法

对于将离合器置为ON/OFF的控制方法,可以在"[Pr.405]主轴离合器控制设置"、"[Pr.422]辅助轴离合器控制设置"中分别 进行ON控制及OFF 控制的设置。

此外,即使在同步控制中也可更改离合器控制设置,但不能从无离合器(直接动作)以外的设置更改为无离合器(直接动作)的设 置。

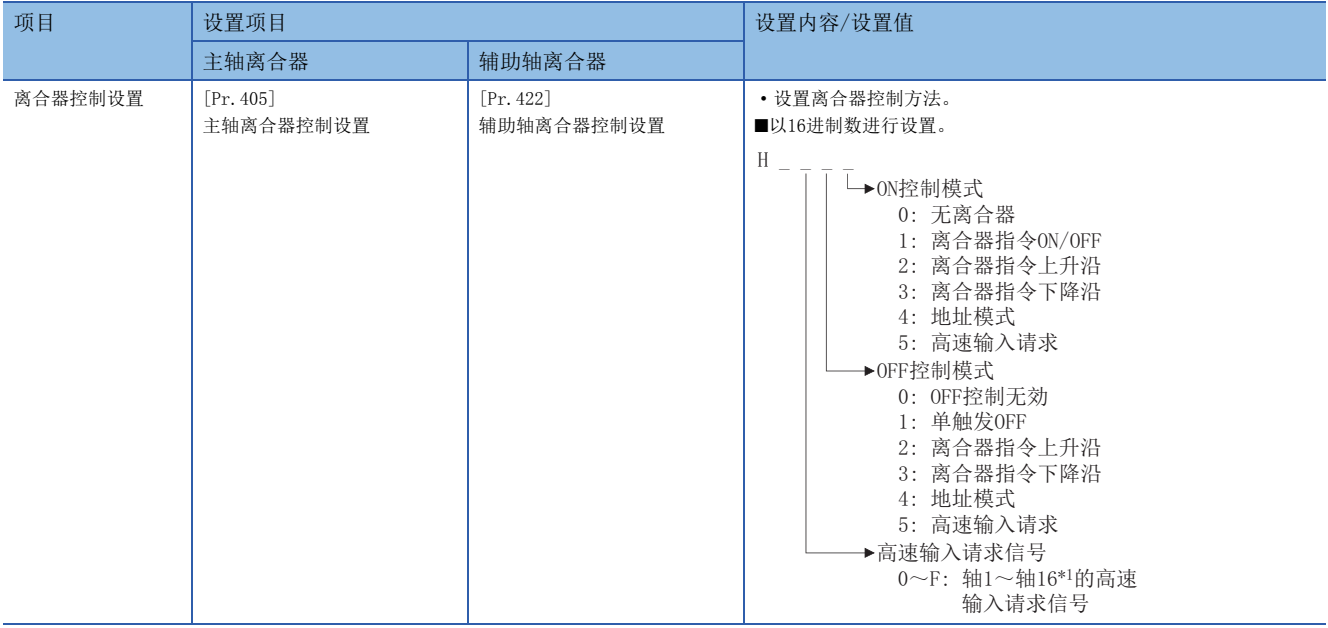

\*1 在2轴模块中轴1~轴2的范围,4轴模块中轴1~轴4的范围,8轴模块中轴1~轴8的范围有效。

此外,离合器ON条件与离合器OFF条件在1个运算周期内同时成立的情况下,将在1个运算周期内实施离合器ON处理及离合器OFF 处理。因此,离合器OFF状态时将变为"离合器OFF → ON → OFF",离合器ON状态时将变为"离合器ON → OFF → ON"。 下页介绍根据ON控制模式及OFF控制模式的设置离合器ON/OFF的动作。

#### ON控制模式

#### ■无离合器(直接动作)

变为不进行离合器控制而直接动作。

要点

将ON控制模式设置为"0: 无离合器(直接动作)"时将变为直接动作,因此无法参照其它离合器参数设置。此 外, 直接动作时"离合器強制OFF指令"及离合器控制设置的更改将被忽略。

#### ■离合器指令ON/OFF

通过"离合器指令"的ON/OFF将离合器置为ON/OFF。 (在离合器指令ON/OFF模式中不能参照OFF控制模式的设置。)

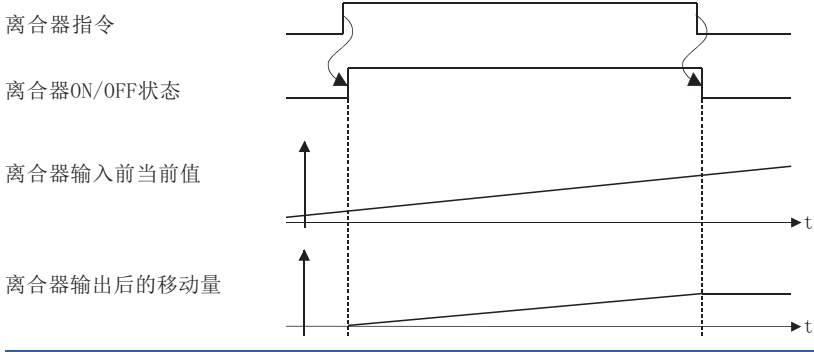

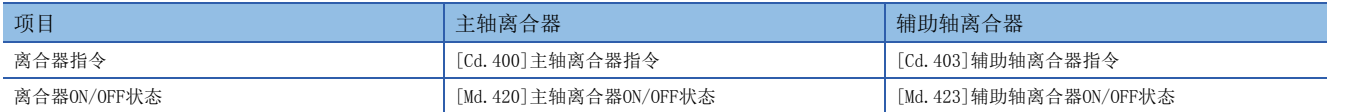

#### ■离合器指令上升沿

通过"离合器指令"的上升沿 $($ OFF → ON)将离合器置为ON。

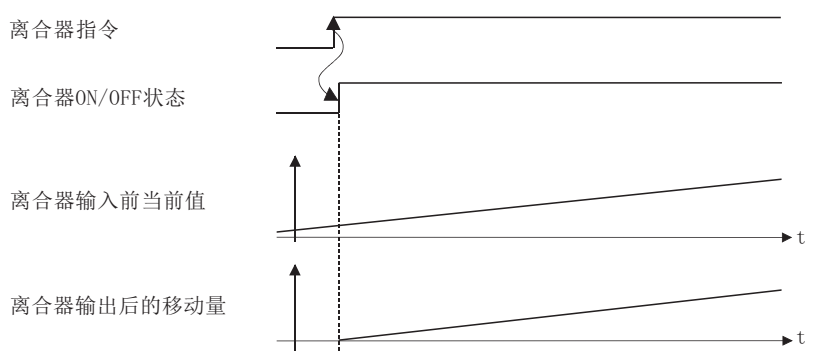

#### ■离合器指令下降沿

通过"离合器指令"的下降沿(ON → OFF)将离合器置为ON。

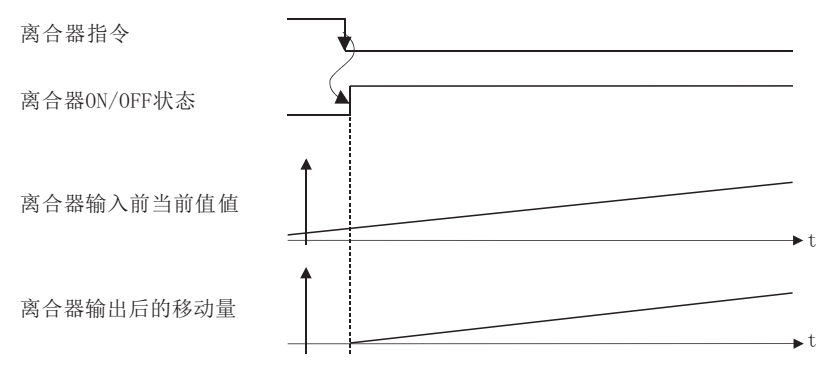

#### ■地址模式

"参照地址"和"离合器ON地址"一致时将离合器置为ON。

参照地址通过ON地址时,ON 地址通过后的移动量将作为离合器输出移动量被输出,可以以正确的移动量进行离合器控制。

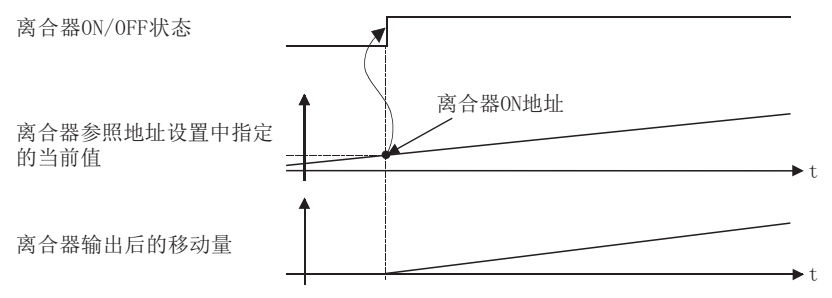

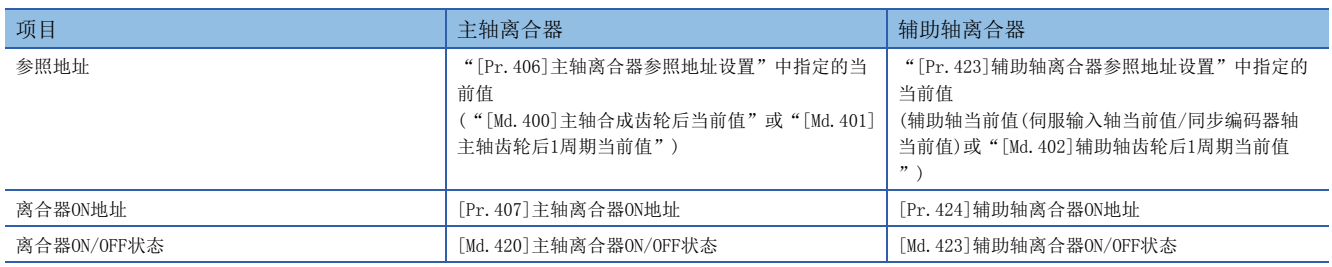

#### ■高速输入请求

高速输入请求[DI]变成ON时将离合器置为ON。

使用高速输入请求的情况下,应进行以下设置。

- 在离合器控制设置的"高速输入请求信号"中设置高速输入请求信号的编号。
- 在对应轴的"[Pr.95]外部指令信号选择"设置使用的外部指令信号,并将"[Pr.42]外部指令功能选择"设置为"4: 高速 输入请求"后,将"[Cd.8]外部指令有効"设置为"1: 使外部指令置生效"。

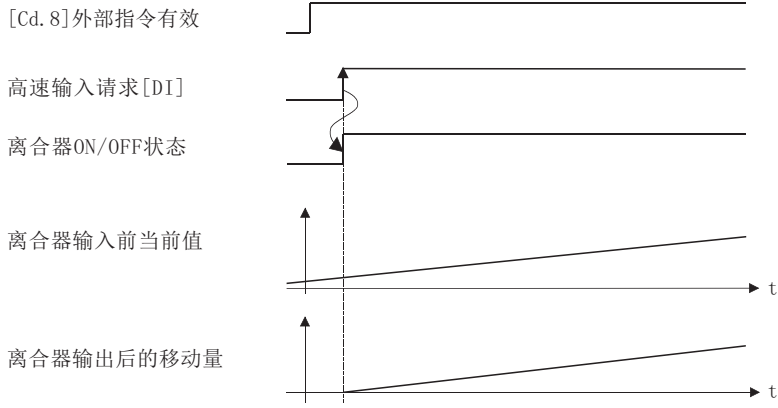

#### OFF控制模式

#### ■OFF控制无效

不进行离合器OFF控制。仅进行离合器ON控制的情况下应进行此设置。

#### ■单触发OFF

"离合器指令"的OFF → ON后,移动"离合器OFF前移动量"的设置值并将离合器置为OFF(单触发动作)。

"离合器OFF前移动量"为0的情况下,不将"离合器ON/OFF状态"置为ON,立即恢复为离合器OFF状态。

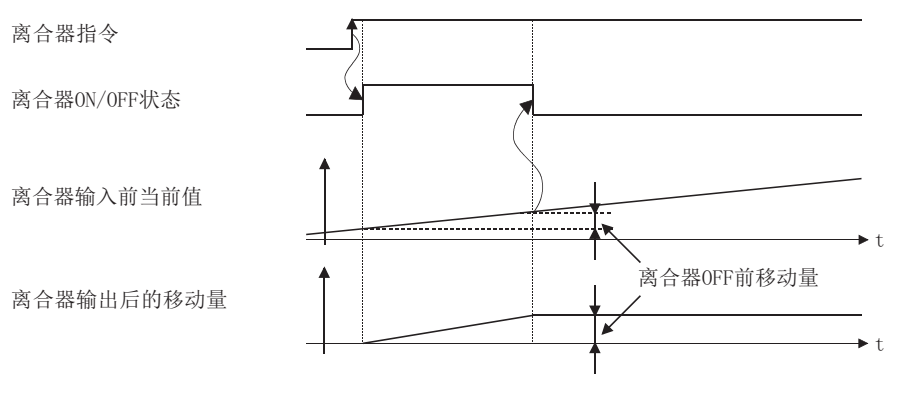

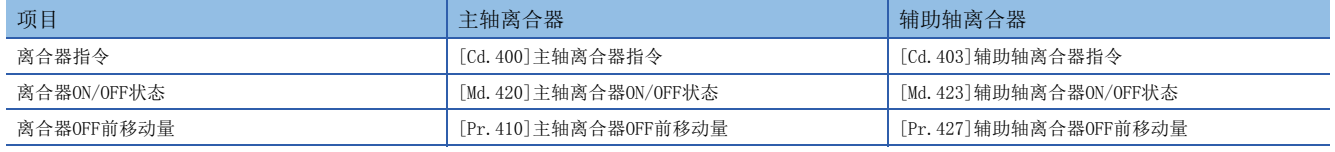

#### ■离合器指令上升沿

通过"离合器指令"的上升沿(OFF → ON)将离合器置为OFF。

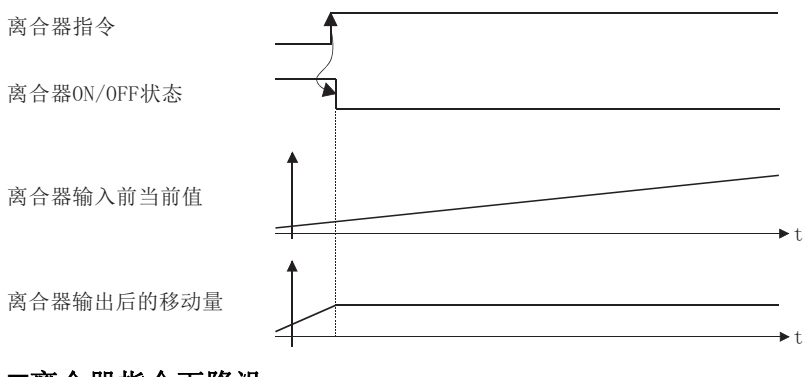

#### ■离合器指令下降沿

通过"离合器指令"的下降沿(ON → OFF)将离合器置为OFF。

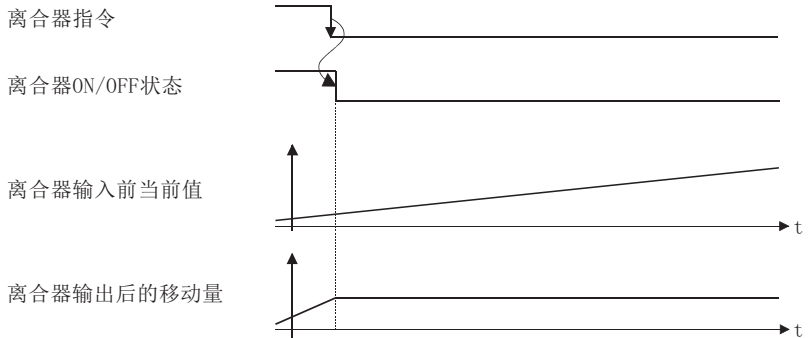

#### ■地址模式

"参照地址"和"离合器OFF地址"一致时将离合器置为OFF。

参照地址通过OFF地址时,通过OFF地址前为止的移动量将作为离合器输出移动量被输出,因此可以以正确的移动量进行离合器 控制。

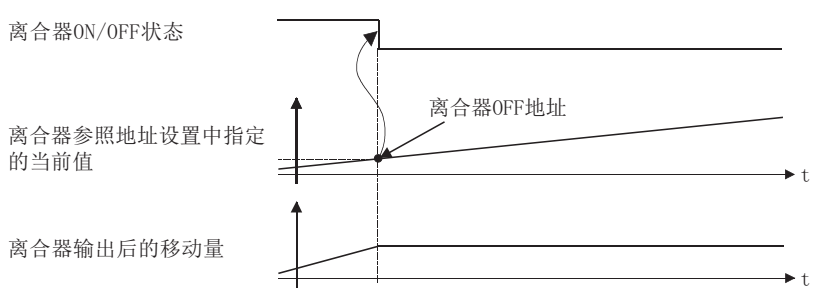

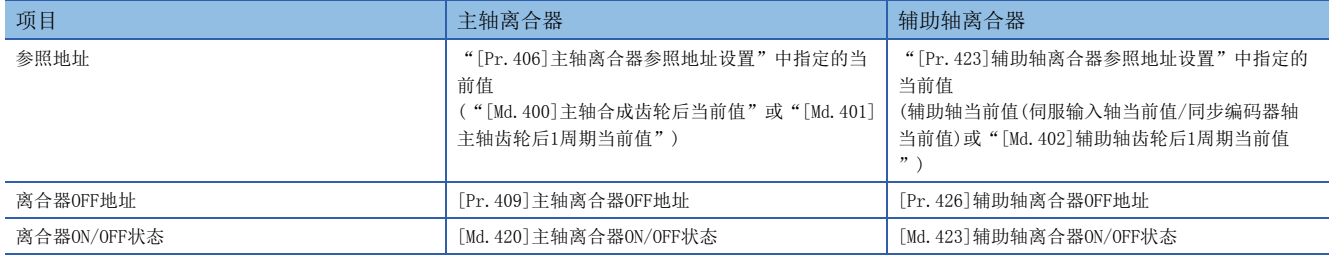

#### ■高速输入请求

高速输入请求[DI]变为ON时将离合器置为OFF。

使用高速输入请求的情况下,应进行以下设置。

- 在离合器控制设置的"高速输入请求信号"中设置高速输入请求信号的编号。
- 在对应轴的"[Pr. 95]外部指令信号选择"设置使用的外部指令信号,并将"[Pr. 42]外部指令功能选择"设置为"4: 高速 输入请求"后,将"[Cd.8]外部指令有効"设置为"1: 使外部指令置生效"。

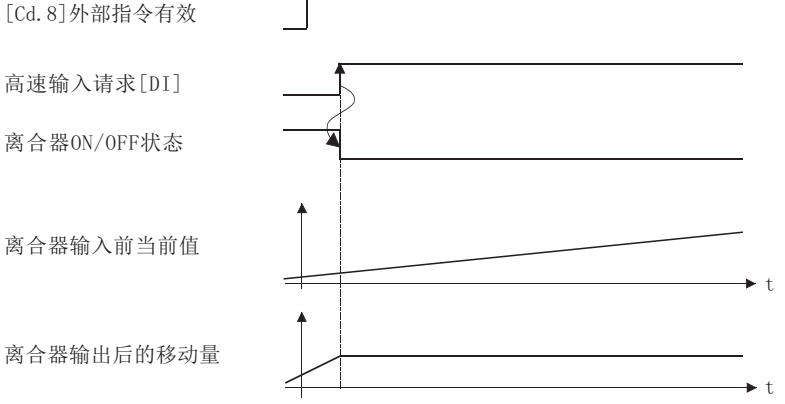

### <span id="page-80-0"></span>离合器的平滑方式

"离合器平滑方式"是在"[Pr.411]主轴离合器平滑方式"、"[Pr.428]辅助轴离合器平滑方式"中进行设置。 离合器的平滑有以下2种类型的方式。

• 时间常数方式平滑

• 滑动量方式平滑

不进行离合器的平滑的情况下,应将"离合器平滑方式"设置为"0: 直接"。

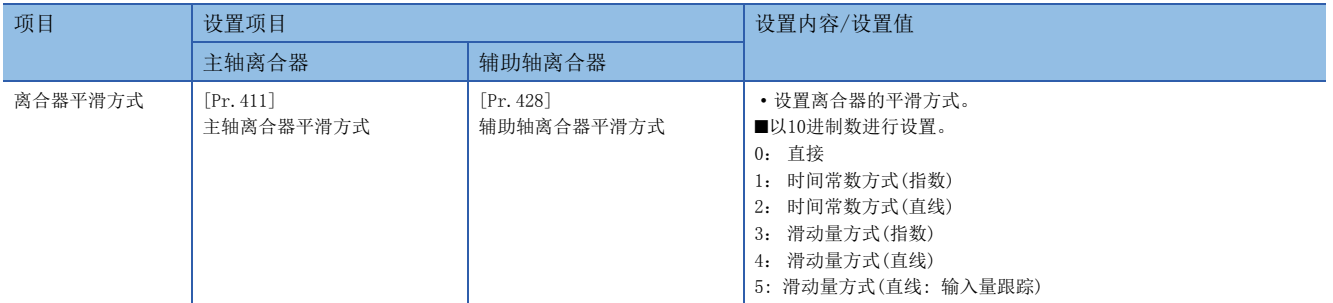

以下介绍各平滑方式的动作。

#### 时间常数方式平滑

离合器ON/OFF时以"平滑时间常数"中设置的时间常数进行平滑。离合器ON平滑完成后仍然有输入值的速度变化的情况下,以 时间常数进行平滑。

对于从离合器ON至OFF之间移动的移动量, 即使按下述方式进行离合器平滑后也不变化。

离合器平滑后的移动量 = 离合器平滑前的移动量

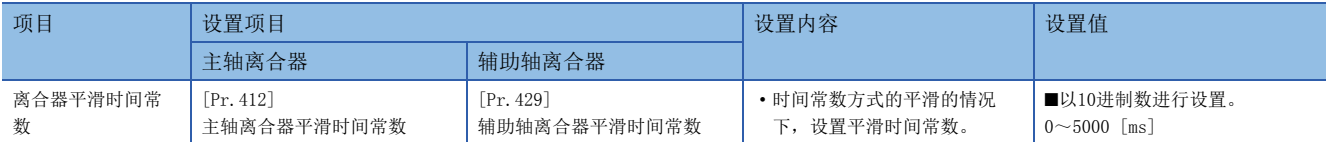

#### ■时间常数方式指数曲线平滑

将"离合器平滑方式"设置为"1: 时间常数方式(指数)"。

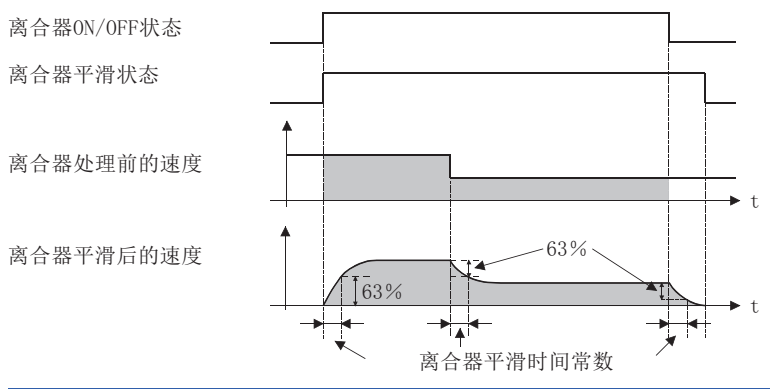

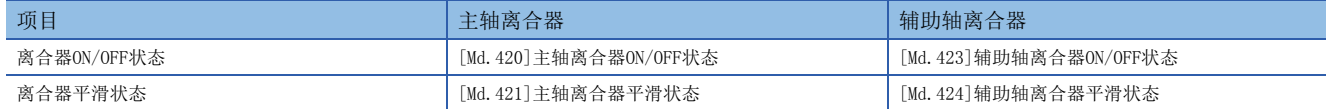

#### ■时间常数方式直线加减速平滑

将"离合器平滑方式"设置为"2: 时间常数方式(直线)"。

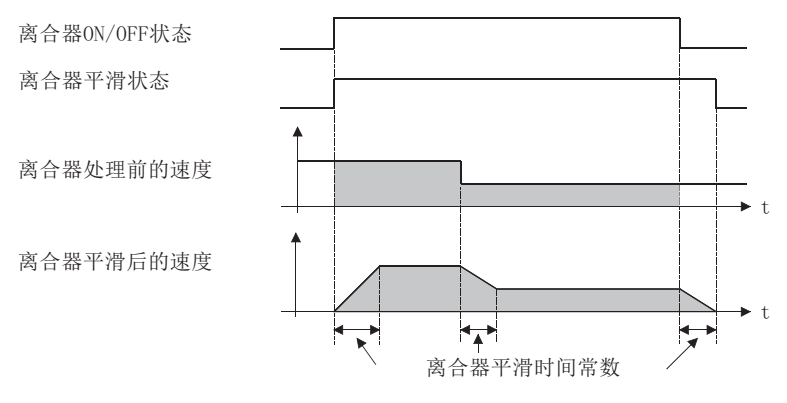

#### 滑动量方式平滑

离合器ON时以"离合器ON时滑动量"进行平滑,离合器OFF时以"离合器OFF时滑动量"进行平滑。

即使至离合器的输入速度变化也将以设置的滑动量进行平滑,因此可以在不影响速度变化的状况下进行离合器ON/OFF位置的控 制。

离合器ON平滑完成后将变为直接动作。

从离合器ON至OFF之间移动的移动量在离合器平滑后将变为以下状况。

离合器平滑后的移动量 = 离合器平滑前的移动量 + (OFF时滑动量- ON时滑动量)

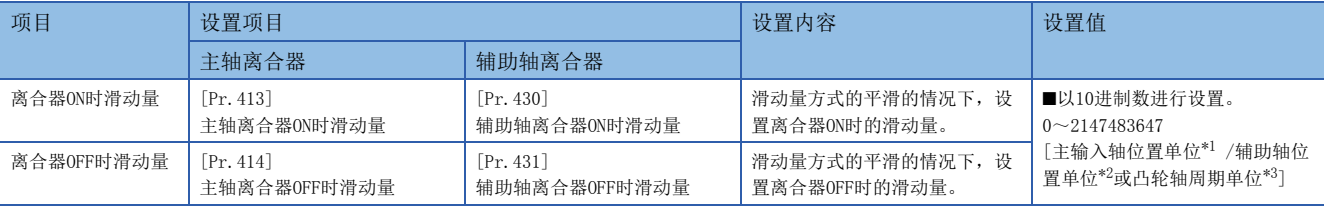

<span id="page-81-0"></span>\*1 主输入轴位置单位([24页 输入轴模块](#page-25-0))

<span id="page-81-1"></span>\*2 辅助轴位置单位([24页 输入轴模块](#page-25-0))

<span id="page-81-2"></span>\*3 凸轮轴周期单位(に [87页 输出轴的单位\)](#page-88-0)

#### ■滑动量方式指数曲线平滑

将"离合器平滑方式"设置为"3: 滑动量方式(指数)"。

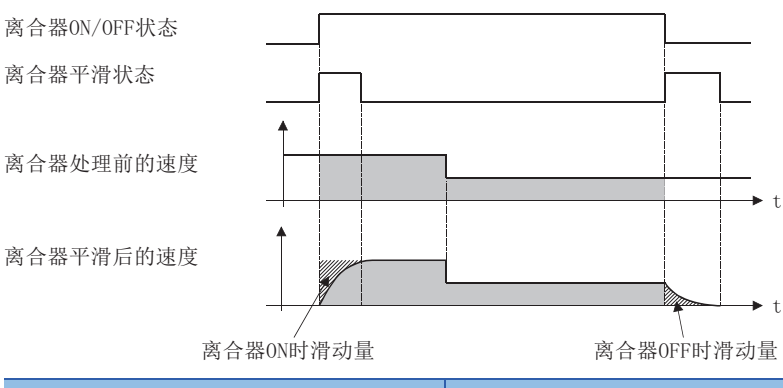

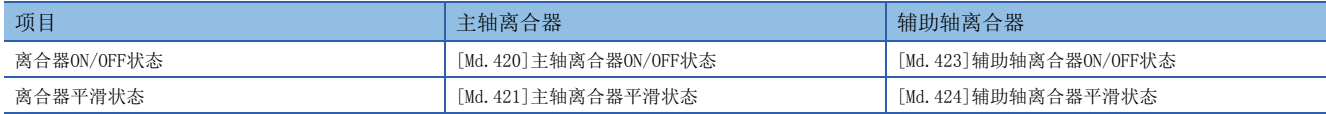

#### ■滑动量方式直线加减速平滑

将"离合器平滑方式"设置为"4: 滑动量方式(直线)"或"5: 滑动量方式(直线: 输入量跟踪)"。 "4: 滑动量方式(直线)"和"5: 滑动量方式(直线: 输入量跟踪)"的差异如下所示。

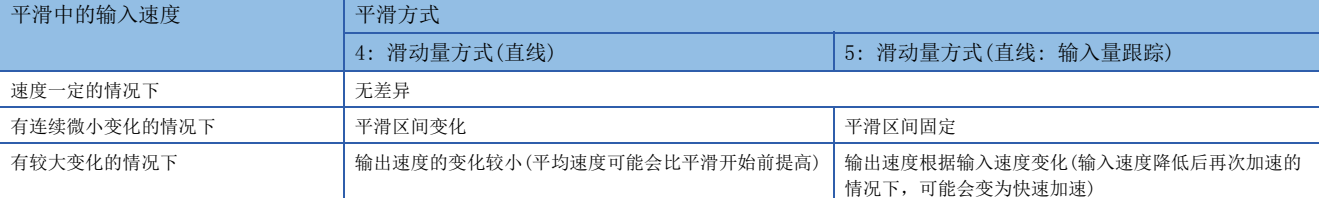

• 至离合器的输入速度固定的情况下

"4: 滑动量方式(直线)"、"5: 滑动量方式(直线: 输入量跟踪)"均为相同动作。

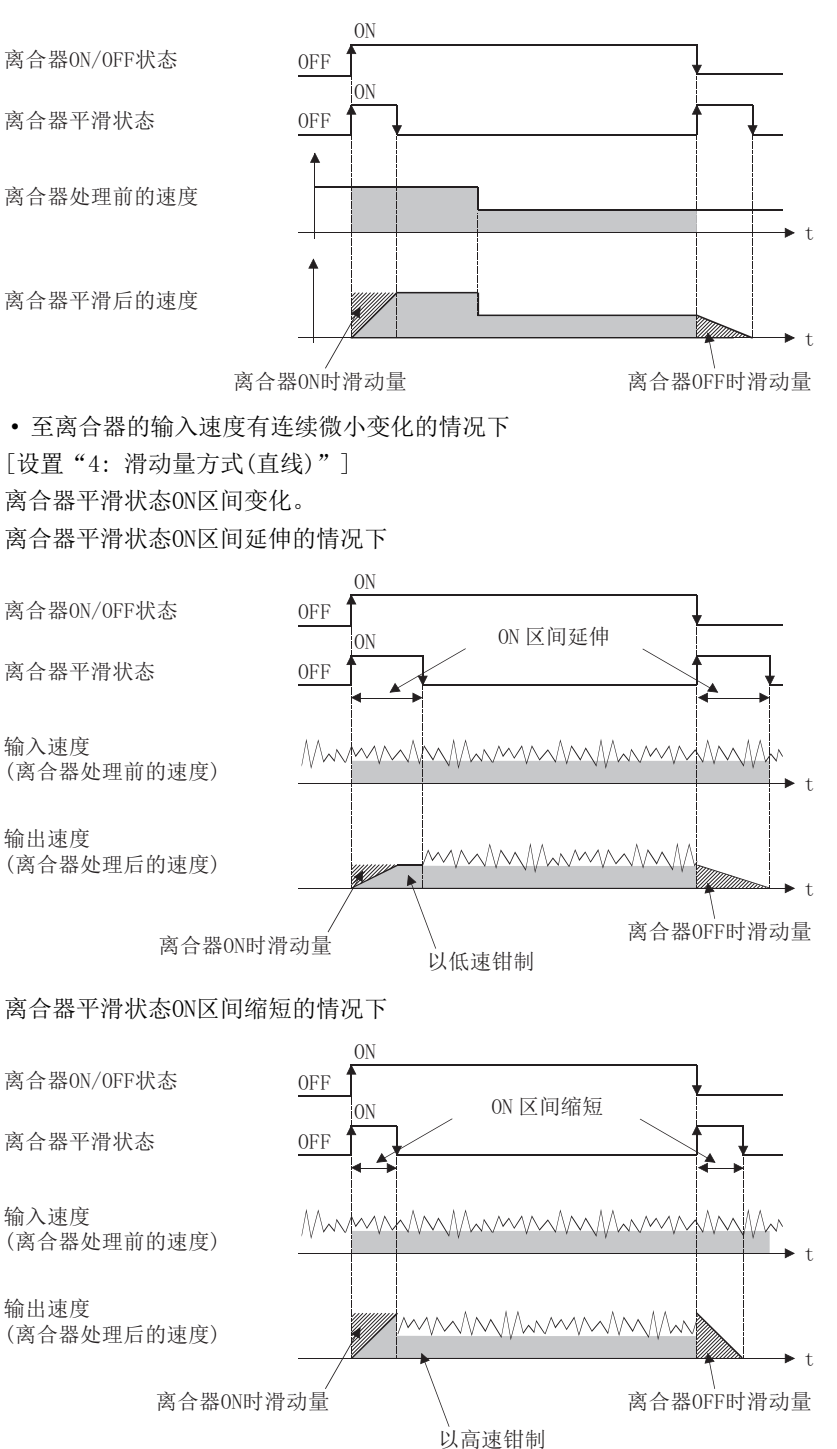

#### [设置"5: 滑动量方式(直线: 输入量跟踪)"] 离合器平滑状态ON区间为固定。

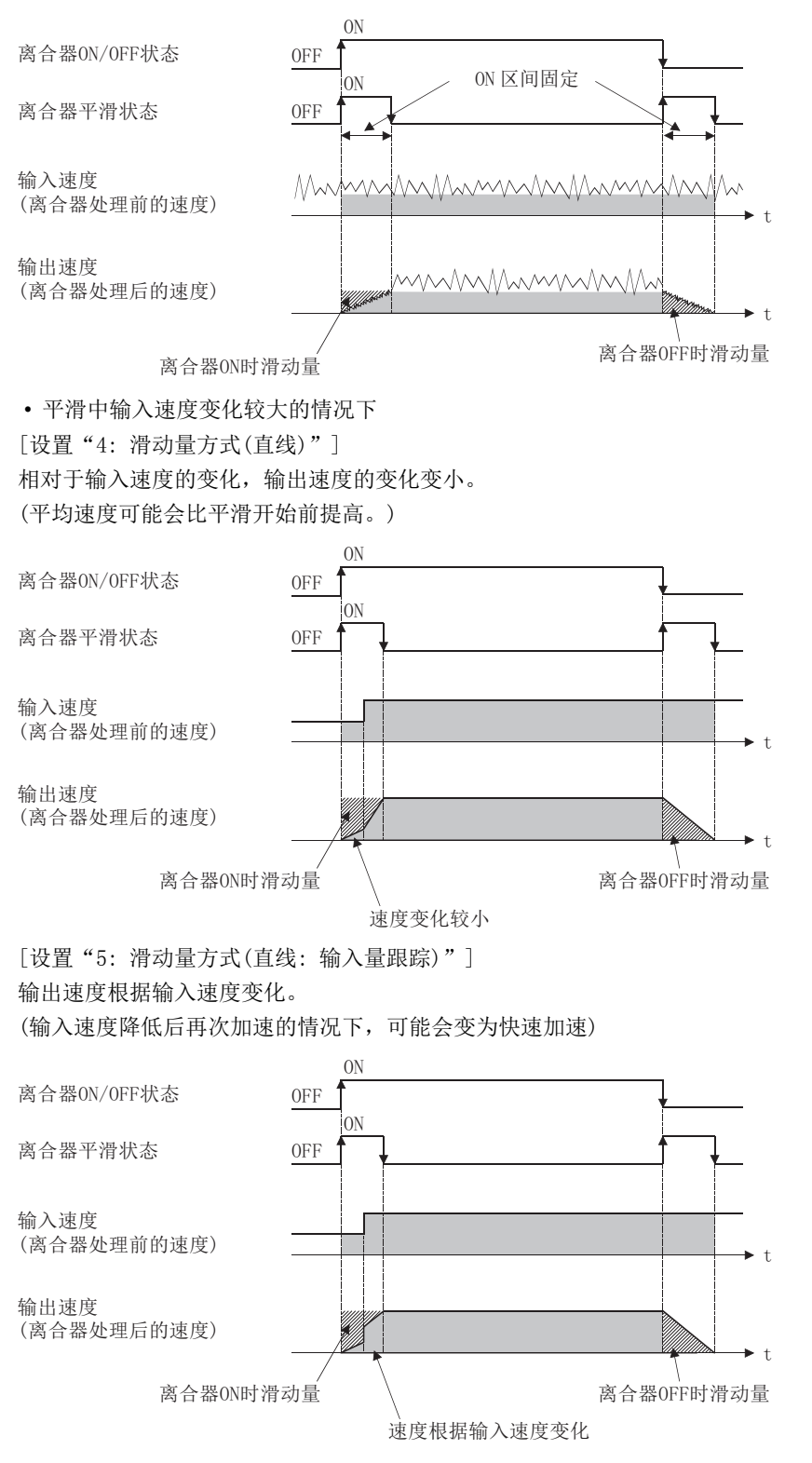

#### ■滑动量方式平滑中的输入速度降低时的动作

如果离合器处理前的速度降低,离合器平滑后的速度将被控制为不超过离合器处理前的速度。 离合器处理前的速度为0时剩余有滑动量的情况下,继续进行平滑处理,离合器处理前的速度变为大于离合器平滑后的速度时 将以剩余的滑动量实施离合器平滑处理。

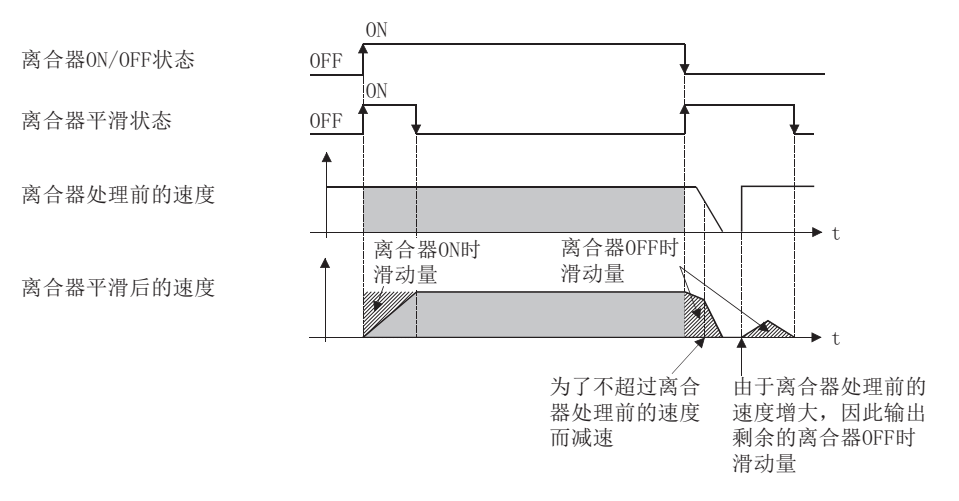

## 离合器的使用示例

在以下装置中,将传感器输入设置为同步开始,将行走切断系统通过离合器进行控制的示例如下所示。

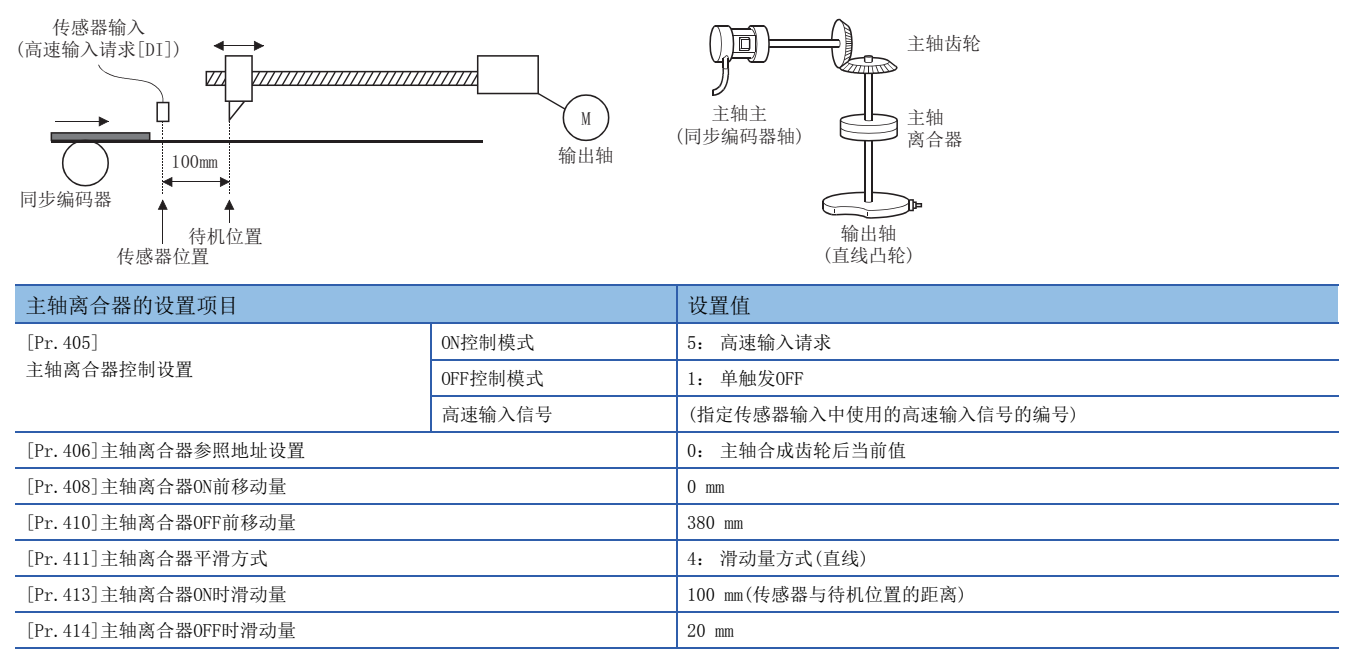

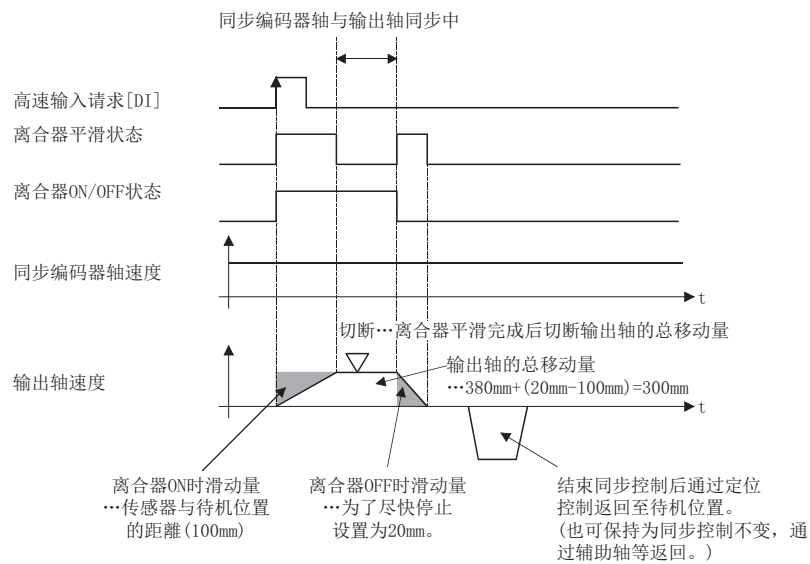

## 4.4 变速箱模块

## 变速箱模块的概要

在运行中对来自于主轴/辅助轴/辅助轴合成齿轮的输入速度进行更改的情况下使用变速箱模块。不使用变速箱模块的情况下, 应将"[Pr. 434]变速箱配置"设置为"0: 无变速箱"。

通过变速箱模块进行速度变化时,以变速箱平滑时间常数中指定的时间执行直线加减速动作。

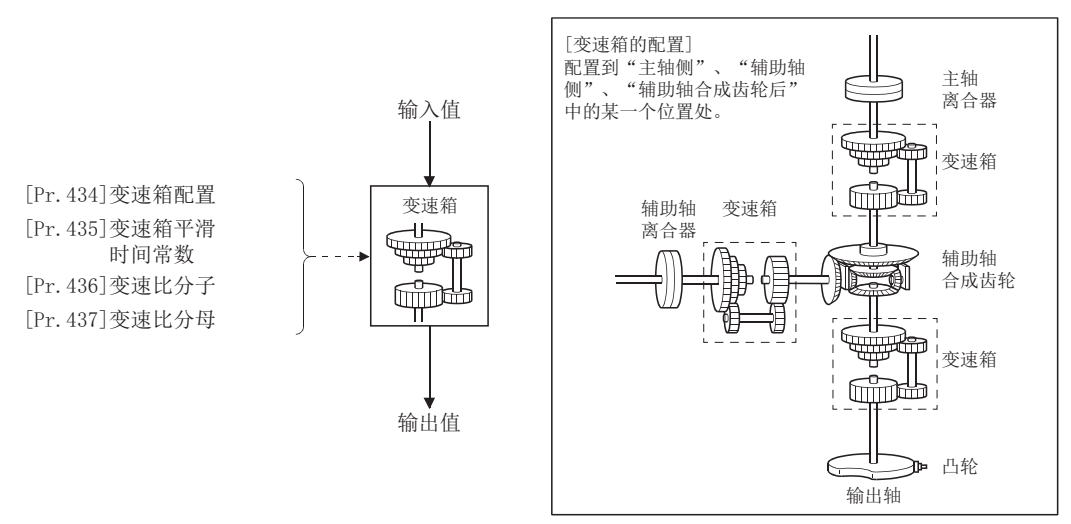

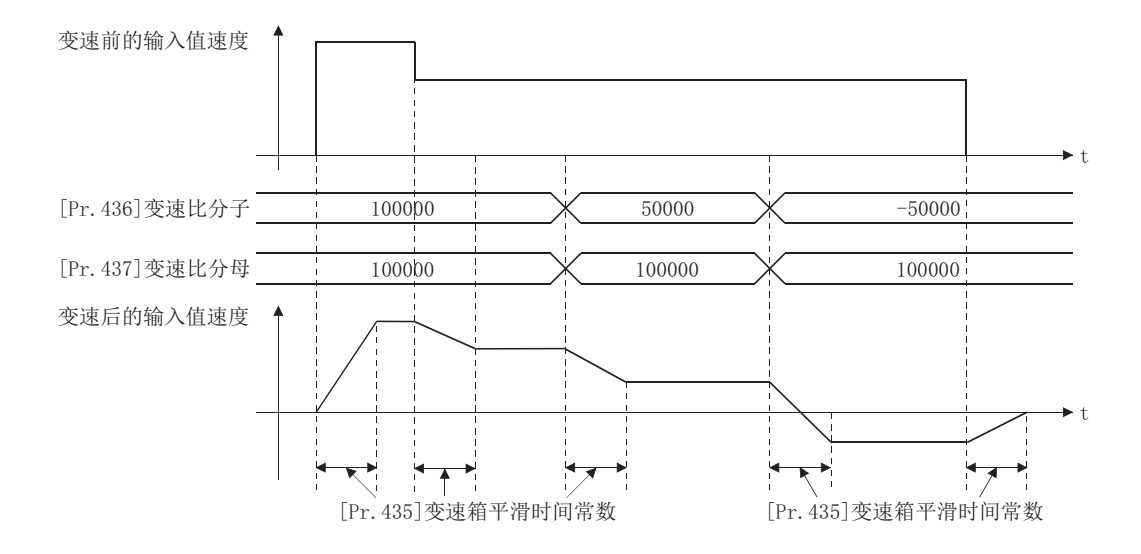

### 变速箱参数

 $n:$  轴No.  $-1$ 

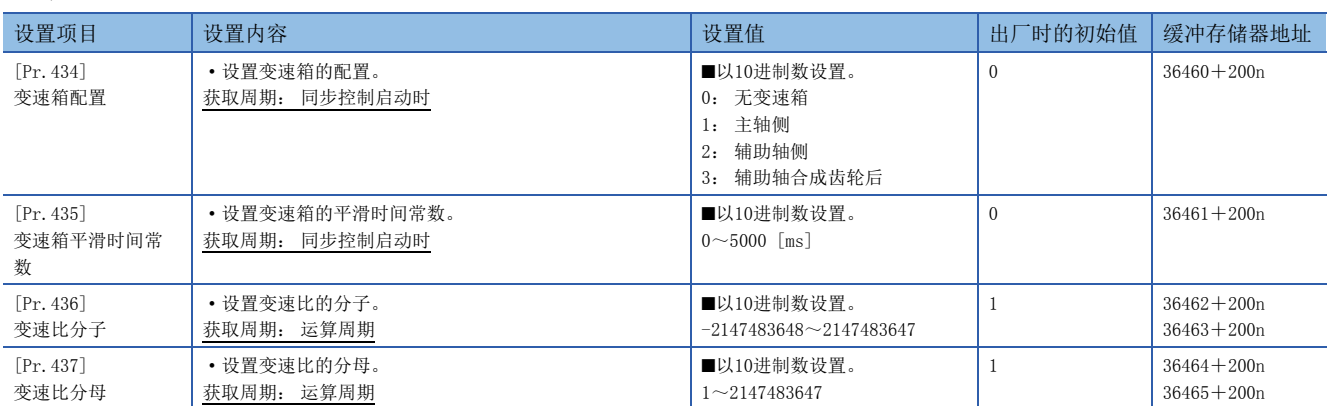

#### [Pr.434]变速箱配置

#### 设置变速箱的配置。

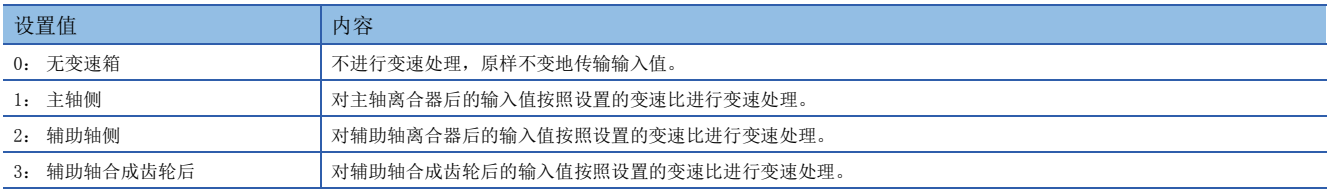

#### [Pr.435]变速箱平滑时间常数

设置对变速处理时的速度变化进行平滑处理时的平均化时间。 此外,由于平滑处理输入值的传输将发生相当于所设置时间的延迟。 设置值为"0"的情况下,直接进行速度変化。

#### [Pr.436]变速比分子、[Pr.437]变速比分母

设置变速比的分子、分母的值。 在同步控制中也可随时更改"[Pr.436]变速比分子"、"[Pr.437]变速比分母"。 按下述方式进行输入值的变速处理。

转换后的输入值 = 转换前的输入值 × <sup>[Pr. 436]变速比分子<br>[Pr. 437]变速比分母</sup>

如果将"[Pr.436]变速比分子"设置为负值,可以对输入值的速度进行逆转。 "[Pr.437]变速比分母"应在"1~2147483647"的范围内进行设置。

## 4.5 输出轴模块

## <span id="page-88-1"></span>输出轴模块的概要

在输出轴模块中,以输入值(来自于变速箱的输出值)为基础计算出凸轮轴1 周期当前值后,且以设置的凸轮数据为基础进行凸 轮转换处理后,将进给当前值指令输出到伺服放大器。

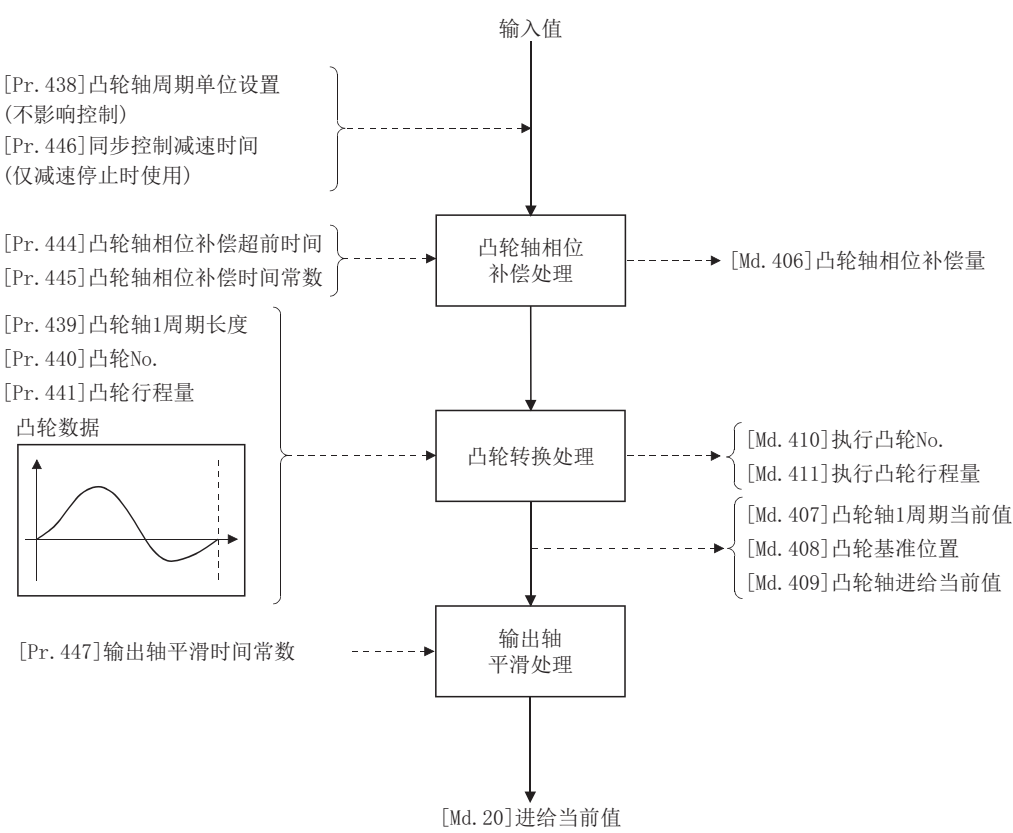

#### <span id="page-88-2"></span><span id="page-88-0"></span>输出轴的单位

根据"[Pr.1]单位设置"输出轴的位置单位如下所示。

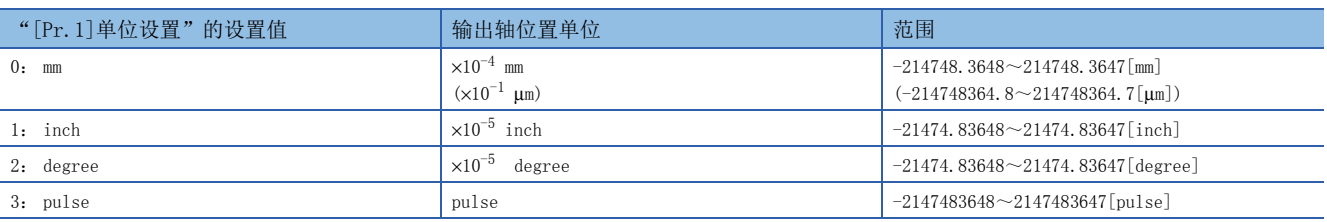

| "[Pr. 438] 凸轮轴周期单位设置"的设置值 |                 |              | 凸轮轴周期单位                                                      | 范围                                       |
|---------------------------|-----------------|--------------|--------------------------------------------------------------|------------------------------------------|
| 单位设置选择                    | 控制单位            | 小数点位数        |                                                              |                                          |
| 使用主输入轴的单位<br>0:           |                 | —            | 伺服输入轴位置单位 (13 25页 伺服输入轴位置单位)<br>同步编码器轴位置单位(に 31页 同步编码器轴位置单位) |                                          |
| 使用本设置的单位<br>1:            | $0: \mathbb{m}$ | $\Omega$     | mm                                                           | $-2147483648 \sim 2147483647$ [mm]       |
|                           |                 | ÷            | ÷                                                            | ÷                                        |
|                           |                 | 9            | $\times 10^{-9}$ mm                                          | $-2.147483648 \sim 2.147483647$ [mm]     |
|                           | $1:$ inch       | $\Omega$     | inch                                                         | $-2147483648 \sim 2147483647$ [inch]     |
|                           |                 | ÷            | ÷                                                            | ÷                                        |
|                           |                 | 9            | $\times 10^{-9}$ inch                                        | $-2.147483648 \sim 2.147483647$ [inch]   |
|                           | 2: degree       | $^{0}$       | degree                                                       | $-2147483648 \sim 2147483647$ [degree]   |
|                           |                 | ÷            | ÷                                                            | ÷                                        |
|                           |                 | 9            | $\times 10^{-9}$ degree                                      | $-2.147483648 \sim 2.147483647$ [degree] |
|                           | 3: pulse        | $\mathbf{0}$ | pulse                                                        | $-2147483648 \sim 2147483647$ [pulse]    |
|                           |                 | ÷            | ÷                                                            | ÷                                        |
|                           |                 | 9            | $\times10^{-9}$ pulse                                        | $-2.147483648 \sim 2.147483647$ [pulse]  |

此外,根据"[Pr.438]凸轮轴周期单位设置"凸轮轴周期单位如下所示。

### 输出轴参数

n: 轴No.-1

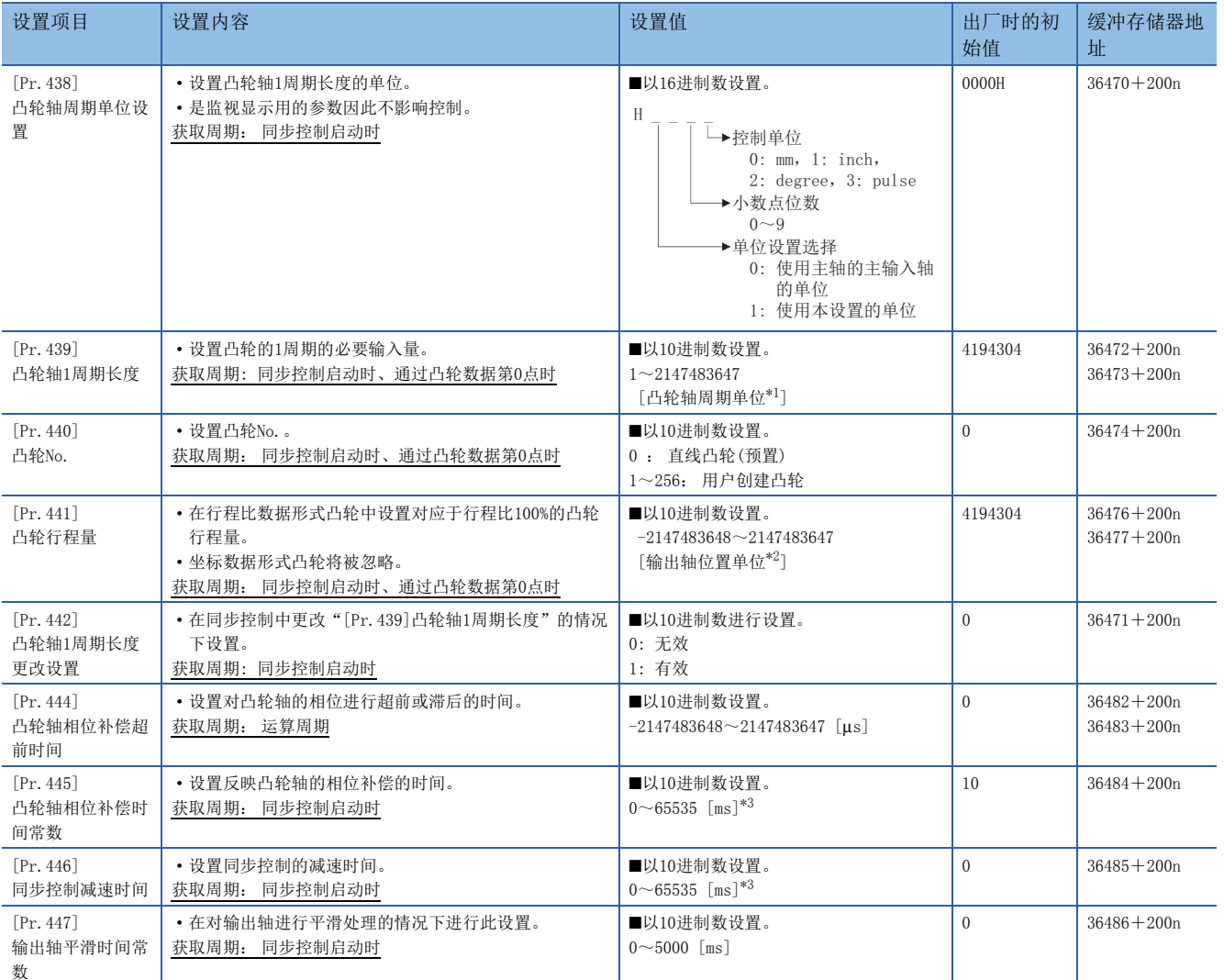

<span id="page-90-0"></span>\*1 凸轮轴周期单位(に了[87页 输出轴的单位\)](#page-88-0)

<span id="page-90-1"></span>\*2 输出轴位置单位(CF [87页 输出轴的单位\)](#page-88-0)

<span id="page-90-2"></span>\*3 通过程序进行设置时,应按以下方式进行设置。 0~32767: 直接以10进制数进行设置 32768~65535: 转换为16进制数后进行设置

#### [Pr.438]凸轮轴周期单位设置

设置凸轮控制时的凸轮轴1周期输入的指令单位。 是凸轮轴1周期长度设置及凸轮轴1周期当前值的单位。 是用于监视显示的参数,因此不对控制产生影响。 详细内容,请参阅下述章节。 [87页 输出轴模块的概要](#page-88-1)

#### [Pr.439]凸轮轴1周期长度

设置用于生成凸轮轴1周期当前值的凸轮轴的1周期的长度。

设置单位为凸轮轴周期单位(に)[87页 输出轴的单位\)](#page-88-0)。

应在"1~2147483647"的范围内进行设置。

通过将"[Pr.442]凸轮轴1周期长度更改设置"设为"1: 有效",可在同步控制中更改凸轮轴1周期长度。在凸轮轴1周期当前 值通过凸轮数据第0点的位置时, 或位于凸轮数据第0点的位置时获取"[Pr. 439]凸轮轴1周期长度"的值。

为坐标数据的凸轮数据的情况下,如果最终坐标的输入值小于"[Pr.439]凸轮轴1周期长度",则以距离最终坐标最近的2 点坐标生成的线段控制。

以下所示为使用坐标数据形式的凸轮数据在同期控制中将凸轮数据最终坐标的输入值更改为超出"[Pr.439]凸轮轴1周期长度 "的示例。

[坐标数据形式]

• 凸轮轴1周期长度: 4194304 [pulse]

• 凸轮行程量: ±4194304 [pulse]

• 坐标数据

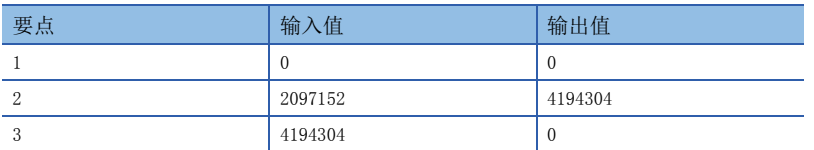

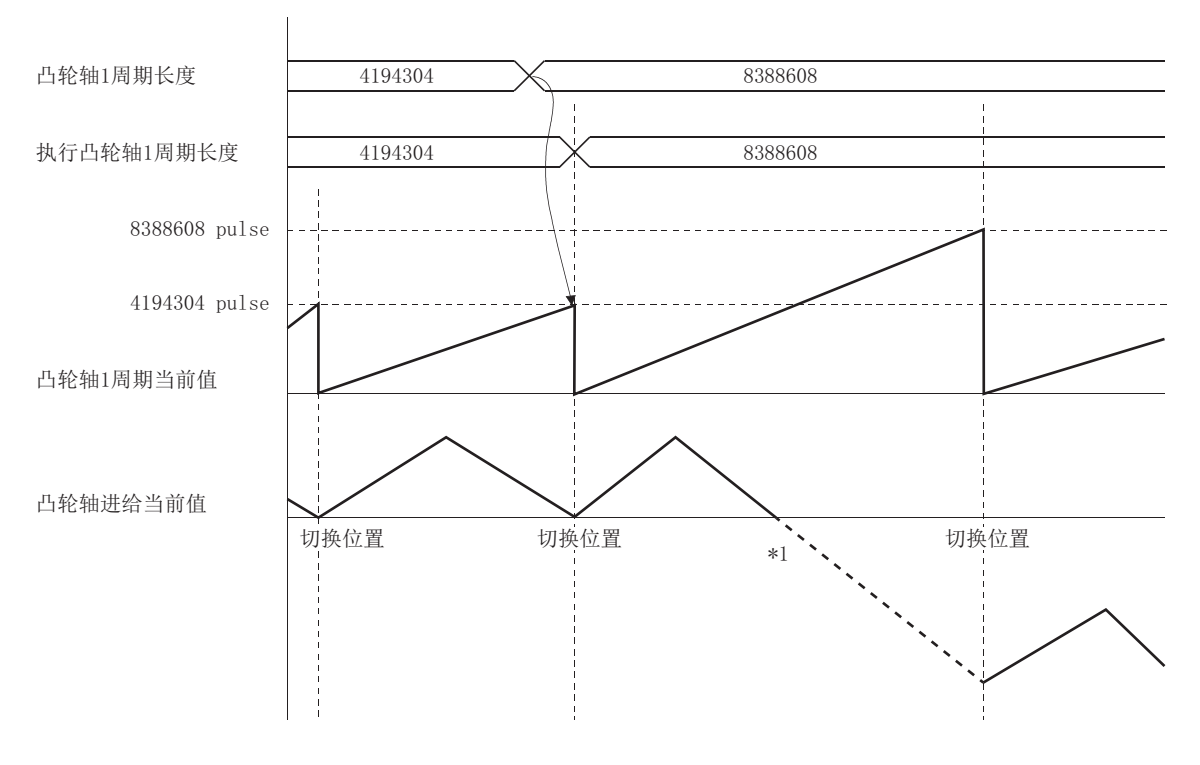

\*1 不存在"输入值 = 凸轮轴 1 周期长度"的坐标, 因此以距离最终坐标最近的 2 点坐标生成的线段控制

#### [Pr.440]凸轮No.

设置凸轮控制中使用的No.。

凸轮No.0是简单运动模块中配备的凸轮,以凸轮轴1周期长度作为行程比100%的直线凸轮执行动作。

在同步控制中可以对凸轮No.进行更改。

凸轮轴1周期当前值通过了凸轮数据第0点的位置时,或位于凸轮数据第0点的位置时, "[Pr. 440]凸轮No."的值将被获取。

#### [Pr.441]凸轮行程量

行程比数据形式的凸轮控制时,以输出轴位置单位(L字[87页 输出轴的单位\)](#page-88-0)设置对应于行程比100%的凸轮行程量。 在同步控制中可以对凸轮行程量进行更改。

凸轮轴1周期当前值通过了凸轮数据第0点的位置时,或位于凸轮数据第0点的位置时, "[Pr. 441]凸轮行程量"的值将被获 取。

坐标数据形式的凸轮数据的情况下,设置值将被忽略。

#### [Pr.442]凸轮轴1周期长度更改设置

在同步控制中更改凸轮轴1周期长度的情况下设置。

可通过凸轮No.0(直线凸轮)、行程比数据形式、坐标数据格式的凸轮控制更改。但是,在行程比数据形式下使用从凸轮数据开 始位置0以外开始的凸轮数据时,无法更改。

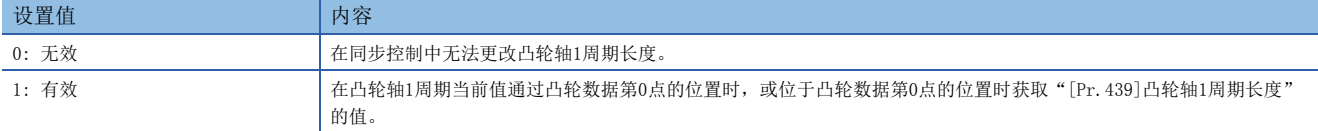

#### [Pr.444]凸轮轴相位补偿超前时间

凸轮控制时,对凸轮轴1周期当前值的相位进行超前或滞后时进行此设置。

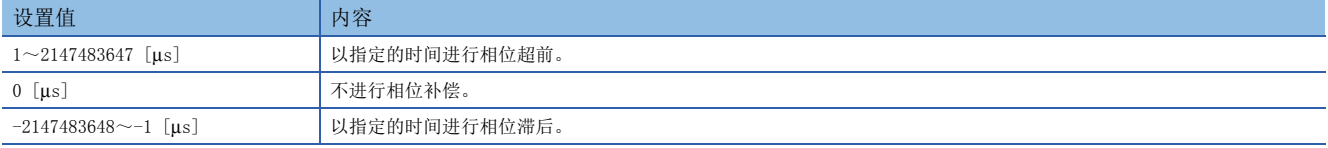

设置时间过大则进行凸轮轴的输入速度的加减速时有可能会发生上冲或下冲。在这种情况下,应在"[Pr.445]凸轮轴相位补偿 时间常数"中将相位补偿量反映时间的设置延长。

#### [Pr.445]凸轮轴相位补偿时间常数

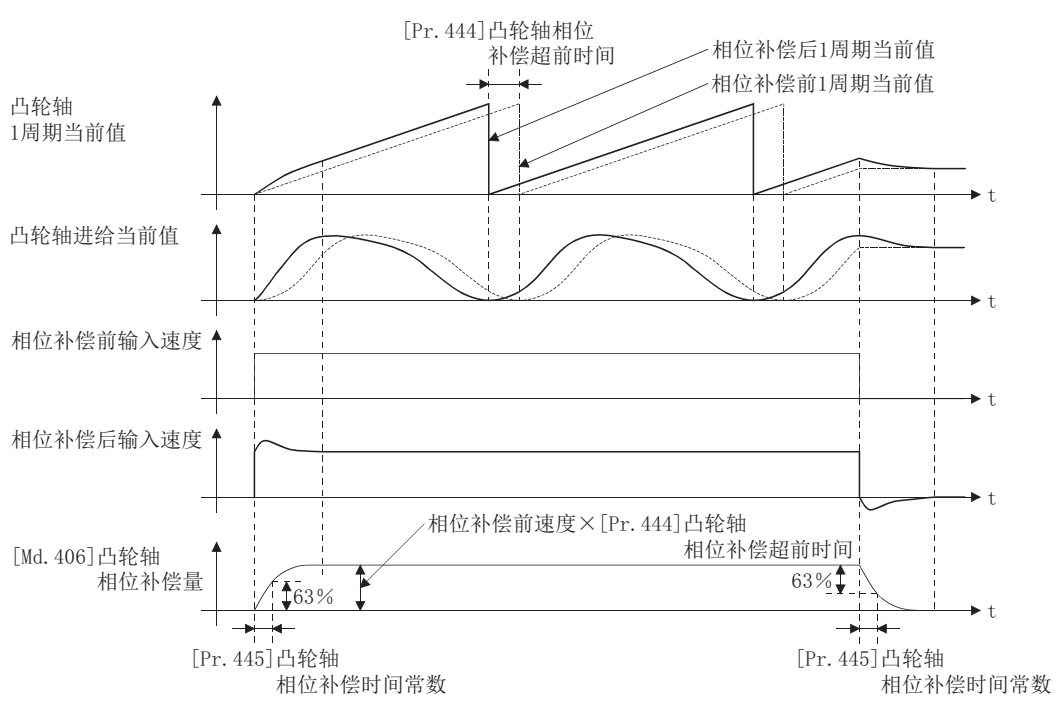

设置对相位补偿时的相位补偿量通过一次延迟进行反映时的时间常数。 通过设置的时间常数将反映相位补偿量的63%。

#### [Pr.446]同步控制减速时间

设置同步控制中发生了减速停止原因时的减速停止的时间。 以ms为单位设置从"[Pr.8]速度控制值"变为速度0为止的时间。 设置为"0"的情况下,将变为立即停止。

#### [Pr.447]输出轴平滑时间常数

设置凸轮转换后对至输出轴的移动量进行平滑处理时的平均化时间。 通过平滑处理,可以抑制坐标数据格式的凸轮等的急剧速度变动。 但是,由于平滑处理输出响应将发生相当于设置时间的延迟。

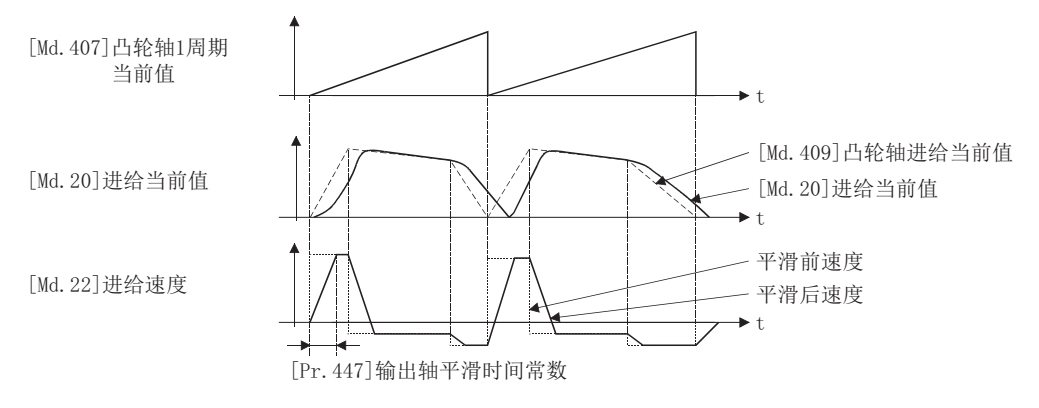

## 4.6 同步控制更改功能

### 同步控制更改功能的概要

通过同步控制更改功能,可以在同步控制中对凸轮基准位置及凸轮轴1周期当前值、主轴/辅助轴齿轮后1周期当前值进行更 改。

同步控制更改功能有以下5 种方法。关于各更改指令的详细内容,请参阅下述章节。

[93页 同步控制更改控制数据](#page-94-0)

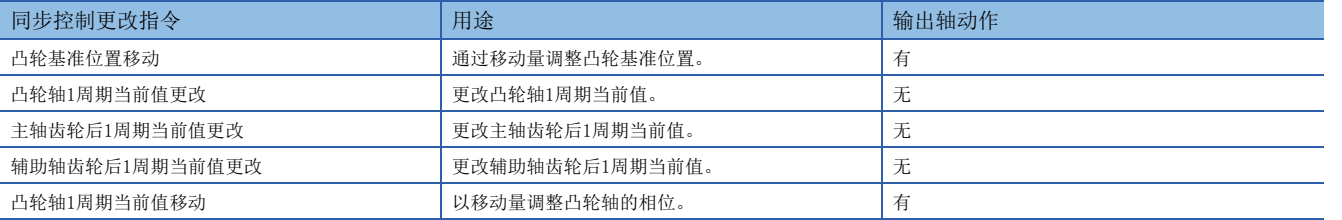

### <span id="page-94-0"></span>同步控制更改控制数据

n:  $\text{im.} -1$ 

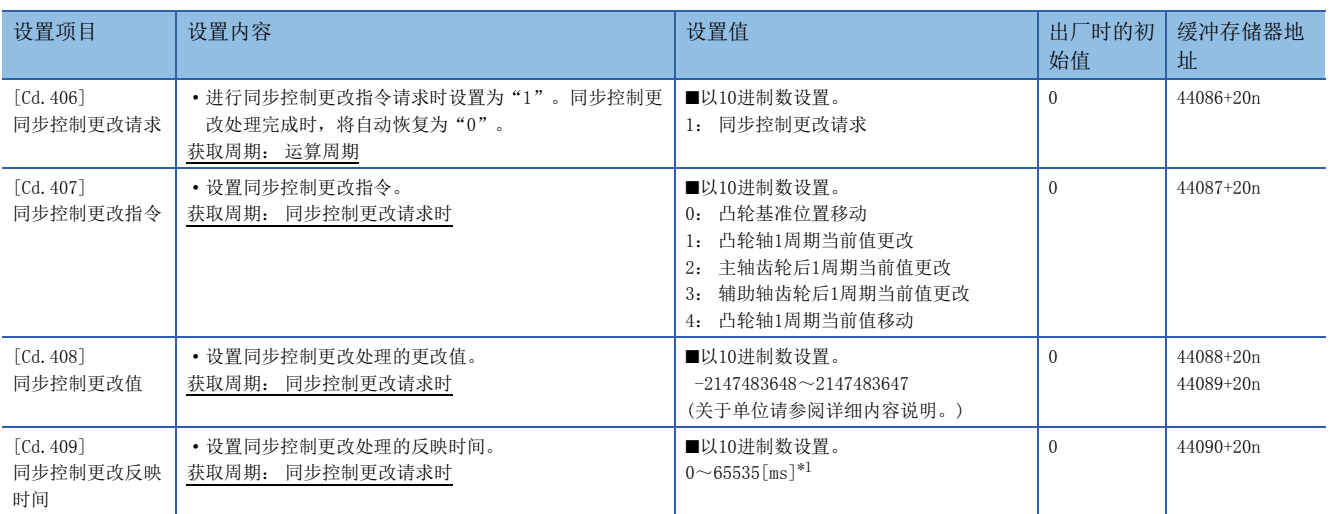

<span id="page-94-1"></span>\*1 通过程序进行设置时,应按以下方式进行设置。 0~32767: 直接以10进制数进行设置 32768~65535: 转换为16进制数后进行设置

#### [Cd.406]同步控制更改请求

如果设置为"1",将执行"[Cd.407]同步控制更改指令"。同步控制更改完成后,通过简单运动模块将自动存储"0"。 同步控制启动时将被初始化为"0"。

#### [Cd.407]同步控制更改指令

#### 设置同步控制更改指令。

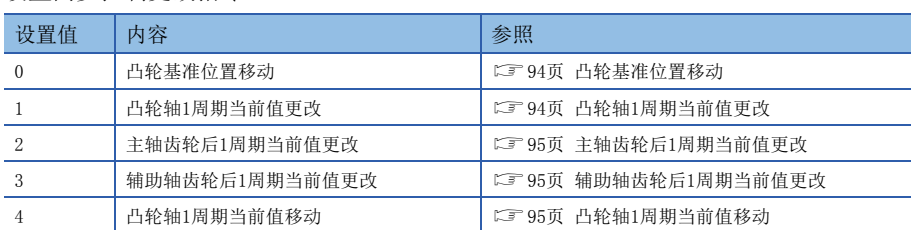

#### <span id="page-95-0"></span>■凸轮基准位置移动

将"[Cd.408]同步控制更改值"中设置的移动量加到凸轮基准位置中后,移动凸轮基准位置。移动量通过"[Cd.409]同步控制 更改反映时间"进行了平均化后被相加。 凸轮轴进给当前值也将变动相当于移动量的量,因此设置较大移动量的情况下,也 应设置较长的反映时间。

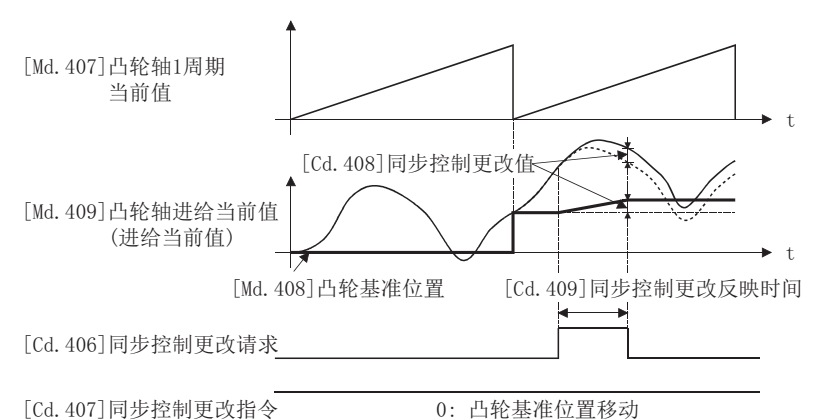

在执行凸轮基准位置移动指令的过程中,如果将"[Cd.406]同步控制更改请求"恢复为0",在凸轮基准位置移动的途中动作 将停止。即使再次执行凸轮基准位置移动指令,也不反映剩余的凸轮基准位置移动量,将通过重新获取"[Cd.408]同步控制更 改值"进行控制。

在执行凸轮基准位置移动指令的过程中结束了同步控制的情况下,在凸轮基准位置移动的途中动作将停止。即使再次启动同步 控制,也不反映剩余的凸轮基准位置移动量。

#### <span id="page-95-1"></span>■凸轮轴1周期当前值更改

将凸轮轴1周期当前值更改为"[Cd.408]同步控制更改值"的值。为了对应于更改的凸轮轴1周期当前值,凸轮基准位置也将被 相应更改。

凸轮轴1周期当前值更改在1个运算周期内完成。

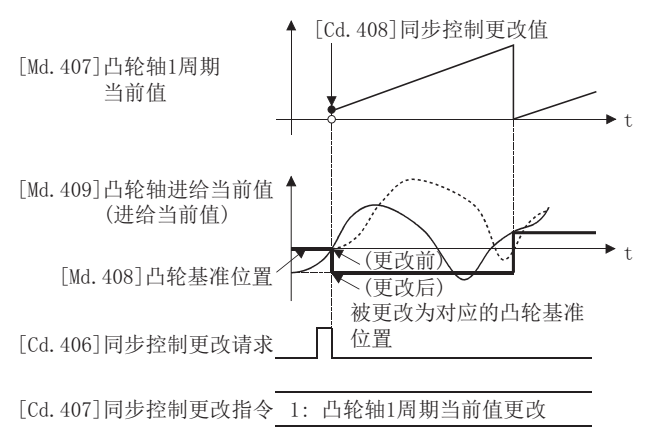

#### <span id="page-96-0"></span>■主轴齿轮后1周期当前值更改

将主轴齿轮后1周期当前值更改为"[Cd. 408]同步控制更改值"的值。 主轴齿轮后1周期当前值更改在1个运算周期内完成。 在离合器控制中设置了地址模式的情况下,即使更改前的主轴齿轮后1周期当前值及更改后的主轴齿轮后1周期当前值通过了 ON/OFF地址,也不执行离合器控制。

#### <span id="page-96-1"></span>■辅助轴齿轮后1周期当前值更改

将辅助轴齿轮后1周期当前值更改为"[Cd. 408]同步控制更改值"的值。

辅助轴齿轮后1周期当前值更改在1个运算周期内完成。

在离合器控制中设置了地址模式的情况下,即使更改前的辅助轴齿轮后1周期当前值及更改后的辅助轴齿轮后1周期当前值通过 了ON/OFF地址,也不进行离合器控制。

#### <span id="page-96-2"></span>■凸轮轴1周期当前值移动

将"[Cd.408]同步控制更改值"中设置的移动量加到凸轮轴1周期当前值中后移动凸轮轴1周期当前值。移动量通过"[Cd.409] 同步控制更改反映时间"进行了平均化后被相加。

凸轮轴进给当前值也将变动相当于移动量的量,因此设置较大移动量的情况下,也应设置较长的反映时间。

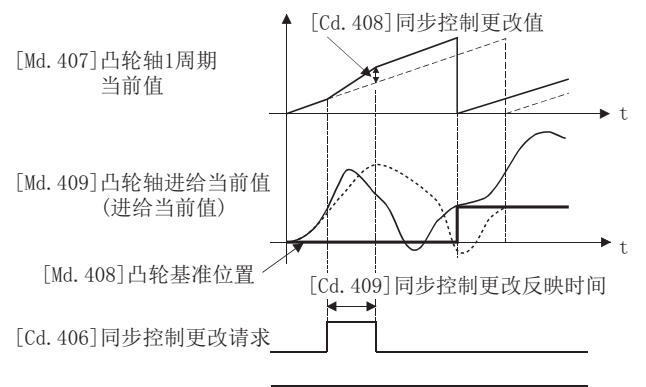

[Cd. 407] 同步控制更改指令 4: 凸轮轴1周期当前值移动

#### [Cd.408]同步控制更改值

#### 将同步控制更改处理的更改值按以下方式进行设置。

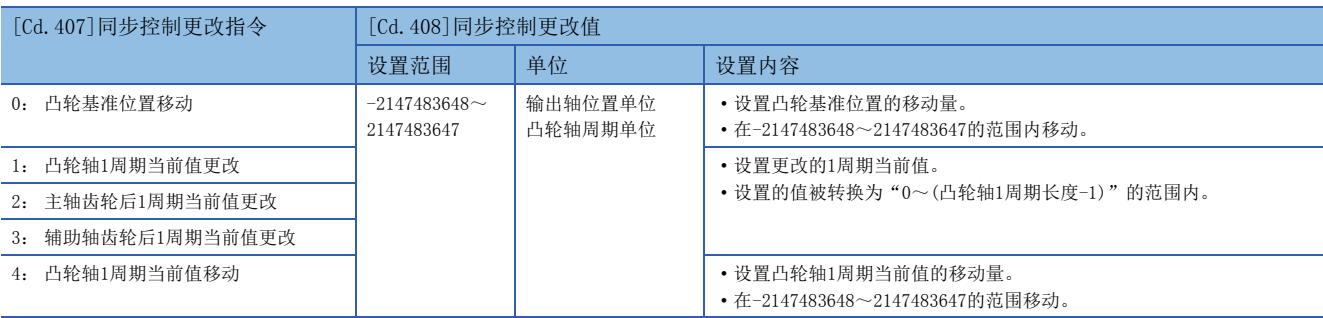

#### [Cd.409]同步控制更改反映时间

放同止损刑或某人 医骨折 医骨折的

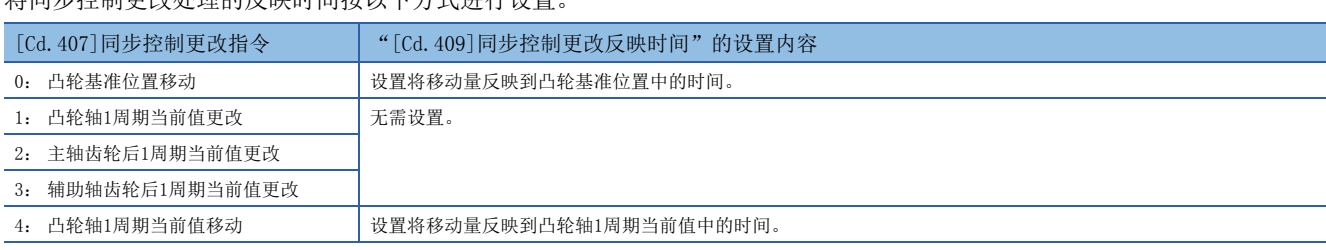

## 4.7 同步控制监视数据

同步控制监视数据只在同步控制中被更新。

此外,[Md.400]、[Md.401]、[Md.402]、[Md.407]、[Md.408]、[Md.409]的监视值在下次投入电源时将被复原为上次同步控制 时的值。重新投入电源后,通过使用定位控制返回至与上次同步控制时相同的位置,可以从上次的同步控制状态重启运行 ([102页 同步控制初始位置](#page-103-0))。

此外, "上次同步控制时"表示如下所示的上次同步控制中断之前的状态。是保持为同步的最后状态。

- 将"[Cd.380]同步控制启动"置为ON → OFF之前
- 由于停止指令及出错等导致减速停止之前
- 简单运动模块电源OFF之前

#### n: 轴No.-1

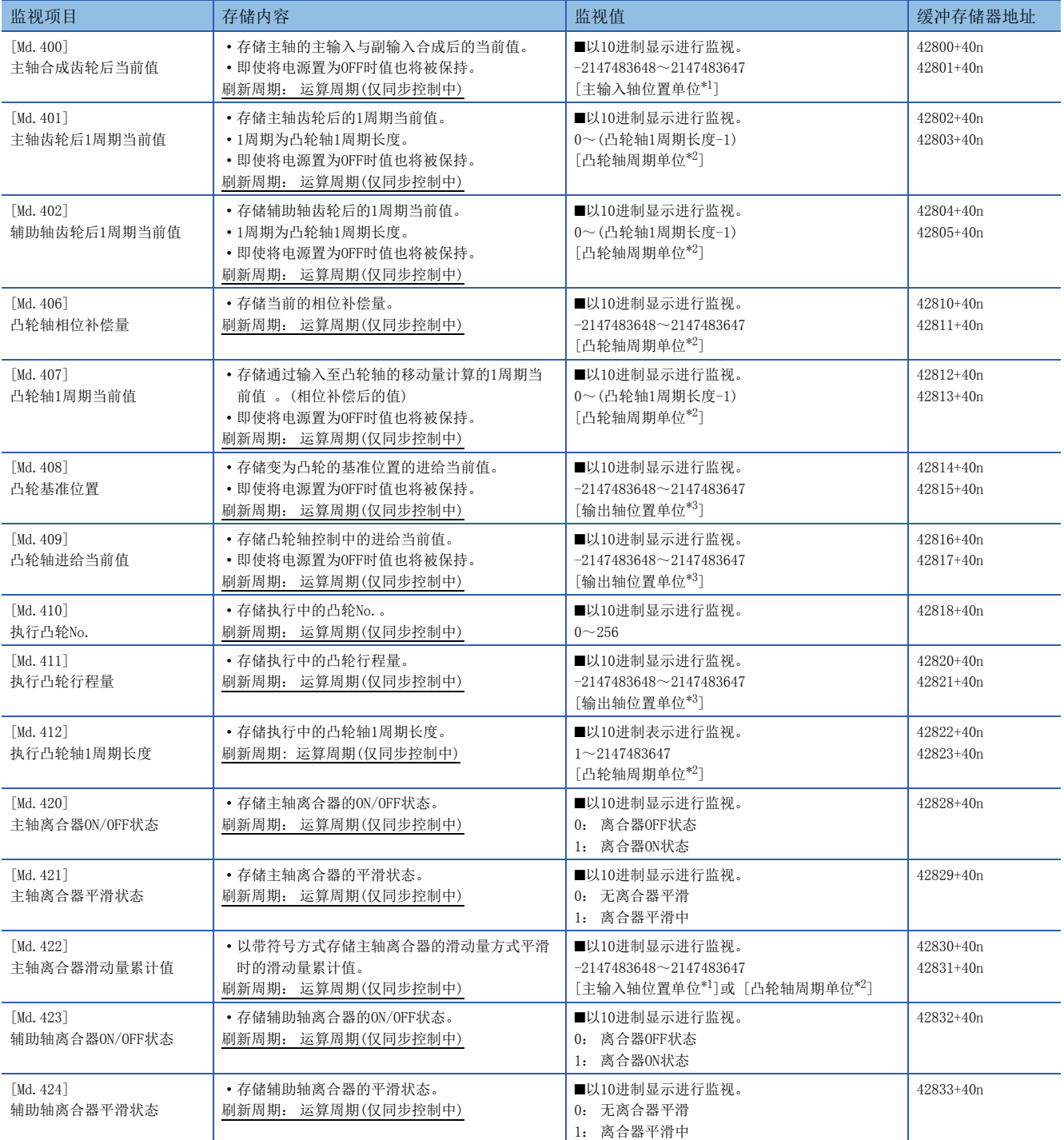

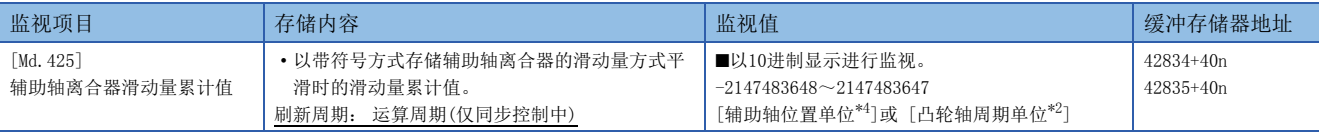

<span id="page-98-0"></span>\*1 主输入轴位置单位(LF [24页 输入轴模块](#page-25-0))

<span id="page-98-1"></span>\*2 凸轮轴周期单位(に [87页 输出轴的单位\)](#page-88-0)

<span id="page-98-2"></span>\*3 输出轴位置单位(L3F[87页 输出轴的单位\)](#page-88-0)

<span id="page-98-3"></span>\*4 辅助轴位置单位(LF [24页 输入轴模块](#page-25-0))

#### [Md.400]主轴合成齿轮后当前值

将通过主轴合成齿轮合成了主输入与副输入后的当前值作为累计值进行存储。 单位为主输入轴的位置单位(L= [24页 输入轴模块\)](#page-25-0)。主输入轴无效的情况下,将变为pulse单位。 在同步控制中通过主输入轴进行了以下操作的情况下,主轴合成齿轮后当前值将被更改。

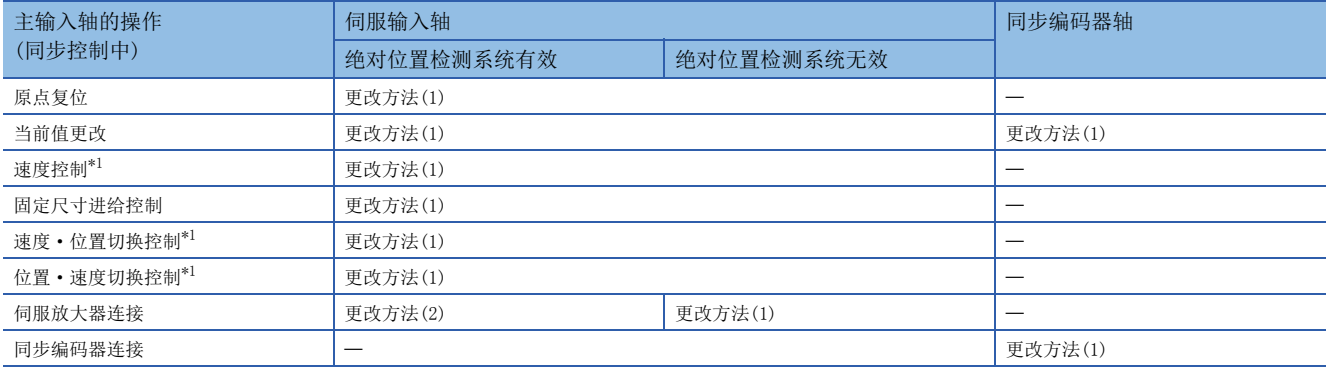

<span id="page-98-4"></span>\*1 仅在"[Pr.21]速度控制时的进给当前值"为"2: 将进给当前值清零"的情况下

更改方法(1): 以主输入轴的当前值为基础计算新的主轴合成齿轮后当前值后进行更改。

主轴合成齿轮后当前值 = 主轴合成齿轮的主输入方向 × 主输入轴当前值

更改方法(2): 将来自于上次同步控制时的主输入轴的移动量反映到主轴合成齿轮后当前值中进行更改。

主轴合成齿轮后当前值= 主轴合成齿轮后当前值 + 主轴合成齿轮的主输入方向 × 来自于上次同步控制时的主输入轴移动量

#### [Md.401]主轴齿轮后1周期当前值

在"0~(凸轮轴1周期长度1)"的范围内存储主轴齿轮后的输入移动量。单位为凸轮轴周期单位(L= [87页 输出轴的单位\)](#page-88-0)。 同步控制启动时, 将按照"[Pr.460]主轴齿轮后1周期当前值设置方法"被复原。(LMF [102页 同步控制初始位置](#page-103-1))

#### [Md.402]辅助轴齿轮后1周期当前值

在"0~(凸轮轴1周期长度-1)"的范围内存储辅助轴齿轮后的输入移动量。单位为凸轮轴周期单位(L字[87页 输出轴的单位](#page-88-0)  $\lambda$ .

同步控制启动时, 按照"[Pr.461]辅助轴齿轮后1周期当前值设置方法"被复原。(L= [102页 同步控制初始位置](#page-103-1))

#### [Md.406]凸轮轴相位补偿量

以凸轮轴周期单位(に 37页 输出轴的单位)存储凸轮轴的相位补偿量。 存储通过"[Pr.445]凸轮轴相位补偿时间常数"进行了平滑处理后的相位补偿量。

#### [Md.407]凸轮轴1周期当前值

在"0~(凸轮轴1周期长度1)"的范围内存储凸轮轴1周期当前值。 可以监视凸轮轴相位补偿处理后的当前值。单位为凸轮轴周期单位([87页 输出轴的单位\)](#page-88-0)。 同步控制启动时,按照"[Pr.462]凸轮轴位置复原对象"的设置被复原。(LF [102页 同步控制初始位置\)](#page-103-1)

#### [Md.408]凸轮基准位置

存储变为凸轮动作的基准位置的进给当前值。单位为输出轴位置单位(KM [87页 输出轴的单位\)](#page-88-0)。单位degree的情况下,其范 围将变为"0~35999999"的范围。

同步控制启动时,按照"[Pr.462]凸轮轴位置复原对象"的设置被复原。(L= [102页 同步控制初始位置\)](#page-103-1)

#### [Md.409]凸轮轴进给当前值

存储凸轮轴的进给当前值。同步控制中将变为与"[Md.20]进给当前值"相同的值。

#### [Md.410]执行凸轮No.

存储执行中的No.。

在同步控制中更改了"[Pr.440]凸轮No."的情况下,在被切换为实际控制中的凸轮No.时被更新。

#### [Md.411]执行凸轮行程量

存储执行中的凸轮行程量。

在同步控制中更改了"[Pr.441]凸轮行程量"的情况下,在切换为实际控制中的凸轮行程量时被更新。

#### [Md.412]执行凸轮轴1周期长度

存储执行中的凸轮轴1周期长度。

在同步控制中更改了"[Pr.439]凸轮轴1周期长度"的情况下,当切换为实际控制中的凸轮轴1周期长度时更新。

#### [Md.420]主轴离合器ON/OFF状态

存储离合器的ON/OFF状态。

#### [Md.421]主轴离合器平滑状态

存储离合器的平滑状态。根据离合器平滑方式,按下述方式被更新。

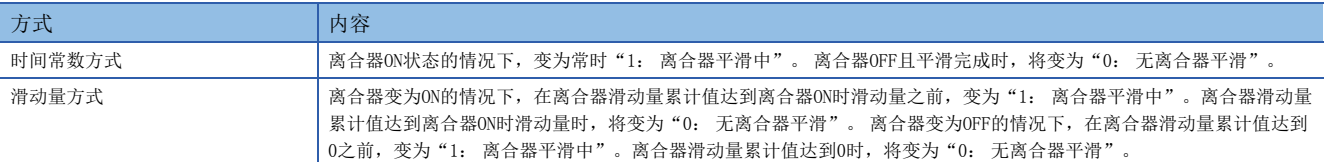

#### [Md.422]主轴离合器滑动量累计值

以带符号方式存储滑动量方式的离合器平滑时的滑动量累计值。 离合器ON时,滑动量累计值的绝对值将増加直至达到离合器ON时滑动量。 离合器OFF时,滑动量累计值的绝对值将减少直至达到0。 通过监视滑动量累计值,可以确认滑动量方式的平滑的进展情况。

#### [Md.423]辅助轴离合器ON/OFF状态

存储离合器的ON/OFF状态。

#### [Md.424]辅助轴离合器平滑状态

存储离合器的平滑状态。根据离合器平滑方式,按下述方式被更新。

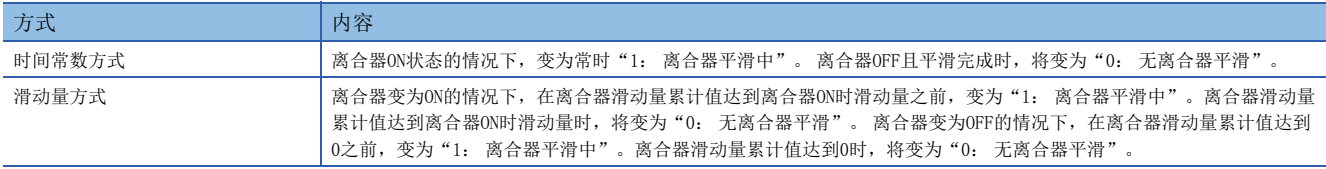

#### [Md.425]辅助轴离合器滑动量累计值

以带符号方式存储滑动量方式的离合器平滑时的滑动量累计值。 离合器ON时,滑动量累计值的绝对值将増加直至达到离合器ON时滑动量。 离合器OFF时,滑动量累计值的绝对值将减少直至达到0。 通过监视滑动量累计值,可以确认滑动量方式的平滑的进展情况。

## 4.8 相位补偿功能

在同步控制中,输入轴(伺服输入轴及同步编码器轴)与输出轴的电机轴端之间的相位将略有延迟。在这种情况下,为了避免相 位偏离而使用相位补偿功能。

可以对输入轴及输出轴及输出的关闭的关系,因此可以在输入轴侧对伺服输入轴及同步编码器轴的系统固定延迟时间进行补偿, 在输出轴侧对各个伺服放大器的位置偏差的延迟时间进行补偿。

#### 输入轴的延迟时间的相位补偿

应在输入轴的相位补偿超前时间("[Pr.302]伺服输入轴相位补偿超前时间"、"[Pr.326]同步编码器轴相位补偿超前时间") 中设置系统固有的延迟时间。

系统固有的延迟时间如下所示。

#### ■伺服输入轴的系统固有的延迟时间

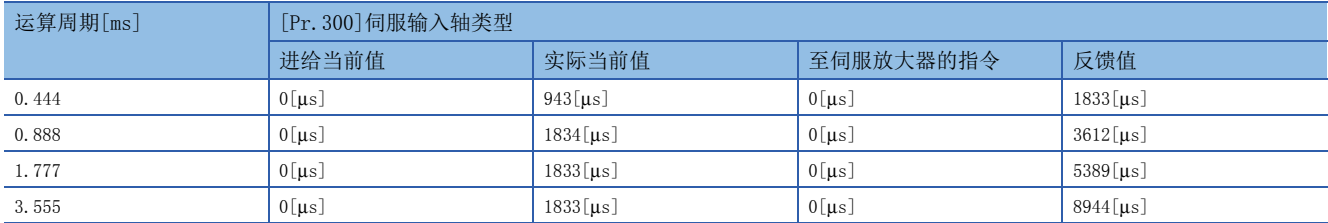

#### ■同步编码器轴的系统固有的延迟时间

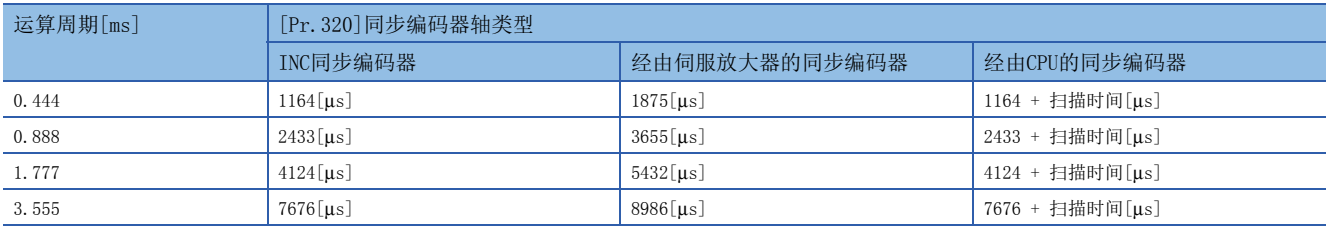

#### 输出轴的延迟时间的相位补偿

应在输出轴的" [Pr.444] 凸轮轴相位补偿超前时间"中,设置伺服放大器的位置偏差量的延迟时间。伺服放大器的位置偏差量 的延迟时间可以通过以下计算公式计算。(使用MR-J3-B、MR-J4-B、MR-JE-B时) 延迟时间[μs] = 1000000 ÷ 伺服参数"模型控制增益(PB07)"

设置了前馈增益的情况下,将小于上述延迟时间。

增益调整方法为自动调谐模式1、2 的情况下,模型控制增益将发生变化。在进行相位补偿的轴中,应设置为手动模式或插补 模式避免模型控制增益发生变化。

#### 设置示例

使轴1与INC同步编码器轴同步的情况下,应按以下方式设置相位补偿超前时间。

(运算周期1.77[ms]、轴1的模型控制增益为80的情况下)

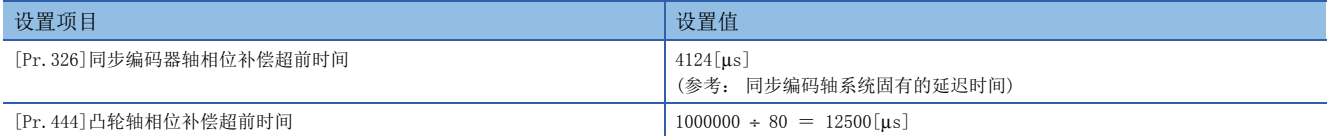

加减速时引起上冲及下冲的情况下,应增大相位补偿时间常数。

## 4.9 输出轴的辅助功能

同步控制的输出轴与辅助功能的关系如下所示。

O: 有効, -: 无效

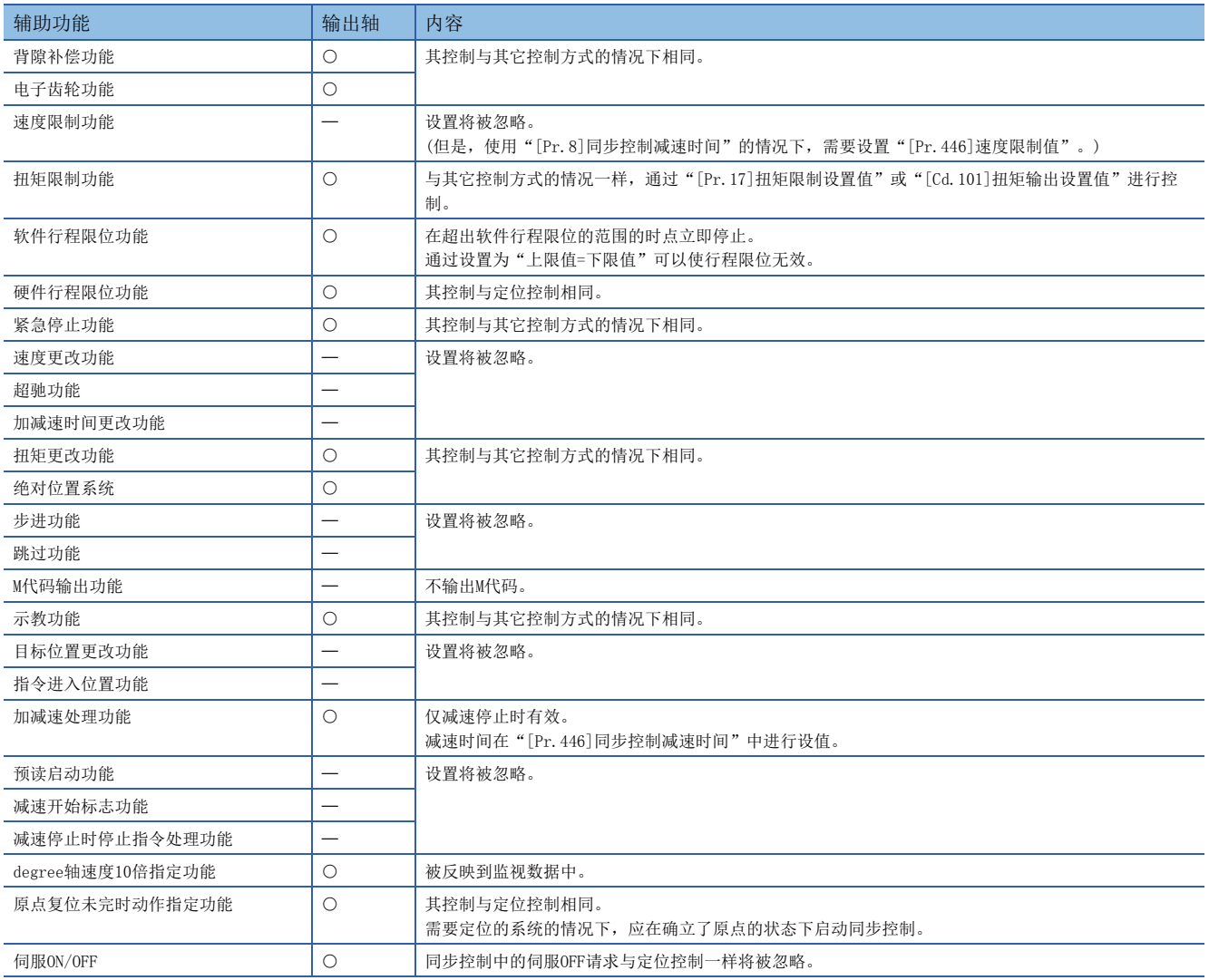

#### 要点

对同步控制的输入轴的辅助功能以各控制(原点复位控制、定位控制、手动控制、速度·扭矩控制)的规格为基 准。详细内容,请参阅下述所使用的简单运动模块。 用户手册(应用篇)

# <span id="page-103-0"></span>5 同步控制初始位置

<span id="page-103-1"></span>在本章中,对同步控制的初始位置有关内容进行说明。 进行同步控制初始定位的情况下应根据用途进行必要的设置。

## 5.1 同步控制初始位置

启动同步控制时,可以使同步控制的初始位置与设置了以下同步控制监视数据的位置一致。

此外,不仅对于同步控制的初始位置定位,在中途停止同步控制后进行重启的情况下,也可用于复原为上次的状态后进行重 启。

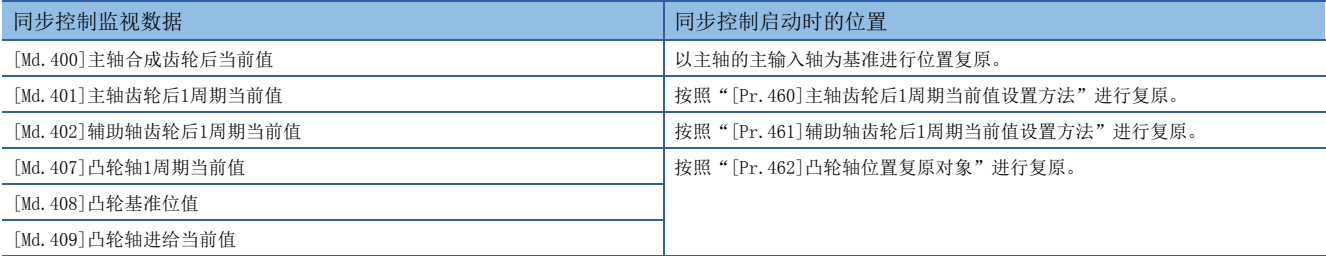

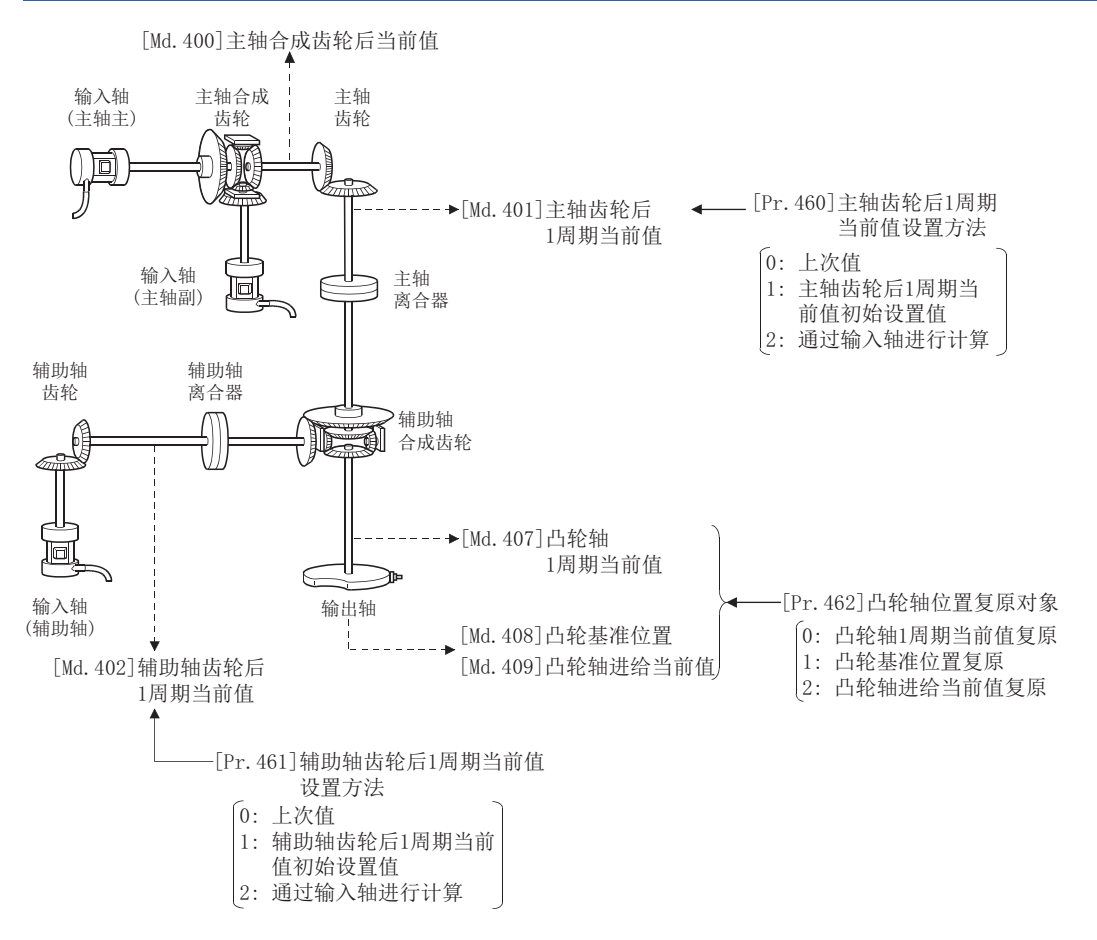

#### 同步控制启动时的主轴合成齿轮后当前值

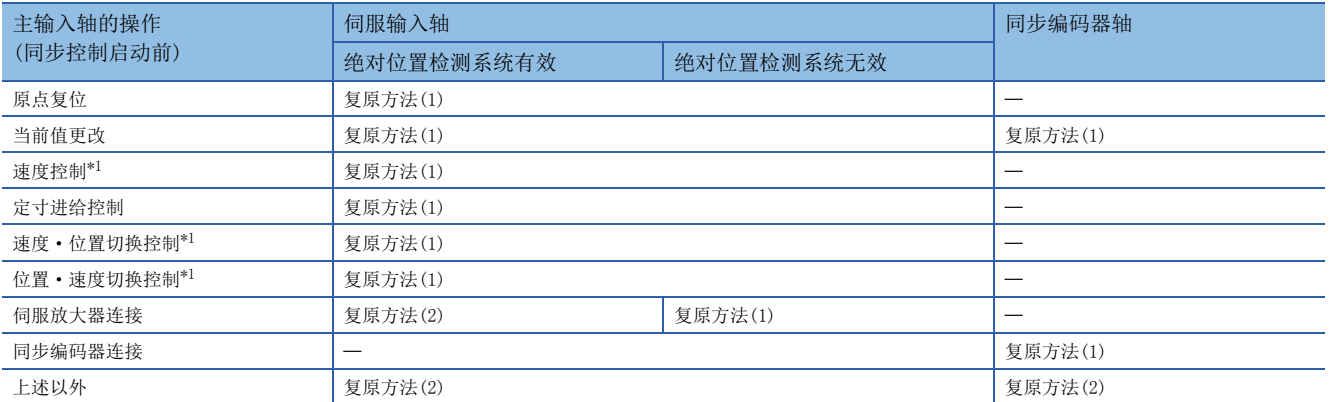

主轴合成齿轮后当前值在同步控制启动前根据通过主输入轴进行的操作按以下的方式被复原。

<span id="page-104-0"></span>\*1 仅在"[Pr.300]伺服输入轴类型"为"1: 进给当前值"或"2: 实际当前值", "[Pr.21]速度控制时的进给当前值"为"2: 将进给当 前值清零"的情况下

复原方法(1):以主输入轴的当前值为基础,对新的主轴合成齿轮后当前值进行计算后复原。

主轴合成齿轮后当前值=

主轴合成齿轮的主输入方向 × 主输入轴当前值

复原方法(2):将来自于上次同步控制时的主输入轴的移动量反映到主轴合成齿轮后当前值中后进行复原。

主轴合成齿轮后当前值=

上次同步控制时的主轴合成齿轮后当前值+主轴合成齿轮的主输入方向 × 来自于上次同步控制时的主输入轴当前值的变化量

此外, "[Pr. 400]主输入轴编号"为"0: 无效"的情况下及主输入轴的伺服输入轴及同步编码器轴未连接的情况下, 上次同 步控制时的主轴合成齿轮后当前值将被复原。

#### 要点

"上次同步控制时"表示上次同步控制按以下方式被中断之前的状态。是保持为同步的最后的状态。

- 将"[Cd.380]同步控制始动"置为ON → OFF之前
- 由于停止指令及出错等进行减速停止之前
- 简单运动模块电源OFF之前

#### 同步控制启动时的主轴齿轮后1周期当前值、辅助轴齿轮后1周期当前值

主轴齿轮后1周期当前值根据同步控制启动前通过主输入轴进行的操作按以下方式被复原,辅助轴齿轮后1周期当前值根据同步 控制启动前通过辅助轴进行的操作按以下方式被复原。

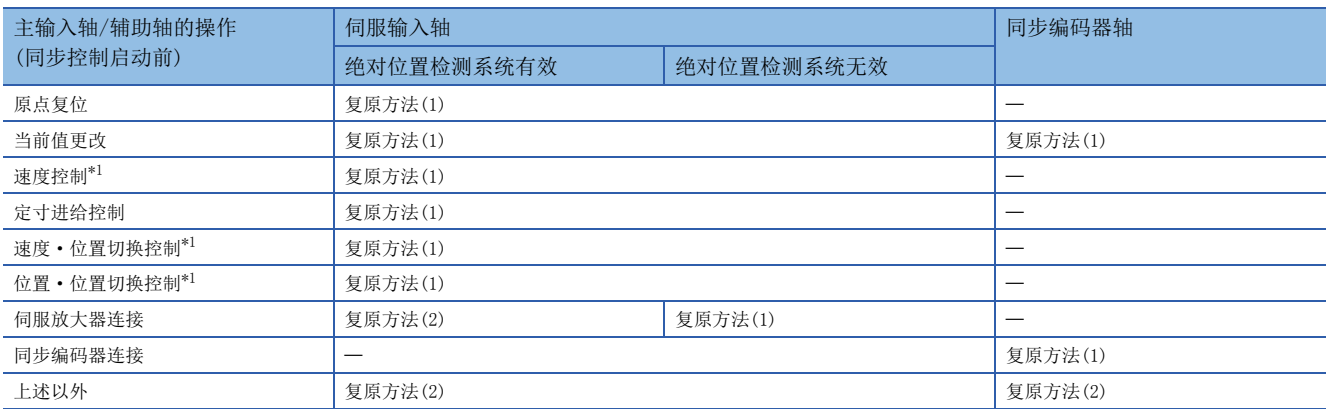

<span id="page-105-0"></span>\*1 仅在"[Pr.300]伺服输入轴类型"为"1: 进给当前值"或"2: 实际当前值", "[Pr.21]速度控制时的进给当前值"为"2: 将进给当 前值清零"的情况下

复原方法(1):以主轴合成齿轮后当前值/辅助轴当前值为基础对新的主轴齿轮后1周期当前值/辅助轴齿轮后1周期当前值进行 计算后复原。

[主轴的情况下]

主轴齿轮后1周期当前值=主轴齿轮比 × 主轴合成齿轮后当前值

[辅助轴的情况下]

辅助轴齿轮后1周期当前值=辅助轴齿轮比 × 辅助轴当前值

复原方法(2):将来自于上次同步控制时的移动量反映到主轴齿轮后1周期当前值/辅助轴齿轮后1周期当前值后进行复原。 [主轴的情况下]

主轴齿轮后1周期当前值=

上次同步控制时的主轴齿轮后1周期当前值+主轴齿轮比 × 来自于上次同步控制时的主轴合成齿轮后当前值的变化量 [辅助轴的情况下]

辅助轴齿轮后1周期当前值=

上次同步控制时的辅助轴齿轮后1周期当前值+辅助轴齿轮比 × 来自于上次同步控制时的辅助轴当前值的变化量

此外, "[Pr.400]主输入轴编号"/ "[Pr.418]辅助轴编号"为"0: 无效"的情况下及主输入轴/辅助轴中设置的伺服输入轴 及同步编码器轴未连接的情况下,上次同步控制时的主轴齿轮后1周期当前值/辅助轴齿轮后1周期当前值将被复原。

#### 同步控制启动时的凸轮轴位置

对于凸轮轴的位置, 在"凸轮轴1周期当前值"、"凸轮基准位置"、"凸轮轴进给当前值"的3个位置关系成立, 同步控制启 动时,通过确定任意2个位置可以对剩余的1个位置进行复原。

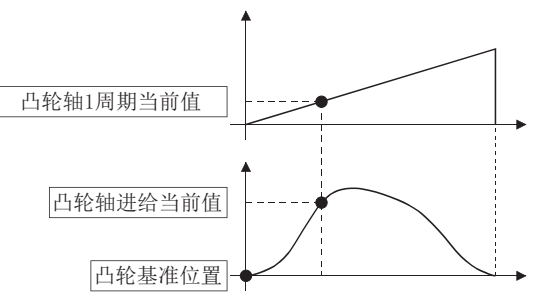

进行复原的位置在"[Pr.462]凸轮轴位置复原对象"中从以下3个中进行选择。 (关于复原方法的详细内容请参阅[109页 凸轮轴位置复原方法](#page-110-0)。)

- 凸轮轴1周期当前值复原
- 凸轮基准位置复原
- 凸轮轴进给当前值复原

凸轮轴位置复原中需要设置的参数如下所示。(关于设置内容的详细说明,请参阅[106页 同步控制初始位置参数](#page-107-0)。) ○: 必须设置, △: 使用初始设置值时必须设置, 一: 无需设置

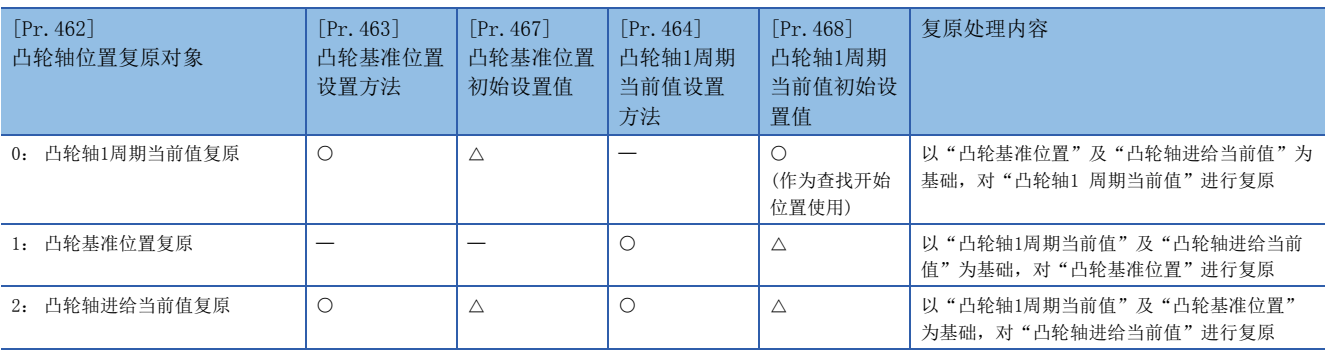

5

## <span id="page-107-0"></span>5.2 同步控制初始位置参数

#### n: 轴No.-1

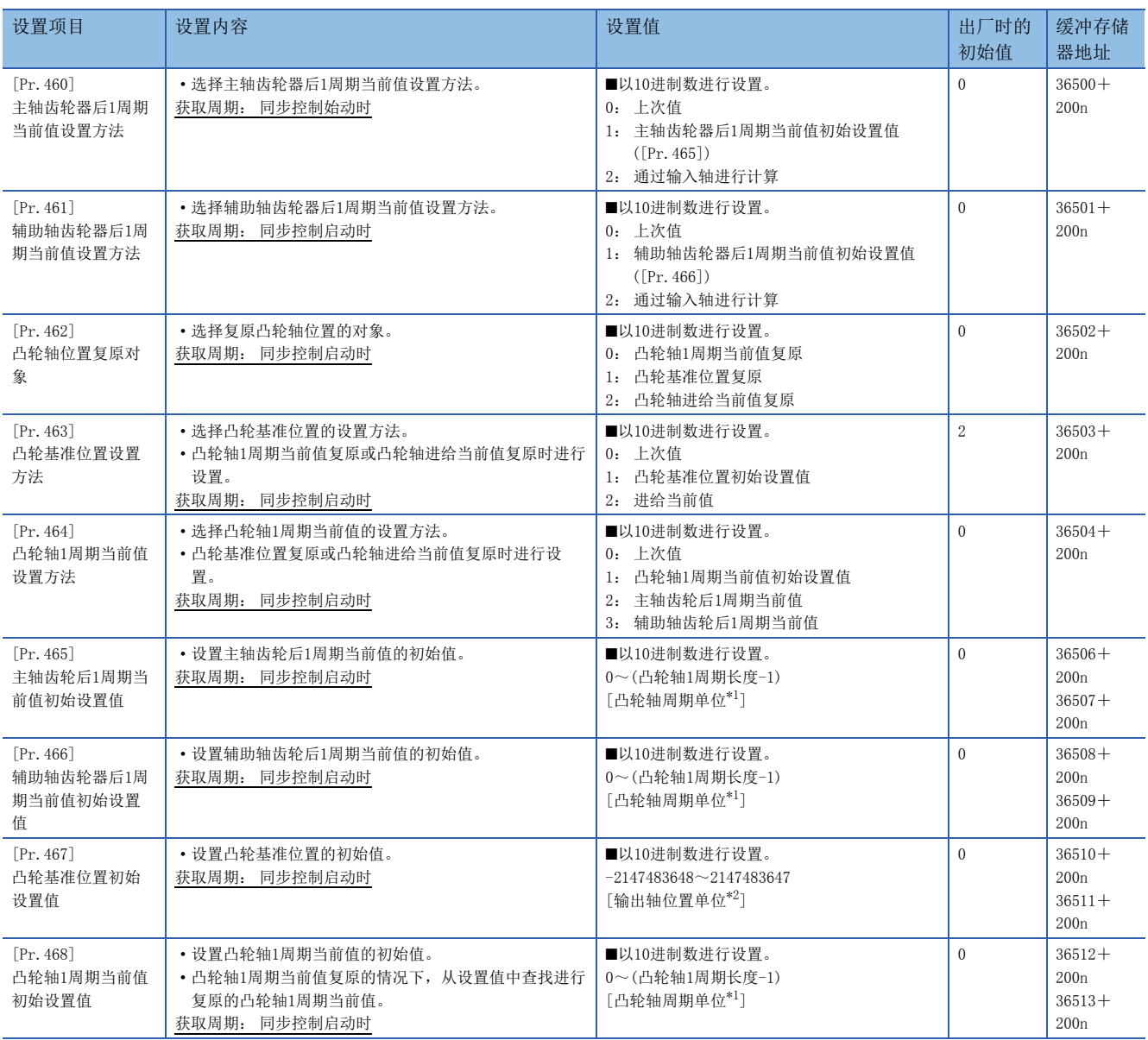

<span id="page-107-1"></span>\*1 凸轮轴周期单位([87页 输出轴的单位\)](#page-88-2)

<span id="page-107-2"></span>\*2 输出轴位置单位(CT [87页 输出轴的单位\)](#page-88-2)

#### [Pr.460]主轴齿轮后1周期当前值设置方法

同步控制启动时选择"[Md.401]主轴齿轮后1周期当前值"的设置方法。

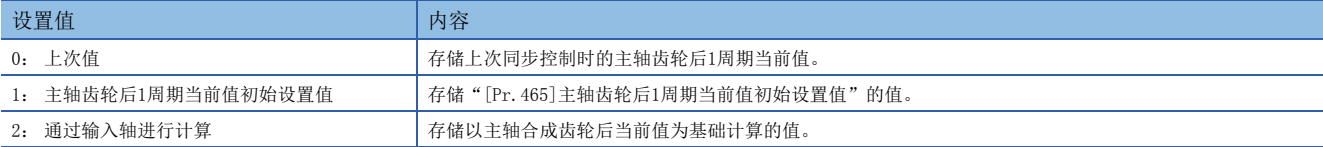
## <span id="page-108-0"></span>[Pr.461]辅助轴齿轮后当前值设置方法

同步控制启动时选择"[Md.402]辅助轴齿轮后1周期当前值"的设置方法。

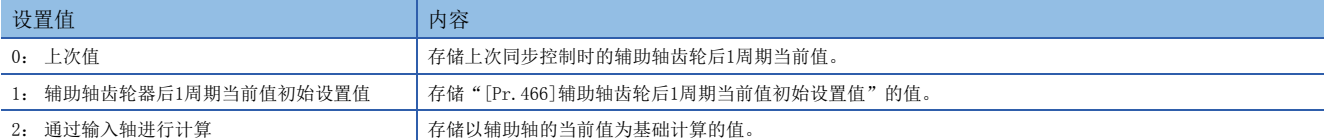

## <span id="page-108-4"></span>[Pr.462]凸轮位置复原对象

同步控制启动时从"凸轮轴1周期当前值"、"凸轮基准位置"、"凸轮轴进给当前值"中选择进行复原的对象。

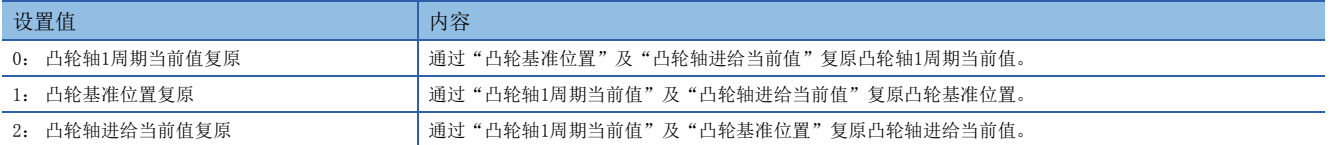

## <span id="page-108-3"></span>[Pr.463]凸轮基准位置设置方法

(将"[Pr.462]凸轮轴位置复原对象"设置为"0: 凸轮轴1周期当前值复原"、"2: 凸轮轴进给当前值复原"的情况下,选 择复原所使用的凸轮基准位置的设置方法。

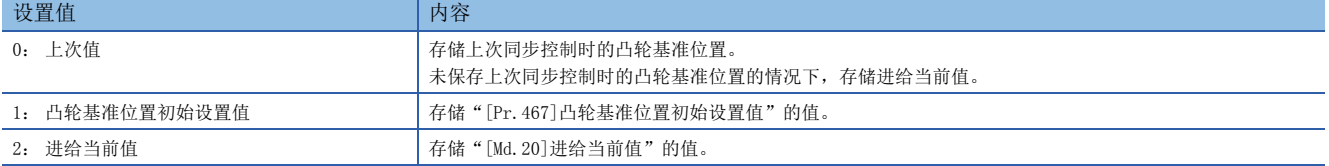

### <span id="page-108-5"></span>[Pr.464]凸轮轴1周期当前值设置方法

(将"[Pr.462]凸轮轴位置复原对象"设置为"1: 凸轮基准位置复原"、"2: 凸轮轴进给当前值复原"的情况下,选择复原 所使用的凸轮轴1周期当前值的设置方法。

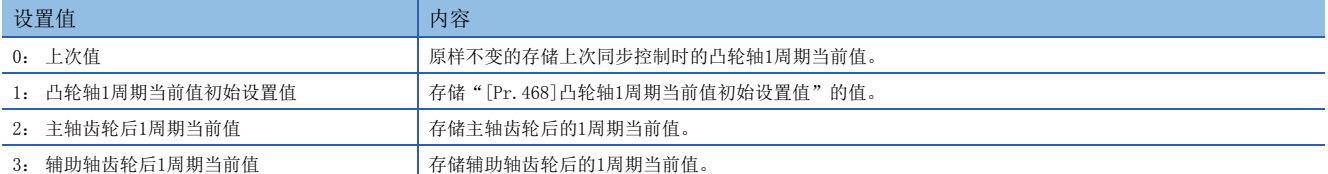

#### <span id="page-108-6"></span>[Pr.465]主轴齿轮后1周期当前值初始设置值

将"[Pr.460]主轴齿轮后1周期当前值设置方法"设置为"1: 主轴齿轮后1周期当前值初始设置值"的情况下,设置主轴齿轮 后1周期当前值的初始设置值。

设置单位为凸轮轴周期单位(2≥ [87页 输出轴的单位\)](#page-88-0)。应在"0~(凸轮轴1周期长度-1)"的范围内进行设置。

#### <span id="page-108-1"></span>[Pr.466]辅助轴齿轮后1周期当前值初始设置值

将"[Pr.461]辅助轴齿轮后1周期当前值设置方法"设置为"1: 辅助轴齿轮后1周期当前值初始设置值"的情况下,设置辅助 轴齿轮后1周期当前值的初始设置值。

设置单位为凸轮轴周期单位(2≥ [87页 输出轴的单位\)](#page-88-0)。应在"0~(凸轮轴1周期长度-1)"的范围内进行设置。

## <span id="page-108-2"></span>[Pr.467]凸轮基准位置初始设置值

将"[Pr. 463]凸轮基准位置设置方法"设置为"[1: 凸轮基准位置初始设置值的情况下, 以输出轴位置单位(LF [87页 输出轴](#page-88-0) [的单位](#page-88-0))设置凸轮基准位置的初始设置值。

# <span id="page-109-0"></span>[Pr.468]凸轮轴1周期当前值初始设置值

应根据"[Pr.462]凸轮轴位置复原对象"的设置,设置以下值。

设置单位为凸轮轴周期单位(CT [87页 输出轴的单位\)](#page-88-0)。应在"0~(凸轮轴1周期长度-1)"的范围内进行设置。

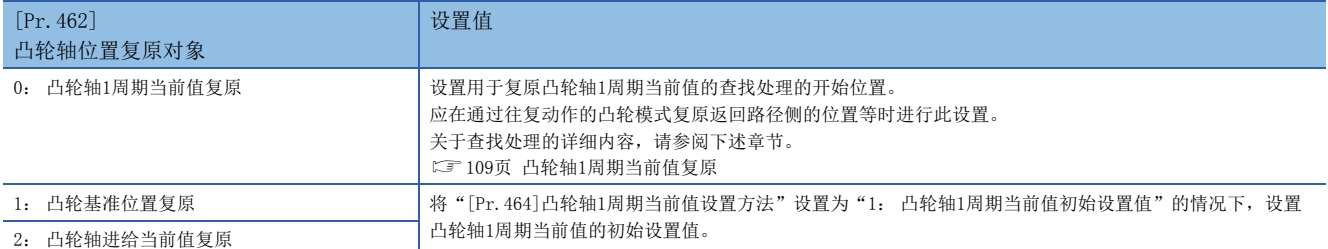

# 5.3 凸轮轴位置复原方法

# <span id="page-110-0"></span>凸轮轴1周期当前值复原

将"[Pr. 462] 凸轮轴位置复原对象"设置为"0: 凸轮轴1周期当前值复原", 启动同步控制时, 以凸轮基准位置及凸轮轴进 给当前值为基础复原凸轮轴1周期当前值后启动同步控制。

复原中使用的凸轮基准位置是在参数中进行设置。同步控制启动时的进给当前值使用凸轮轴进给当前值。

进行凸轮轴1周期当前值的复原时,通过从凸轮模式的起始开始向终端方向查找符合条件的凸轮轴1周期当前值进行计算。查找 凸轮模式的开始位置在"[Pr.468]凸轮轴1周期当前值初始设置值"中进行设置。(在往复动作的凸轮模式中可以从返回路径开 始进行查找。)

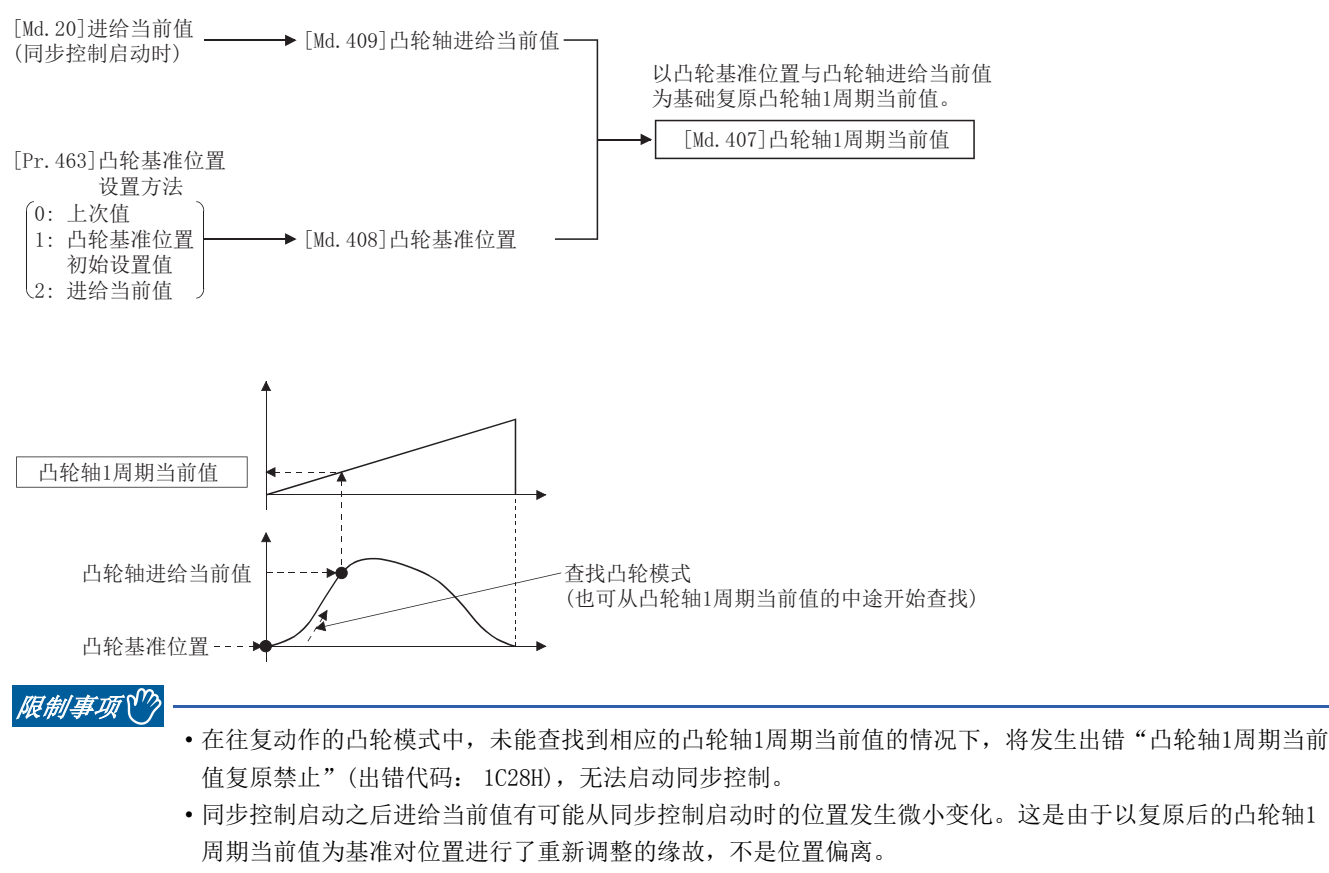

 • 在进给动作的凸轮模式中,在第1周期的查找中未能查找到相应的凸轮轴1周期当前值的情况下,将自动更改 凸轮基准位置后对对应的凸轮轴1周期当前值进行重新查找。

 • 所使用的凸轮的凸轮分辨率较大的情况下,同步控制启动时的查找处理可能会耗费一定时间。(凸轮分辨率 256的情况下: 最大约0.4 ms, 凸轮分辨率32768的情况下: 最大约26 ms)

# 凸轮轴1周期当前值复原动作

#### ■往复动作的凸轮模式时

• 从"凸轮轴1周期当前值=0"开始查找的模式(凸轮数据开始位置=0)

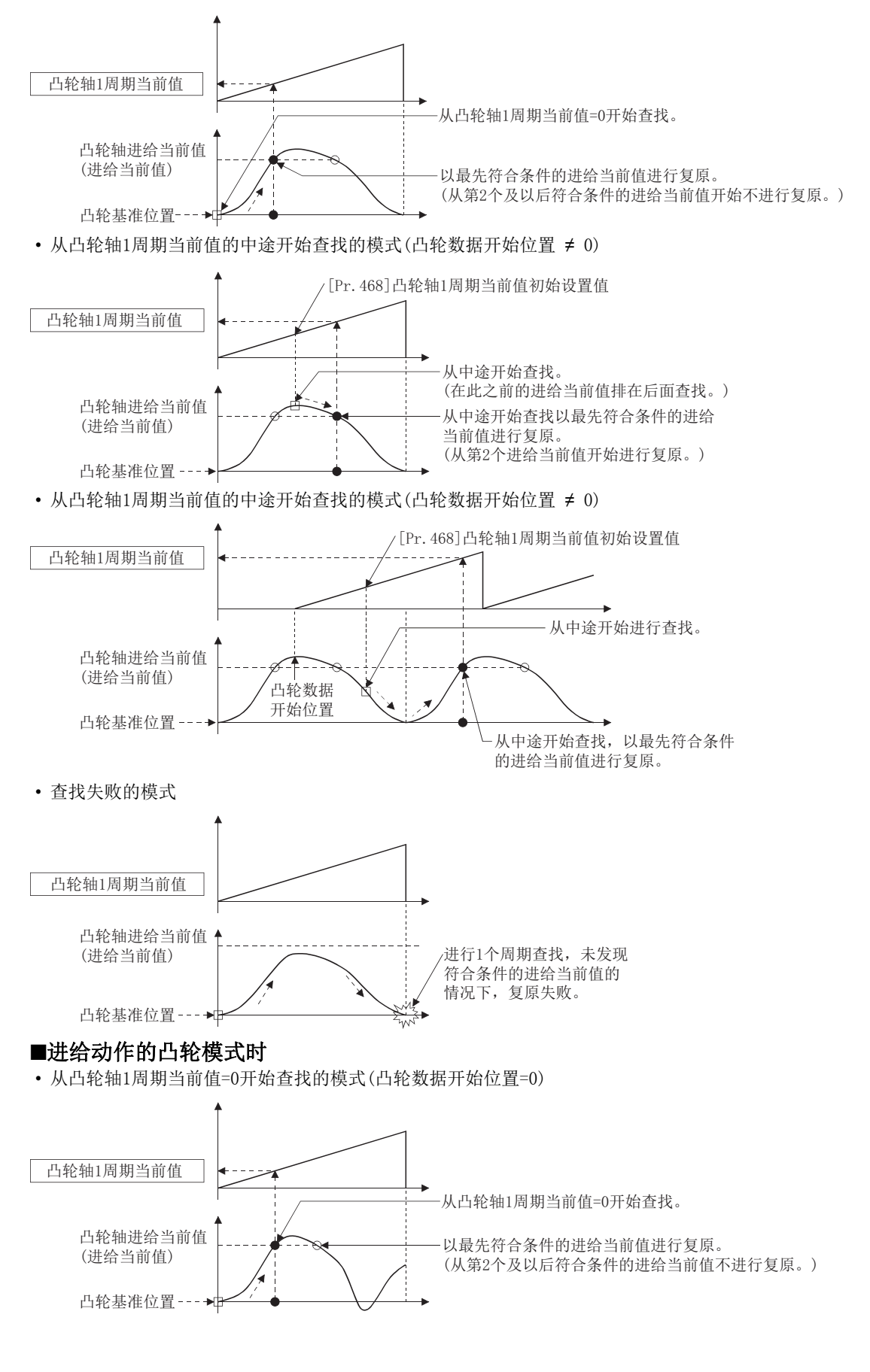

• 从凸轮轴1周期当前值的中途开始查找的模式(凸轮数据开始位置=0)

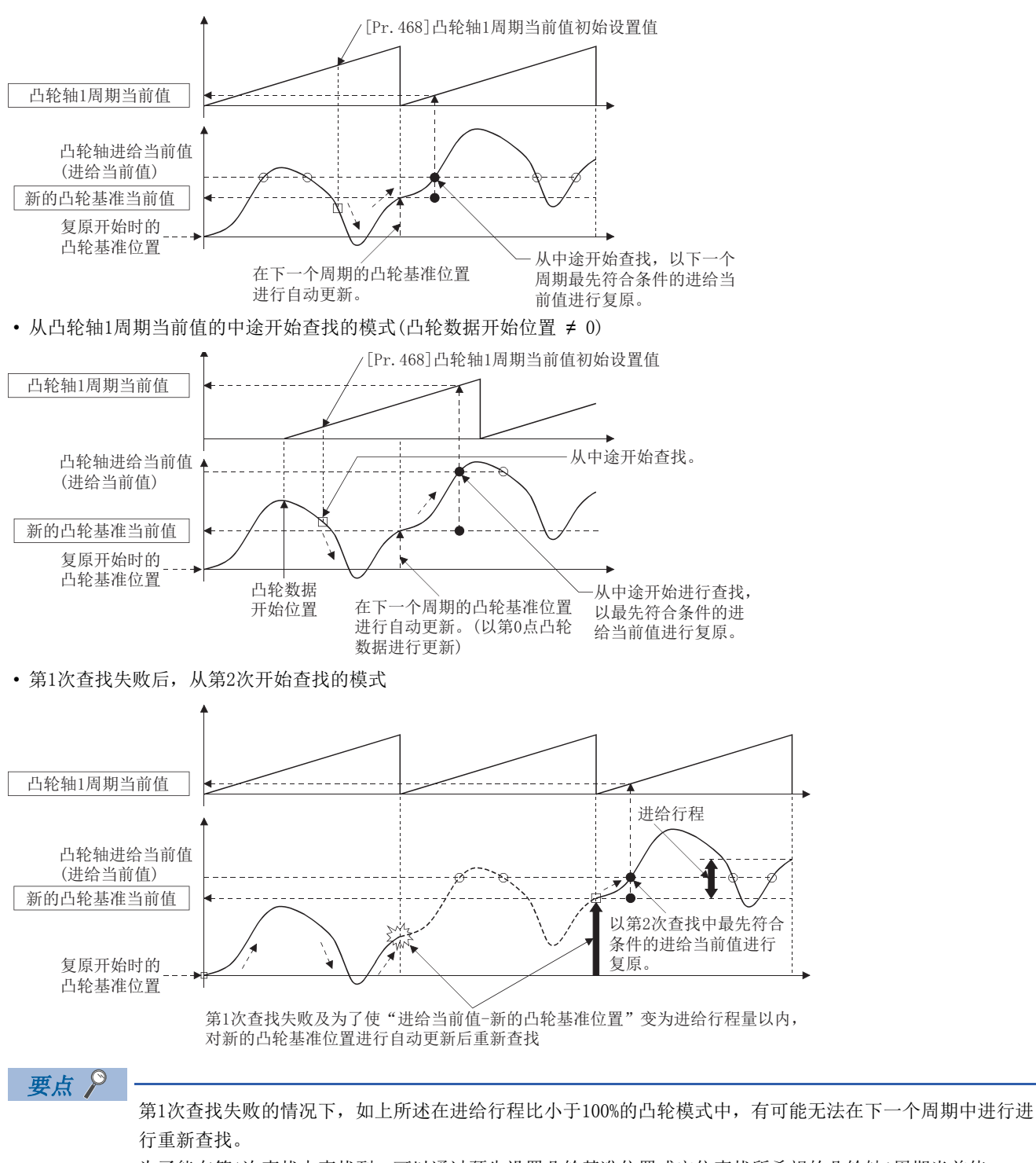

为了能在第1次查找中查找到,可以通过预先设置凸轮基准位置或定位查找所希望的凸轮轴1周期当前值。

# 凸轮基准位置复原

将"[Pr. 462]凸轮轴位置复原对象"设置为"1: 凸轮基准位置复原"启动同步控制时, 将以凸轮轴1周期当前值及凸轮轴进 给当前值为基础复原凸轮基准位置后启动同步控制。

复原中使用的凸轮轴1周期当前值在参数中进行设置。同步控制启动时的进给当前值使用凸轮轴进给当前值。

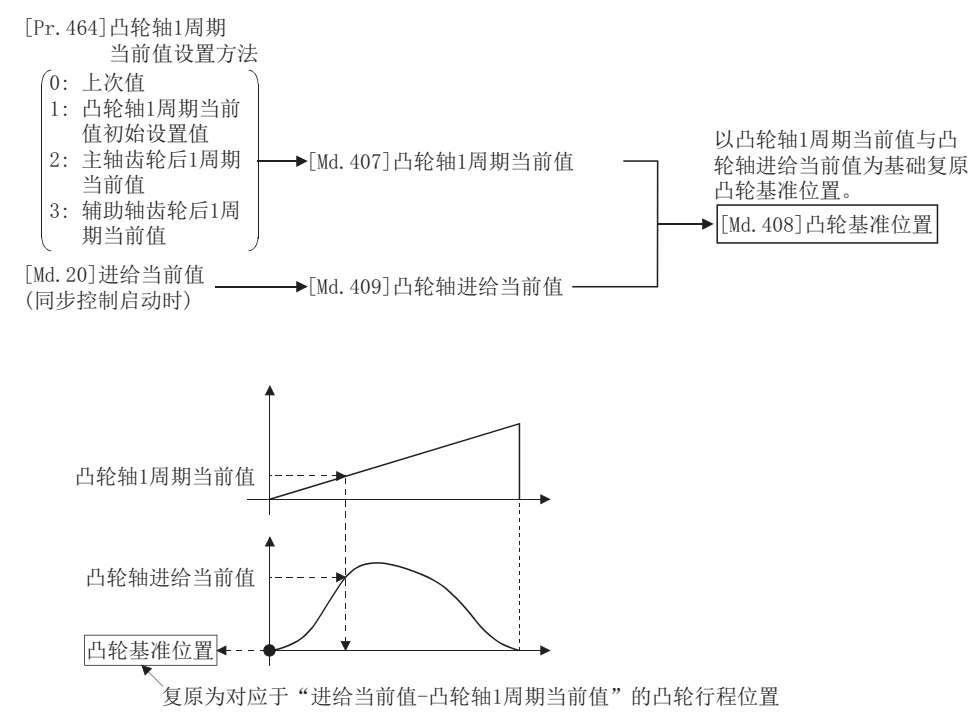

## 使用示例

凸轮数据开始位置设置为除0以外的凸轮中,为了能够从"进给当前值=0"、"凸轮轴1周期当前值=0"开始而对凸轮基准位置 进行复原的示例如下所示。

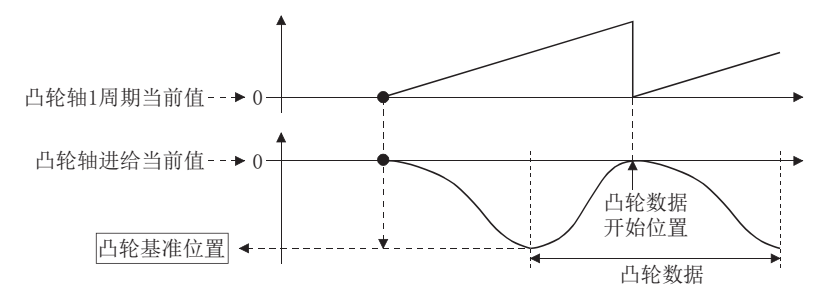

# 凸轮轴进给当前值复原

将"[Pr. 462]凸轮轴位置复原对象"设置为"2: 凸轮轴进给当前值复原"启动同步控制时, 将以凸轮轴1周期当前值及凸轮 基准位置为基础复原凸轮轴进给当前值后启动同步控制。

复原中使用的凸轮轴1周期当前值与基准位置在参数中进行设置。

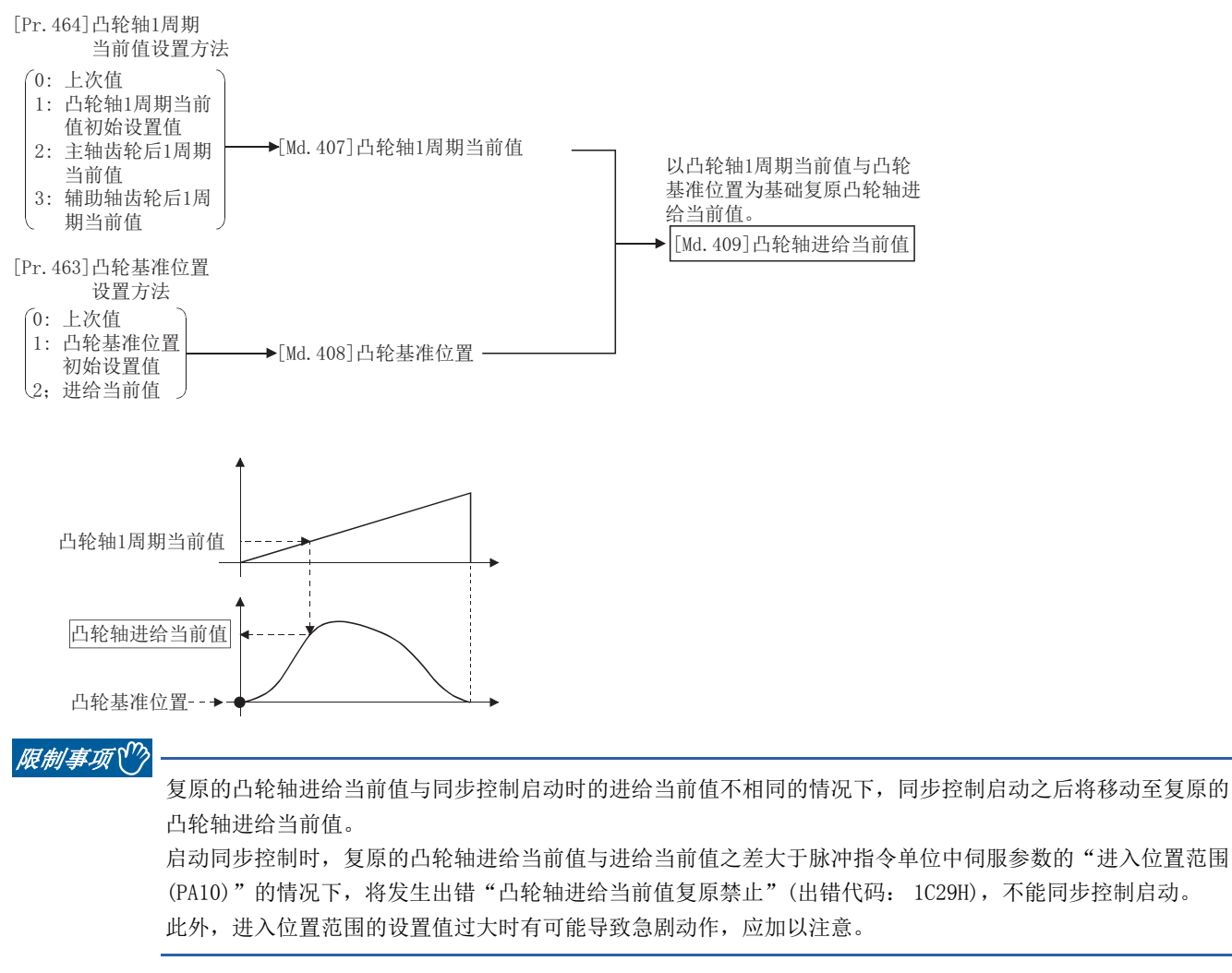

要点

使用凸轮轴进给当前值复原的情况下,同步控制启动前应通过凸轮位置计算功能(に)[116页 凸轮位置计算功](#page-117-0) [能](#page-117-0))及同步控制分析模式(LF[114页 同步控制分析模式\)](#page-115-0)等计算对应的凸轮轴进给当前值后,定位为正确的凸 轮轴进给当前值后启动同步控制。

# <span id="page-115-0"></span>5.4 同步控制分析模式

是在启动同步控制时,仅实施同步控制用参数分析的模式。启动同步控制之前确认输出轴的同步位置后进行同步定位时使用此 模式。

启动同步控制(将"[Cd.380]同步控制启动"的相应轴位置为OFF → ON)时, "[Cd.381]同步控制分析模式"的相应轴位变为 ON时将以同步控制分析模式执行动作。

分析完成时同步控制监视数据( $[Md.400] \sim [Md.425]$ )将被更新, " $[Cd.380]$ 同步控制启动"的相应轴位变为OFF。 在同步控制分析模式中BUSY信号不变为ON。

通过同步控制分析模式启动了同步控制的情况下,不发生以下出错。

• 凸轮轴进给当前值复原禁止(出错代码: 1C29H)

同步控制系统控制数据

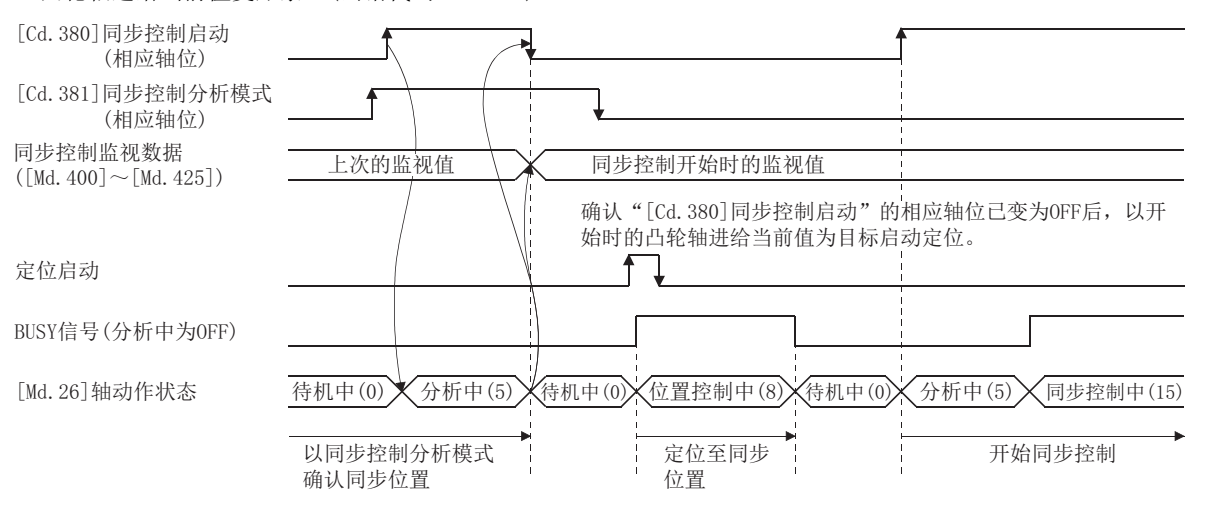

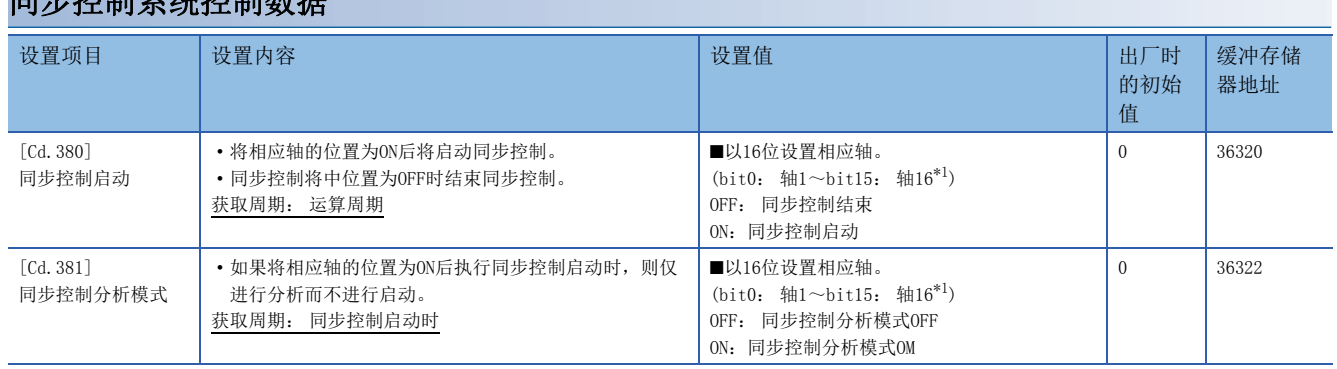

<span id="page-115-1"></span>\*1 在2轴模块中轴1~轴2的范围、4轴模块中轴1~轴4的范围、8轴模块中轴1~轴8的范围有效。

以输入轴为基准进行输出轴的同步定位的步骤如下所示。

#### *1.* 在同步控制初始位置参数中进行以下设置。

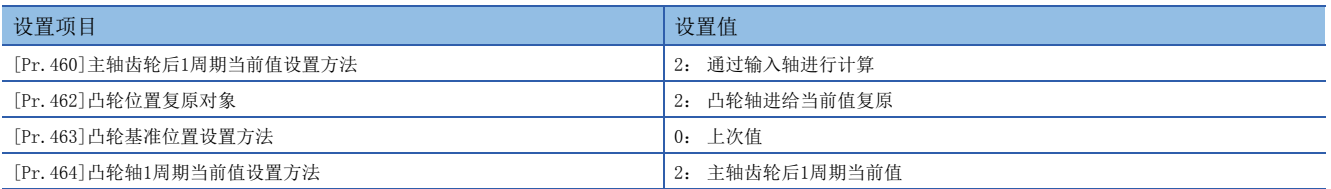

**2.** 将"[Cd.381]同步控制分析模式"的相应轴位置为ON状态下, "[Cd.380]同步控制启动"的相应轴位置为OFF → ON, 启 动同步控制分析模式。

- 3. 确认"[Cd.390]同步控制启动"的相应轴位变为OFF后,将以更新后的"[Md.409]凸轮轴进给当前值"为目标对输出轴进 行定位。
- 4. 将"[Cd.381]同步控制分析模式"的相应轴位置为ON状态下, [Cd.380]同步控制启动"的相应轴位置为OFF → ON, 启动 同步控制。

# <span id="page-117-0"></span>5.5 凸轮位置计算功能

是通过程序计算出凸轮位置的功能。在同步控制启动前计算凸轮位置,并进行同步定位的情况下可使用。

### 使用示例

以轴1的凸轮轴1周期当前值为目标,对轴2、轴3的凸轮轴进行同步的同步系统的同步定位的执行步骤如下所示。

- *1.* 以轴1的进给当前值与凸轮基准位置为基础,通过凸轮位置计算功能计算凸轮轴1周期当前值。
- *2.* 以1.中计算的凸轮轴1周期当前值为基础,通过凸轮位置计算功能计算轴2的凸轮轴进给当前值。
- *3.* 以1.中计算的凸轮轴1周期当前值为基础,通过凸轮位置计算功能计算轴3的凸轮轴进给当前值。
- *4.* 对轴2以2.中计算的凸轮轴进给当前值、对轴3以3.中计算的凸轮轴进给当前值为目标进行定位。
- *5.* 在轴1、轴2、轴3 中通过进给当前值复原模式启动同步控制。此时将1.中计算的凸轮轴1周期当前值作为凸轮轴1周期当 前值初始设置值使用。

# 凸轮位置计算控制数据

<span id="page-117-7"></span><span id="page-117-6"></span><span id="page-117-4"></span>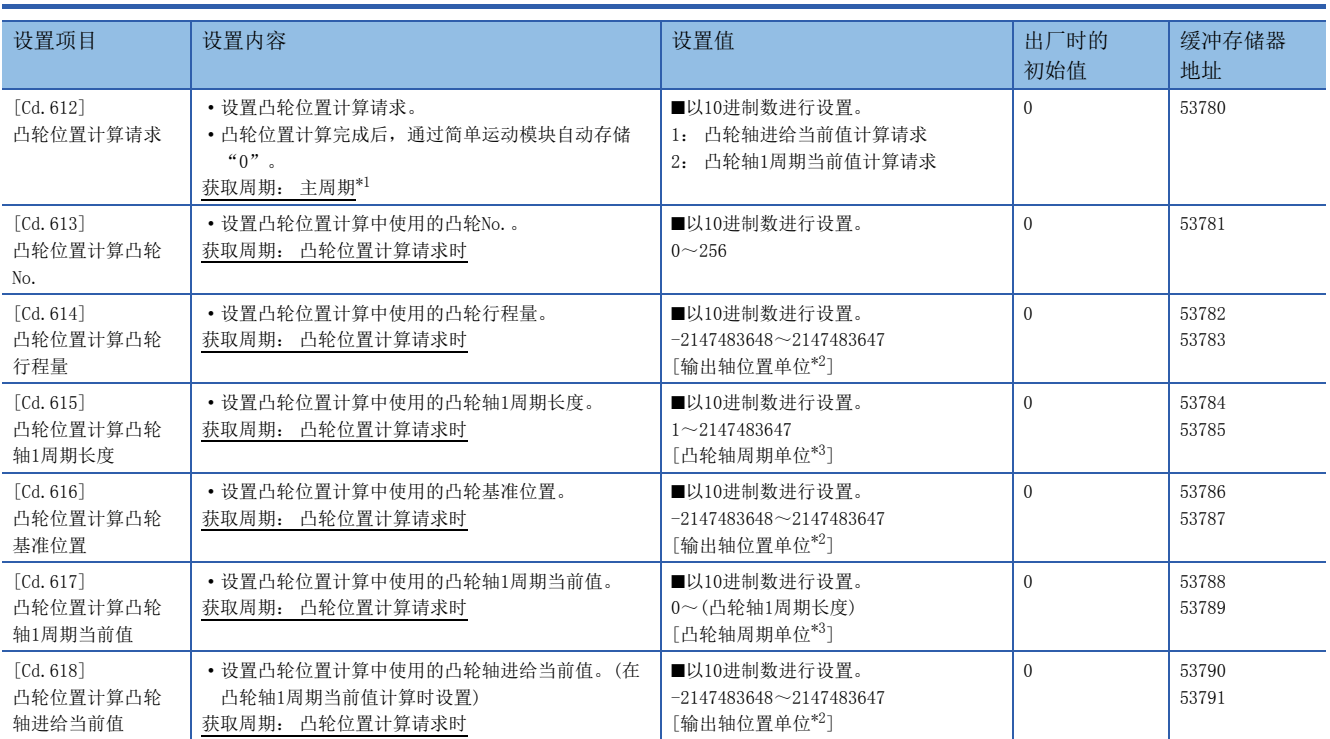

<span id="page-117-10"></span><span id="page-117-9"></span><span id="page-117-8"></span><span id="page-117-5"></span><span id="page-117-1"></span>\*1 是在定位控制以外的空余时间进行处理的周期。根据轴的启动状态而变动。

<span id="page-117-2"></span>\*2 输出轴位置单位(に [87页 输出轴的单位\)](#page-88-0)

<span id="page-117-3"></span>\*3 凸轮轴周期单位(CT [87页 输出轴的单位\)](#page-88-0)

# <span id="page-118-3"></span>[Cd.612]凸轮位置计算请求

通过设置下述请求指令,可以对凸轮位置进行计算。

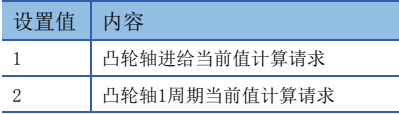

凸轮位置计算完成后, 计算结果将被存储到"[Md. 600]凸轮位置计算结果"中, 设置值将自动恢复为"0"。 凸轮位置计算请求时发生了报警的情况下,轴1的"[Md.24]轴报警编号"将存储报警编号,设置值将自动恢复为"0"。 设置为除上述请求指令以外的情况下,不执行凸轮位置计算,设置值将自动恢复为"0"。

## <span id="page-118-5"></span>[Cd.613]凸轮位置计算凸轮No.

设置进行凸轮位置计算的凸轮No。设置了凸轮No.0的情况下,将以直线凸轮进行凸轮位置。

#### <span id="page-118-6"></span>[Cd.614]凸轮位置计算凸轮行程量

<span id="page-118-8"></span>在凸轮位置计算中设置使用的凸轮行程量。

#### [Cd.615]凸轮位置计算凸轮轴1周期长度

在凸轮位置计算中设置使用的凸轮轴1周期长度。

## <span id="page-118-4"></span>[Cd.616]凸轮位置计算凸轮基准位置

<span id="page-118-9"></span>在凸轮位置计算中设置使用的凸轮基准位置。

#### [Cd.617]凸轮位置计算凸轮轴1周期当前值

进行凸轮轴进给当前值计算时,设置凸轮位置计算中使用的凸轮轴1周期当前值。 进行凸轮轴1周期当前值计算时、凸轮位置计算时设置开始查找的凸轮轴1周期当前值。

## <span id="page-118-7"></span>[Cd.618]凸轮位置计算凸轮轴进给当前值

进行凸轮轴1周期当前值计算时,设置凸轮位置计算中使用的凸轮轴进给当前值。 在凸轮轴进给当前值计算中不使用。

# 凸轮位置计算监视数据

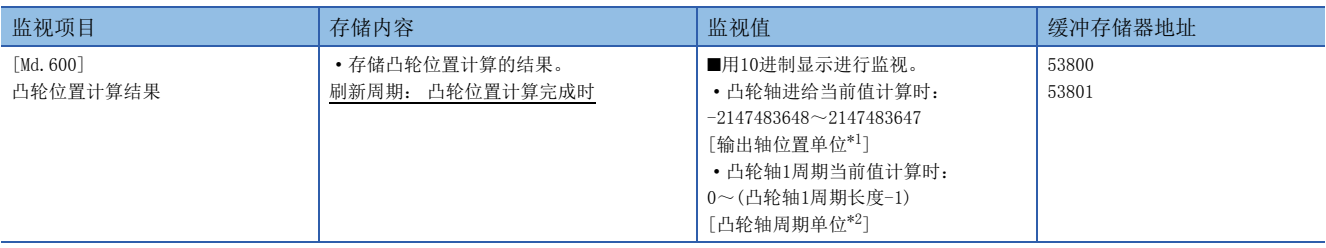

<span id="page-118-0"></span>\*1 输出轴位置单位([87页 输出轴的单位\)](#page-88-0)

<span id="page-118-2"></span><span id="page-118-1"></span>\*2 凸轮轴周期单位(に [87页 输出轴的单位\)](#page-88-0)

# [Md.600]凸轮位置计算结果

#### 凸轮位置的计算结果被存储。

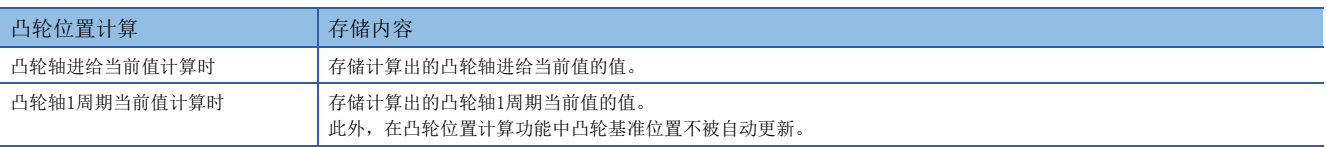

### 凸轮轴1周期当前值的查找

通过凸轮数据计算凸轮轴1周期当前值的情况下,以"[Cd.617]凸轮位置计算凸轮轴1周期当前值"中指定的位置为基准,从凸 轮数据开始查找与"[Cd.618]凸轮位置计算凸轮轴进给当前值"相应的位置。 按照以下顺序进行"[Cd.618]凸轮位置计算凸轮轴进给当前值"的查找。

#### ■行程比数据形式

"凸轮数据第n点 ≤ [Cd.617]凸轮位置计算凸轮轴1周期当前值 < 凸轮数据第n+1点"的情况下,从凸轮数据第n点开始查找与 "[Cd.618]凸轮位置计算凸轮轴进给当前值"相应的位置。

"[Cd.617]凸轮位置计算凸轮轴1周期当前值"在凸轮数据的中途到凸轮数据的最终点为止,不存在相应位置的情况下,将返 回凸轮数据第0点,进行查找直到开始查找位置为止。

即使查找凸轮数据的全部范围也不存在相应位置的情况下,在往复凸轮中将发生报警"凸轮位置计算凸轮轴1周期当前值计算 禁止"(报警代码: 0C64H)。

在进给凸轮中,通过行程差计算"[Cd.618]凸轮位置计算凸轮轴进给当前值",从第0点进行全部范围的重新查找。即使重新 查找也没有相应位置的情况下,将发生报警"凸轮位置计算凸轮轴1周期当前值计算禁止"(报警代码: 0C64H)。

## 例

"[Cd.617]凸轮位置计算凸轮轴1周期当前值"为与凸轮数据第9点相应的情况下

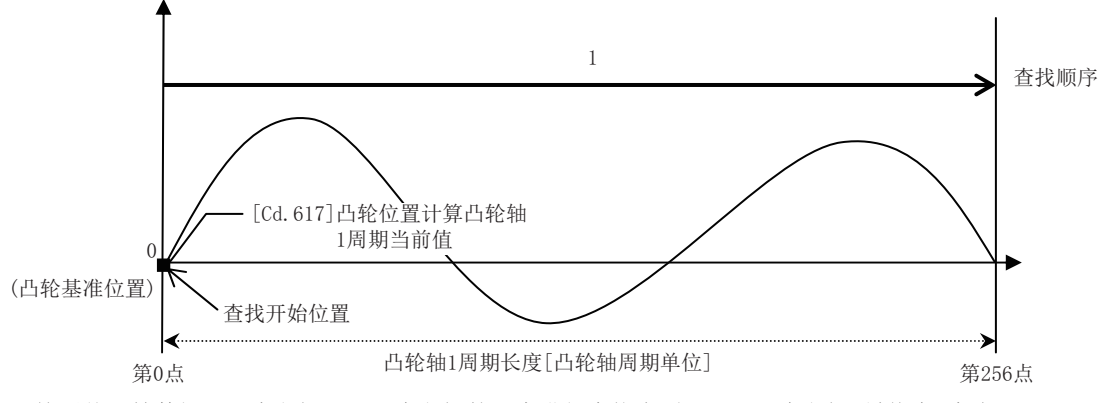

• 按照从凸轮数据0~1点之间、1~2点之间的顺序进行查找直到255~256点之间(最终点)为止。

例

"[Cd.617]凸轮位置计算凸轮轴1周期当前值"为与凸轮数据第129点相应的情况下

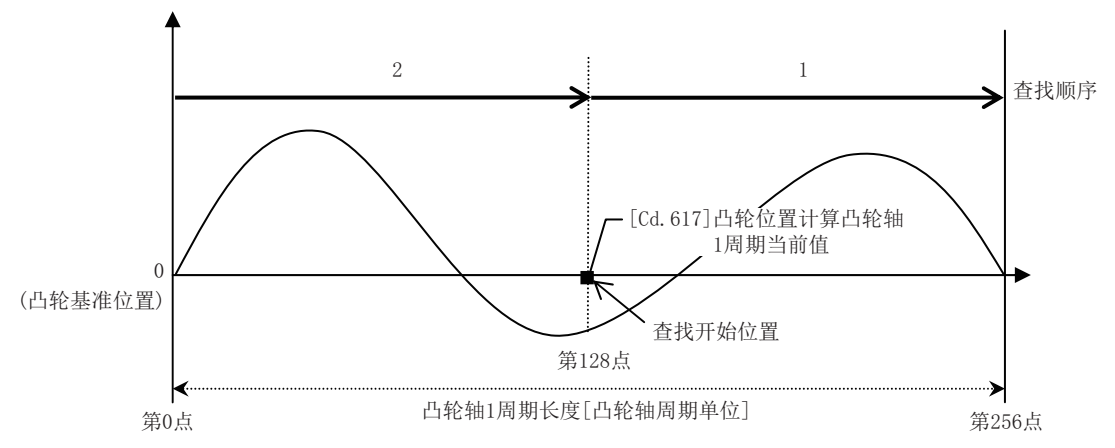

• 按照从凸轮数据128~129点之间、130~131点之间的顺序进行查找直到255~256点之间(最终点)为止。

• 到凸轮数据最终点为止没有相应位置的情况下,从凸轮数据第0点开始进行查找。

• 按照从凸轮数据0~1点之间、1~2点之间的顺序进行查找直到127~128点之间为止。

#### ■坐标数据形式

例

(1)在凸轮数据第1点前的范围

凸轮数据第1点比0大的情况下,"[Cd.617]凸轮位置计算凸轮轴1周期当前值 < 凸轮数据第1点"的情况下,从凸轮数据第1点 前的范围开始查找与"[Cd.618]凸轮位置计算凸轮轴进给当前值"相应的位置。

没有与(1)的范围相应的位置的情况下,查找(2)的范围。也没有与(2)的范围相应的位置的情况下,查找(3)的范围。

即使查找(1)~(3)的范围也不存在相应的位置的情况下,在往复凸轮中将发生报警"凸轮位置计算凸轮轴1周期当前值禁计算 止"(报警代码: 0C64H)。

在进给凸轮中,通过行程差计算"[Cd.618]凸轮位置计算凸轮轴进给当前值",从第0点开始进行全部范围的重新查找。即使 重新查找也没有相应位置的情况下,将发生报警"凸轮位置计算凸轮轴1周期当前值计算禁止"(报警代码: 0C64H)。

"[Cd.617]凸轮位置计算凸轮轴1周期当前值"在凸轮数据第1点前的情况下

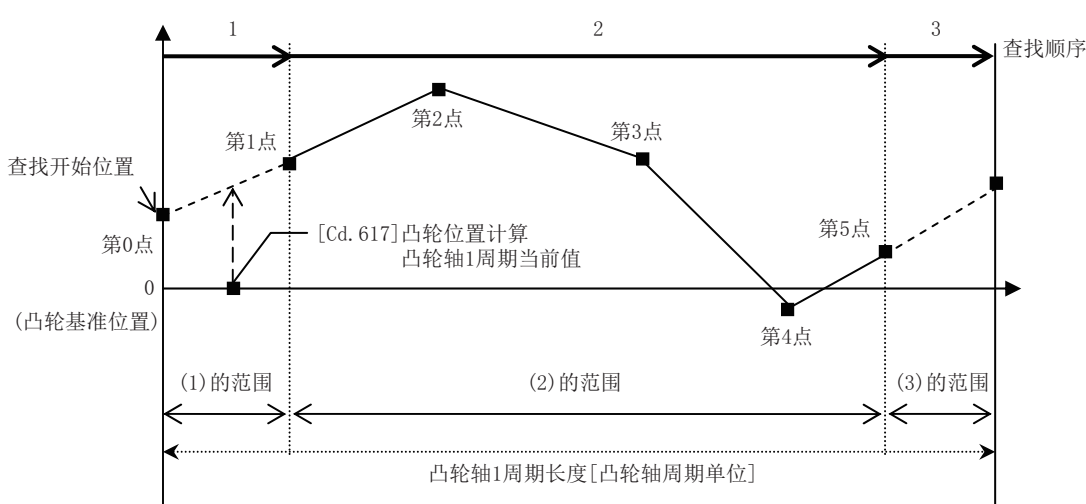

• 从(1)的范围开始进行查找。

• 没有与(1)相应的位置的情况下,按照从(2)的凸轮数据第1点开始的顺序进行查找。

(2)凸轮数据范围内

"[Cd.617]凸轮位置计算凸轮轴1周期当前值 < 凸轮数据最终点"的情况下,从凸轮数据的范围内查找与"[Cd.618]凸轮位置 计算凸轮轴进给当前值"相应的位置。

"凸轮数据第n点 ≤ [Cd.617]凸轮位置计算凸轮轴1周期当前值 < 凸轮数据第n+1点"的情况下,从凸轮数据第n点开始查找与 "[Cd.618]凸轮位置计算凸轮轴进给当前值"相应的位置。

"[Cd.617]凸轮位置计算凸轮轴1周期当前值"在凸轮数据的中途到凸轮数据的最终点为止,不存在相应位置的情况下,将返 回凸轮数据第1点,进行查找直到开始查找位置为止。

没有与(2)的范围相应的位置的情况下,查找(3)的范围。

即使查找(2)、(3)的范围也不存在相应的位置的情况下,在往复凸轮中将发生报警"凸轮位置计算凸轮轴1周期当前值计算禁 止"(报警代码: 0C64H)。

在进给凸轮中,通过行程差计算"[Cd.618]凸轮位置计算凸轮轴进给当前值",从第0点开始进行全部范围的重新查找。即使 重新查找也没有相应位置的情况下,将发生报警"凸轮位置计算凸轮轴1周期当前值计算禁止"(报警代码: 0C64H)。

# 例

"[Cd.617]凸轮位置计算凸轮轴1周期当前值"为与凸轮数据第1点相应的情况下

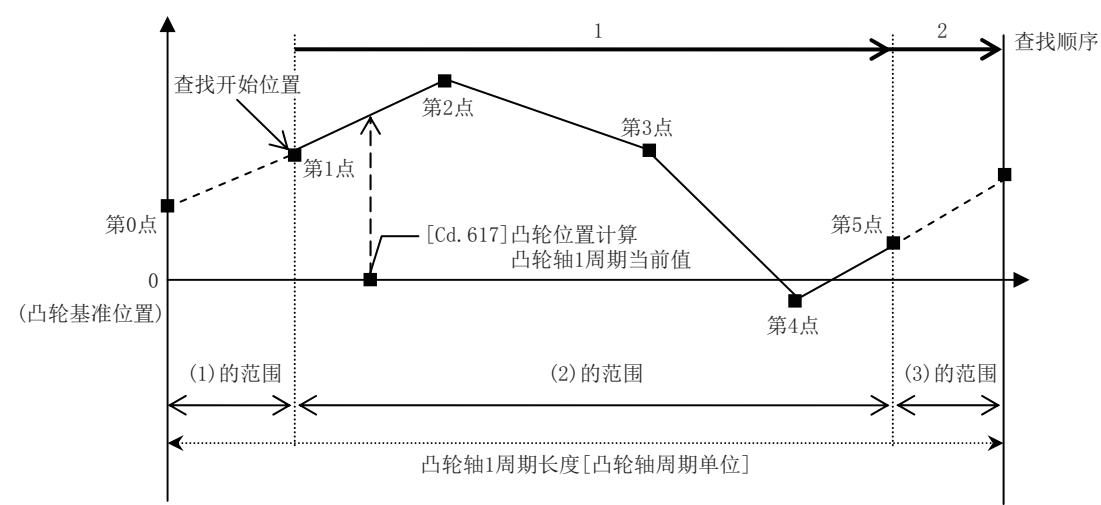

- 按照从凸轮数据1~2点之间、2~3点之间的顺序进行查找直到4~5点之间(最终点)为止。
- 到凸轮数据最终点为止没有相应的位置的情况下,从(3)的范围开始进行查找。

### 例

"[Cd.617]凸轮位置计算凸轮轴1周期当前值"为与凸轮数据第3点相应的情况下

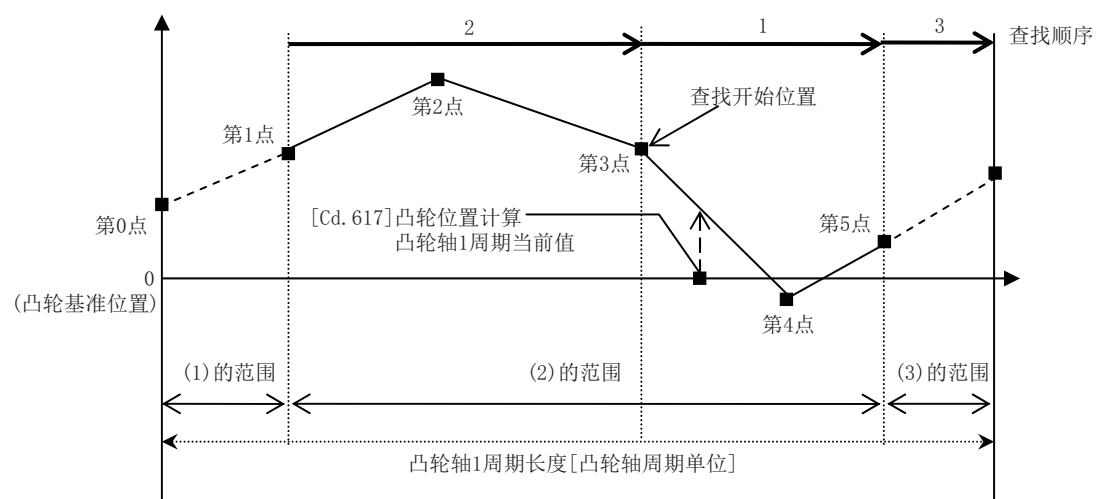

- 按照从凸轮数据3~4点之间、4~5点之间(最终点)的顺序进行查找。
- 到凸轮数据最终点为止没有相应位置的情况下,从凸轮数据第1点开始进行查找。
- 凸轮数据1~2点之间、2~3点之间没有相应位置的情况下,从(3)的范围开始进行查找。

从(3)凸轮数据最终点开始到凸轮1周期长度位置的范围

变为"凸轮数据最终点 ≤ [Cd.617]凸轮位置计算凸轮轴1周期当前值 < 凸轮1周期长度"的情况下, 从凸轮数据最终点之后的 范围开始查找与"[Cd.618]凸轮位置计算凸轮轴进给当前值"相应的位置。

即使查找(3)的范围也不存在相应的位置的情况下,在往复凸轮中将发生报警"凸轮位置计算凸轮轴1周期当前值计算禁止" (报警代码: 0C64H)。

在进给凸轮中,通过行程差计算"[Cd.618]凸轮位置计算凸轮轴进给当前值",从第0点开始进行全部范围的重新查找。即使 重新查找也没有相应位置的情况下,将发生报警"凸轮位置计算凸轮轴1周期当前值计算禁止"(报警代码: 0C64H)。

# 刚

"[Cd.617]凸轮位置计算凸轮轴1周期当前值"为与凸轮数据最终点相应的情况下

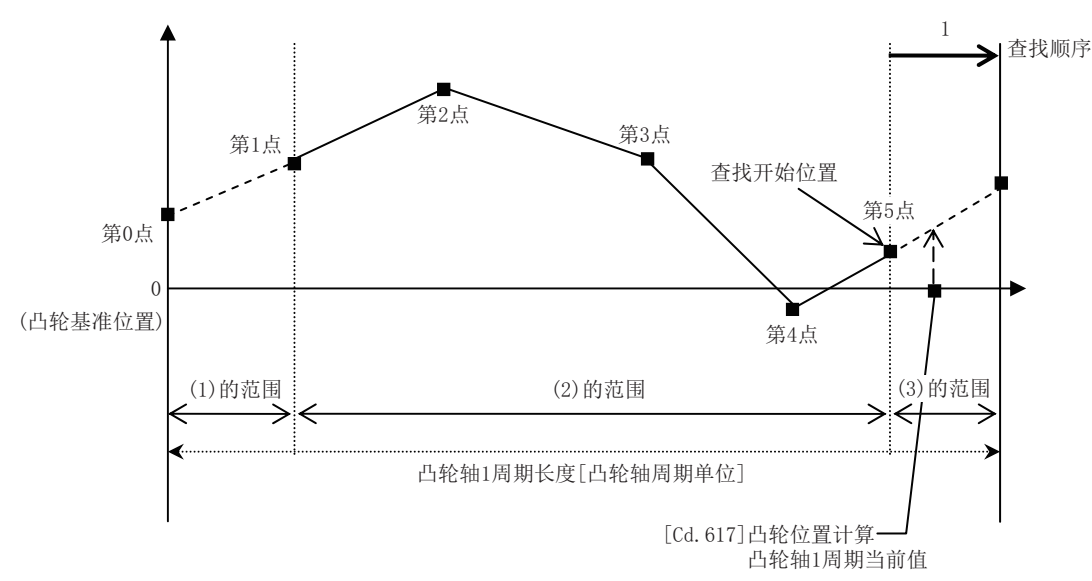

• 从(3)的范围开始进行查找。

# 5.6 同步控制的重启步骤

同步控制的同步位置关系被常时存储在简单运动模块中。通过同步控制初始位置参数(に了[106页 同步控制初始位置参数](#page-107-0))复原 同步关系,可以在无需将所有轴恢复至开始位置的状况下重启同步控制。

重启同步控制时的基准轴根据系统而有所不同,因此在此显示对以伺服输入轴的位置为基准进行复原的示例步骤。

# 使用示例

以伺服输入轴(轴1)的位置为基准对2个输出轴(轴2、轴3)进行复原的示例(冲压机传送装置)

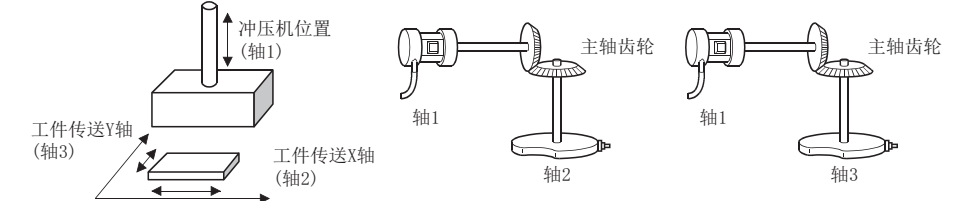

#### ■初次同步控制的步骤

*1.* 轴1、轴2、轴3进行原点复位后,进行至同步开始位置的定位。

*2.* 按照以下方式设置轴2、轴3的同步控制初始位置参数。

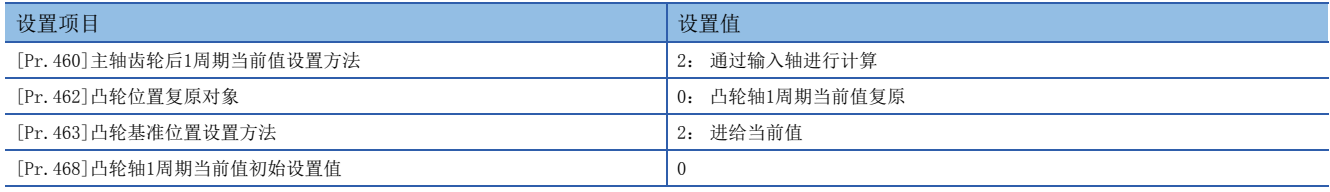

*3.* 将"[Cd.380]同步控制启动"的轴2、轴3的位置为ON后启动同步控制。

#### ■重启同步控制时的步骤

*1.* 按照以下方式设置轴2、轴3的同步控制初始位置参数。

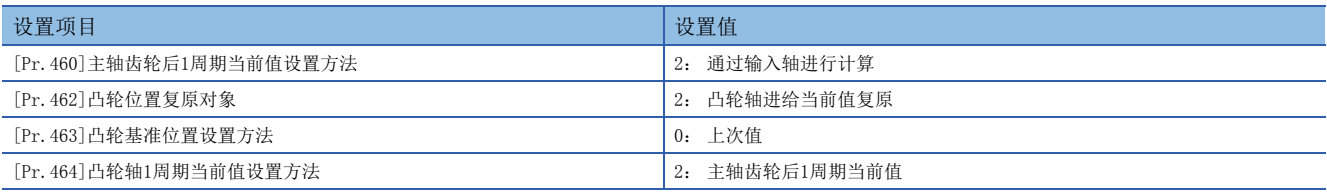

*2.* 将"[Cd.381]同步控制分析模式"的轴2、轴3的位置为ON,将"[Cd.380]同步控制启动"的轴2、轴3的位置为ON后执行 同步控制分析。分析结果将被更新到[Md.400]~[Md.425]中。

*3.* 以2.中更新的"[Md.409]凸轮轴进给当前值"为目标对轴2、轴3 进行定位。

*4.* 将"[Cd.381]同步控制分析模式"的轴2、轴3的位置为OFF,将"[Cd.380]同步控制启动"的轴2、轴3的位置为ON后启动 同步控制。

附录 制造

# 附1 缓冲存储器地址一览(同步控制用)

同步控制用的缓冲存储器地址与项目的关系如下所示。

n: 轴No.-1

 $j:$  同步编码器轴No.  $-1$ 

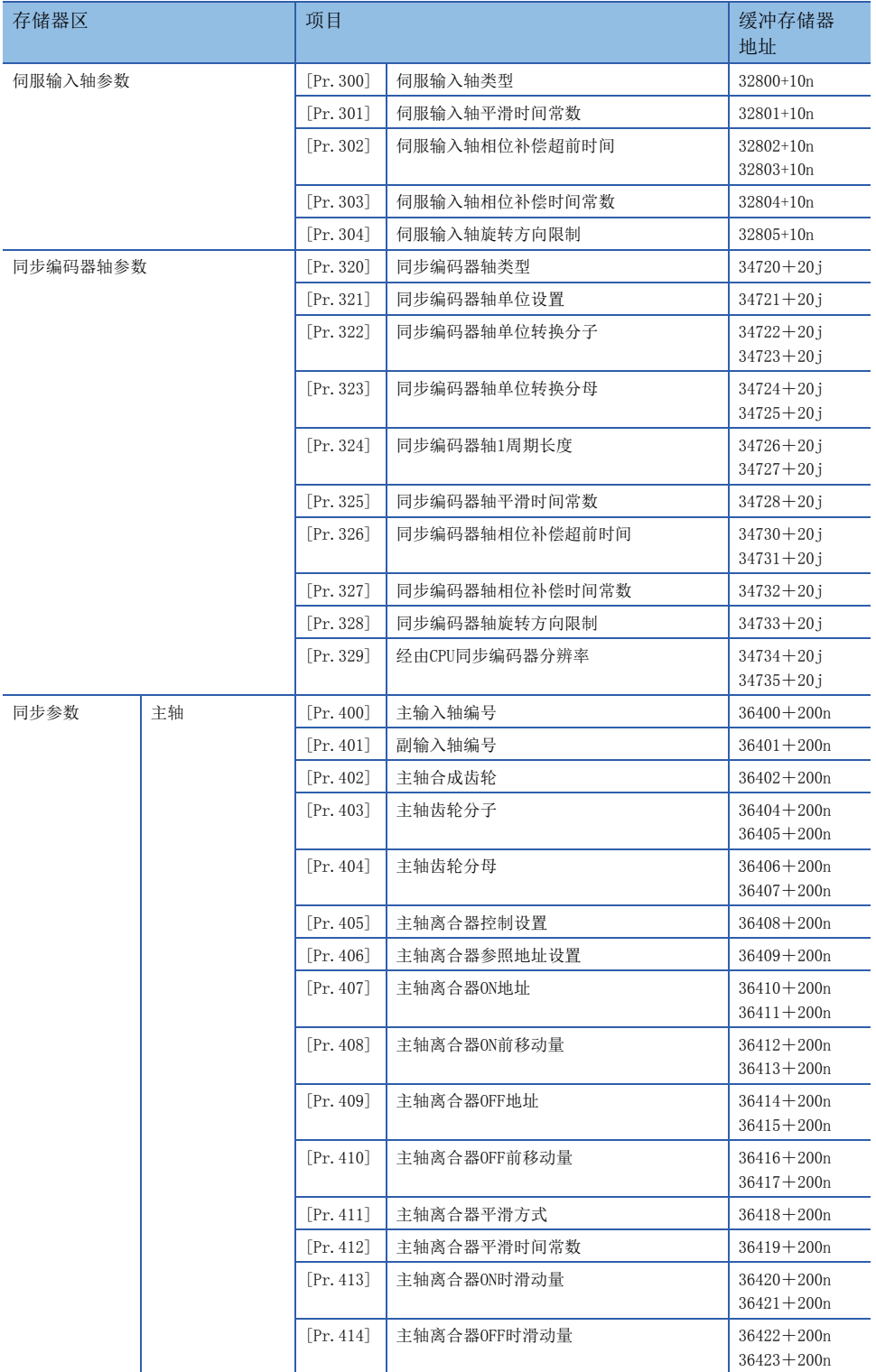

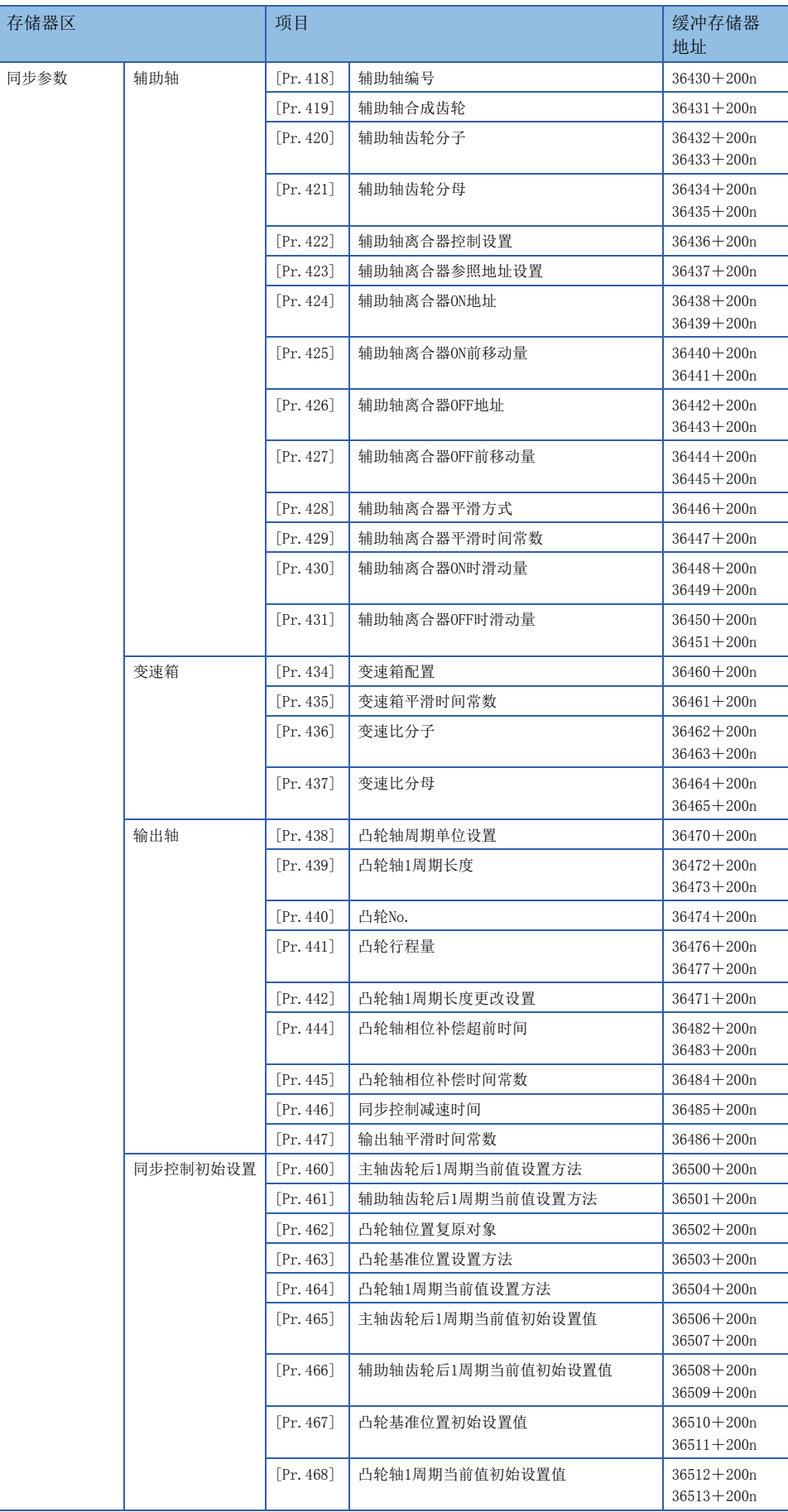

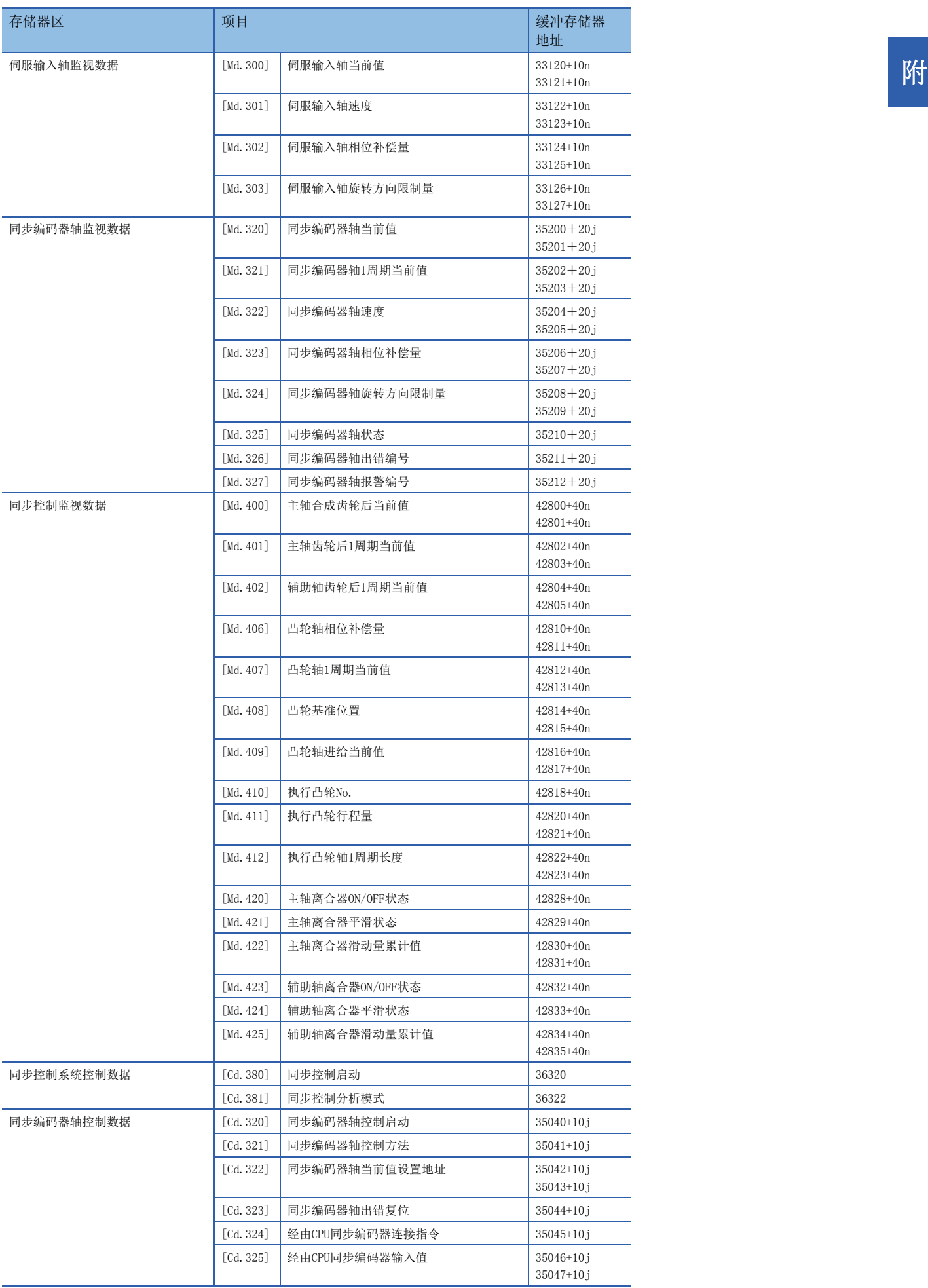

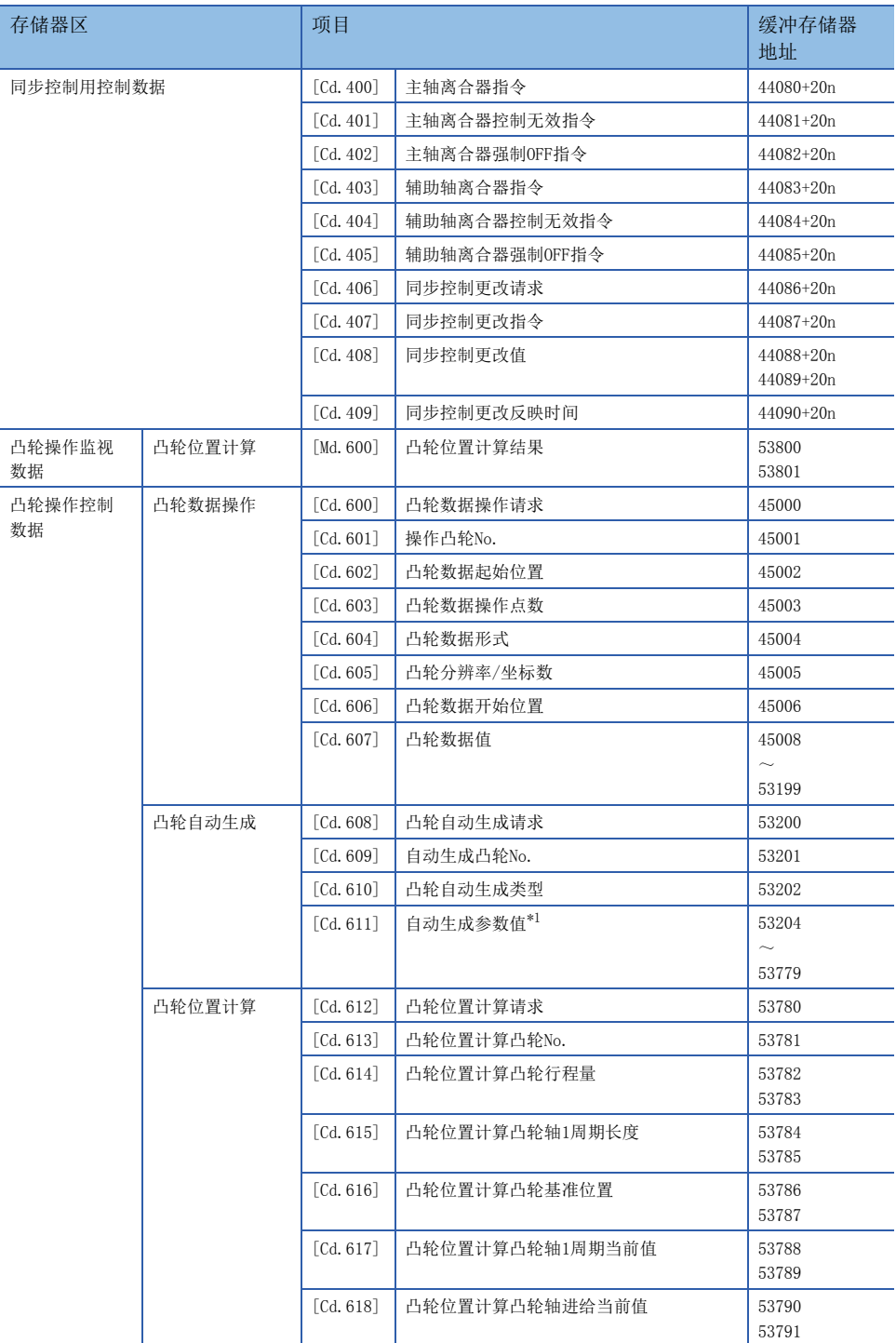

<span id="page-127-0"></span>\*1 自动生成参数的详细项目如下所示。 旋转切割机生成用参数

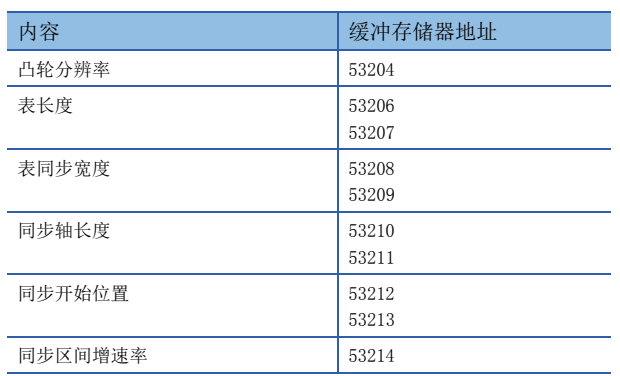

# 附2 同步控制的样本程序

以下为将轴4作为输入轴对轴1进行同步控制的样本程序示例。 (轴4作为虚拟伺服放大器进行驱动。)

*1.* 在系统设置中将轴1设置为MR-J4(W)-B(-RJ),将轴4设置为虚拟伺服放大器。

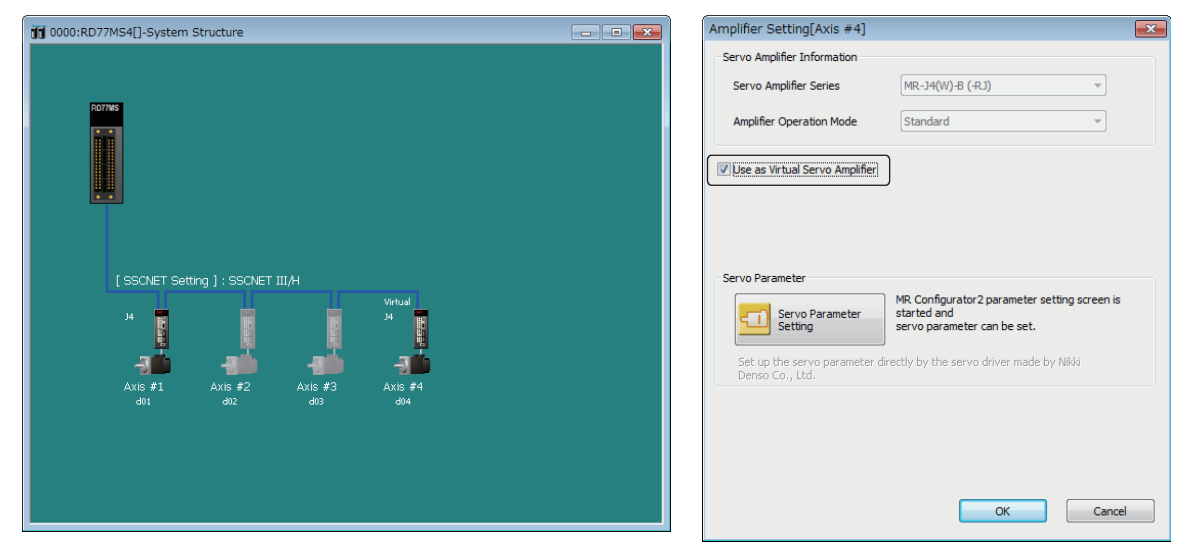

*2.* 在输入轴参数中将伺服输入轴设置为轴4。

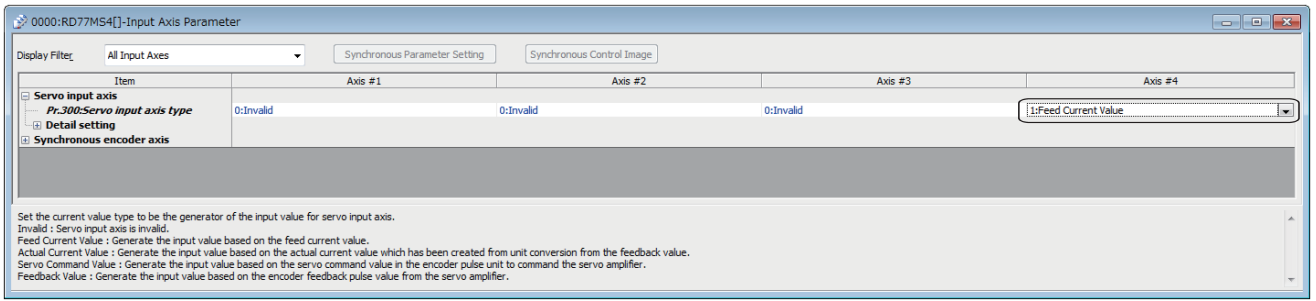

## *3.* 设置凸轮数据(凸轮No.1)。

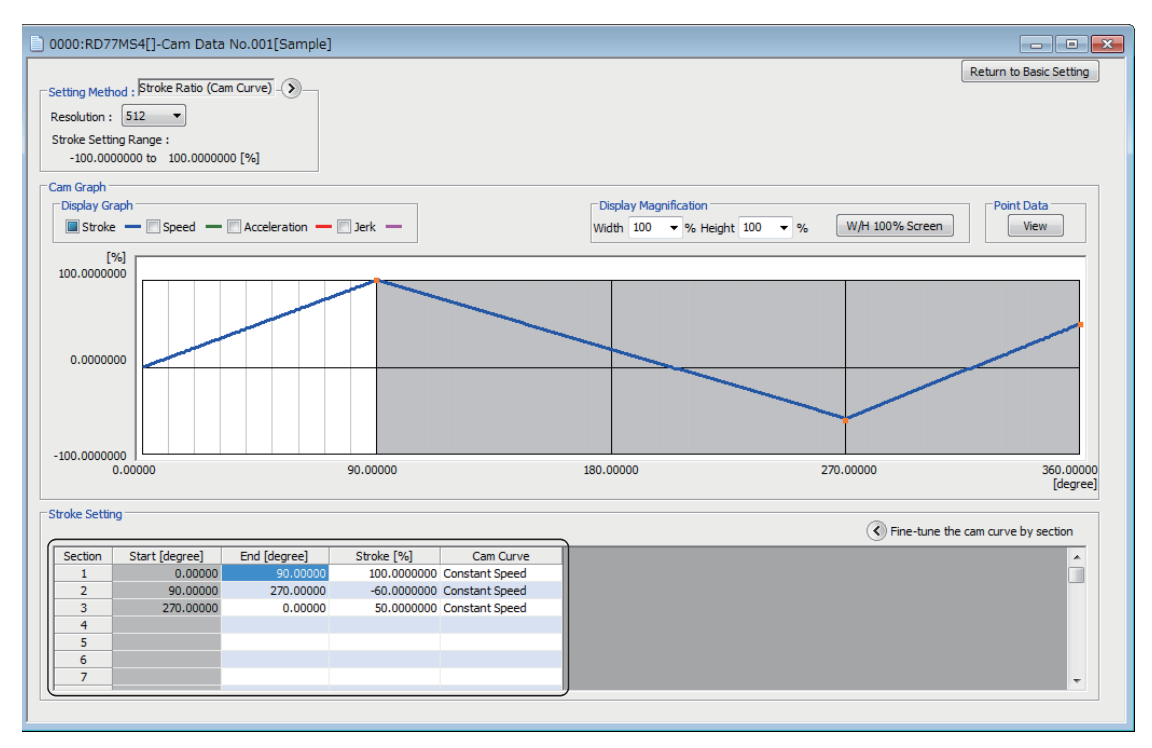

## *4.* 设置轴1的同步参数。

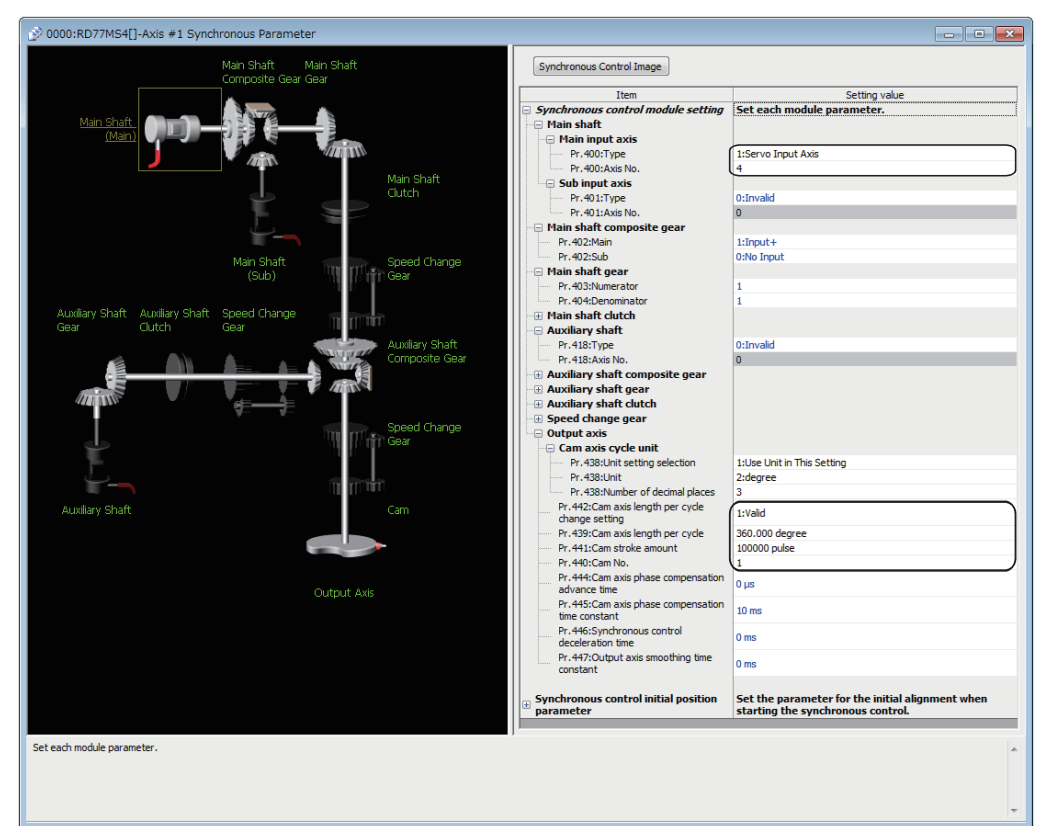

# *5.* 创建启动同步控制的程序。

将简单运动模块的起始输入输出编号设置为00H时的样本程序如下所示。

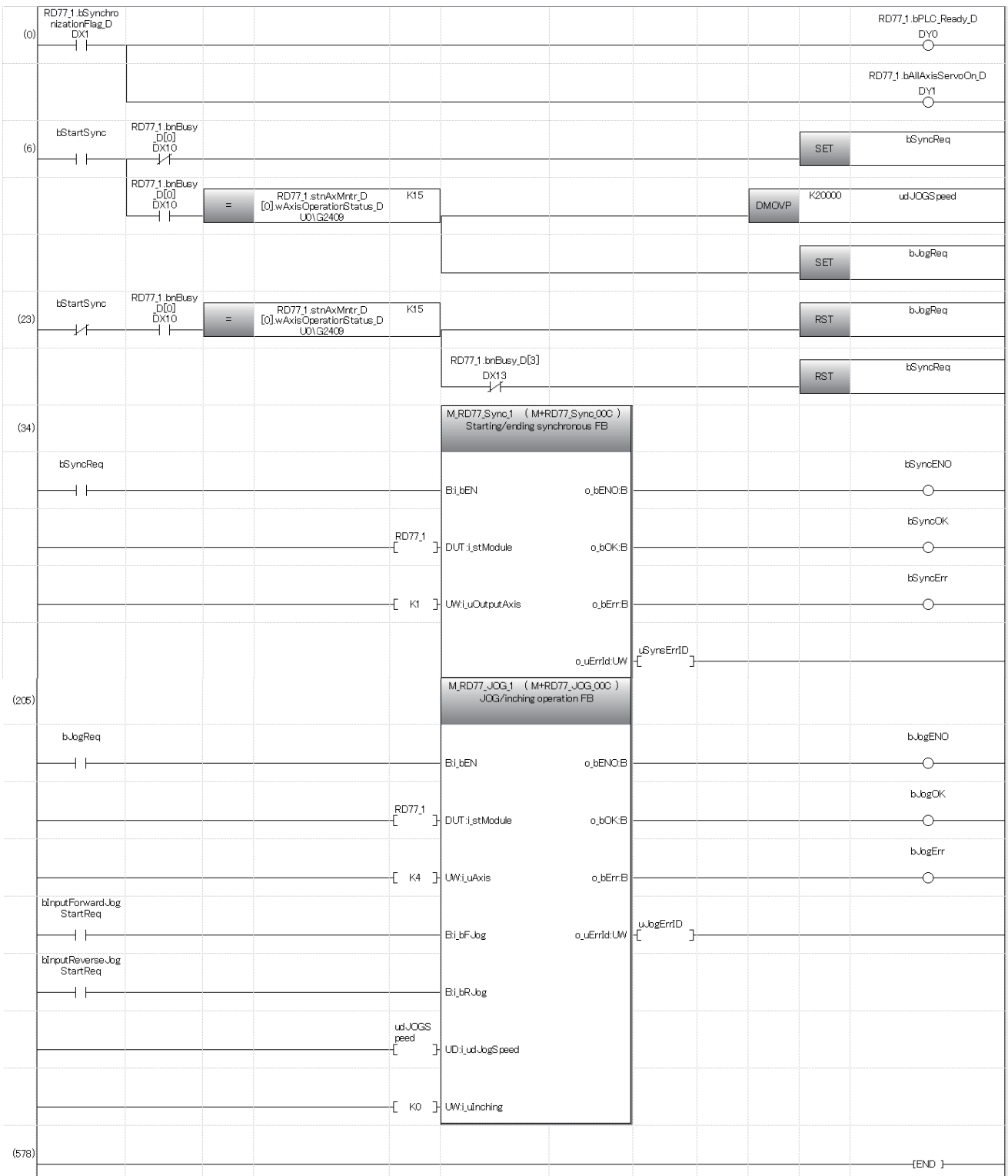

附

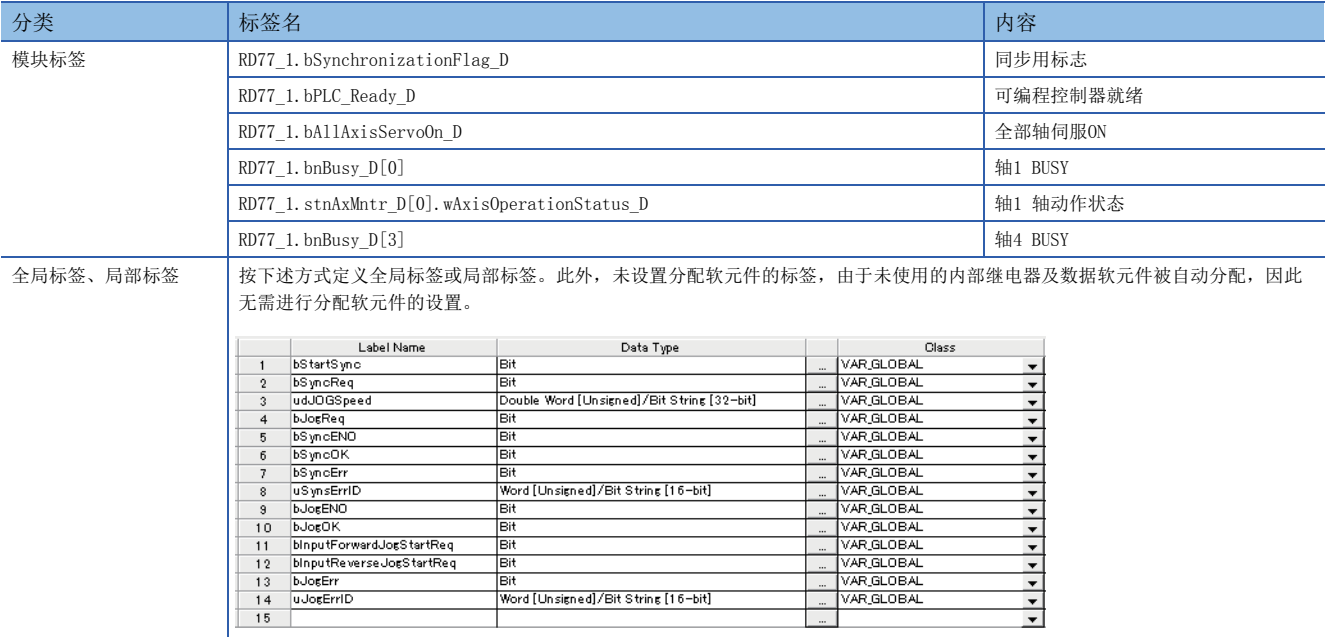

# 索引

# $[R]$

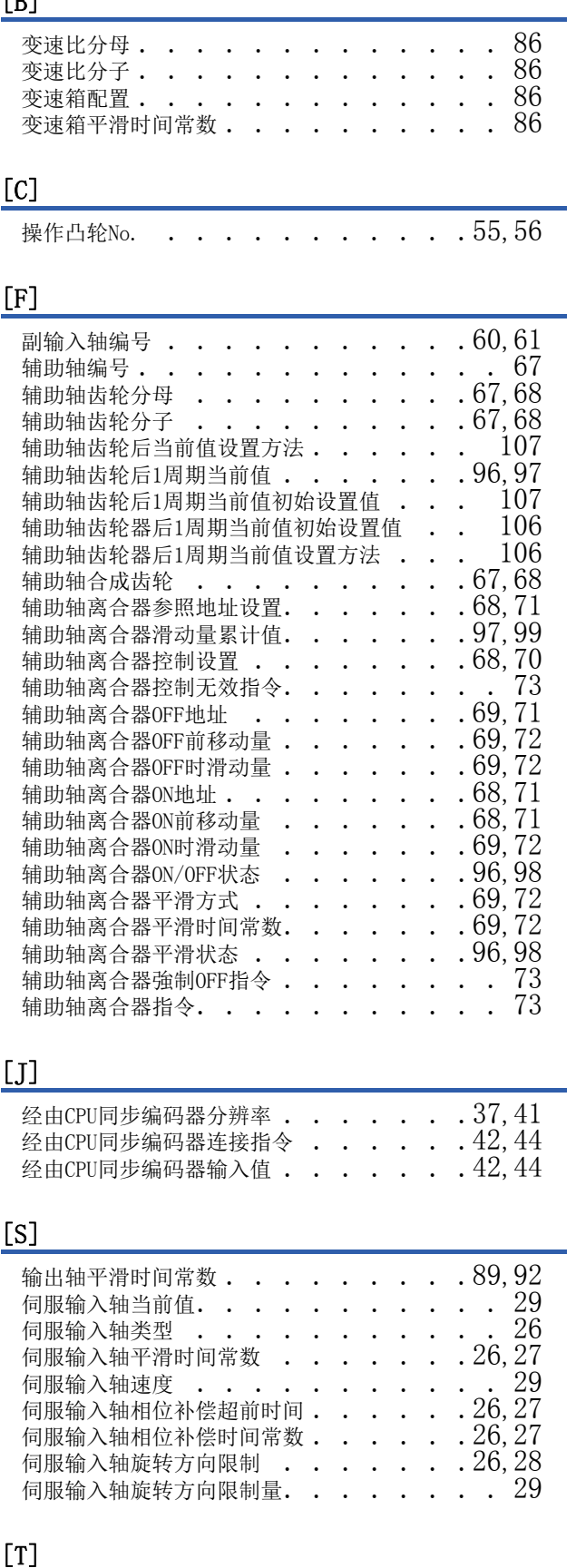

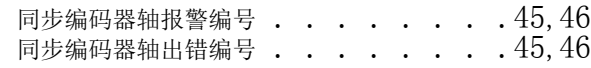

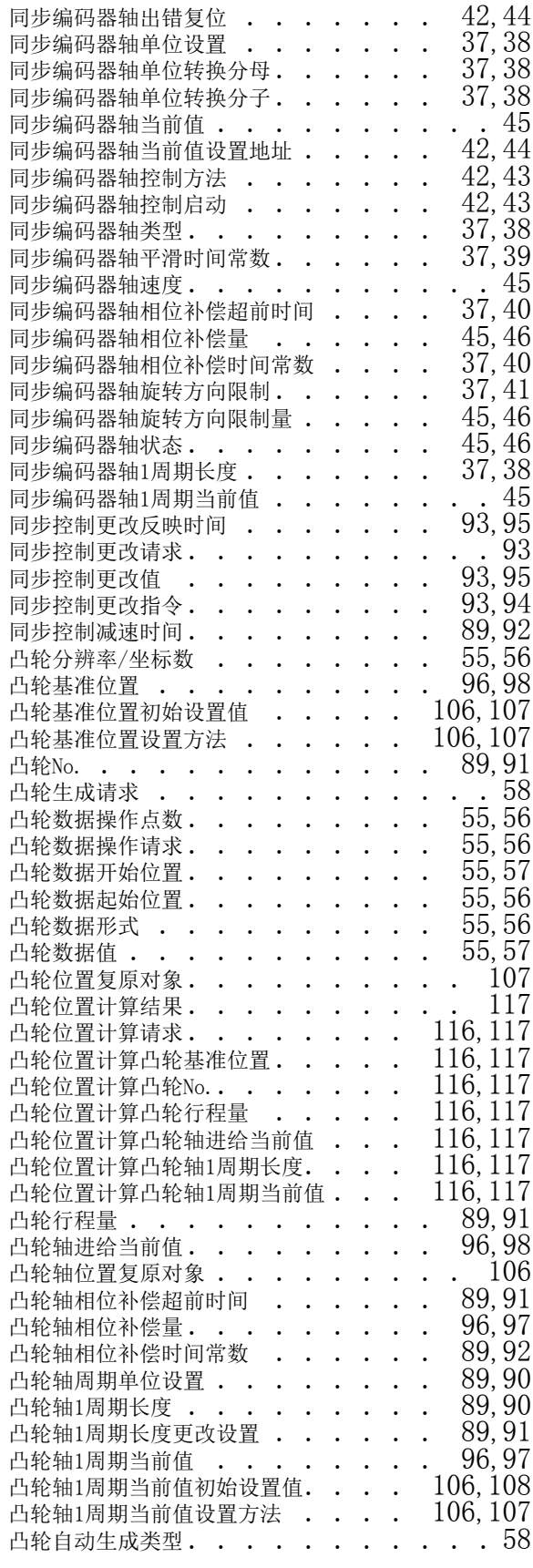

# $\boxed{Z}$

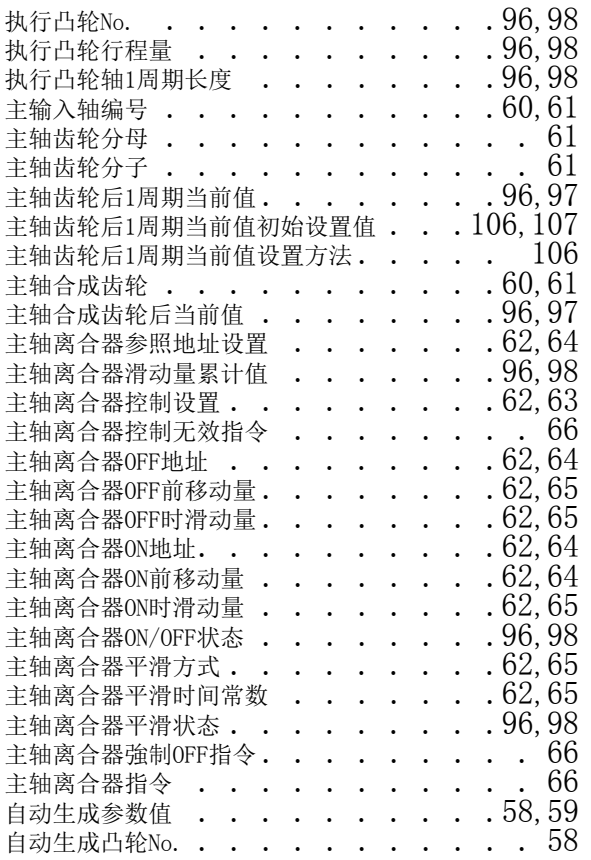

# 修订记录

#### \*本手册号在封底的左下角。

<span id="page-135-0"></span>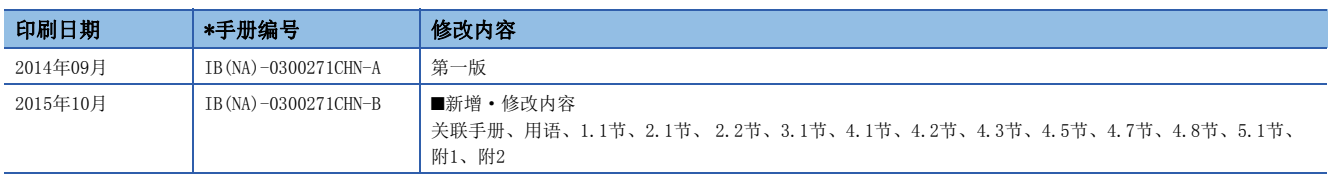

日文原稿手册: IB-0300248-C

本手册不授予工业产权或任何其它类型的权利,也不授予任何专利许可。 三菱电机对由于使用了本手册中的内容而引起的涉及工业产权的任何问题不承担责任。

2014 MITSUBISHI ELECTRIC CORPORATION

质保

使用之前请确认以下产品质保的详细说明。

#### 1. 免费质保期限和免费质保范围

在免费质保期内使用本产品时如果出现任何属于三菱电机责任的故障或缺陷(以下称"故障"),则经销商或三菱电机服务 公司将负责免费维修。

但是如果需要在国内现场或海外维修时,则要收取派遣工程师的费用。对于涉及到更换故障模块后的任何再试运转、维护 或现场测试, 三菱电机将不负任何责任。

[ 免费质保期限 ]

免费质保期限为自购买日或交货的一年内。

注意产品从三菱电机生产并出货之后,最长分销时间为6个月,生产后最长的免费质保期为18个月。维修零部件的免费质 保期不得超过修理前的免费质保期。

[ 免费质保范围 ]

(1) 范围局限于按照使用手册、用户手册及产品上的警示标签规定的使用状态、使用方法和使用环境正常使用的情况下。

- (2) 以下情况下, 即使在免费质保期内, 也要收取维修费用。
	- 1. 因不适当存储或搬运、用户过失或疏忽而引起的故障。因用户的硬件或软件设计而导致的故障。
	- 2. 因用户未经批准对产品进行改造而导致的故障等。
	- 3. 对于装有三菱电机产品的用户设备, 如果根据现有的法定安全措施或工业标准要求配备必需的功能或结构后本可以 避兔的故障。
	- 4. 如果正确维护或更换了使用手册中指定的耗材 ( 电池、背光灯、保险丝等) 后本可以避免的故障。
	- 5. 因火灾或异常电压等外部因素以及因地震、雷电、大风和水灾等不可抗力而导致的故障。
	- 6. 根据从三菱电机出货时的科技标准还无法预知的原因而导致的故障。
	- 7. 任何非三菱电机或用户责任而导致的故障。

#### 2. 产品停产后的有偿维修期限

(1) 三菱电机在本产品停产后的7年内受理该产品的有偿维修。 停产的消息将以三菱电机技术公告等方式予以通告。

(2) 产品停产后, 将不再提供产品(包括维修零件)。

#### 3. 海外服务

在海外, 维修由三菱电机在当地的海外 FA 中心受理。注意各个 FA 中心的维修条件可能会不同。

#### 4. 意外损失和间接损失不在质保责任范围内

无论是否在免费质保期内,对于任何非三菱电机责任的原因而导致的损失、机会损失、因三菱电机产品故障而引起的用户 利润损失、无论能否预测的特殊损失和间接损失、事故赔偿、除三菱电机以外产品的损失赔偿、用户更换设备、现场机械 设备的再调试、运行测试及其它作业等, 三菱电机将不承担责任。

#### 5. 产品规格的改变

目录、手册或技术文档中的规格如有改变, 恕不另行通知。

# 商标

Microsoft、Windows、Windows Vista、Windows NT、Windows XP、Windows Server、Visio、Excel、PowerPoint、Visual Basic、Visual C++、Access是美国Microsoft Corporation在美国、日本及其它国家的注册商标或商标。 Intel、Pentium、Celeron是Intel Corporation在美国及其它国家的注册商标或商标。

以太网、Ethernet是富士施乐公司的注册商标。

SD标志、SDHC标志是SD-3C、LLC的注册商标或商标。

本手册中使用的其它产品名称和公司名称是各自公司的商标或注册商标。

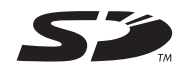

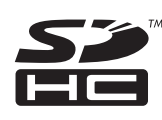

[IB\(NA\)-0300271CHN-B\(](#page-135-0)1510) MEACH MODEL: RD77-U-ADV-C

# 三菱电机自动化(中国)有限公司

地址: 上海市虹桥路1386号三菱电机自动化中心 邮编: 200336 电话: 021-23223030 传真: 021-23223000 网址: http://cn.MitsubishiElectric.com/fa/zh/ 技术支持热线 400-821-3030

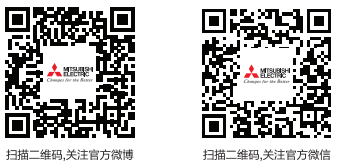

扫描二维码,关注官方微信

内容如有更改 恕不另行通知